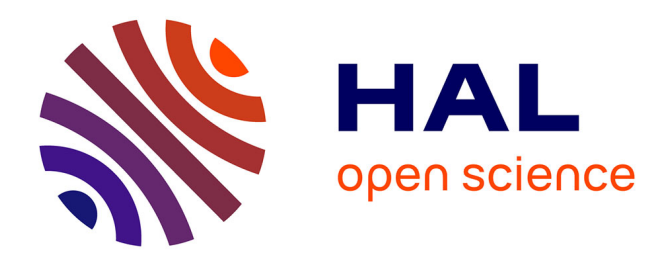

# **Contributions géostatistiques à la biologie halieutique** Mathieu Woillez

# **To cite this version:**

Mathieu Woillez. Contributions géostatistiques à la biologie halieutique. Planète et Univers [physics]. École Nationale Supérieure des Mines de Paris, 2007. Français. NNT : 2007ENMP1498. pastel-00003347

# **HAL Id: pastel-00003347 <https://pastel.hal.science/pastel-00003347>**

Submitted on 27 Feb 2008

**HAL** is a multi-disciplinary open access archive for the deposit and dissemination of scientific research documents, whether they are published or not. The documents may come from teaching and research institutions in France or abroad, or from public or private research centers.

L'archive ouverte pluridisciplinaire **HAL**, est destinée au dépôt et à la diffusion de documents scientifiques de niveau recherche, publiés ou non, émanant des établissements d'enseignement et de recherche français ou étrangers, des laboratoires publics ou privés.

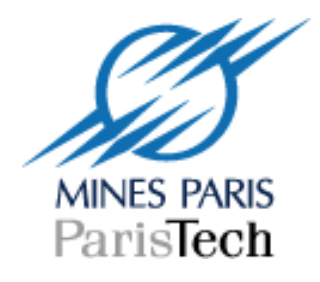

ED n°398 : Géosciences et Ressources Naturelles, Paris

 **N° attribué par la bibliothèque**   $|\_$ 

# **THESE**

# pour obtenir le grade de Docteur de l'Ecole des Mines de Paris Spécialité « Géostatistique »

présentée et soutenue publiquement par Mathieu WOILLEZ

le 14 décembre 2007

# CONTRIBUTIONS GEOSTATISTIQUES A LA BIOLOGIE HALIEUTIQUE

Directeur de thèse : Jacques RIVOIRARD

Jury

M. Francis LALOE Rapporteur (président) M. Laurent CARRARO Rapporteur M. Pierre PETITGAS Examinateur M. Jacques RIVOIRARD Directeur de thèse

# Remerciements

 $\dot{A}$  Jacques Rivoirard pour la confiance qu'il a su me témoigner au cours de toute la durée de la thèse. J'ai pu apprécier sa disponibilité, sa patience et sa pédagogie. Ses conseils et son expérience m'ont permis de guider ma réflexion et de mener dans les meilleurs conditions qui soient cette thèse. Simplement merci.

Aux membres du centre de géostatistique de l'Ecole des Mines de Paris pour le cadre de travail unique qu'ils m'ont offert. Didier Renard, pour ses talents de développeur, ainsi que Chantal de Fouquet, Christian Lantuejoul, Christian Lajaunie, Jean-Paul Chilès, Hélène Beucher, Hans Wackernagel, Serge Séguret, Gaëlle Leloc'h et Pierre Chauvet, pour leur disponibilité et leur contribution apportées pendant ces années. Un grand merci également à Nathalie, Isabelle et Françoise pour leur bonne humeur et leurs qualités humaines.  $\hat{A}$  Jean-Philippe Vert et son équipe de bioinfo. Sans oublier, François Geffroy et Nicolas Bez, qui ont quitté le centre. Merci Nicolas pour avoir grandement contribué à mon initiation à la géostatistique.

A mes rapporteurs, Laurent Carraro et Francis Laloé, pour avoir accepté d'être des relecteurs attentifs de ma thèse et pour leurs remarques constructives.

A Pierre Petitgas pour avoir été l'animateur du projet européen FISBOAT qui finança ma thèse, mais surtout pour l'attention qu'il a portée à mon travail, et pour le recul et l'enthousiasme qu'il m'a donnés. Merci aussi Pierre pour le post-doc que tu m'as offert.

À tous les membres du projet FISBOAT (Jean-Charles Poulard, Jacques Massé, Verena Trenkel, Paul Fernandes, John Simmonds, Remment ter Hofstede, Charlotte Deerenberg, Hans Bogaards, John Cotter, Panayota Apostolaki, Marine Pomarede, Richard Hillary, Krzysztof Radtke, Pino Lembo, Maria-Teresa Spedicato, Chrissi-Yianna Politou, Ioannis Dokos, Stefanos Kavadas, Andres Uriarte, Leire Ibaibarriaga...) pour les enrichissantes discussions que l'on a eues au cours de nos groupes de travail de par delà l'Europe. Aux équipages de la Thalassa et du Scotia, pour m'avoir accueilli à bord et fait respirer le grand air du large.

A toutes les personnes et amis qui de près ou de loin ont contribué à ces trois ans et demi de réflexion et de partage. Une pensée pour ceux qui restent : Edwige, Cédric, Claire, Pierre-Yves, Misha, Brice, Martial, Béatrice, Sunsea, Olivier, Rose, Charlotte, Elodie, Florence, Cédric... et ceux qui ne m'ont pas attendu pour partir : Marco (à un jour près), Marie, Caroline, Pierre, François, Alexandre, Christophe, Mireille... Aux palois (Alexandre, Alexandra, Florian et Marie, Benoit et Céline...) et aux anciens agros (Martin, François, Thomas, Manu, Léo, Laure...) qui ont su m'épauler sur mon chemin.

A ma famille. `

# Table des matières

#### Introduction 1

I De l'étude de la dynamique spatiale de populations halieutiques à leur diagnostic 5 1 Contexte et problématique 7 1.1 Introduction . . . . . . . . . . . . . . . . . . . . . . . . . . . . . . . . . . . . . 7 1.1.1 La place de l'habitat dans l'écosystème . . . . . . . . . . . . . . . . . . 7 1.1.2 Le concept de densité-dépendance  $\dots \dots \dots \dots \dots \dots \dots \dots$  7 1.1.3 Lien avec les paramètres de la démographie  $\dots \dots \dots \dots$ 1.2 Pr´esentation des donn´ees . . . . . . . . . . . . . . . . . . . . . . . . . . . . . 9 1.2.1 Campagnes de chalutage de fond . . . . . . . . . . . . . . . . . . . . . 9 1.2.2 Campagnes acoustiques . . . . . . . . . . . . . . . . . . . . . . . . . . 14 1.3 Rappels biologiques sur les populations observées . . . . . . . . . . . . . . . . 15 1.3.1 La morue de l'Atlantique . . . . . . . . . . . . . . . . . . . . . . . . . 15 1.3.2 Le merlu europ´een . . . . . . . . . . . . . . . . . . . . . . . . . . . . . 16 1.3.3 Le rouget de vase . . . . . . . . . . . . . . . . . . . . . . . . . . . . . . 17 1.3.4 Le hareng de l'Atlantique . . . . . . . . . . . . . . . . . . . . . . . . . 18 1.3.5 L'anchois . . . . . . . . . . . . . . . . . . . . . . . . . . . . . . . . . . 19 2 Caractérisation de la dynamique spatiale  $21$ 2.1 Introduction . . . . . . . . . . . . . . . . . . . . . . . . . . . . . . . . . . . . . 21 2.2 Les indices spatiaux . . . . . . . . . . . . . . . . . . . . . . . . . . . . . . . . 23 2.2.1 Centre de gravité et inertie  $\dots \dots \dots \dots \dots \dots \dots \dots \dots \dots$  23 2.2.2 Anisotropie et isotropie . . . . . . . . . . . . . . . . . . . . . . . . . . 24 2.2.3 Nombre de patchs . . . . . . . . . . . . . . . . . . . . . . . . . . . . . 24 2.2.4 Aire positive . . . . . . . . . . . . . . . . . . . . . . . . . . . . . . . . 25 2.2.5 Aire d'´etalement . . . . . . . . . . . . . . . . . . . . . . . . . . . . . . 25  $2.2.6$  Aire équivalente  $\dots \dots \dots \dots \dots \dots \dots \dots \dots \dots \dots \dots \dots$  26 2.2.7 Indice de microstructure . . . . . . . . . . . . . . . . . . . . . . . . . . 28 2.2.8 Indice global de collocation  $\dots \dots \dots \dots \dots \dots \dots \dots \dots \dots$  28 2.3 Relations entre indices spatiaux . . . . . . . . . . . . . . . . . . . . . . . . . . 29 2.4 Robustesse et précision des indices spatiaux . . . . . . . . . . . . . . . . . . 30 2.4.1 R´e-´echantillonnage . . . . . . . . . . . . . . . . . . . . . . . . . . . . . 30 2.4.2 Simulations g´eostatistiques . . . . . . . . . . . . . . . . . . . . . . . . 30

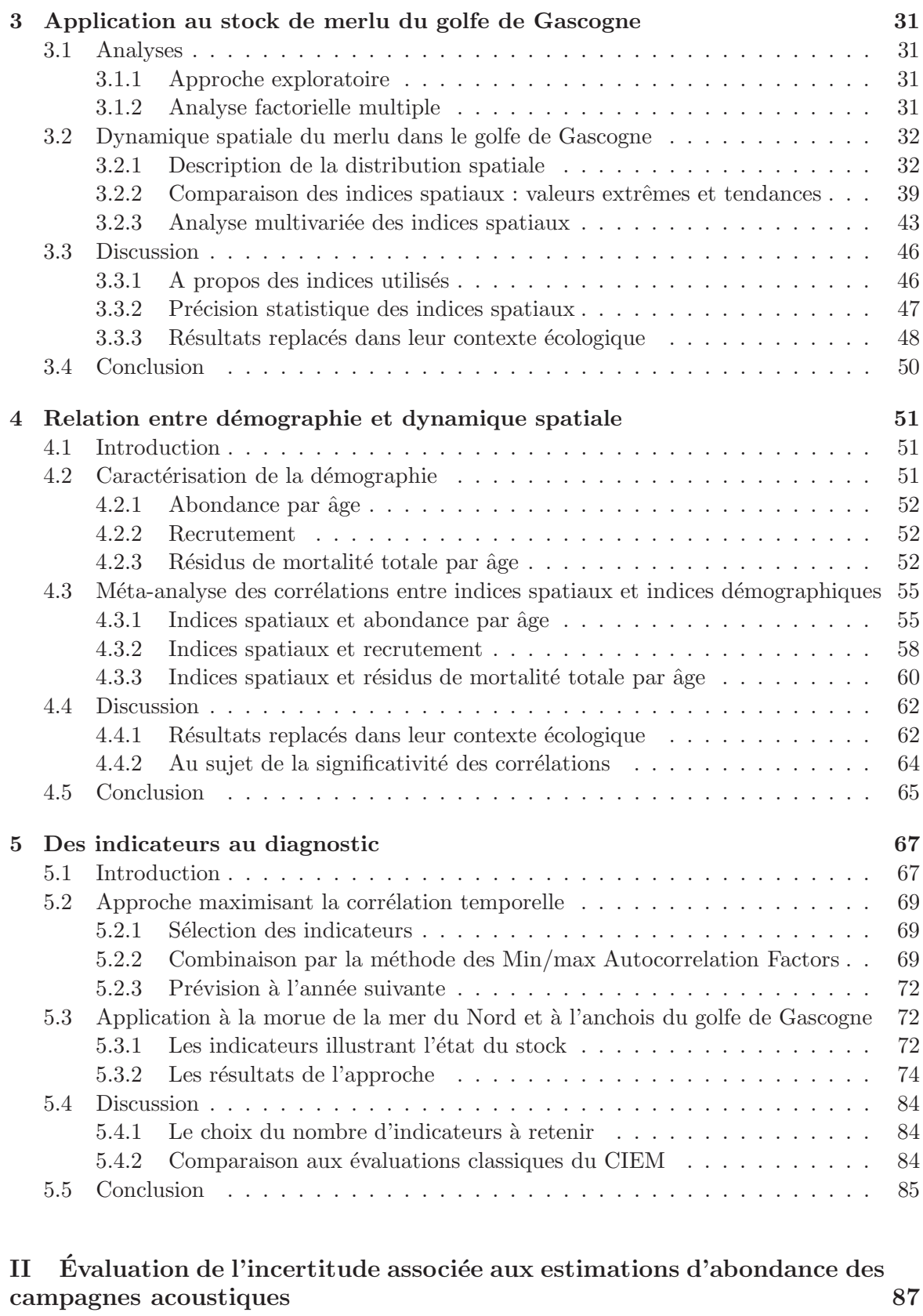

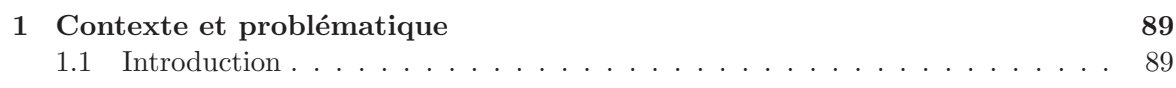

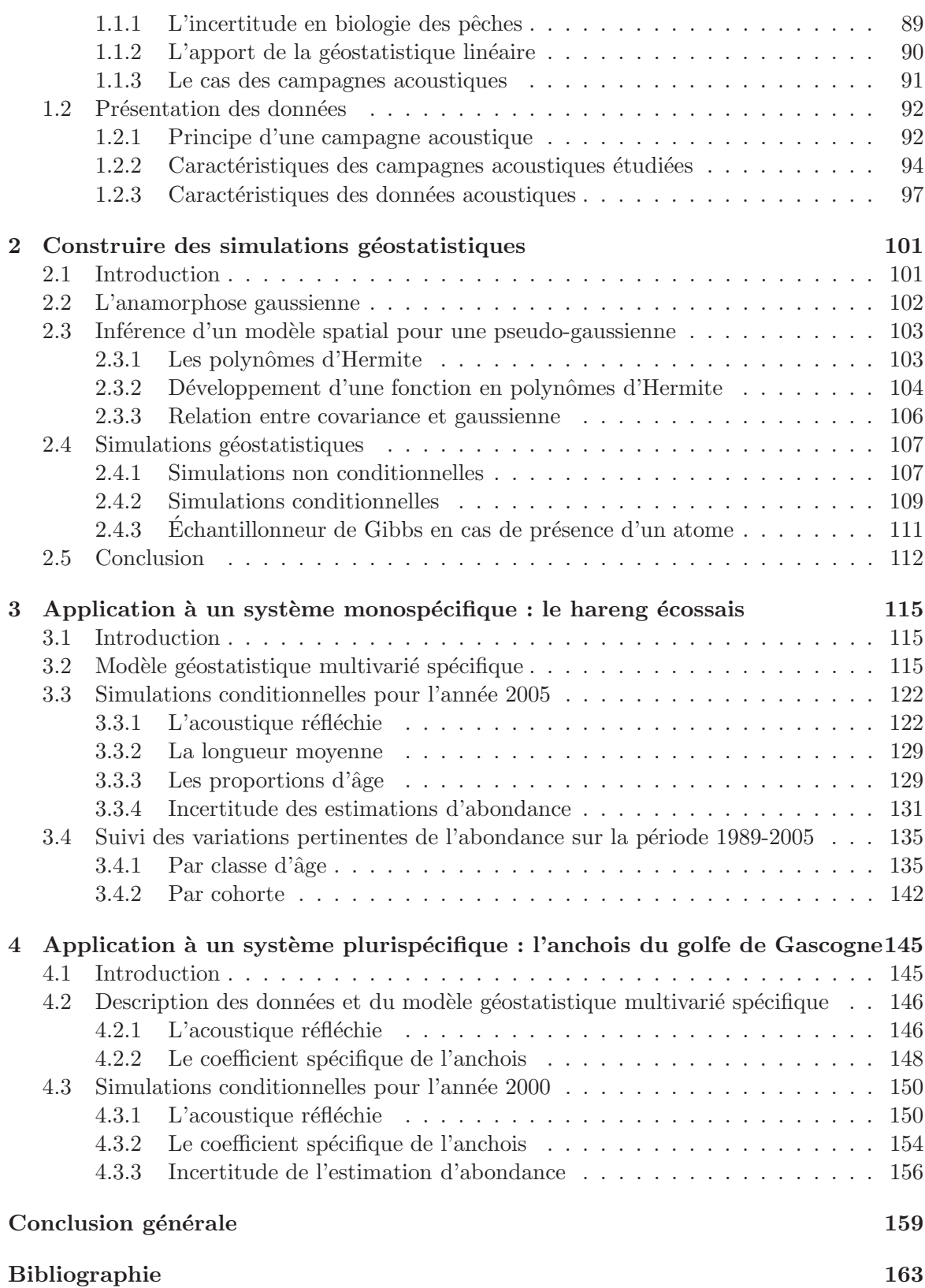

# Introduction

L'exploitation des ressources marines s'est fortement développée au cours de la seconde moitié du XXème siècle et a atteint un plateau de production (Watson et Pauly, 2001). Ce plateau observé, voire dépassé, au niveau mondial masque de grandes hétérogénéités entre zones et s'explique essentiellement par deux processus. D'une part, l'expansion des pêcheries sur tous les oc´eans et `a toutes les profondeurs a progressivement atteint ses limites, notamment pour des raisons techniques et commerciales (Pauly et al., 2003). D'autre part, la majorité des stocks commerciaux dans le monde sont aujourd'hui soit pleinement exploités soit en état de surexploitation biologique. En 1999, sur les 441 stocks pour lesquels l'information était disponible, la FAO estimait que  $25\%$  était sous ou modérément exploité, 47% pleinement exploité et 28% surexploité ou en reconstitution (Garcia et De Leiva Moreno, 2003).

Le monde de la pêche a connu une véritable métamorphose. D'un bien commun accessible  $\alpha$  is tous, l'exploitation des ressources marines est devenue un domaine fortement réglementé. Cependant l'objectif de la gestion des pˆeches qui est de concilier l'exploitation halieutique et la conservation des ressources, n'a pas été atteint pour un certain nombre de stocks. L'échec de la gestion des pêcheries, reposant en partie sur des évaluations scientifiques, est aujourd'hui largement reconnu par la communauté scientifique (Botsford et al., 1997; Pikitch et al., 2004) et les institutions internationales (Commission européenne, 2001 ; FAO, 2002).

L'évaluation des stocks est une phase fondamentale du processus d'aménagement et de gestion d'une pêcherie, durant laquelle on cherchera à évaluer la situation actuelle du stock (diagnostic de l'état de la ressource) et son évolution possible selon diverses conditions d'exploitation (pronostic sur l'´evolution de la ressource). Puisqu'il est bien entendu impossible de connaître intégralement la population, l'évaluation des stocks repose sur l'étude des signaux renvoyés par la population (captures et rendement de la pêcherie, données de croissance, de mortalité, de recrutement, mesures directes de densités et de paramètres d'environnement). L'analyse se fait alors par le biais de modèles inférés sur ces signaux et tenant compte si possible des incertitudes qui leur sont associées. L'approche classique de l'évaluation des stocks se répartit en trois écoles de pensée (Caddy, 1999) :

- $-$  Les modèles globaux des populations soumises à une pression de pêche (par ex. Schaefer, 1954 ; Hilborn et Walters, 1992).
- Les modèles d'analyses de cohortes établis à partir de données de tailles et d'âges (par ex. Gulland, 1965 ; Pope, 1972 ; Laurec et Shepherd, 1983 ; Darby et Flatman, 1994).
- $-$  Les modèles exprimant la relation entre le succès du recrutement et la taille du stock reproducteur (par ex. Ricker, 1954 ; Pope, 1979).

Or cette approche classique d'évaluation monospécifique a montré ces limites. Ainsi, elle a ´echou´e dans quelques cas importants impliquant l'effondrement rapide d'un stock. Citons, par ex., la morue (Gadus morhuas) au large de Terre-Neuve et du Labrador, où les évaluations classiques ont conduit à grossièrement sous-estimer la sévérité du déclin et les impacts croissants de la pˆeche pendant ce d´eclin (Walters et Maguire, 1996). Deux critiques majeures peuvent être formulées à l'encontre de cette approche :

- $-$  Elle ne replace pas le stock évalué dans un contexte global d'interactions biologiques et physiques telles qu'au sein d'un écosystème.
- Elle utilise des donn´ees de captures commerciales qui sont souvent incertaines, notamment à cause des rejets en mer ou de la non déclaration de débarquements.

De ces critiques a émergé la nécessité d'appliquer une gestion écosystémique des pêches (Botsford et al., 1997; Pauly et al., 2002; Pikitch et al., 2004). Cette nécessité est d'autant plus grande que les stocks des espèces commerciales clés déclinent, que les pêcheries sont sujettes `a des mesures de gestion forte, incluant la fermeture d'aires correspondant `a des habitats essentiels (zone de ponte ou zone de nourricerie), et que les évaluations sont détériorées à cause de la diminution de données de pêche de qualité et de la disponibilité réduite des échantillons dans les aires fermées. Les évaluations et le suivi de plan de reconstitution seront alors fortement dépendants des résultats de campagnes scientifiques. Un autre problème est que les quotas de plus en plus restrictifs imposés à l'industrie de la pêche ont conduit à la suspicion de généralisation de la sous-déclaration des débarquements dans la profession. Cela entraîne un biais n´egatif dans les donn´ees de captures, de faibles abondances de stocks estim´es par les scientifiques, et des quotas d'autant plus bas et sévères, suivis alors par encore plus de sous-déclarations.

La solution pour éviter ce cercle vicieux serait d'améliorer l'évaluation en exploitant mieux les données de campagnes (Beare *et al.*, 2005). En effet, elles sont connues pour être un moyen efficace pour assurer la surveillance opérationnelle d'espèces et pour comprendre leurs dynamiques spatiale et temporelle. Avec une meilleure utilisation, de telles données auraient pu montrer, par ex., que l'effondrement du stock de morue, en termes de densité et de biomasse, ´etait clairement associ´e `a des changements spatiaux et temporels depuis 1989 (DeYoung et Rose, 1993).

Le développement de nouveaux cadres méthodologiques pour l'évaluation des stocks et les avis de gestion apparaˆıt alors n´ecessaire. Dans ce contexte, l'Europe soutient des projets de recherche. Ainsi, ce travail de thèse s'inscrit dans le cadre d'un projet européen, le projet FISBOAT (Fishery Independent Survey-Based Operational Assessment Tools), dont les objectifs étaient « de développer des outils d'évaluation des stocks qui se basent seulement sur des données de campagnes et d'évaluer leur performance à fournir un avis de gestion sur la pˆecherie ✮✮.

Les outils développés ont consisté :  $(1)$  en une approche par indicateurs permettant le diagnostic de populations halieutiques au travers d'indices de campagnes scientifiques de pêche,  $(2)$  en une approche basée sur des modèles analytiques d'évaluation n'utilisant que des données de campagnes scientifiques de pêche,  $(3)$  en une boucle de simulation et d'évaluation associant un modèle opérationnel biologique et un modèle d'erreurs d'observations permettant de tester des règles de contrôle des captures (plate-forme de simulation FLR),  $(4)$  en une boucle de simulation et d'évaluation basée sur un modèle de dynamique de population en âge et en longueur (plate-forme de simulation ALADYM) et enfin (5) en une proposition sur comment réaliser un diagnostic complet sur plusieurs évaluations à partir de campagnes scientifiques de pêche.

Vis à vis de l'ensemble du travail réalisé au cours de ce projet, cette thèse en géostatistique a principalement contribu´e d'une part au d´eveloppement de l'approche par indicateurs permettant le diagnostic de populations halieutiques au travers d'indices de campagnes scientifiques

#### INTRODUCTION 3

de pêche et d'autre part au calcul d'une erreur d'observation particulière : celle associée aux estimations d'abondance des campagnes acoustiques.

De nombreuses disciplines regroupant de la biologie des populations, des méthodes quantitatives d'exploration de données, de l'évaluation des stocks, de la modélisation, de la simulation et de la gestion, ont été nécessaires pour mener à bien ce projet européen qui a regroupé 11 instituts européens :

- IFREMER : Institut Fran¸cais de Recherche pour l'Exploitation de la MER, Nantes, France
- FRS : Fisheries Research Services, Aberdeen, Ecosse ´
- RIVO : Nederlands Instituut voor Visserij Onderzoek, Ijmuiden, Pays-Bas
- $-$  IMR : Institute of Marine Research, Bergen, Norvège
- CEFAS : Centre for Environment Fisheries and Aquaculture Science, Lowestoft, Angleterre
- IMPERIAL College, Londres, Angleterre
- SFI : Sea Fisheries Institute, Gdynia, Pologne
- HCMR : Hellenic Centre for Marine Research, Athènes, Grèce
- SIBM-COISPA : Societa Italiana di Biologia Marina, Bari, Italie
- AZTI : Itsas eta Elikagaien Ikerketa, Pasaia, Espagne
- $-$  ENSMP : École Nationale Supérieure des Mines de Paris, Paris, France.

Cette thèse en géostatistique est à replacer dans un contexte temporel plus large, où dès la fin des années 80, début des années 90 la géostatistique apparaît d'intérêt pour la biologie halieutique. Cette discipline, considérée comme fournissant des méthodes d'estimation directe des populations halieutiques (qu'on peut rapprocher « des méthodes quantitatives d'exploration de données » précédemment citées), est une approche continue se basant sur l'autocorrélation spatiale de mesures locales de densités de poissons. Son intérêt est qu'elle a su répondre, dans une grande majorité des cas, aux problèmes de calcul de variance d'estimation d'abondance d'une ressource tout en tenant compte de la dimension spatiale de l'échantillonnage, des propriétés d'agrégations et des limites du stock (Rivoirard et al., 2000).

Ce manuscrit de thèse propose de nouvelles contributions de la géostatistique à la biologie halieutique. Il se divise en deux grandes parties :

- $-$  La première partie est une contribution au développement d'outils, basés sur les seules données de campagnes scientifiques, qui permettent la caractérisation de la distribution spatiale d'une population halieutique. Ces indices spatiaux ont été développés, puis appliqués dans le détail au stock de merlu du Golfe de Gascogne. Une méta-analyse a ensuite ´et´e entreprise sur l'ensemble des cas d'´etude du projet pour identifier les liens existant entre dynamique spatiale et démographie d'une population. Puis, les séries temporelles des indices produits par le projet (indices spatiaux, mais aussi indices d'abondance, indice de mortalité et traits d'histoire de vie) ont été analysés et combinés par une approche maximisant la continuité temporelle afin d'établir un diagnostic de l'état d'un stock.
- $-$  La deuxième partie est une contribution géostatistique assez technique à l'approche conventionnelle de la gestion des pêches. Il s'agit d'évaluer l'incertitude associée à des estimations d'abondance obtenues à partir de campagnes acoustiques. L'idée est de recourir à des simulations conditionnelles géostatistiques pour combiner l'incertitude de données acoustiques et de données biologiques, afin de déterminer la variance d'estimation associée. Après avoir présenté la problématique et les données utilisées, les méthodes développées sont détaillées puis appliquées sur deux cas d'étude : un système mono spécifique, qu'est le hareng de la mer du Nord autour des îles Shetland, et un système plurispécifique, qu'est l'anchois dans le golfe de Gascogne.

# Première partie

# De l'étude de la dynamique spatiale de populations halieutiques à leur diagnostic

# Chapitre 1

# Contexte et problématique

Ce premier chapitre introduit le contexte général de l'étude de la dynamique spatiale de populations halieutiques. L'étude de la distribution spatiale d'une population est replacée dans un contexte écologique, où l'on présente la place de l'habitat dans l'écosystème, l'importance du spatial comme élément intégrateur des phénomènes, l'existence de liens sous-entendus ou démontrés, d'une part entre l'abondance et les schémas de distribution spatiale d'une population au travers du concept de densité-dépendance et d'autre part entre les paramètres de la démographie et la distribution spatiale. Puis, les données qui serviront de support aux analyses de cette partie, les campagnes scientifiques qui leur sont associées et les espèces étudiées sont présentées dans un deuxième temps.

# 1.1 Introduction

## $1.1.1$  La place de l'habitat dans l'écosystème

L'échec des approches conventionnelles en pêche mettent au coeur des préoccupations l'application d'une gestion écosystémique et intégrée des activités humaines vis-à-vis du milieu marin (Botsford et al., 1997; Pauly et al., 2002; Pikitch et al., 2004). Considérer l'écosystème, c.-à-d. l'ensemble formé par une communauté d'êtres vivants et son environnement, nécessite en soi une approche et des outils spatiaux (Babcock *et al.*, 2005), faisant de l'habitat un cadre théorique particulièrement approprié, notamment en raison du rôle unificateur de l'habitat en écologie (Rice, 2005).

La dimension spatiale est un élément intégrateur dans la notion d'habitat, puisqu'il se définit comme l'endroit, le milieu dans lequel un organisme peut normalement vivre. Il représente la somme des caractéristiques particulières de son domaine de vie, défini par des facteurs abiotiques et biotiques, spécifiques de l'espèce à l'un des stades de son cycle biologique ou pour tout son cycle. L'échelle spatiale d'observation y joue alors un rôle primordial. Par exemple, l'échelle à laquelle les stocks halieutiques sont évalués et contrôlés, est généralement trop grande pour que l'habitat occupe une place centrale, tandis que pour beaucoup de travaux sur la pollution ou la qualité environnementale marine, l'échelle spatiale est locale et intègre naturellement la notion d'habitat.

## 1.1.2 Le concept de densité-dépendance

Dans le but d'expliquer les schémas à grande échelle d'utilisation d'habitat par les poissons marins, Myers et Stokes (1989), puis MacCall (1990) introduisent le concept de distribution

idéale libre et de sélection d'habitat. L'individu sélectionne son habitat selon des critères de qualité dans le but d'optimiser sa « fitness ». L'habitat est une ressource à la fois spatiale (où vivre) et trophique (quoi manger). Comme chaque individu fait pareil, la qualité d'un habitat dépend alors du nombre d'individus qui l'habitent. De nombreux concepts découlent de cette définition, par exemple ceux de compétitions intra et interspécifique, de prédateurs-proies et en particulier de densité-dépendance. Cette théorie s'appuie sur l'existence reconnue pour certains stocks d'une relation positive entre l'extension géographique et l'abondance d'une population (Winters et Wheeler, 1985 ; Crecco et Overholtz, 1990 ; Swain et Wade, 1993 ; Marshall et Frank, 1994 ; Swain et Sinclair, 1994 ; Atkinson et al., 1997 ; Petitgas, 1998).

Cependant il existe une grande variété dans la dynamique spatiale des populations halieutiques. Petitgas  $(1998)$  en fait une synthèse au travers de quatre modèles : (i) le modèle à densité et géographie constantes sauf en quelques sous-zones, (ii) le modèle à densité proportionnelle et géométrie fixe, (iii) le modèle à densité constante et géométrie variable et (iv) le modèle de bassin, c.-à-d. densité et géométrie variables (MacCall, 1990). Ces modèles décrivent la réponse locale de densités à un changement global de l'abondance. Ils supposent que la dynamique spatiale dépend seulement de processus densité-dépendants et considèrent la ✭✭ fitness ✮✮ intrins`eque des habitats comme statique. N´eanmoins, Shepherd et Litvak (2004) pensent qu'il faudrait consid´erer les variations spatiales des param`etres de ✭✭ fitness ✮✮ et explicitement permettre que l'importance relative entre sélection d'habitat (densité-dépendant) et les effets de l'environnement (densité-indépendant) puissent varier avec l'échelle spatiale. Les perturbations, dues notamment à l'environnement, doivent être considérées au coeur de la dynamique des habitats. Ainsi, il est largement admis que le réchauffement global du climat (McFarlane *et al.*, 2000; Roessig *et al.*, 2004) et les impacts de la pêche (Greenstreet et Hall, 1996 ; Garrison et Link, 2000) influenceraient les sch´emas de distribution d'une population halieutique.

#### 1.1.3 Lien avec les paramètres de la démographie

En biologie des pêches, la démographie est l'étude des populations halieutiques au travers de leur effectif, de leur composition en âge ou en taille, de leur croissance en poids ou en longueur, de leur mortalité naturelle ou par pêche, de leur maturité, de leur fécondité, de leur reproduction, etc. Il faut noter que la dynamique d'une population est communément décrite non spatialement en utilisant les paramètres de la démographie de la population (les traits d'histoire de vie). L'organisation spatiale d'une population est considérée comme implicite et son importance dans la dynamique des populations est souvent ignorée.

Pourtant certains modèles d'évaluation de stocks ont été développés dans un contexte spatial. Une application intéressante existe sur le stock d'églefin (*Melanogrammus aeglefinus*) dans la division CIEM (Conseil International pour l'Exploration de la Mer) VIa. Elle utilise des données de campagnes scientifiques et la résolution d'un des modèles est faite de façon spatialement explicite par grande zone (Beare *et al.*, 2005). Par ailleurs, Booth (2000) présente un modèle de rendement par recrue spatialement référencé et montre que la mortalité par pêche est significativement et spatialement corrélée à l'effort de pêche. Begg et Marteinsdottir (2003) étudient l'impact spatial de la mortalité par pêche et montrent que les changements dans la structure du stock et les caractéristiques démographiques causés par des changements dans les schémas d'exploitation, explicitement spatialisés, peuvent significativement affecter la productivité du stock au travers d'une perte de potentiel reproducteur.

### 1.2. PRÉSENTATION DES DONNÉES <sup>9</sup>

Dans ce contexte, s'intéresser à la façon dont les populations marines occupent l'espace nous a naturellement conduit à développer des outils pour décrire leurs distributions spatiales. Nous utiliserons des indices spatiaux que nous suivrons dans le temps pour identifier leur dynamique spatiale. Par une méta-analyse sur un ensemble de stocks européens et méditerran´eens, nous chercherons `a identifier les liens qui existent entre la dynamique de la population et la dynamique spatiale. Puis dans un dernier point, nous essaierons d'établir un diagnostic, voire un pronostic de l'état d'un stock en considérant un ensemble d'indices spatiaux, biologiques et démographiques.

## 1.2 Présentation des données

Les données étudiées proviennent de séries de campagnes scientifiques de pêche. Pour cette partie, 10 séries de campagnes sont disponibles. Ces campagnes ont été menées dans différentes r´egions de l'Atlantique Nord-Est (mer du Nord, mer de Barents, mer Baltique, golfe de Gascogne) et de Méditerranée (mer Tyrrhénienne, mer Ionienne et mer Égée). Deux types de campagnes sont utilisés en fonction des stocks ciblés : des campagnes de chalutage de fond pour les espèces démersales (morue de l'Atlantique, merlu européen et rouget de vase) et des campagnes acoustiques pour les espèces pélagiques (hareng de l'Atlantique et anchois).

#### 1.2.1 Campagnes de chalutage de fond

Toutes ces campagnes sont des campagnes de suivi utilisées pour l'évaluation de stocks et pour l'étude des impacts de l'environnement et de la pêche. Elles suivent un protocole préétabli spécifiant le plan d'échantillonnage à suivre ainsi que la taille et la capacité des engins de pêche à utiliser. Une fois capturés, les poissons sont triés par espèce, comptés, pesés et mesurés dans le but de disposer de données de capture en chaque station de chalutage en nombre d'individus capturés par heure de chalutage ou par unité de surface.

#### En Mer de Barents

Les données ont été collectées à partir de séries de campagnes (1989-2004) combinant acoustique et chalutage de fond. Leur but est d'obtenir des indices d'abondance et des estimations de longueur et de poids par âge pour les espèces démersales de la mer de Barents (morue de l'Atlantique, églefin, sébaste doré, sébaste du Nord et quelques autres espèces). Elles ont  $\acute{e}t\acute{e}$  conduites chaque hiver (janvier-mars) depuis 1981 par trois navires océanographiques, 2 norvégiens (« G.O. Sars » et « Johan Hjort ») et 1 russe (« Persey »). Tous les navires sont équipés d'un matériel de pêche standard ; un chalut de fond campelen 1800. Au cours de la période étudiée, il y a eu des ajustements dans l'équipement de ce matériel. Notons pour l'essentiel que la maille du cul du chalut a été réduite de 35-40 mm à 22 mm après 1993 et que la procédure de « strapping » a été adoptée pour avoir une distance constante entre les panneaux du chalut. La durée de chalutage est de 30 minutes. Les captures sont triées par espèce, comptées, pesées, mesurées et échantillonnées en accord avec les instructions données dans Fotland et al. (1997). Les otolithes sont retirés et examinés au laboratoire pour construire des clés taille/âge par strate. Des densités de morues par âge en nombre d'individus par mille nautique carré sont disponibles en chaque station en appliquant ces clés taille/âge par strate  $(Fig. 1.1.a)$ . Le plan d'échantillonnage a connu des changements pendant la période d'étude (Jakobsen et al., 1997; CIEM, 2000). L'aire d'investigation divisée en 4 aires principales  $(A,$ B, C et D) contenant 35 strates, a été étendue au Nord et à l'Est à partir de 1993 pour avoir une meilleure couverture des âges les plus jeunes de la morue, soit 3 aires supplémentaires

 $(D', E$  et S) contenant 28 nouvelles strates. De plus, dans les premières années, la position des stations est prédéfinie et gardée fixe d'une année sur l'autre. Le nombre de stations dans chaque strate était défini en fonction de la distribution attendue des poissons afin de réduire la variance intra strates. Puis, dans les années récentes, les stations sont distribuées de façon plus ´egale, bien que la maille d'´echantillonnage (distance entre les stations) soit plus courte au coeur de la distribution de la morue qu'en périphérie ; 20 mn comparés à 30 mn. Depuis 1996, les strates ont été réorganisées et sont au nombre de 23 pour avoir un nombre suffisant de stations dans chaque strate et ainsi avoir des estimations fiables de densité et de variance. Ces campagnes sont menées près de la limite de présence des glaces et certaines strates ne sont couvertes que partiellement (variable). La couverture des glaces produit des eaux en profondeur très froides défavorables pour la morue. La limite des glaces est donc interprétée comme une limite de distribution au delà de laquelle on a des valeurs de densité nulles.

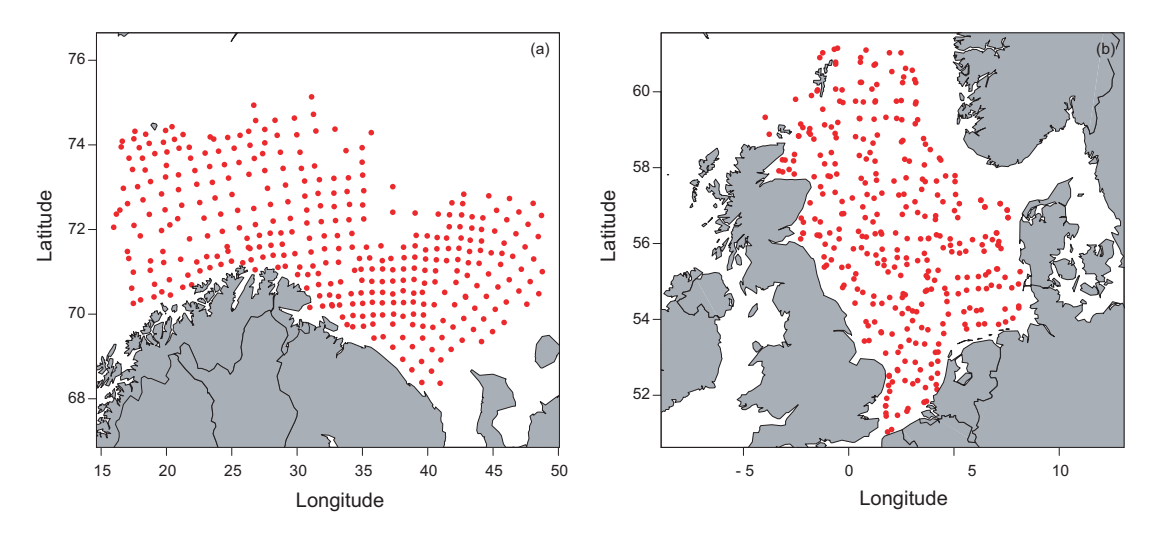

FIG.  $1.1 - (a)$  Stations d'échantillonnage de la campagne de chalutage de fond ciblant la morue de l'Atlantique en mer de Barents pour l'année 2004 (a) et en mer du Nord pour l'année 2005 (b).

#### En mer du Nord

Les données sont collectées en mer du Nord au cours des campagnes internationales de chalut de fond (IBTS : International Bottom Trawl Surveys) coordonnées par le CIEM sur la période 1985-2005 lors du premier trimestre de chaque année (CIEM, 1997; Hedger et al., 2004). Les pays côtiers de la mer du nord (Allemagne, Angleterre, Danemark, France, Norvège, Pays-Bas, Suède) réalisent ces campagnes en suivant un protocole standard et commun. L'aire d'étude est située entre les latitudes  $50^{\circ}30'N$  et  $61^{\circ}30'N$  et entre les longitudes  $4^{\circ}00'W$  et 9°00'E (aire CIEM IV, aire IBTS 1-7). L'intervalle de profondeur échantillonnée se situe entre 9 et 270 m (Fig. 1.1.b). Le plan d'échantillonnage est aléatoire stratifié avec en moyenne deux coups de chalut par carré CIEM (30' de latitude et 1<sup>°</sup> de longitude). Le nombre de coups de chalut pour une année varie entre  $340$  et  $940$  (en moyenne 685). Un chalut à ✭✭ Grande Ouverture Verticale 36/47 ✮✮ est utilis´e avec un maillage de cˆot´e de 10 mm. La durée de chalutage est de 30 minutes à la vitesse de 4 noeuds. Les données de capture sont triées par espèce, pesées, comptées et échantillonnées. Ces sous-échantillons sont utilisés pour déterminer le sexe ratio, la maturité, les clés taille/ $\hat{a}$ ge des captures. Les densités de morue sont désagrégées par groupe d'âge et sont exprimées en nombre d'individus pris par heure de

#### 1.2. PRÉSENTATION DES DONNÉES <sup>11</sup>

chalutage. Pour calculer un indice d'abondance, la taille moyenne du support des densités (aire filtrée pour une demi-heure de chalutage) a été fixée à  $0.02$   $mn^2$ .

#### En mer Baltique

Les données ont été collectées au cours de 11 campagnes de chalutage de fond (1994-2004) ciblant le stock de morue de la mer Baltique pendant le premier et le quatrième trimestre (Horbowy *et al.*, 2003). Les campagnes menées à bord du navire océanographique « Baltica » couvrent la zone économique exclusive polonaise (Fig. 1.2), ce qui correspond aux aires principales d'habitat du stock de morue de la mer Baltique (sous-division CIEM 25 et 26). Jusqu'en 2001, la stratégie d'échantillonnage était basée sur une grille de stations fixes, organisées selon la profondeur (stations le long de transects à intervalle régulier de profondeur; tous les 10 m de profondeur en commençant à une profondeur de 20 m). Depuis 2001, un nouveau plan d'échantillonnage, commun aux pays de la Baltique, basé sur une allocation aléatoire de stations sélectionnées, a été implémenté. Pour certaines années, les mauvaises conditions météorologiques ont pu réduire l'aire de prospection normalement pr´evue pour la campagne. Les donn´ees sont alors distribu´ees in´egalement entre les trimestres ou les sous-divisions CIEM. Le nombre de coups de chalut par campagne varie de 23 à 77. Dans la période 1993-1998, l'engin de pêche utilisé fut un chalut de fond de type p20/25, se caractérisant par une maille très fine  $(6 \, mm)$  et donc par une sélectivité supposée nulle. Une période de transition entre 1999 et 2001 a suivi, où un nouveau standard d'engin de pêche (type tv3) a été introduit chez les pays Baltes afin de procéder à une inter-calibration. Depuis 2001, le tv3 est l'engin de pêche standard. Il se caractérise par un maillage plus large de 10  $mm.$  Les données ont donc été normalisées par rapport à cet engin pour la période 1993-2004. La durée de chalutage est de 30 minutes à la vitesse de 3 noeuds. Les opérations de pêche n'ont lieu qu'aux heures de jour pour éviter les variations journalières dans la distribution des poissons. Les captures sont triées par espèce, pesées pour chaque coup de chalut. Des  $\acute{e}$ chantillons de morue sont collectés pour déterminer les distributions en longueur et en âge. La distribution par âge en station est obtenue en appliquant une clé taille/âge construite par sous-division CIEM. Des densités de morues par âge  $(nb.mn^{-2})$  sont disponibles en chaque station.

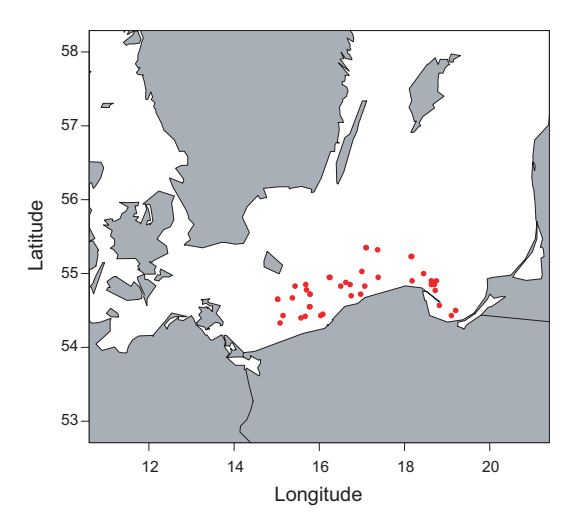

FIG.  $1.2$  – Stations d'échantillonnage de la campagne de chalutage de fond ciblant la morue de l'Atlantique en mer Baltique pour l'année 2004.

#### Dans le golfe de Gascogne

Les données sont collectées au cours de 15 campagnes ciblant les poissons de fond, menées par l'IFREMER d'octobre à décembre entre 1987 et 2004, sur le plateau continental Est du golfe de Gascogne (CIEM, 1997; Poulard et al., 2003; Poulard et Blanchard, 2005). Cette série de campagnes EVHOE (EValuation ressources Halieutiques de l'Ouest de l'Europe) présente des années manquantes (1991, 1993 et 1996). L'aire d'étude est située ente les latitudes 48°30'N et  $43^{\circ}30^{\prime}$ N. Les profondeurs échantillonnées sont comprises entre 15 et 600 m (Fig. 1.3.a). Le plan d'échantillonnage est stratifié selon la latitude et la profondeur. Le nombre de coups de chalut par campagne varie de 70 à 139. Un chalut à « Grande ouverture verticale  $36/47$  » est utilisé avec un maillage de 20 mm. La durée de chalutage est de 30 minutes à la vitesse de 4 noeuds. Les opérations de pêche se sont déroulées aux heures de jour. Le poids et l'effectif des captures sont enregistrés pour toutes les espèces. Et en particulier, le sexe et la longueur totale des merlus sont enregistrés. Leurs otolithes sont retirés et examinés au laboratoire pour construire des clés taille/âge par sexe. Ces clés sont utilisées pour transformer la distribution en longueur observée pour chaque station de chalutage en distribution en âge. Les densités de merlu sont désagrégées par groupe d'âge (de 0 à  $5+$ ) et sont exprimées en nombre d'individus par heure de chalutage (ind/h). Pour calculer un indice d'abondance, on utilise le fait que la taille moyenne du support des densités (aire filtrée pour une demi-heure de chalutage) est  $0,02 \, \, mn^2.$ 

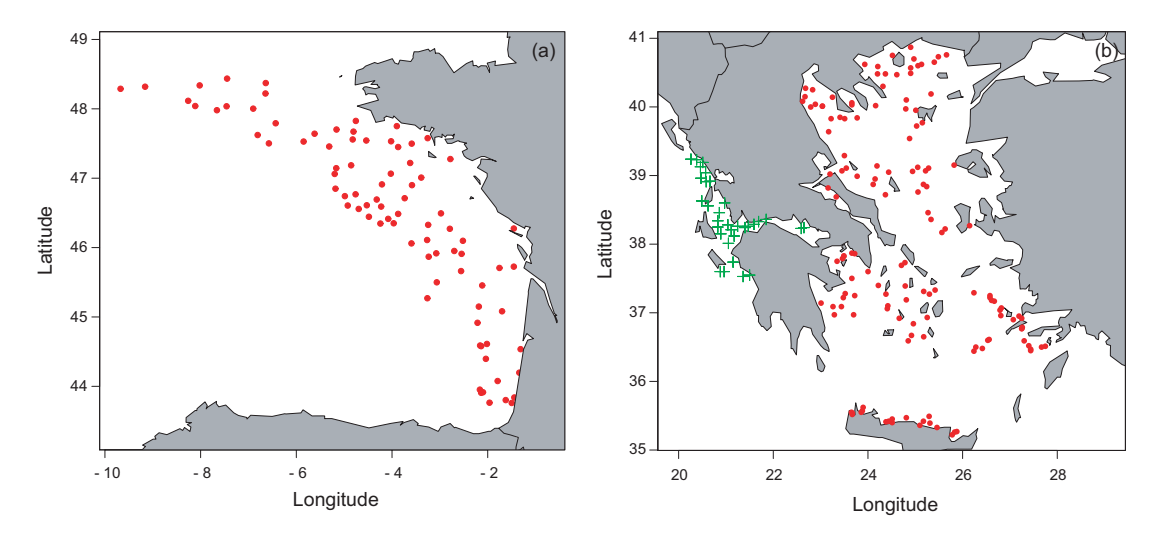

FIG.  $1.3$  – Stations d'échantillonnage de la campagne de chalutage de fond ciblant le merlu européen dans le golfe de Gascogne pour l'année 2004 (a), en mer Égée (points rouges) et en mer Ionienne (croix vertes) pour l'année 2003 (b).

### En mer Égée et en mer Ionienne

Les données sont collectées en mer Égée et en mer Ionienne au cours des campagnes de chalut de fond menées dans le cadre du programme MEDITS (MEDiterranean International Trawl Survey) sur la période 1994-2003 entre mai et septembre (Bertrand et al., 2002). L'aire d'étude correspond aux aires chalutables du plateau continental et de la partie supérieure du talus (Fig. 1.3.b). L'intervalle de profondeur est compris entre 22 et 782 m en mer Égée et entre 28 et 845 m en mer Ionienne. Le même engin de pêche et la même stratégie d'échantillonnage ont été utilisés sur les deux mers et au cours de la période. Le nombre

#### 1.2. PRÉSENTATION DES DONNÉES <sup>13</sup>

de coups de chalut pour une année varie entre 131 et 197 en mer Égée et entre 18 et 32 en mer Ionienne. La position et la profondeur de la capture sont enregistrées. Pour chaque espèce, les captures sont pesées et comptées. Pour certaines espèces, notamment le merlu, des données de longueur, de sexe et de maturité sont mesurées. La méthode de Bhattacharya est appliquée sur les données de longueur du merlu pour identifier les différentes cohortes au cours des campagnes (Gayanilo *et al.*, 1996). Cependant, après comparaison avec des données d'autres campagnes où l'âge était mesuré, un ou deux âges semblent manquer en utilisant cette méthode. Pour cette raison, une clé taille/âge est utilisée pour convertir les données de longueur en données d'âge. On dispose alors de densités de merlu désagrégées par groupe d'âge (de 0 à 13) et exprimées en  $nb.mn^{-2}$ .

#### En mer Tyrrhénienne

La série de données utilisée (1994-2004) vient des campagnes scientifiques de chalutage GRU.N.D. (Relini, 2000 ; Spedicato *et al.*, 1998) menées dans le sud de la mer Tyrrhénienne (zone GSA10), utilisant un plan d'échantillonnage aléatoire stratifié par classe de profondeur  $(Fig. 1.4)$ . Ces campagnes suivent un protocole établi et commun aux pays de la mer Méditerranée (type MEDITS voir Bertrand et al.  $(2002)$ ) et ont été menées annuellement entre avril et août, et le plus souvent en mai-juillet. Les coups de chalut sont réalisés entre 10 et 300 m de profondeur et permettent de tenir compte de la limite de distribution du rouget de vase. Un chalut commercial « GOC 73 » est utilisé pendant la campagne avec une taille de maille de 20 mm, à l'exception des années 1994-1995 et 2003-2004 où une maille de 40 mm a été utilisée. La position des coups de chalut est choisie aléatoirement dans les strates et maintenue fixe au cours du temps. L'allocation des coups de chalut est proportionnelle à l'aire de la strate. L'aire chalutée est estimée selon Pauly (1983) par conséquent les données sont standardisées par rapport à l'unité de surface  $(mn^2)$ . Pour chaque campagne, un nombre standardisé de poissons en chaque station (identifiée par la latitude et longitude en degré décimal et par la profondeur) a été calculé par sexe (mâle, femelle et indéterminé) et par stade de maturité (4 stades selon le protocole MEDITS : immature, en voie de maturation, mature, après reproduction).

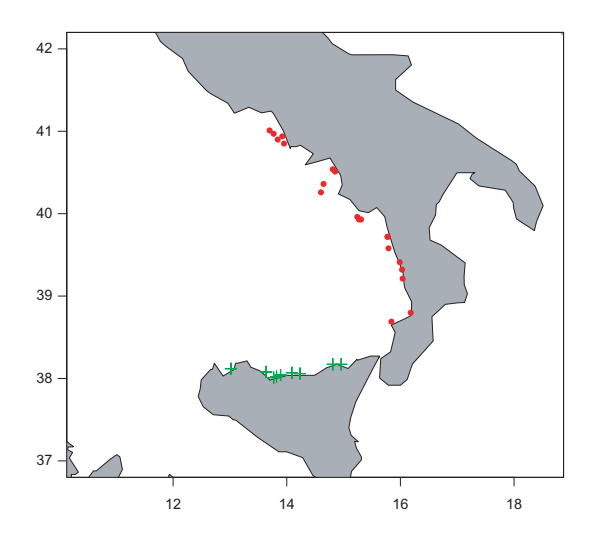

FIG.  $1.4$  – Stations d'échantillonnage de la campagne de chalutage de fond ciblant le rouget de vase en mer Tyrrhénienne pour l'année 2004 (stations symbolisées par des points rouges pour la zone GSA10a et par des croix vertes pour la zone GSA10b).

Le projet MEDITS ne prévoit pas la détermination de l'âge des poissons basée sur la lecture d'otolithes. Une estimation indirecte de l'âge est alors nécessaire. Les distributions de fréquence de taille de chaque coup de chalut sont attribuées à des groupes d'âge en identifiant les différentes cohortes présentes par la méthode de Bhattacharya. En chaque coup de chalut, on a donc des densités de rougets de vase par groupe d'âge (de 0 à 3). Cette série de campagnes a été divisée en deux zones distinctes de part et d'autre du détroit de Messine (zone GSA10a et GAS10b).

#### 1.2.2 Campagnes acoustiques

Les campagnes acoustiques mesurent des densités de poissons obtenues à la suite d'un traitement utilisant l'énergie des échos réfléchis par les espèces présentes et leurs caractéristiques de réflexion (index de réflexion par espèce, longueur par espèce). Elles permettent d'échantillonner de façon dense de grands domaines. Comme précédemment ces campagnes sont des campagnes de suivi utilisées dans l'évaluation des stocks ainsi que dans l'étude des impacts de l'environnement et de la pêche. Une description plus précise des techniques mises en jeu pourra être trouvée en partie II.1.2.1.

#### En Mer du Nord

Les données de hareng ont été collectées lors de campagnes acoustiques internationales en mer du Nord. Quatre à cinq navires de recherche des pays côtiers de la mer du Nord mènent en parallèle des campagnes acoustiques en juillet. La zone couverte correspond à l'ensemble du plateau continental de la mer du Nord ainsi que celui de l'Irlande et de l'Ouest Ecosse. ´ La zone est comprise entre les parallèles  $54\degree N$  et  $62\degree N$ . La bordure Est est définie par les côtes norvégiennes, suédoises et danoises, alors que la bordure Ouest est définie par le bord du plateau continental entre 200 m et 400 m de profondeur. Les données étudiées se sont limitées à celles incluses dans la mer du Nord. Chaque année, des rapports individuels de campagne sont établis et compilés (plus de détails sont disponibles sur la campagne autour des îles Shetland en partie  $II.1.2.2$ ). Pour une année, les résultats des différentes campagnes sont combinés pour fournir des estimations d'abondance par carré statistique CIEM sur l'ensemble de la zone. Lorsqu'il y a superposition entre des campagnes, l'estimation finale est la moyenne des estimations par carré statistique pondérée par l'effort. L'effort est défini comme le nombre de milles parcourus par navire océanographique dans un carré statistique. Finalement, on dispose de données d'abondance par âge par carré statistique CIEM pour la période 1989-2002 sur l'ensemble de la mer du Nord (Fig. 1.5.a).

#### Dans le golfe de Gascogne

Les données d'anchois dans le golfe de Gascogne ont été collectées lors de campagnes acoustiques menées par le navire océanographique « Thalassa » pendant les mois de mai sur la p´eriode 1989-2005 (6 ann´ees manquantes : 1991-1993, 1995, 1996 et 1999). L'objectif des campagnes PELGAS (PELagiques GAScogne) est d'´etudier l'abondance et la distribution des poissons pélagiques du golfe de Gascogne. La zone couverte correspond au plateau continental de l'Est du golfe de Gascogne, de la frontière espagnole jusqu'au nord du panache de la Gironde, voir jusqu'au Sud de la Bretagne. Ces campagnes réalisent une acquisition en continu de données acoustiques (5 fréquences différentes sont enregistrées) et de l'échantillonnage discret en stations (par chalutage) afin d'identifier les échotraces. Les données acoustiques sont collectées le long de transects parallèles systématiques perpendiculaires à la côte française (Fig. 1.5.b). La longueur d'un ESDU (Elementary Sampling Distance Unit)

est de 1 mn et les transects sont uniformément écartés de 12 mn. Les données acoustiques ont été collectées seulement pendant les heures de jour. En stations, les poissons capturés sont triés par espèce, pesés, mesurés. Les otolithes sont collectés pour déterminer l'âge des anchois. Après des traitements adéquats, on dispose de données d'abondance par âge pour chaque ESDU.

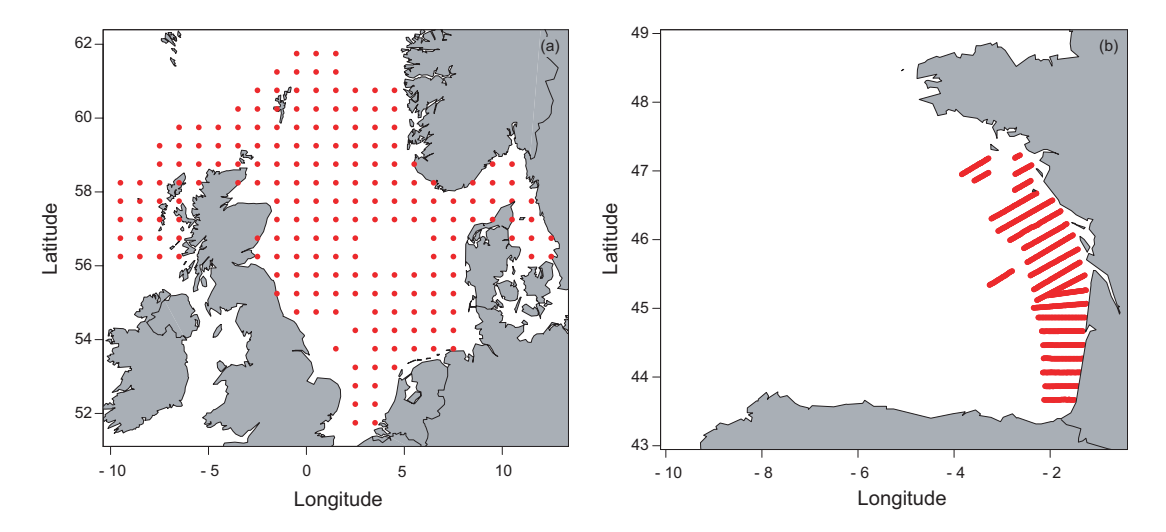

FIG.  $1.5 - (a)$  Carrés statistiques CIEM ayant fait l'objet d'une estimation d'abondance de hareng de l'Atlantique à partir des données de campagnes acoustiques internationales en mer du Nord et Ouest Écosse pour l'ann´ee 2002. (b) ESDUs de la campagne acoustique ciblant l'anchois dans le golfe de Gascogne pour l'année 2005.

## 1.3 Rappels biologiques sur les populations observées

Les populations halieutiques observées par les différentes campagnes scientifiques sont maintenant décrites. L'essentiel des informations présentées ici est une synthèse des informations provenant du site internet www.fishbase.org/ et de l'ouvrage de Quéro et Vayne (1997).

#### 1.3.1 La morue de l'Atlantique

#### Répartition géographique

La morue de l'Atlantique (Fig. 1.6) est répandue sur l'ensemble de l'Atlantique Nord. A l'Ouest, de la Caroline du Nord jusqu'au Labrador, autour du Groenland, de l'Islande et du Spitzberg, puis du Nord de la Norvège jusqu'au golfe de Gascogne, où elle est rare. Elle est présente de la côte jusqu'à plus de 600  $m$  de profondeur, les concentrations les plus élevées se situent entre 150 m et 200 m de profondeur. Considérée comme un poisson démersal, on peut cependant la trouver entre deux eaux entre 30 et 80 m au-dessus du fond.

#### Biologie

C'est une espèce boréale dont l'aire de répartition correspond aux eaux comprises entre  $2^{\circ}C$ et 10°C dans l'Atlantique Nord. Grégaire, elle forme des bancs compacts le jour qui se désagrègent la nuit. La morue est omnivore et les adultes font partie des prédateurs supérieurs ; elle se nourrit à l'aube ou au crépuscule d'invertébrés et de poissons, y compris de ses propres

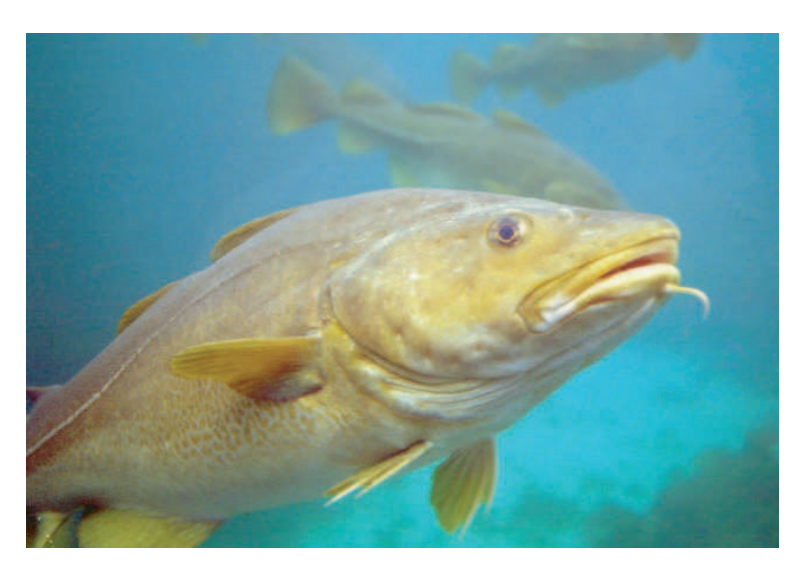

FIG.  $1.6 -$  La morue de l'Atlantique (Gadus Morhua, Linné, 1758), Taille commune 50-90 cm, maximum 180 cm.

juvéniles. Son alimentation évolue au cours de son cycle de vie. On connaît l'existence d'un grand nombre de stocks unitaires possédant tous leurs propres aires de ponte. 25 stocks ont été dénombrés dans l'Atlantique Nord dont 14 en Europe. Les morues diffèrent selon des caractères morphologiques, physiologiques et génétiques. Les stocks du Nord (Labrador, Groenland, Islande et Arctique Nord-Est) sont ceux qui effectuent des migrations de plus grande ampleur. Mâles et femelles commencent à acquérir leur maturité sexuelle, respectivement, à l'âge de 2 et 3 ans. A l'âge de 6 ans, tous les individus sont matures. La reproduction a lieu une fois par an, période pendant laquelle de denses agrégations de reproducteurs peuvent se former. En mer du Nord, elle se déroule sur des aires de ponte spécifiques (entre 50 et 200  $m$  de profondeur) de février à avril. Un grand nombre d'oeufs est produit, dont la flottaison dépend de la salinité. Pélagiques, ils sont transportés par les courants. Les oeufs éclosent, puis les larves s´edimentent sur le fond au bout de 2 `a 5 mois. La croissance des morues est plus lente pour les individus les plus nordiques. Leur longévité est grande; les morues peuvent atteindre les 20 ans.

### 1.3.2 Le merlu européen

#### Répartition géographique

Distribué dans l'Atlantique Nord-Est, le merlu européen (Fig. 1.7) a une forte valeur commerciale. Il est présent du Nord de la Norvège jusqu'à la Mauritanie (rare) en passant par l'Islande (rare). On le retrouve également en mer Méditerranée, en mer Adriatique et en mer Noire (rare). Il vit sur le plateau continental de la côte jusqu'à  $1000\ m$  de profondeur, mais surtout ente 100 et 300 m de profondeur.

#### Biologie

Le merlu européen effectue des migrations encore mal connues. Les juvéniles sont présents sur des fonds de vase pendant les deux premières années de leur vie. Puis au printemps de la troisième année, ils se déplacent vers la côte pour se disperser à l'automne sur tout le plateau continental. Au cours des ann´ees suivantes, ils vivent sur le talus, ne revenant sur le plateau

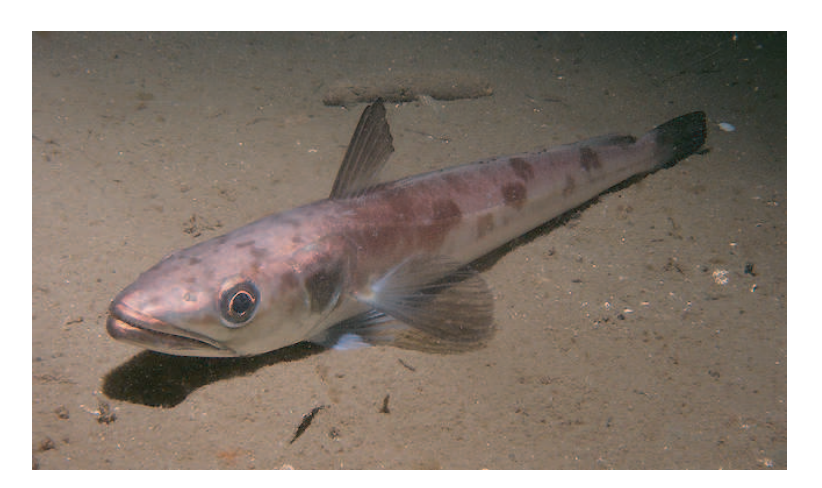

FIG.  $1.7$  – Le merlu européen (*Merluccius merluccius*, Linné, 1758), taille commune 30-110 cm, maximum 140 cm.

continental que pour se reproduire. En Atlantique, on distingue deux stocks : celui vivant dans le golfe de Gascogne et plus au Nord, et celui des eaux espagnoles et portugaises. Les merlus acquièrent leur maturité sexuelle, en Atlantique, en majorité au cours de la 7ème année pour les femelles (57 cm) et au cours de la 5ème année pour les mâles (40 cm). La reproduction est d'autant plus tardive que la population est au Nord. Elle a lieu de décembre à juin en Méditerranée, de février à mai dans le golfe de Gascogne, d'avril à juillet dans l'Ouest de l'Irlande et de mai à août dans l'Ouest de l'Ecosse. La ponte a lieu sur des fonds compris entre 100 et 300 m de profondeur. Les oeufs sont pélagiques et donnent naissance à des larves. La vie pélagique des larves dure quelques mois. Les alevins  $(8 \text{ cm})$  se déposent sur le fond à la fin mai début juin et jusqu'à la fin de l'automne. Ils se rassemblent sur des nourriceries, la plus connue étant la grande vasière du golfe de Gascogne. La croissance est différenciée entre mâle et femelle. Elle est moins forte en Méditerranée. A titre illustratif, le merlu atteint les  $25 \, \text{cm}$  à la fin de sa seconde année. A son arrivée sur la nourricerie, les merluchons mangent exclusivement des petits crustacés, les euphausiacés. Les années suivantes, la part de crustacés diminue au profit de celle des poissons qui représenteront chez un adulte près de 90 % des proies. Les merlus chassent activement la nuit, et ne semblent pas s'alimenter le jour.

#### 1.3.3 Le rouget de vase

#### Répartition géographique

Le rouget de vase (Fig. 1.8) vit dans l'Atlantique Est, du Nord du golfe de Gascogne (rare) jusqu'aux côtes du Sénégal en passant par la Méditerranée. On le trouve sur le plateau continental et le bord du talus entre 10 et 300 m de profondeur.

#### Biologie

C'est un poisson benthique, c.-à-d. adapté à la vie sur le fond. Ainsi il utilise ses barbillons pour détecter des proies et fouir la vase. C'est une espèce grégaire commune en Méditerranée. Le rouget de vase acquiert sa maturité sexuelle au cours de sa deuxième année (17 à 18 cm). La ponte a lieu de mai à août avec un pic en juin-juillet sur des fonds de 80 à 130 m de profondeur. Les oeufs petits  $(0,8 \text{ à } 0,9 \text{ mm}$  de diamètre) sont pélagiques. En un peu plus d'une

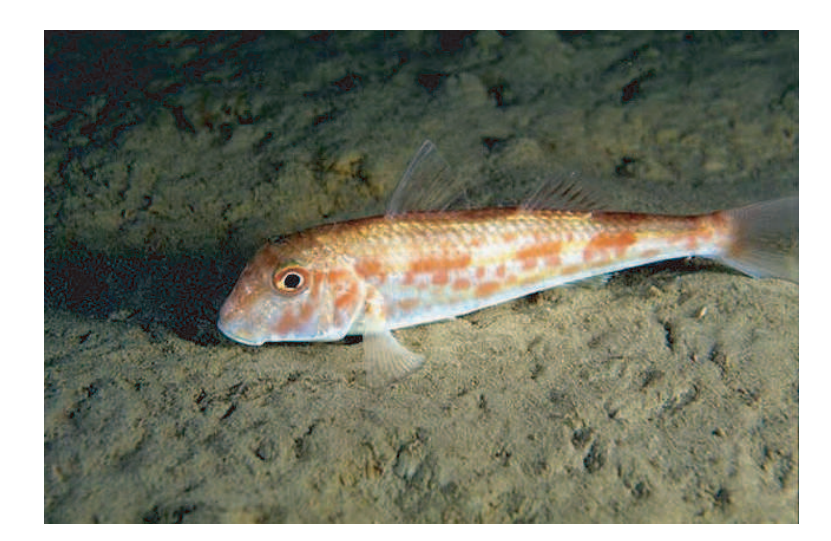

FIG.  $1.8$  – Le rouget de vase (*Mullus Barbatus*, Linné, 1758), taille commune 12-20 cm, maximum 25 cm.

semaine, la larve a éclos. En Méditerranée, les jeunes arrivent à la côte en septembre-octobre, dans le golfe de Gascogne dès le courant du moi d'août. La larve pélagique est planctophage. Les alevins, de leur arrivée sur le fond jusqu'à 10  $cm$ , mangent de petites proies (copépodes, petits amphipodes, etc). Pour les individus au delà de 10  $cm$ , leur régime se compose de proies plus larges (crustacés, vers polychètes); ils fouillent plus le sédiment.

## 1.3.4 Le hareng de l'Atlantique

### Répartition géographique

Distribué dans l'Atlantique Nord-Ouest et dans l'Atlantique Nord-Est (du Nord de la Norvège jusqu'au Nord du golfe de Gascogne en passant par la mer Baltique), le hareng de l'Atlantique (Fig. 1.9) est un poisson pélagique et grégaire qui vit depuis la surface jusqu'au fond sur tout le plateau continental (de la côte jusqu' à 200  $m$  de profondeur).

### Biologie

Le hareng est une espèce abondante qui forme en période de reproduction des concentrations parfois très importantes (plusieurs centaines de tonnes). Elles se désagrègent à la tombée de la nuit pour se reconstituer dès le lever du jour. Après le frai, les harengs se dispersent et migrent vers leurs zones d'alimentation. Les nombreuses populations et sous-populations mises en évidence diffèrent surtout par leur période et leur zone de reproduction ainsi que quelques caractères anatomiques propres. Les principaux stocks européens sont représentés par le hareng atlanto-scandinave (zone de reproduction entre l'Islande, le Nord Ecosse et la ´ côte norvégienne), le hareng de la mer Baltique, le hareng de l'Ouest-Écosse, le hareng de la mer d'Irlande, le hareng de la mer Celtique, le hareng de la mer du Nord (comprenant 3 sous-populations au Nord, au centre et au Sud, correspondant au lieu de ponte de Buchan, de Dogger et des Downs) et plus quelques populations côtières de moindre importance. Sa longévité avoisine les 10 ans. C'est entre 2 et 3 ans que le hareng acquiert sa maturité sexuelle. Selon les régions et les populations, il fraie depuis le printemps jusqu'au début de l'hiver sur des fonds peu profonds (de 10 à 15 m de profondeur). Les oeufs sont déposés en couche dense sur des fonds de graviers et donnent naissance à une larve pélagique qui est entraînée par la

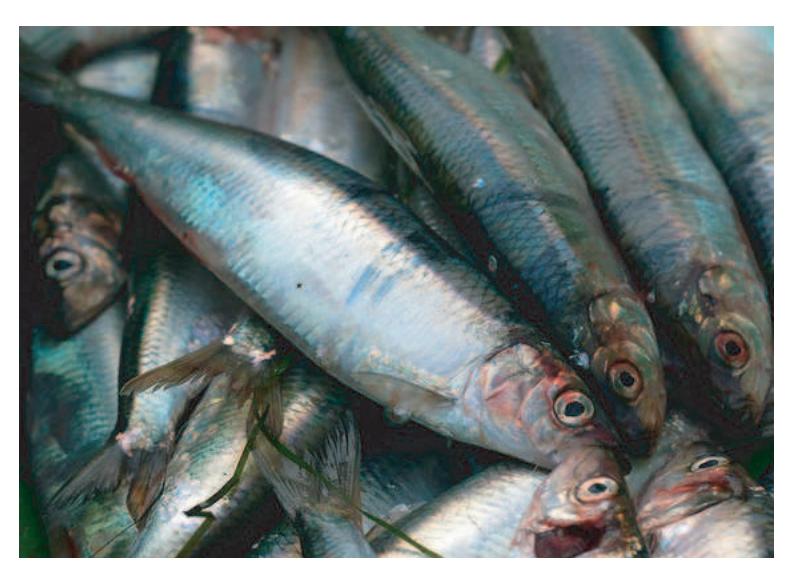

Fig. 1.9 – Hareng de l'Atlantique (Clupea harengus harengus, Linnaeus, 1758), taille commune 20-35 cm, maximum 40 cm.

circulation des masses d'eau. Au delà de 12 mm, l'alevin se met à nager à la poursuite de ses proies. Les harengs se nourrissent en filtrant l'eau et en suivant les migrations verticales du plancton : au fond le jour et à la surface la nuit. Leur régime alimentaire est composé d'une variété d'organismes planctoniques (copépodes, amphipodes et petits poissons).

## 1.3.5 L'anchois

## Répartition géographique

L'anchois (Fig. 1.10) est distribué dans l'Atlantique Nord-Est, du Maroc à la mer du Nord et l'Écosse en passant par la Méditerranée. L'anchois est un poisson pélagique qui vit dans les eaux côtières jusqu'à 150 m de profondeur, entre la surface et le fond.

### Biologie

L'anchois est une espèce marine côtière formant de larges bancs. Il tolère une large gamme de salinité. Son mode de vie est plus lié à la qualité des masses d'eaux qu'à des sondes ou latitudes particulières. Son affinité pour les eaux légèrement dessalées fait qu'il apparaît régulièrement dans les panaches des fleuves ou les lagunes d'eaux saumâtres. Il apparaît aussi dans certains secteurs côtiers ou aux accores du plateau continental, là où surviennent des phénomènes hydrologiques particuliers (upwellings, remontées d'eaux profondes) et ceci plus particulièrement lors de leur reproduction. En été, il a tendance à se déplacer vers le Nord et dans les eaux de surface, alors qu'en hiver il se retire vers le sud et descend vers le fond. L'anchois se reproduit d'avril à novembre. Les femelles pondent de façon fractionnée sur plusieurs semaines (environ 30 pontes dans la saison à raison d'une ponte tous les 3 à 4 jours). La ponte s'effectue entre minuit et  $4 h$  du matin et très près de la surface. L'anchois atteint sa maturité sexuelle à la fin de son premier printemps. Les poissons les plus âgés commencent à se reproduire dès avril. Les plus jeunes suivront en mai. L'étalement de la saison de ponte est un atout pour la survie des oeufs et des larves qui ont ainsi plus de chances de se d´evelopper dans un milieu favorable. Les oeufs sont ovales, flottant dans les eaux de surface et incubant

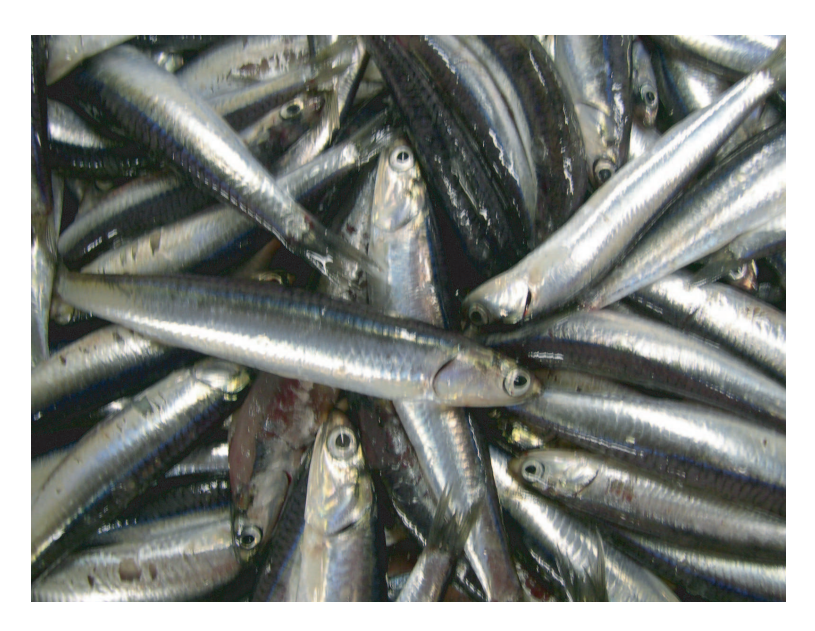

Fig. 1.10 – Anchois (Engraulis encrasicolus, Linnaeus, 1758), taille commune 10-15 cm, maximum 20 cm.

en 24-65 heures. A partir des zones de pontes, les oeufs et larves dérivent au gré des courants. La circulation des masses d'eau variant d'une année sur l'autre, la réussite du recrutement dépendra fortement des conditions climatiques pendant cette période. L'anchois adulte se nourrit principalement de zooplancton, en particulier de copépodes et de larves de crustacé. La croissance de l'anchois, comme celle de tous les poissons, se poursuit pendant toute la durée de sa vie. Elle est très rapide la première année et ralentit ensuite. La longévité de l'anchois est courte. La grosse majorité des individus ne dépasse pas les 3 ans.

# Chapitre 2

# Caractérisation de la dynamique spatiale

 $Ce$  chapitre présente les indices spatiaux qui ont été retenus ou développés pour décrire les  $s$ chémas spatiaux de distribution d'une population halieutique à partir de données de densité collectées lors de campagnes scientifiques de pêche. Pour gérer les limites diffuses d'une population, ces indices répondent à des exigences précises : ils ne dépendent pas d'une délimitation arbitraire du champ et ils ont une contribution nulle des densités de valeur nulle. Ils caractérisent la position (centre de gravité et patchs spatiaux), l'occupation de l'espace (inertie, isotropie, aire positive, aire d'étalement et aire équivalente), la dispersion statistique (indice de Gini et coefficient de variation des densités strictement positives) et la microstructure. La  $collocation$  entre les différents âges est résumée par l'indice global de collocation. Ces indices spatiaux ont été présentés lors d'une conférence et compilés dans un recueil de méthodes (Cotter et al., 2007).

# 2.1 Introduction

L'idée de base est de chercher une série de statistiques, d'indices qui pourrait aider à décrire la distribution spatiale d'une ressource halieutique. Des indices spatiaux seraient des outils utiles pour détecter les changements de distribution dans le temps en utilisant des données de densité collectées lors de surveillance opérationnelle réalisée par campagne scientifique de pˆeche.

De tels indices ont été occasionnellement utilisés dans le contexte de populations halieutiques. Par exemple, la localisation d'un stock est souvent résumée par le centre de gravité et l'inertie (Bez, 1997), également nommé centroïde distributionnel et variance d'une distribution spatiale (Hollowed, 1992). Ceux-ci ont été utilisés pour montrer des déplacements dans la distribution spatiale d'un stock à partir de données de campagne (Atkinson et al., 1997). Une ellipse représente le centre de la distribution, les principales directions structurantes de la distribution et la quantité de la dispersion autour du centre (Kendall et Picquelle, 1989 ; Murawski et Finn, 1988 ; Brodie et al., 1998).

Notons que le centre de gravité représente la position moyenne d'une population, c.-à-d. la moyenne des positions de ses individus, tandis que l'inertie est la variance correspondante. Similairement il est possible de décrire la distribution statistique des valeurs de n'importe quel paramètre spatial lié aux individus d'une population, par ex. la profondeur moyenne d'une population, la variance des profondeurs de ses individus, la temp´erature moyenne de la population et la variance des températures de ses individus (Bez, 1997). Quand on calcule de telles statistiques, les valeurs du paramètre aux points de donnée sont pondérées par les valeurs de densité de la population en ces points. Il est important de noter qu'un échantillon avec une densité de population de valeur nulle a une contribution numérique égale à zéro dans ces statistiques individuelles (mais dire qu'elle n'a pas d'influence serait abusif ; les statistiques seraient différentes si la densité en ce point n'était pas zéro) (Bez et Rivoirard, 2001). Similairement une abondance spatialement distribuée dépend de toutes les valeurs de densité de la population, étant la somme de celles-ci, mais la contribution des valeurs de densité nulle dans ce calcul est nulle.

D'autres indices spatiaux caractérisant la distribution spatiale ou l'extension d'une population à partir de données de campagne ont été utilisés. Certains sont basés sur l'estimation de l'aire dans laquelle les valeurs de densité dépassent un niveau spécifique. Ce seuil peut être pris en valeur absolue; par ex. le pourcentage d'une abondance à long terme (Swain et Wade, 1993 ; Crecco et Overholtz, 1990) ou un pourcentage de la population (Swain et Sinclair, 1994 ; Swain et Morin, 1996). D'autres sont des fréquences cumulées. Marshall et Frank (1994) ont déterminé le centre de la distribution de l'églefin du banc Georges en repr´esentant la fr´equence cumul´ee des ensembles de valeurs non-nulles par strate, tandis que Myers et Cadigan (1995) ont utilisé une courbe de Lorenz qui représente un pourcentage de biomasse cumulée en fonction d'un pourcentage d'aire cumulée. L'indice de Gini (Gini, 1921) a alors été utilisé pour montrer des augmentations de la concentration de la morue au cours du temps. Une version équivalente de la courbe de Lorenz est donnée en géostatistique minière par une des courbes de sélectivité. Elle est particulièrement utile pour étudier l'effet de support sur lequel la variable est mesurée ou définie (Matheron, 1981). Elle a été proposée en biologie des pêches, sous le nom de courbe géostatistique d'agrégation, afin d'étudier le mode d'agrégation des poissons quand l'abondance change (Petitgas, 1998).

Ces courbes précédentes sont une façon équivalente de décrire l'histogramme des valeurs de densité d'une population. En particulier, tandis qu'elles sont calculées à partir des valeurs de densité spatialement distribuées, elles seraient inchangées par permutation des points de donnée. C'est aussi le cas de la densité moyenne de la population sur un domaine, et des statistiques de base qui peuvent être utilisées pour décrire la dispersion statistique des valeurs de densité de la population à l'intérieur d'un domaine : variance, écart-type, coefficient de variation, ainsi que l'indice de Gini. Un inconvénient de ces statistiques de base est d'être dépendante de la d´elimitation du domaine, particuli`erement quand la population a des limites diffuses et quand on doit choisir quelles valeurs nulles d'échantillon devraient être incluses ou non dans le domaine. Dans le cas où le même domaine est utilisé pour suivre leur évolution dans le temps, ces statistiques sont affectées par les valeurs nulles de densité qui sont pr´esentes en proportion variable avec le temps dans le domaine.

Dans ce chapitre, nous allons privilégier l'utilisation d'indices qui ne sont pas dépendants d'une délimitation arbitraire du domaine et dans lequel les valeurs de densité nulles ont une contribution nulle, comme c'est le cas en particulier des statistiques individuelles mentionnées avant. Une série d'indices spatiaux sera alors choisie, qui aidera à décrire de façon simple les schémas spatiaux de distribution d'une population.

## 2.2 Les indices spatiaux

#### 2.2.1 Centre de gravité et inertie

Le centre de gravité est la position moyenne de la population et aussi la position moyenne d'un individu pris au hasard dans le champ. L'inertie qui est le carré moyen de la distance entre un tel individu et le centre de gravité décrit la dispersion de la population autour de son centre de gravité. Soit  $x$  un point dans l'espace à deux dimension (abréviation pour la notation habituelle dans deux dimensions  $(x, y)$ , et  $z(x)$  la densité de la population à la position x. Alors l'abondance totale de la population est :

$$
Q = \int z(x)dx
$$
 (2.1)

et la fonction de densité de probabilité de la position  $x_I$  d'un individu I tiré au hasard est  $\frac{z(x)}{Q}$ .

Le centre de gravité est :

$$
CG = E(x_I) = \int x \frac{z(x)}{Q} dx = \frac{\int xz(x)dx}{\int z(x)dx}
$$
\n(2.2)

et l'inertie est :

$$
I = Var(x_I) = \frac{\int (x - CG)^2 z(x) dx}{\int z(x) dx}
$$
\n(2.3)

En pratique, ces statistiques sont estimées à partir des données par des sommes discrètes sur la position des échantillons. Dans le cas d'un échantillonnage irrégulier, des surfaces d'influence affectées aux échantillons sont utilisées comme pondérateurs. Pratiquement d'un échantillon  $x_i$ , avec une surface d'influence  $s_i$ , nous avons :

$$
CG = \frac{\sum_{i=1}^{N} x_i s_i z_i}{\sum_{i=1}^{N} s_i z_i} \qquad I = \frac{\sum_{i=1}^{N} (x_i - CG)^2 s_i z_i}{\sum_{i=1}^{N} s_i z_i}
$$
(2.4)

NB : la surface d'influence d'un point d'´echantillon est la somme des points de l'espace qui sont les plus proches de cet échantillon que des autres (Fig. 2.1). Elle peut être évaluée en surimposant une grille régulière très fine et en comptant les points de la grille qui sont les plus proches de cet échantillon. Les frontières connues ou supposées (la terre, une isobathe, la distance limite d'influence d'un point d'échantillon) pour la population échantillonnée sont utilisées pour limiter les surfaces d'influence des échantillons.

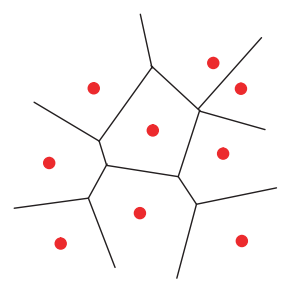

FIG.  $2.1$  – Surfaces d'influence (délimitées par les lignes pleines) des points d'échantillon.

#### 2.2.2 Anisotropie et isotropie

Dans l'espace à deux dimensions, l'inertie totale d'une population peut être décomposée selon ses deux axes principaux, orthogonaux entre eux, et expliquant respectivement les parts maximum et minimum de l'inertie totale. La racine carrée de l'inertie le long d'un axe donné correspond à l'écart type de la projection des positions des individus de la population le long de cet axe. Cela peut être représenté commodément sur une carte par une croix illustrant les deux directions principales (Fig.  $2.2$ ). Une anisotropie existe quand il y a une différence d'inertie entre les deux directions. Cela peut être résumé par l'indice d'anisotropie (A) égal `a la racine carr´ee du rapport entre l'inertie maximale et l'inertie minimale. Plus l'indice est grand devant 1, plus le contraste est marqué entre les directions à cause de l'anisotropie. De même un indice d'isotropie peut être défini comme l'inverse de l'anisotropie, prenant plus commodément des valeurs comprise entre 0 et 1.

$$
Isotropic = \sqrt{\frac{I_{min}}{I_{max}}} \qquad Anisotropic = \sqrt{\frac{I_{max}}{I_{min}}} \qquad (2.5)
$$

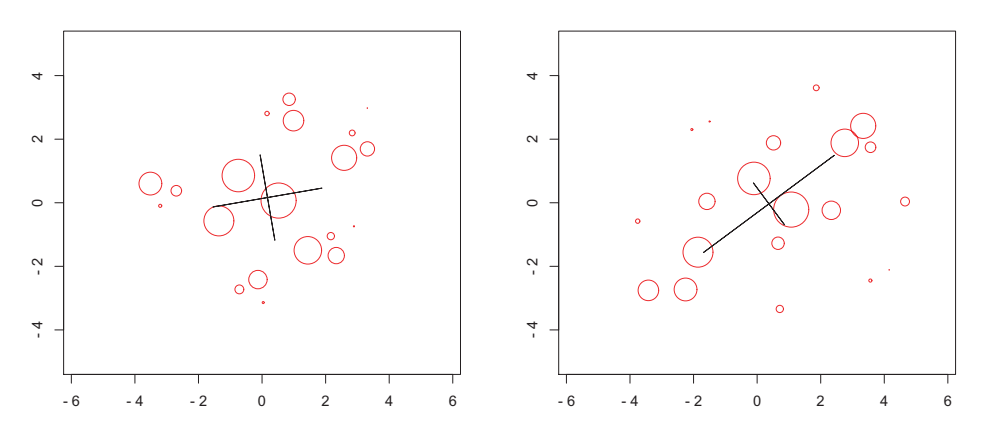

FIG.  $2.2$  – Deux exemples de jeu de données spatialement distribuées, avec une anisotropie marquée dans le deuxième cas. La croix est positionnée au niveau du centre de gravité, à partir duquel est représentée la racine carrée de l'inertie selon les deux directions principales.

#### 2.2.3 Nombre de patchs

La répartition spatiale d'une population de poissons dans une aire donnée peut être hétérogène. Des agrégations locales de poissons, c.-à-d. des patchs supérieurs à l'échelle des bancs, peuvent être présents. Un algorithme, proposé par P. Petitgas, a été écrit pour identifier ces patchs (Fig. 2.3) : un échantillon est attribué à un patch selon sa valeur de densité et sa distance aux autres patchs existants. La position d'un patch est alors déterminée par son centre de gravité. L'algorithme commence par la plus forte valeur de densité et considère ensuite chaque échantillon par ordre décroissant de valeur de densité. La plus forte valeur initie le premier patch. Puis, l'échantillon considéré est attribué au patch le plus proche, à condition que sa distance avec le centre de gravité du patch soit plus petite que la distance seuil. Autrement, l'échantillon forme un nouveau patch. Ne sont retenus à la fin que les patchs dont l'abondance est supérieure à 10  $\%$  de l'abondance totale. L'indice est alors le nombre de patchs (NP).

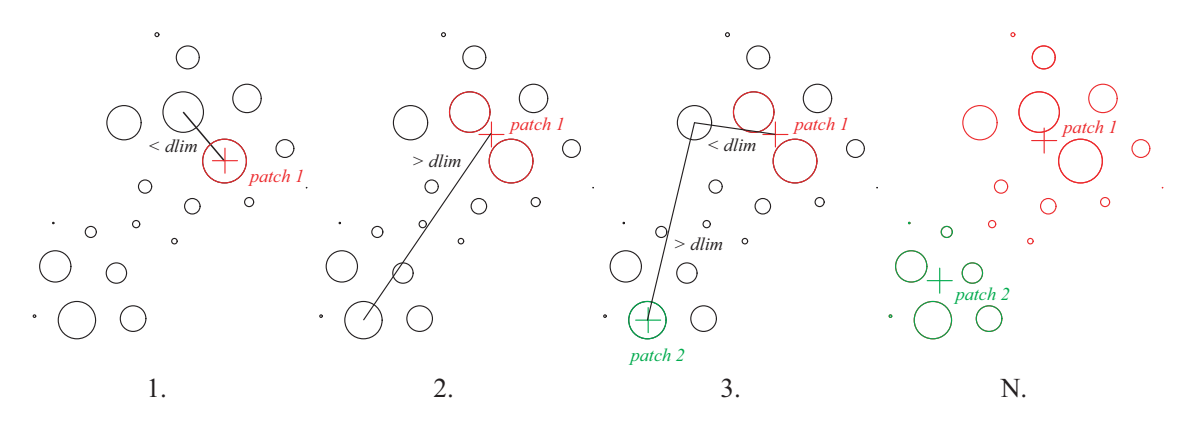

FIG.  $2.3$  – Étapes principales de l'algorithme de détermination du nombre de patchs d'une population spatialement distribuée.

#### 2.2.4 Aire positive

L'aire positive est l'aire couverte par les densités de poissons plus grandes que zéro. Elle est estimée à partir des données comme la somme des surfaces d'influence des densités de poissons plus grandes que zéro (Fig. 2.4).

$$
PA = \sum_{i=1}^{N} s_i 1_{z_i > 0}
$$
\n(2.6)

Les valeurs de densité nulles (les zéros) ont une contribution nulle à l'aire positive. Cependant l'aire positive est très sensible aux faibles valeurs de densité, vu qu'une très petite valeur de densité a une contribution similaire à l'aire positive qu'une forte valeur.

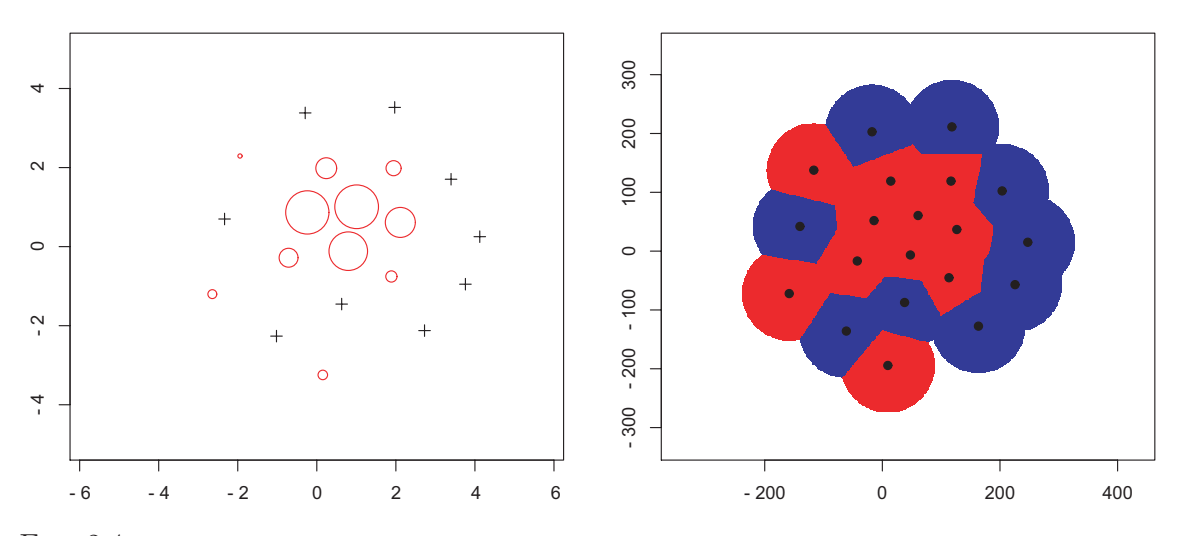

FIG.  $2.4$  – Représentation proportionnelle des valeurs de densité d'une population spatialement distribuée et aire positive correspondante (avec des surfaces d'influence limitées pour chaque échantillon).

#### 2.2.5 Aire d'étalement

L'aire d'étalement est un indice lié à l'indice de Gini, mais qui a l'avantage sur l'indice de Gini de ne pas avoir de contribution des valeurs de densité nulles. L'indice de Gini (compris entre  $0$  et 1) est égal à deux fois l'aire entre la courbe de Lorenz (la représentation graphique de la proportion cumulée d'abondance en fonction de la proportion cumulée de densité) et la ligne à laquelle elle serait réduite si toutes les densités étaient les mêmes (la première bissectrice). Il dépend de la proportion des valeurs de densité nulles dans le domaine considéré. Au contraire, l'aire d'étalement se définit ainsi. Soit  $T$  l'aire cumulée occupée par les valeurs de densité, ordonnées de façon décroissante,  $Q(T)$  l'abondance cumulée correspondante et  $Q$  l'abondance totale. L'aire équivalente  $SA$  (exprimé en milles nautiques carrés) est alors simplement définie comme deux fois l'aire en dessous de la courbe exprimant  $(Q - Q(T))/Q$ en fonction de T :

$$
SA = 2 \int \frac{Q - Q(T)}{Q} dT \tag{2.7}
$$

Les densités nulles ont une contribution nulle à l'aire d'étalement (Fig. 2.5). Comme ( $Q Q(T)/Q$  est monotone entre 1 et 0 et convexe, l'aire d'étalement est inférieure à l'aire positive. Elle est égale à l'aire positive quand la population se distribue avec une densité constante. En normalisant l'aire d'étalement par l'aire positive, nous avons la relation simple :

$$
\frac{SA}{PA} + G_0 = 1\tag{2.8}
$$

où SA est l'aire d'étalement, PA l'aire positive et  $G_0$  l'indice de Gini calculé à partir des valeurs de densité supérieures strictement à zéro.

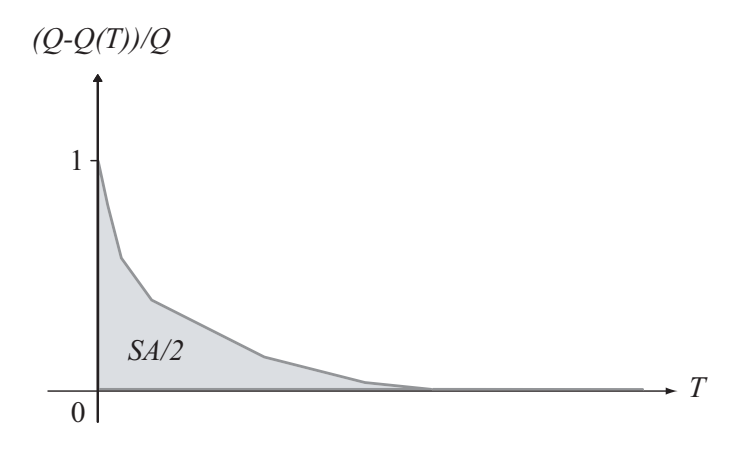

FIG. 2.5 – L'aire d'étalement définie comme deux fois l'aire inférieure à la courbe exprimant  $(Q - Q(T))/Q$ en fonction de T.

#### 2.2.6 Aire équivalente

L'approche transitive en géostatistique (Matheron, 1971) peut être utilisée pour décrire la distribution spatiale d'une population de poissons quand elle inclut quelques valeurs fortes de densité, et quand délimiter un domaine avec des variations homogènes est difficile (Bez et al., 1995; Bez, 1997). La structure spatiale est alors représentée par le covariogramme (transitif), fonction de la distance entre deux positions :

$$
g(h) = \int z(x)z(x+h)dx
$$
\n(2.9)

#### 2.2. LES INDICES SPATIAUX 27

Ici, l'aire équivalente est définie comme la portée intégrale du covariogramme :

$$
EA = \frac{\int g(h)dh}{g(0)} = \frac{Q^2}{g(0)} = \frac{Q^2}{\int z(x)^2 dx}
$$
\n(2.10)

L'aire équivalente peut s'écrire plus simplement comme :

$$
EA = \frac{Q}{\int z(x)\frac{z(x)}{Q}dx}
$$
\n(2.11)

Elle représente l'aire qui serait couverte par la population, si tous les individus avaient la même densité, égale à la densité moyenne par individu (le dénominateur dans l'équation précédente). En effet, la variable régionalisée  $z(x)/Q$  doit être interprétée comme la densité de probabilité de  $x_I$  (Fig. 2.6). L'expression correspond donc à l'abondance divisée par la densité moyenne d'un individu tiré au hasard ce qui est par définition l'abondance divisée par l'intégrale de l'ensemble des densités possibles pondérées par leur (densité de) probabilité.

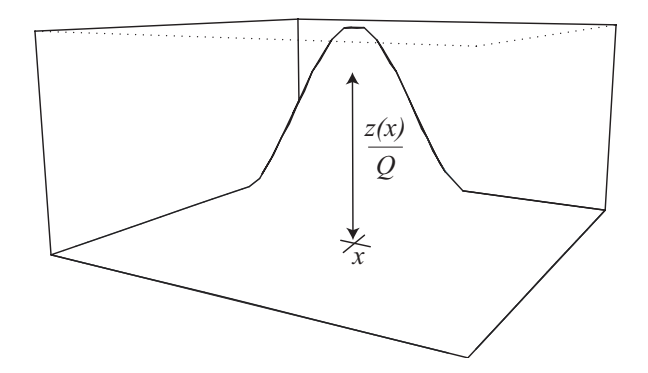

FIG.  $2.6$  – Densité de probabilité d'un individu tiré au hasard : un individu aléatoire a d'autant plus de chance de se trouver en un point donné que la densité en ce point est importante (Bez, 1997).

Pratiquement, dans le cas discret avec des échantillons de valeur  $z_i$  et des surfaces d'influence  $s_i$ , l'équation 2.11 donne :

$$
EA = \frac{\left(\sum_{i=1}^{N} s_i z_i\right)^2}{\sum_{i=1}^{N} s_i z_i^2}
$$
\n(2.12)

L'aire équivalente prend des valeurs comprises entre 0 et l'aire positive. Elle serait égale à l'aire positive si toute les valeurs positives de densité étaient les mêmes. Leur rapport est lié au coefficient de variation des seules valeurs de densité strictement positives par la relation :

$$
\frac{PA}{EA} = 1 + CV_0^2\tag{2.13}
$$

où  $EA$  est l'aire équivalente, PA l'aire positive et  $CV_0$  le coefficient de variation des valeurs de densité supérieures à zéro. On peut montrer ceci facilement avec le développement suivant :

$$
EA = \frac{Q^2}{\int z(x)^2 dx} = \frac{PA^2 m_0^2}{PA(m_0^2 + \sigma_0^2)} = \frac{PA}{1 + CV_0^2}
$$
\n(2.14)

Des inégalités existent entre l'aire d'étalement et l'aire équivalente qui sont détaillées en 2.3.
## 2.2.7 Indice de microstructure

L'indice de microstructure est pris comme la décroissance relative du covariogramme entre la distance  $h$  égale à 0 et une distance  $h_0$  choisie pour représenter le pas moyen entre les  $échantillons (Fig. 2.7)$ :

$$
MI = \frac{g(0) - g(h_0)}{g(0)}\tag{2.15}
$$

Il mesure l'importance relative de la composante structurale à une échelle inférieure à la résolution de la maille d'échantillonnage (y compris le bruit aléatoire). Il est compris entre  $0$  et 1. Les valeurs proches de zéro correspondent à une surface de densité très régulière, bien structurée. A contrario, les valeurs proches de 1 correspondent à une surface de densité fortement irrégulière, pauvrement structurée.

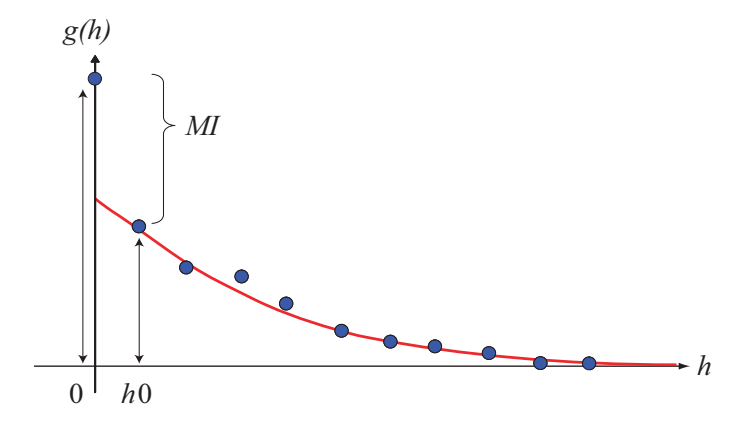

FIG. 2.7 – Valeurs expérimentales (points) et covariogramme modélisé (ligne pleine) avec la représentation de l'indice de microstructure (MI).

#### 2.2.8 Indice global de collocation

L'indice global de collocation (Bez et Rivoirard, 2000) mesure comment deux populations sont distinctes géographiquement en comparant la distance entre leur centre de gravité à la distance moyenne entre des individus pris au hasard et indépendamment dans chaque population (Fig. 2.8). Considérons deux populations,  $z_1(x)$  et  $z_2(x)$ , leur densité au point x,  $\Delta CG$  la distance entre leur centre de gravité et  $I_1$  et  $I_2$  leur inertie. L'indice de global de collocation est :

$$
GIC = 1 - \frac{\Delta CG^2}{\Delta CG^2 + I_1 + I_2} \tag{2.16}
$$

Cette statistique spatiale est comprise entre 0, dans le cas extrême où chaque population est concentrée en une seule et différente position (l'inertie est égale à 0), et 1, quand les deux centres de gravité coïncident.

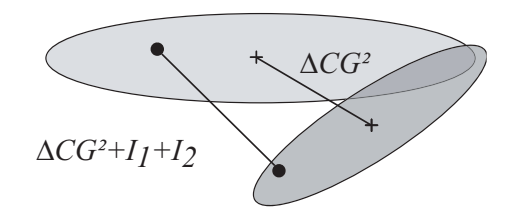

FIG.  $2.8$  – Deux populations spatiales sont représentées par deux ellipses montrant leur centre de gravité et leur inertie. Leur collocation est mesurée avec l'indice global de collocation  $(GIC)$  à l'aide de distances spécifiques.

## 2.3 Relations entre indices spatiaux

Matheron (1985) a étudié la relation entre l'indice de sélectivité (ou indice de Gini, noté ici G) et le coefficient de variation  $CV = \sigma / m$  d'une loi de distribution de probabilité F. Pour toute loi  $F$  sur  $\mathbb{R}^+$ , on a les inégalités suivantes :

$$
G \leqslant \frac{CV}{\sqrt{3}}\tag{2.17}
$$

avec égalité si et seulement si F est uniforme (alors  $CV^2 = 1/3$ ), et

$$
G \leq 1 - \frac{8}{9(1 + CV^2)}\tag{2.18}
$$

avec égalité si et seulement si F est uniforme sur un intervalle  $(0, L)$  muni d'un atome à l'origine (alors  $CV^2 = 1/3$ ).

Ces relations peuvent être transposées à la loi des valeurs strictement positives de distribution de densités de population en utilisant les équations  $2.8$  et  $2.13$ . La relation  $2.17$  donne :

$$
\frac{EA}{PA} \leqslant \frac{1}{1 + 3(1 - \frac{SA}{PA})^2} \tag{2.19}
$$

avec égalité si et seulement si F est uniforme (alors  $\frac{3}{4} \leq \frac{EA}{PA} \leq 1$  et  $\frac{2}{3} \leq \frac{SA}{PA} \leq 1$ ). La relation 2.18 donne :

$$
\frac{EA}{PA} \leqslant \frac{9SA}{8PA} \tag{2.20}
$$

avec égalité si et seulement si F est uniforme sur l'intervalle  $(0, L)$  (alors  $\frac{EA}{PA} = \frac{3}{4}$  $rac{3}{4}$  et  $rac{SA}{PA} = \frac{2}{3}$  $\frac{2}{3}$ .

L'inégalité 2.20 est plus forte que l'inégalité 2.19 si  $\frac{SA}{PA} \leq \frac{2}{3}$  $\frac{2}{3}$ , c.-à-d.  $\frac{EA}{PA} \leqslant \frac{3}{4}$  $\frac{3}{4}$ , et l'inégalité 2.19 est plus forte que l'inégalité 2.20 si  $\frac{2}{3} \leq \frac{SA}{PA}$ , c.-à-d.  $\frac{3}{4} \leq \frac{EA}{PA} \leq 1$  (Fig. 2.9). Cependant, le résultat le plus remarquable est la simple inégalité entre l'aire équivalente et l'aire d'étalement obtenue à partir de la relation  $2.20$ :

$$
EA \leqslant \frac{9}{8} SA \tag{2.21}
$$

avec égalité si et seulement si F est uniforme sur l'intervalle  $(0, L)$ .

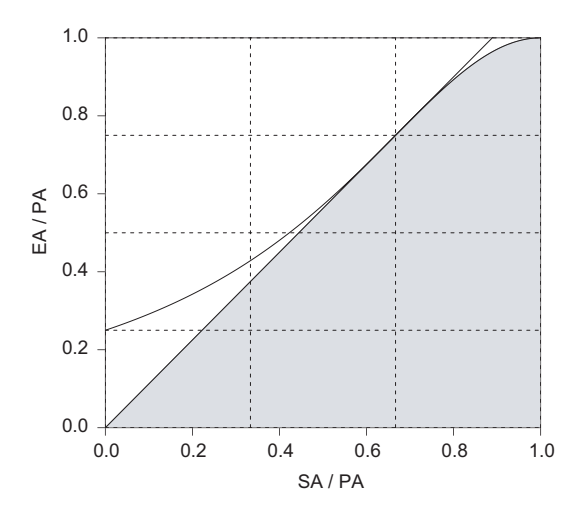

FIG. 2.9 – Relation d'ordre entre l'aire équivalente et l'aire d'étalement, respectivement normalisées par l'aire positive. L'aire grisée correspond à la plage de valeurs possibles.

## 2.4 Robustesse et précision des indices spatiaux

Un point important qui mérite d'être soulevé maintenant est la robustesse et la précision des indices proposés quand ils sont estimés à partir des données de campagne (par ex. celle du centre de gravité, de l'inertie, etc).

## 2.4.1 Ré-échantillonnage

Les procédures de ré-échantillonnage permettent de fournir la sensibilité de l'indice aux données (c.-à-d. la robustesse aux données). Cependant, une hypothèse de continuité spatiale est nécessaire pour relier les valeurs de densité de poissons au niveau des points d'échantillon aux valeurs inconnues sur l'espace qui définissent par ex. le vrai centre de gravité.

Dans ce schéma complexe d'échantillonnage, où le spatial a son importance, la méthode de ré-échantillonnage choisie consiste à recalculer des indices spatiaux en mettant systématiquement de côté un échantillon et en évaluant la variation résultante sur les indices étudiés.

Pratiquement, à partir de n points de donnée sont construits n sous-échantillons de taille  $n-1$ . Les indices spatiaux sont calculés sur chaque sous-échantillon de points dont les surfaces d'influence ont été recalculées. La sensibilité des indices aux données est alors évaluée en calculant par ex. l'écart-type ou le coefficient de variation à partir des n différentes valeurs obtenues pour l'indice considéré.

## 2.4.2 Simulations géostatistiques

Les simulations géostatistiques permettent d'évaluer la précision des indices spatiaux (c.- $\lambda$ d. la variance d'estimation), puisqu'elles cherchent à reproduire la variabilité spatiale d'une variable régionalisée (densité de poissons). Par conditionnement, on impose aussi que ces simulations respectent les valeurs aux points de données. Cependant, le prix à payer pour  $\acute{e}$ tudier la variabilité d'une statistique repose sur de très fortes hypothèses nécessaires à la modélisation de la variable sous-jacente (cf. II) et ne feront pas l'objet d'une application dans ce manuscrit.

## Chapitre 3

# Application au stock de merlu du golfe de Gascogne

Les indices spatiaux développés sont maintenant illustrés dans une approche exploratoire (Woillez et al., 2005), puis dans une approche multivariée sur les données de densité du stock de merlu européen (Merluccius merluccius) collectées pendant les campagnes annuelles de chalutage de fond menées par l'IFREMER dans le golfe de Gascogne (Woillez et al.,  $2007a$ ). Un jeu d'indices spatiaux (cf. I.2) est utilisé pour décrire la variabilité interannuelle de la distribution spatiale des différents groupes d'âge de la population de merlu, comme observée pendant les campagnes. Les résultats sont présentés, puis discutés en regard de la méthodologie appliquée et de la biologie de l'espèce.

## 3.1 Analyses

## 3.1.1 Approche exploratoire

L'exploration des données s'est faite au travers de l'inspection visuelle des représentations proportionnelles des ´echantillons de densit´e (approche monovariable). Les indices spatiaux, une fois calculés pour chaque âge et chaque année, sont représentés sous forme de séries temporelles, de diagrammes en boite à moustaches par âge. Les centres de gravité et les axes d'inertie associés sont représentés sur des fonds de carte. Les valeurs mesurées pour l'indice global de collocation sont regroupées sous forme de tableaux. Des nuages de corrélation entre paires d'indices spatiaux sont également produits (approche bivariable).

## 3.1.2 Analyse factorielle multiple

Une analyse multivariée globale a été menée, en collaboration avec nos partenaires d'IFRE-MER (J.-C. Poulard et P. Petitgas), pour résumer la répartition spatiale de la population et pour identifier des différences entre les années. Elle a été réalisée sur les 15 années de campagnes, sur les 6 groupes d'âges de 0 (merlus nés pendant les premiers mois de l'année) à 5 ans et plus, et sur 11 indices spatiaux : la longitude et la latitude du centre de gravité, l'inertie, l'isotropie, le nombre de patchs, l'aire positive, l'aire équivalente, l'aire d'étalement, l'indice de Gini des densités positives, le coefficient de variation des densités positives et l'indice de microstructure. L'AFM (Analyse Factorielle Multiple) offre un cadre théorique adapté à l'investigation de la reproductibilité des structures multivariées (Escofier et Pagès, 1994; Pagès et Husson, 2001; Stanimirova et al., 2005).

L'AFM fournit une représentation simultanée des 6 groupes d'âge pendant les 15 campagnes. Elle réalise d'abord une analyse en composantes principales séparée pour chaque groupe de variables (défini par les années). Chaque groupe est alors pondéré par l'inverse de la première valeur propre de cette analyse séparée. Cela équilibre l'inertie entre les différents groupes et ainsi leur influence dans l'analyse en composantes principales de la matrice globale pondérée, construite pour étudier les différents groupes de variables dans une espace unique de référence  $(Fig. 3.1)$ . La corrélation entre le nuage global (défini par toutes les variables) et les nuages partiels (d´efini par les variables de chaque groupe) indique s'il y a une structure commune entre les différents groupes de variables. Il existe différentes analyses des résultats produits. La première, l'analyse interstructurelle, étudie les relations entre les groupes (ici, les années) de variables (ici, les indices spatiaux) d'un point de vue global. La seconde, l'analyse de compromis, étudie les proximités entre les individus (ici, les groupes d'âges) basée sur les moyennes pondérées des proximités associées avec chaque groupe de variables. La troisième, l'analyse intrastructurelle, consiste en l'étude analytique des relations entre variables et des proximités entre les individus dans les différents groupes de variables.

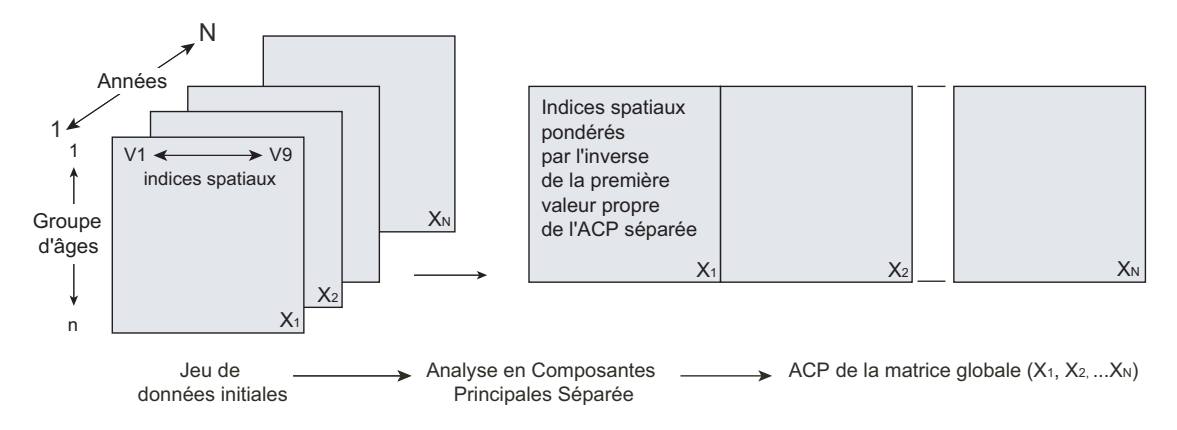

FIG.  $3.1$  – Analyse factorielle multiple développée par Escofier et Pagès (1994).

Généralement, le postulat de départ est que la répartition spatiale d'une population est la combinaison des distributions spatiales de chacune de ses principales composantes (groupes d'âge ou par ex. stades juvéniles/adultes) autorisant quelques différences entre eux. Les requis biologiques pour chaque composante, qui devraient être constants d'année en année, résultent en des traits spatiaux spécifiques pour la distribution de chaque composante. Une persistance de la relation entre les composantes est attendue avec quelques variabilités interannuelles.

## 3.2 Dynamique spatiale du merlu dans le golfe de Gascogne

## 3.2.1 Description de la distribution spatiale

Les indices spatiaux qui ont été choisis ou développés, sont maintenant calculés pour décrire les schémas spatiaux de distribution de la population de merlu (Tab. 3.1) habitant le plateau continental en partie Est du golfe de Gascogne. Pour obtenir une série d'indices fiables au long des années, ils ont été calculés à l'intérieur du même domaine (Fig. 3.2) qui représente l'aire maximale échantillonnée sur l'ensemble de la période étudiée. Les calculs d'une année donnée sont pondérés par les surfaces d'influence de chaque échantillon de cette année, la population étant spatialement délimitée par les valeurs de densité nulles, s'il y en a, ou par les limites du domaine. L'échantillonnage peut être de temps en temps incomplet (par ex.

en raison du mauvais temps) et causer des biais dans l'estimation des indices. L'influence de chaque échantillon a cependant été limitée à 25 milles nautiques pour ne pas extrapoler sa valeur à l'excès.

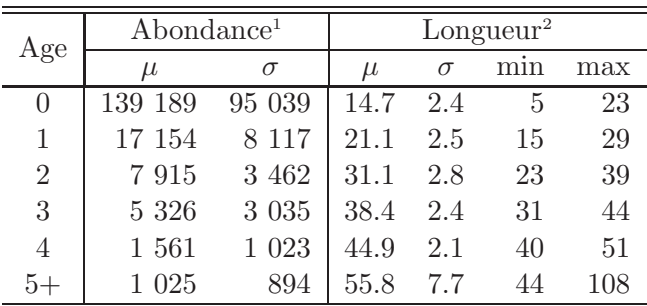

en milliers d'individus

en centimètres

TAB.  $3.1$  – Statistiques de base de l'abondance et de la longueur par âge du merlu européen dans le golfe de Gascogne, 1987-2004.

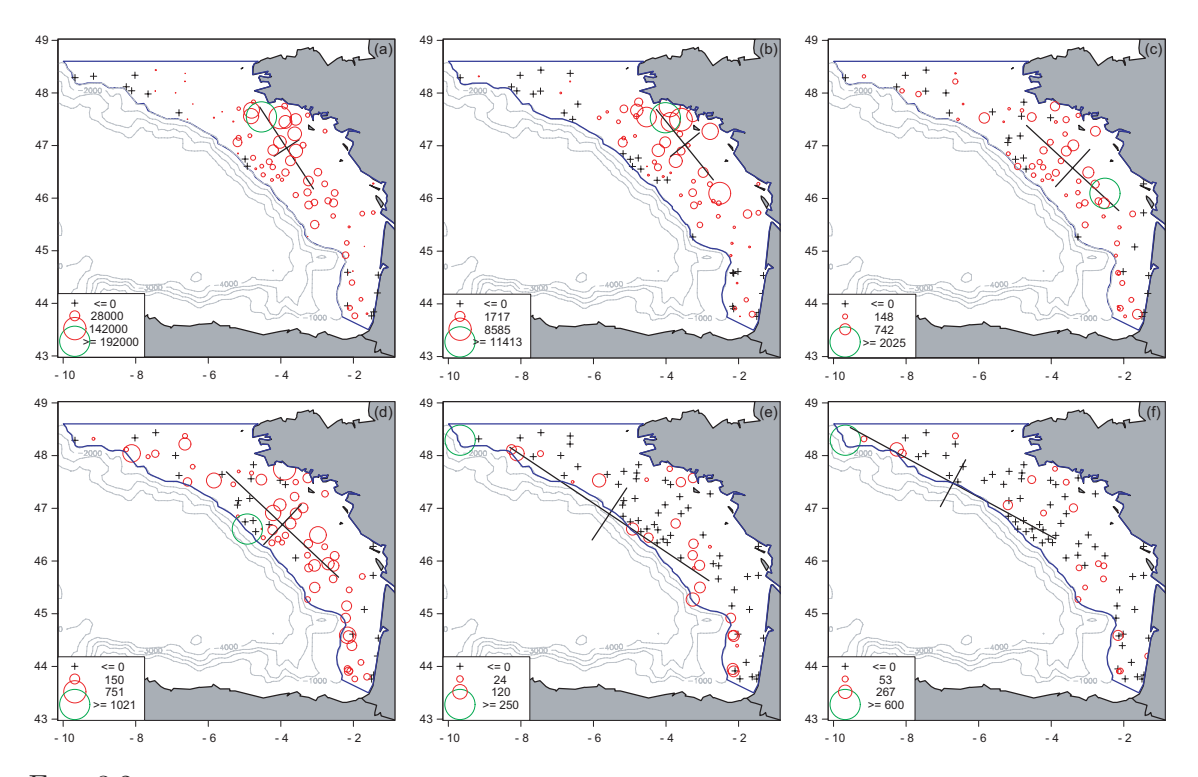

FIG.  $3.2$  – Représentation proportionnelle, centre de gravité et axes d'inertie des densités de merlu d'âge à 5+ (respectivement de a à f) échantillonnées lors de la campagne française de chalut de fond par le navire de recherche « Thalassa » en 2004. La ligne pleine délimite le champ correspondant à l'aire maximale échantillonnée pour les 15 campagnes considérées dans l'étude.

La localisation de la population est résumée par la position du centre de gravité pour les différents groupes d'âge sur la période étudiée (Fig.  $3.3$ ). Le groupe d'âge 0 présente des centres de gravité qui sont près les uns des autres tout en s'alignant le long des fonds vaseux du golfe de Gascogne. La gamme des latitudes est d'environ 76 mn, elle se réduit à 54 mn si l'année 2000 ( $\ast$  outlier  $\ast$ ) est exclue. De même la gamme des longitudes chute de 41 mn à environ 19 mn quand l'année 2000 n'est pas considérée. Rien dans les informations concernant la campagne de l'ann´ee 2000 (dates de d´ebut ou de fin de campagne, distribution spatiale de l'effort d'´echantillonnage, etc.) n'explique son statut d' ✭✭ outlier ✮✮. On observe des gammes de longitudes et de latitudes très semblables entre les centres de gravité des groupes d'âge 1 et 2. Une inspection des centres de gravité montre que le groupe d'âge 1 est distribué entre la côte et le groupe d'âge 0, tandis que le groupe d'âge 2 montre un faible décalage vers l'Ouest. La distribution des centres de gravité du groupe d'âge 3 semble plus variable selon la longitude (gamme de 76  $mn$ ) et englobe la partie méridionale de la distribution des centres de gravité des classes d'âge 0 à 2. La dispersion le long du talus et le déplacement vers l'Ouest sont plus prononcés pour les groupes d'âges et  $5+$  (Fig. 3.3, 3.4.b et 3.4.c). En outre, pour l'âge 5+, certains centres de gravité ont une position très Nord, due à quelques fortes valeurs de densité en partie Nord-Ouest de l'aire échantillonnée. Autrement, les centres de gravité des échantillons, pondérés par les surfaces d'influence (mais pas par les densités de merlus) sont stables au cours du temps. Ainsi, les mouvements observés des centres de gravité de la population ne sont pas dus à un changement dans le plan d'échantillonnage et peuvent être interprétés comme mouvements réels de la population. A l'intérieur de chaque groupe d'âge du merlu, la dispersion des centres de gravité indique une certaine variabilité interannuelle. Cette dispersion est plus forte pour les groupes de merlus les plus âgés.

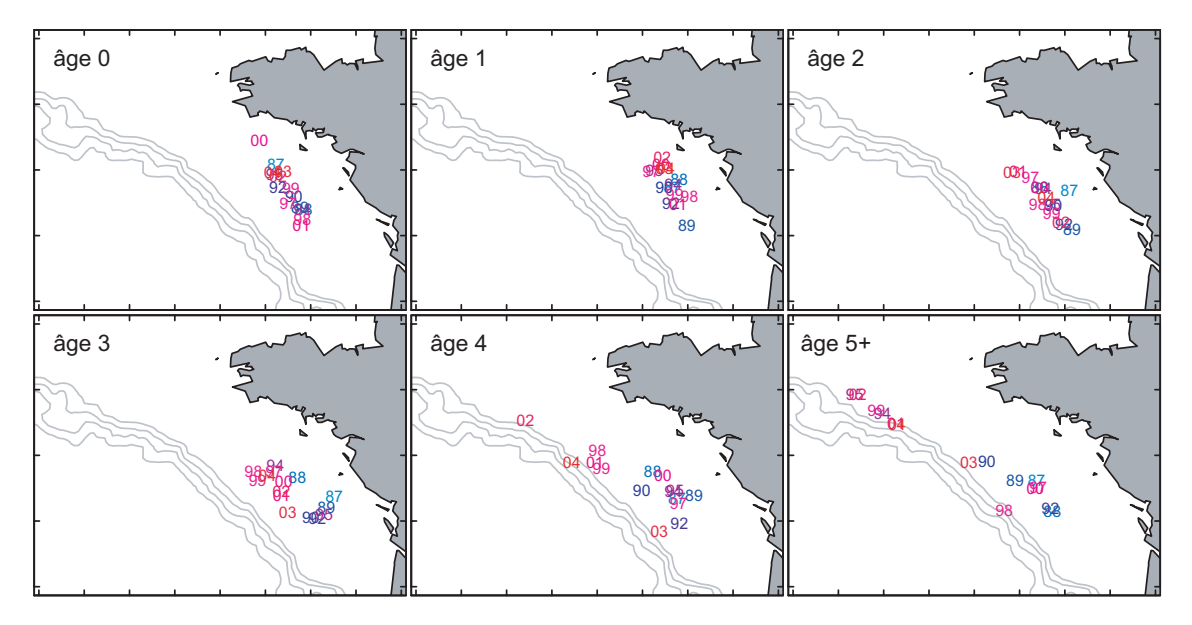

FIG.  $3.3$  – Distribution des centres de gravité des groupes d'âge 0 à 5+ du merlu, calculés à partir des campagnes EVHOE sur la période 1987-2004.

Les patchs spatiaux ont été définis en utilisant une distance limite de 100  $mn$ . Le nombre moyen de patchs spatiaux par groupe d'âge augmente légèrement de 1,8 pour le merlu d'âge 0 à 2,46 pour l'âge 2, atteint une valeur maximale de 2,8 pour l'âge 3, puis diminue légèrement  $\alpha$  2,6 pour l'âge 5+ (Fig. 3.4.a). Le patch principal pour le merlu d'âge 0 se situe au Nord du plateau continental de la zone prospectée. Un patch plus petit apparaît au Sud de ce dernier, mais sa position en latitude est plus variable d'une ann´ee sur l'autre (Fig. 3.5). Ces patchs s'interprètent comme étant les zones de nourricerie de la population.

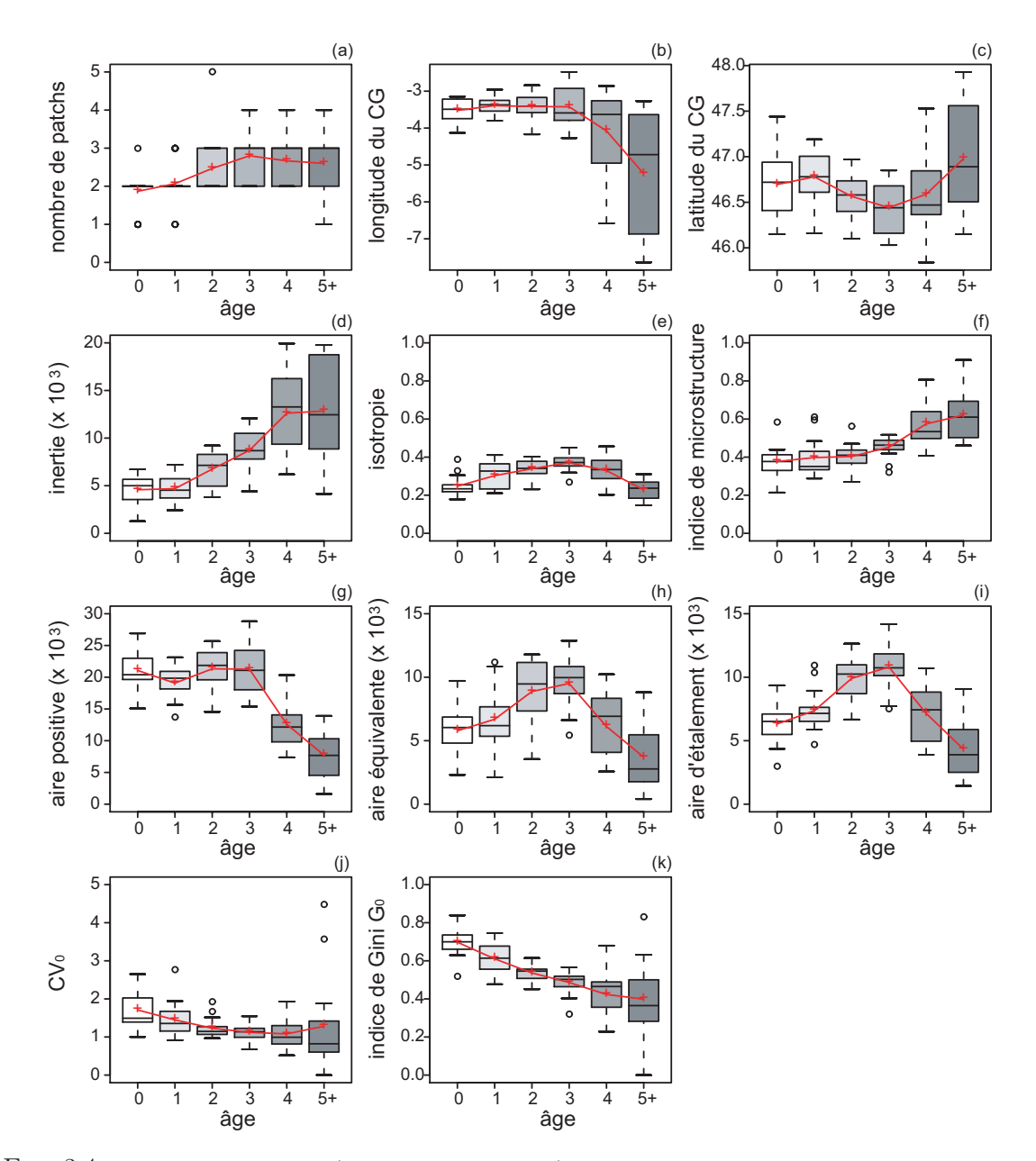

FIG.  $3.4$  – Diagramme en boîte (ou boîte à moustaches) et moyenne des indices spatiaux pour les groupes d'âge 0 à 5+. Le diagramme en boite permet de positionner les quartiles  $Q1, Q2$  (la médiane),  $Q3$ , au moyen de rectangles de largeur arbitraire, prolongés par des « moustaches » de part et d'autre, de longueur au plus égale à une fois et demie l'écart interquartile  $(Q3-Q1)$ . Les valeurs aberrantes, extrêmes (« outliers ») situées au delà des « moustaches » sont représentées par des points. Les moyennes pour les différents groupes d'âges (figurées sous forme d'une croix) sont reliées entre elles.

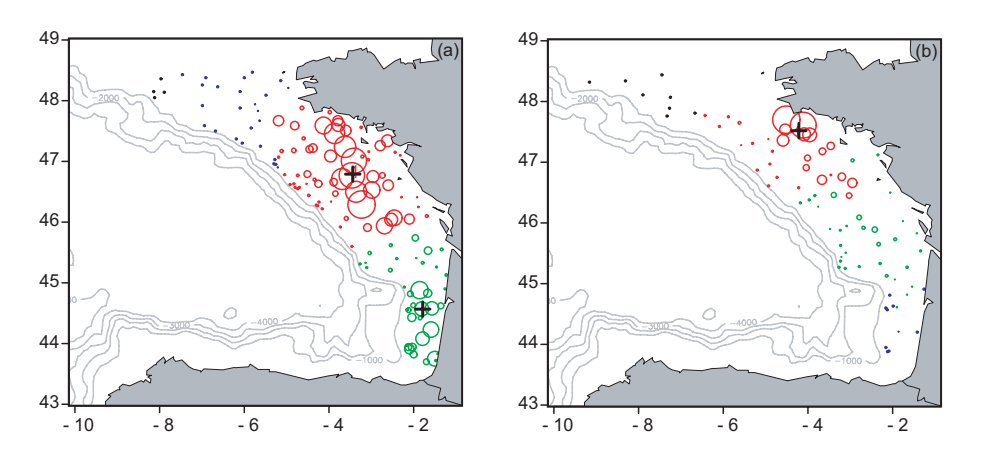

FIG.  $3.5$  – Représentation proportionnelle pour les années 1988 (a) et 2000 (b) des densités de merlus d'âge 0. Les patchs correspondants (marqués par une croix) définis par une distance limite de 100 miles nautiques et une abondance supérieure à 10% de l'abondance totale sont représentés. Chaque échantillon présente une couleur indiquant à quel patch il appartient.

L'inertie de la population augmente généralement avec l'âge, indiquant une plus grande dispersion spatiale autour du centre de gravité (Fig. 3.4.d).

L'isotropie augmente de l'âge 0 à l'âge 3, puis diminue (Fig. 3.4.e). La distribution du merlu dans le golfe de Gascogne a apparemment une direction préférentielle, d'avantage marquée pour les ˆages 0 et 5+. La direction du groupe d'ˆage 0 (Fig. 3.6) est de 121˚correspondant grossièrement aux sédiments vaseux au large de la Bretagne (Fig. 3.7). Elle correspond également à l'alignement des centres de gravité (Fig. 3.3). Pour les âges 4 et 5+, la direction est de 155<sup> $\degree$ et correspond à la ligne d'accores du plateau continental, où les vieux merlus sont</sup> principalement concentr´es. Pour les ˆages interm´ediaires, la distribution de la population est toujours anisotrope, probablement à cause de la forme générale du plateau continental, cependant l'anisotropie est moins marquée. En d'autres termes, l'isotropie est à son maximum. La variation d'isotropie est probablement une indication de comment la distribution spatiale d'un groupe d'âge de la population est contrôlée par les conditions environnementales (sédiments du fond, bathymétrie, gradient de température, etc.).

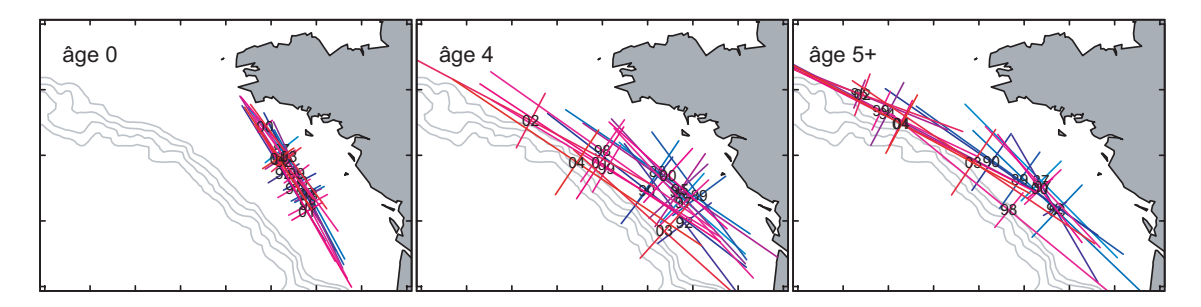

FIG.  $3.6 -$ Axes d'inertie des merlus d'âge 0, 4 et 5+ calculés de 1987 à 2004, montrant une direction préférentielle de 121° pour l'âge 0 et de 155° pour les âges 4 et 5+ (angles mesurés trigonométriquement).

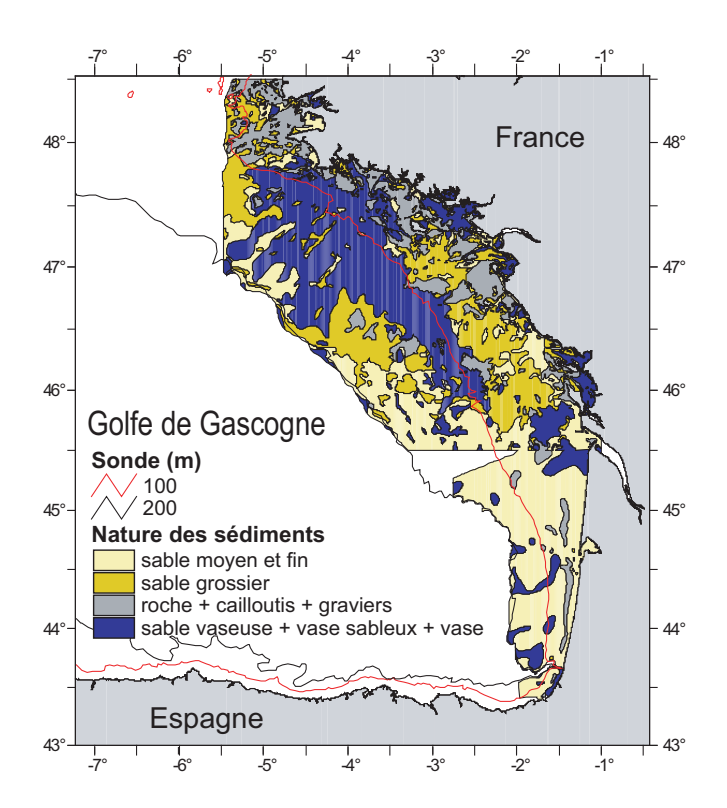

FIG.  $3.7$  – Carte des sédiments du golfe de Gascogne.

L'indice de microstructure a été calculé en utilisant un pas moyen d'échantillonnage égal à 10 mn. Il augmente à peine de l'âge 0 à l'âge 2, mais augmente ensuite nettement pour les vieux âges. Il montre que l'irrégularité spatiale des densités de merlus augmente avec l'âge (Fig. 3.4.f).

Pendant la période d'étude, l'aire positive (l'aire où les merlus sont présents) est relativement stable jusqu'à l'âge 3, puis décroît (Fig. 3.4.g). L'aire d'étalement et l'aire équivalente sont étroitement liées (Fig. 3.4.h et 3.4.i). A partir de l'âge 3, elles décroissent de manière similaire à l'aire positive. Cependant, par opposition à l'aire positive, l'aire d'étalement et l'aire équivalente augmentent de l'âge 0 à l'âge 3, montrant un meilleur étalement pour les merlus âgés de 3 ans.

En moyenne, le coefficient de variation des valeurs de densité strictement positives décroît de l'âge 0 à l'âge 2 ou 3 (Fig.  $3.4.$ j), alors que l'indice de Gini des valeurs de densité strictement positives diminue doucement de l'âge 0 à l'âge 5+, montrant une dispersion statistique qui se réduit en moyenne avec l'âge (Fig.  $3.4.k$ ), malgré des variations annuelles très fortes pour les merlus âgés.

Le comportement spatial du merlu est fortement lié à sa biologie. Ses préférences en termes de profondeur varient au cours de son cycle de vie (Fig. 3.8). Un schéma ontogénique de distribution a été identifié. Les merlus d'âge 0 sont concentrés presque exclusivement entre 75 et 125 m de profondeur, alors que les merlus d'âge 1 et 2 se situent au niveau d'eaux moins profondes et sur le plateau continental entre 25 et 125 m de profondeur. Bien que quelques vieux individus soient toujours présents sur le plateau, une bonne proportion, augmentant avec l'âge, est capturée à des profondeurs comprises entre 200 et 500 m (au niveau des accores). En plus de la profondeur, la nature du fond marin définit aussi un autre schéma ontogénique de distribution. Les jeunes merlus (les  $\hat{a}$ ges  $0$  et 1) préfèrent clairement les fonds vaseux (Fig.  $3.9$ ), une préférence qui disparaît avec l'âge.

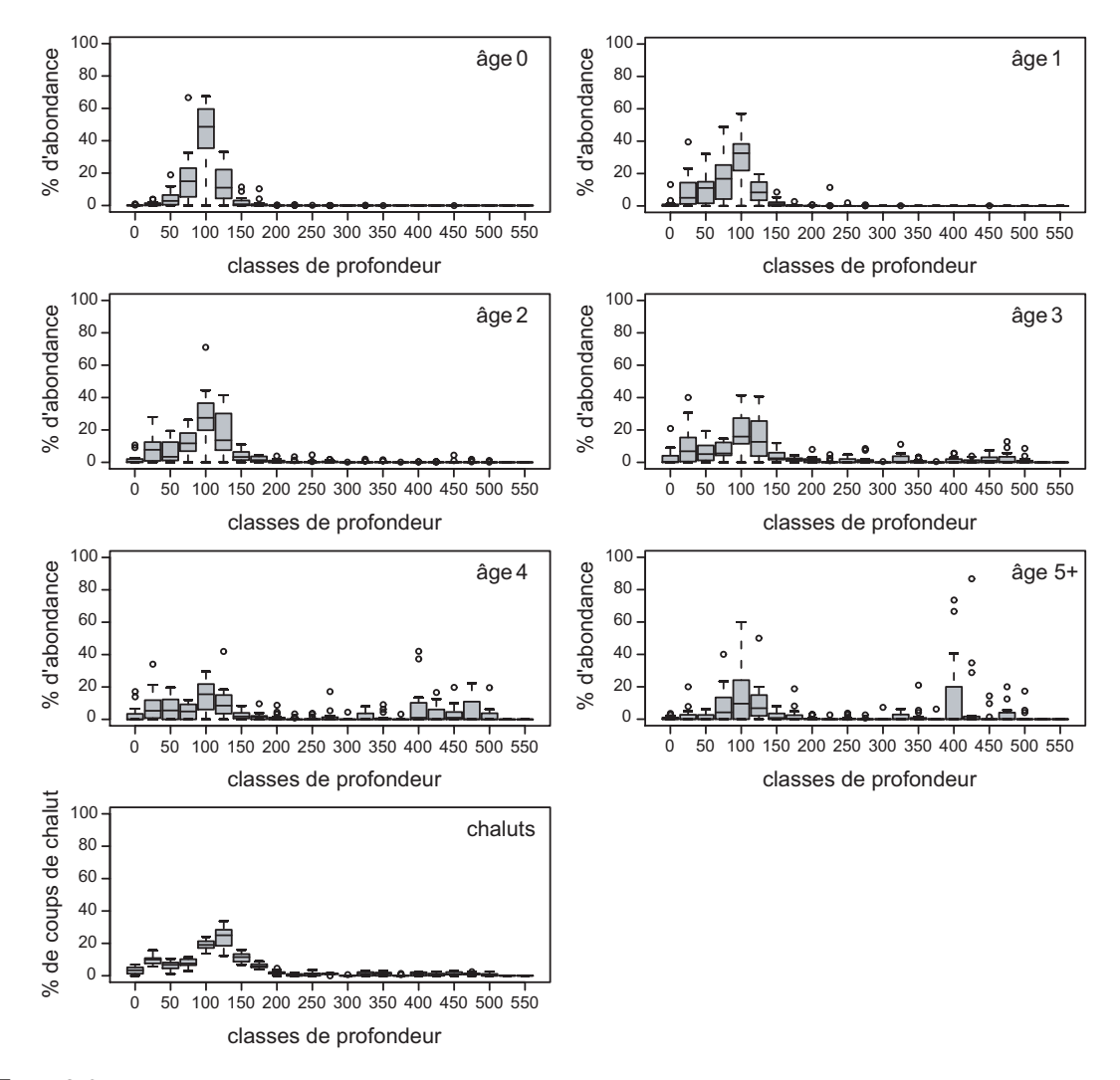

FIG.  $3.8$  – Abondance relative par classe de 25 m de profondeur pour les différents groupes d'âges et proportion des coups de chaluts par classe de profondeur. Le diagramme en boite à moustaches résume la distribution pour toutes les années par classe de profondeur.

Quelques nuages de corrélation intéressants entre indices spatiaux sont présentés en figure 3.10. L'inertie et le nombre de patchs varient dans le même sens; il y a plus de patchs quand la dispersion spatiale autour du centre de gravit´e est plus grande (Fig. 3.10.a). De plus, les vieux merlus sont plus dispers´es, principalement vers l'Ouest de la zone d'´etude (Fig. 3.10.b). Le nuage de points entre l'aire positive et l'inertie (Fig. 3.10.c) montre que l'inertie augmente avec l'ˆage alors que l'aire positive diminue. Ainsi, les merlus d'ˆages 4 et 5+ avec une dispersion spatiale forte et une aire de présence limitée sont en contraste clair avec les jeunes merlus avec leur aire de présence plus grande et leur dispersion spatiale réduite. L'aire d'´etalement et l'aire ´equivalente augmentent toutes deux avec l'aire positive (Fig. 3.10.d et  $3.10.\mathrm{e}$ ) et de manière semblable entre elles (Fig.  $3.10.\mathrm{f}$ ). Cependant, l'indice de microstruc-

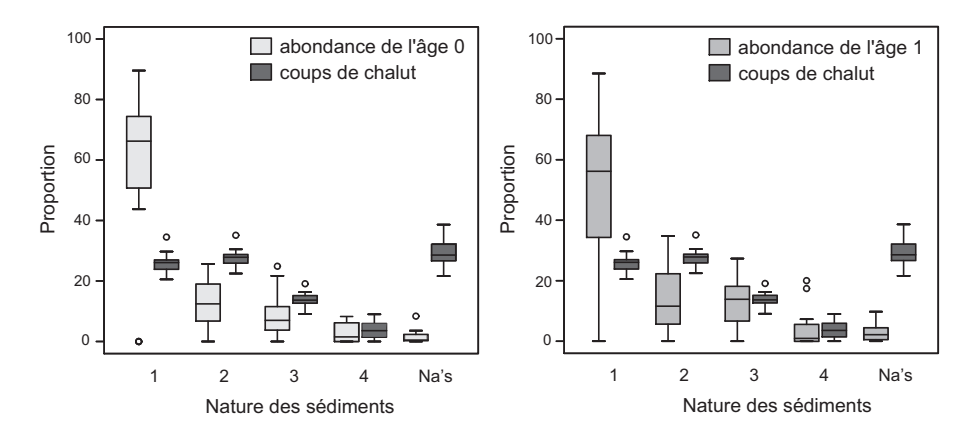

FIG.  $3.9$  – Abondance relative des merlus d'âge 0 et 1 par type de sédiment. Le diagramme en boite à moustaches résume la distribution pour toutes les années par type de sédiments. Le nombre « 1 » correspond `a de la vase, du sable vaseux et de la vase sableuse, le ✭✭ 2 ✮✮ au sable moyen `a fin, le ✭✭ 3 ✮✮ au sable grossier, et le « 4 » aux graviers, cailloutis et roche. le « Na's » correspond à des sédiments indéterminés. La proportion de coups de chalut fait sur un type de sédiment a été ajoutée en partie droite de chaque graduation.

ture décroît quand les aires équivalente et d'étalement augmentent (Fig.  $3.10 \text{ g}$  et  $3.10 \text{ h}$ ); la surface de densités de merlus est plus régulière quand la distribution des merlus est plus étendue.

### 3.2.2 Comparaison des indices spatiaux : valeurs extrêmes et tendances

L'analyse des séries temporelles des indices spatiaux permet d'identifier les principales tendances (augmentation, diminution, stabilité, absence de tendance), les années charnières (indicatif d'un changement de tendance) et les années extrêmes en termes de schémas spatiaux de distribution du merlu.

L'indice global de collocation complète l'approche utilisant les centres de gravité et l'inertie en quantifiant la distance entre des populations (deux âges différents pour une même année, deux années différentes pour un même âge). Pour l'âge 0, par ex., la position moyenne en  $2000$  se distingue de celle des autres années (Tab. 3.2). En effet, les indices globaux de collocation calculés entre l'année 2000 et les autres années sont toujours plus faibles. Il apparaît que le centre de gravité en 2000 était plus Nord que pour les autres années (absence de patch dans la région Sud), témoignant d'une distribution anormale pour cette année.

Considérons maintenant le nombre de patchs du merlu d'âge 0 pour chaque année. L'année 1989 a trois patchs, et les années 1987, 2000 et 2002 ont juste un seul patch, au lieu des deux patchs en général. La figure 3.5 montre la superposition des patchs sur une représentation proportionnelle des densités de merlus d'âge 0 pour une année typique (1988) et une année anormale (2000). En moyenne, le patch principal est dans la partie Nord du golfe de Gascogne, et le second patch dans la partie Sud, avec une plus grande variabilité annuelle selon la latitude. En 2000, le second patch dans la zone Sud est absent. Cela peut être interprété comme un mauvais recrutement local dans la zone, bien que le niveau de recrutement en 2000 sur l'ensemble de l'aire prospectée soit proche d'un recrutement moyen (Tab. 3.1). L'absence du second patch dans le Sud en 2000 explique partiellement la position Nord du centre de gravité et les valeurs de l'indice global de collocation calculé entre l'année 2000 et les autres années pour le merlu d'âge 0.

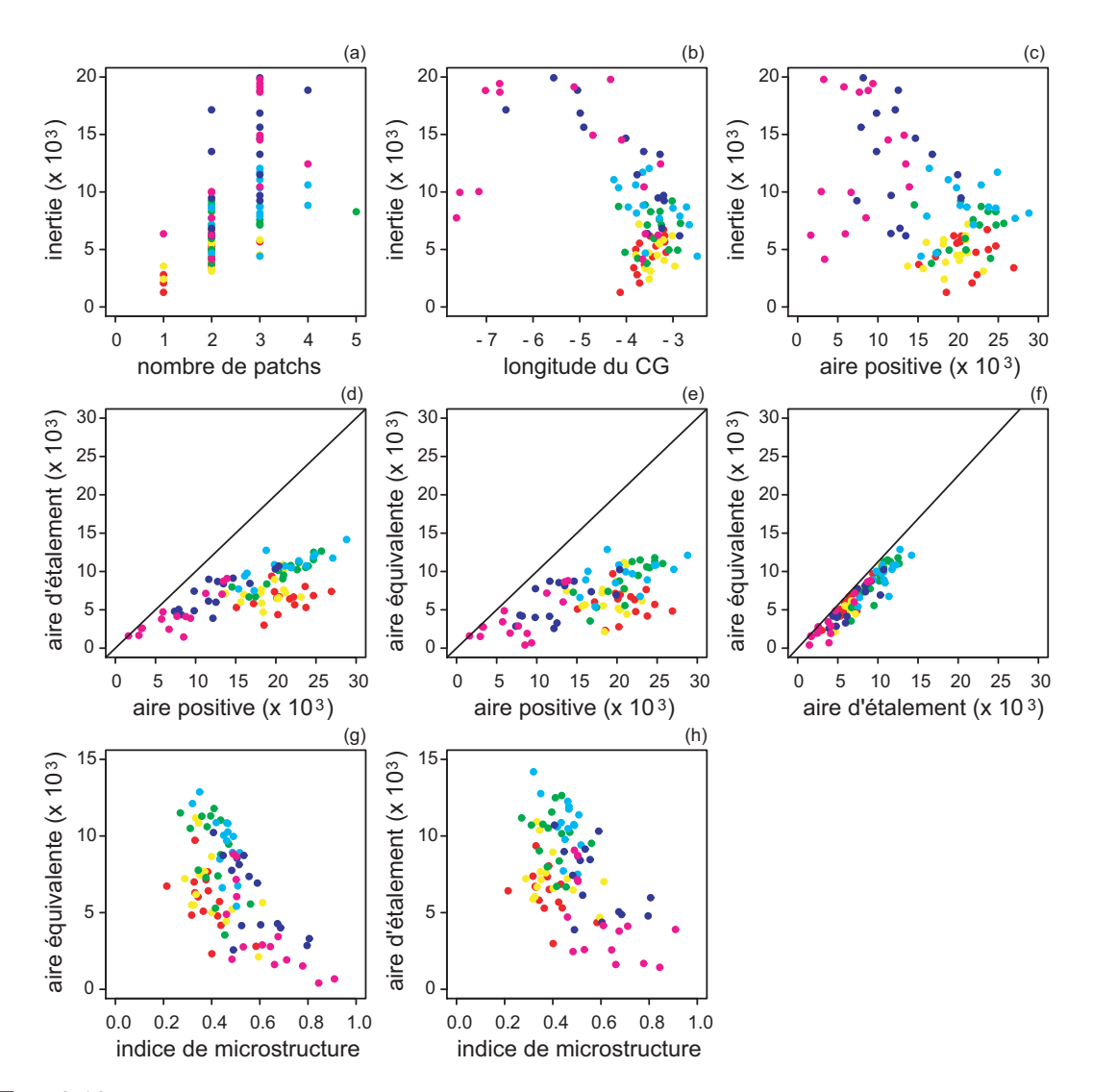

FIG.  $3.10$  – Nuages de corrélation les plus intéressants entre indices spatiaux. Un dégradé de couleur (rouge, jaune, vert, bleu, bleu foncé, et violet) est utilisé pour chaque âge du merlu (respectivement pour les âges 0  $\hat{a}$  5+).

Une diminution de l'aire d'étalement le long de la série temporelle apparaît pour les âges 4 et  $5+$  (Fig. 3.11). Les années charnières au delà desquelles un changement est observé, sont l'année 1997 pour l'âge 4 et l'année 1990 pour l'âge 5+.

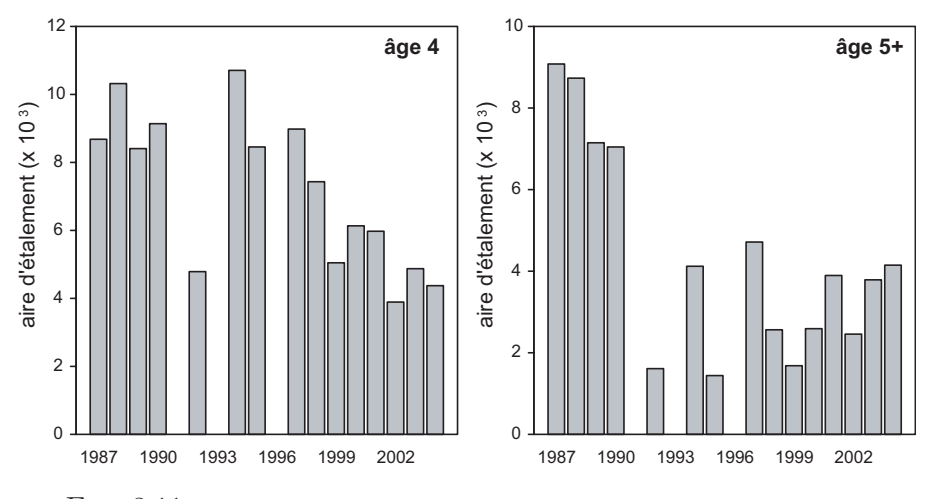

FIG.  $3.11$  – Série temporelle de l'aire d'étalement pour l'âge 4 et l'âge 5+.

| 1,000<br>2004<br>0,989<br>0,811<br>0,846<br>0,912<br>0,977<br>0,790<br>0,823<br>0,987<br>0,829<br>0,999<br>0,909<br>0,941<br>0,769<br>0,994<br>2003<br>0,988<br>0,844<br>0,872<br>0,935<br>0,973<br>0,858<br>0,919<br>0,814<br>0,800<br>0,789<br>0,993<br>0,992<br>0,964<br>1,000<br>$\,2002\,$<br>0,975<br>0,825<br>0,932<br>0,802<br>0,961<br>0,863<br>0,986<br>0,845<br>0,998<br>0,924<br>0,713<br>0,779<br>1,000<br>2001<br>0,719<br>0,979<br>0,939<br>0,997<br>0,515<br>0,979<br>0,880<br>0,983<br>0,805<br>0,898<br>1,000<br>0,957<br>2000<br>0,648<br>0,761<br>0,673<br>0,855<br>0,521<br>0,574<br>0,558<br>0,848<br>0,654<br>0,527<br>1,000<br>1999<br>0,994<br>0,954<br>0,921<br>1,000<br>0,913<br>0,949<br>0,963<br>0,986<br>0,960<br>0,983<br>1998<br>0,993<br>0,742<br>0,992<br>0,990<br>0,958<br>0,898<br>0,826<br>1,000<br>0,969<br>1997<br>0,866<br>0,979<br>0,989<br>0,995<br>0,977<br>0,983<br>0,929<br>1,000<br>1995<br>0,989<br>0,877<br>0,934<br>0,984<br>0,863<br>0,849<br>1,000<br>1994<br>0,786<br>1,000<br>0,999<br>0,981<br>0,926<br>1,000<br>1992<br>0,938<br>0,976<br>1,000<br>0,947<br>0,917<br>1990<br>0,979<br>0,987<br>1,000<br>0,878<br>1989<br>1,000<br>0,803<br>0,999<br>1988<br>1,000<br>0,764<br>1987<br>1,000 | Année | 1987 | 1988 | 1989 | 1990 | 1992 | 1994 | 1995 | 1997 | 1998 | 1999 | $2000\,$ | 2001 | 2002 | 2003 | 2004 |
|----------------------------------------------------------------------------------------------------|-------|------|------|------|------|------|------|------|------|------|------|----------|------|------|------|------|
|                                                                                                    |       |      |      |      |      |      |      |      |      |      |      |          |      |      |      |      |
|                                                                                                    |       |      |      |      |      |      |      |      |      |      |      |          |      |      |      |      |
|                                                                                                    |       |      |      |      |      |      |      |      |      |      |      |          |      |      |      |      |
|                                                                                                    |       |      |      |      |      |      |      |      |      |      |      |          |      |      |      |      |
|                                                                                                    |       |      |      |      |      |      |      |      |      |      |      |          |      |      |      |      |
|                                                                                                    |       |      |      |      |      |      |      |      |      |      |      |          |      |      |      |      |
|                                                                                                    |       |      |      |      |      |      |      |      |      |      |      |          |      |      |      |      |
|                                                                                                    |       |      |      |      |      |      |      |      |      |      |      |          |      |      |      |      |
|                                                                                                    |       |      |      |      |      |      |      |      |      |      |      |          |      |      |      |      |
|                                                                                                    |       |      |      |      |      |      |      |      |      |      |      |          |      |      |      |      |
|                                                                                                    |       |      |      |      |      |      |      |      |      |      |      |          |      |      |      |      |
|                                                                                                    |       |      |      |      |      |      |      |      |      |      |      |          |      |      |      |      |
|                                                                                                    |       |      |      |      |      |      |      |      |      |      |      |          |      |      |      |      |
|                                                                                                    |       |      |      |      |      |      |      |      |      |      |      |          |      |      |      |      |
|                                                                                                    |       |      |      |      |      |      |      |      |      |      |      |          |      |      |      |      |
|                                                                                                    |       |      |      |      |      |      |      |      |      |      |      |          |      |      |      |      |
|                                                                                                    |       |      |      |      |      |      |      |      |      |      |      |          |      |      |      |      |
|                                                                                                    |       |      |      |      |      |      |      |      |      |      |      |          |      |      |      |      |
|                                                                                                    |       |      |      |      |      |      |      |      |      |      |      |          |      |      |      |      |
|                                                                                                    |       |      |      |      |      |      |      |      |      |      |      |          |      |      |      |      |
|                                                                                                    |       |      |      |      |      |      |      |      |      |      |      |          |      |      |      |      |

| Année | Axes  |                |  |  |  |  |  |
|-------|-------|----------------|--|--|--|--|--|
|       | 1     | $\overline{2}$ |  |  |  |  |  |
| 1987  | 0, 90 | 0, 84          |  |  |  |  |  |
| 1988  | 0, 96 | 0,97           |  |  |  |  |  |
| 1989  | 0, 99 | 0,92           |  |  |  |  |  |
| 1990  | 0,97  | 0,96           |  |  |  |  |  |
| 1992  | 1,00  | 0,98           |  |  |  |  |  |
| 1994  | 0, 82 | 0, 95          |  |  |  |  |  |
| 1995  | 0, 86 | 0, 80          |  |  |  |  |  |
| 1997  | 0, 96 | 0,98           |  |  |  |  |  |
| 1998  | 0, 99 | 0, 83          |  |  |  |  |  |
| 1999  | 0, 99 | 0, 95          |  |  |  |  |  |
| 2000  | 0, 91 | 0, 93          |  |  |  |  |  |
| 2001  | 0,98  | 0, 89          |  |  |  |  |  |
| 2002  | 0, 91 | 0, 86          |  |  |  |  |  |
| 2003  | 0, 95 | 0,88           |  |  |  |  |  |
| 2004  | 0,98  | 0, 93          |  |  |  |  |  |

TAB.  $3.3$  – Analyse factorielle multiple (AFM) de 11 indices spatiaux décrivant les 6 composantes (groupes d'âge 0 à 5+) de la population de merlu du plateau continental à l'Est du golfe de Gascogne pendant 15 années de campagne. Coefficients de corrélation entre la projection du nuage global et celle de chacun des nuages partiels associés à chacune des années selon les deux premiers axes factoriels.

## 3.2.3 Analyse multivariée des indices spatiaux

Une approche multivariée est utilisée maintenant pour donner une vue d'ensemble des relations entre les différents indices spatiaux et pour évaluer leur persistance dans le temps. Les composantes de la population (les groupes d'âge  $0$  à 5+), caractérisées par les indices spatiaux, sont analysées ensemble.

Les deux premiers axes de l'AFM restituent 75% de la variance totale des données. La forte valeur de la première valeur propre  $(12,5)$  montre que le premier facteur de l'AFM représente une direction importante de la variance pour chacune des années. Les coefficients de corrélation entre les deux premiers facteurs de l'AFM et la projection de chaque groupe d'indices  $(c.\hat{\ }$ a-d. les années) sont supérieurs à 0,8 (Tab. 3.3), indiquant que les facteurs structurant exprim´es par les deux premi`eres composantes principales de l'AFM sont communs pour toutes les années.

Les deux premiers axes de l'AFM fournissent une bonne représentation des principaux changements dans la distribution spatiale du merlu au cours de son cycle de vie. La corrélation entre les indices et les axes est résumée dans le tableau 3.4. Aucun indice n'était assez bien corrélé avec le troisième axe pour apparaître dans le tableau 3.4 (cf. le seuil utilisé en légende dans le tableau 3.4). L'axe 1 est caractérisé par l'indice de microstructure, l'inertie et la latitude du centre de gravité (corrélés positivement avec l'axe 1) s'opposant à l'aire positive, l'aire d'étalement, la longitude du centre de gravité, l'indice de Gini et le coefficient de variation des densités positives (corrélés négativement avec l'axe 1). L'axe 2 est caractérisé par la latitude du centre de gravité et l'indice de Gini des densités positives (corrélés positivement avec l'axe 2) s'opposant à l'isotropie, l'aire d'étalement, l'aire équivalente et le nombre de

## 44 CHAPITRE 3. APPLICATION AU STOCK DE MERLU

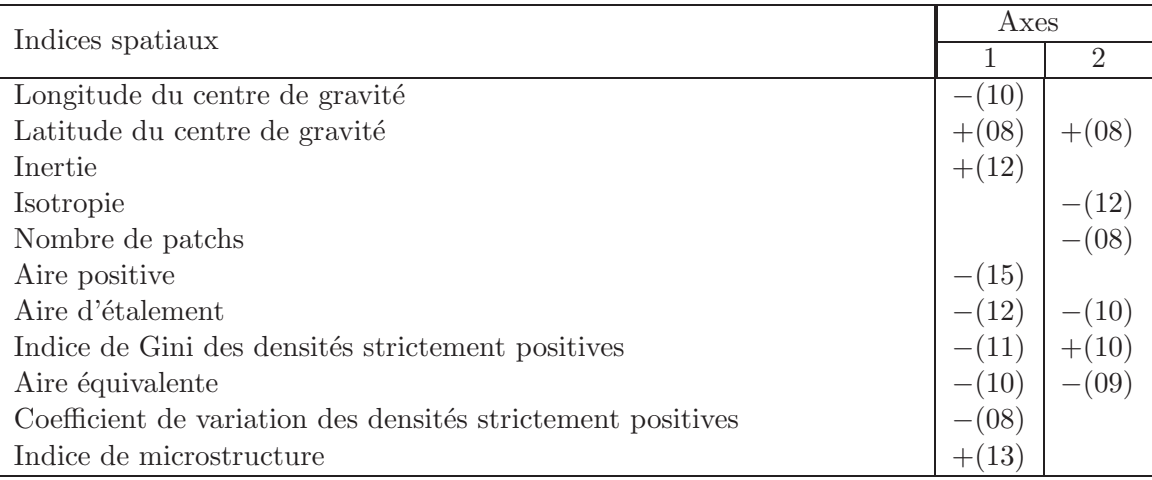

Résumé des corrélations entre variables et les deux premiers facteurs de l'AFM :

 $\frac{1}{2}$  corrélation  $\lt -0.4$ ; + corrélation  $> 0.4$ .

Entre parenthèses le nombre d'années de campagne corrélé parmi les 15 considérées dans l'étude.

Les indices sont listés seulement quand le nombre d'années de campagne corrélé est  $> 8$  par indice.

TAB.  $3.4$  – Analyse factorielle multiple (AFM) de 11 indices spatiaux décrivant les 6 composantes (groupes d'âge 0 à 5+) de la population de merlu du plateau continental à l'Est du golfe de Gascogne pendant 15 années de campagnes, 1987-2004.

patchs (corrélés négativement avec l'axe 2). La latitude du centre de gravité est positivement corrélée avec l'axe 1 et 2, alors que les aires d'étalement et équivalente sont négativement corrélées avec les deux axes, et l'indice de Gini est positivement corrélé avec l'axe 2 et négativement avec l'axe 1. Les autres indices sont, eux, corrélés plus spécifiquement avec un seul axe.

Les principales caractéristiques spatiales des groupes d'âge du merlu sont résumées dans la figure 3.12. Deux groupes peuvent être identifiés à partir de leur scores sur l'axe 1 : les jeunes âges, 0 à 3, et les vieux âges, 4 et 5+. Respectivement à l'axe 1, les vieux âges sont plus `a l'Ouest que les jeunes, avec une plus forte microstructure et inertie, mais une plus faible aire positive et coefficient de variation des densités strictement positives. L'âge 3 présente les aires d'étalement et équivalente les plus forte (axes 1 et 2), ainsi qu'un pic dans l'isotropie et de nombreux patchs (axe 2). Finalement, la position des merlus d'ˆage 0 correspond `a un plus fort indice de Gini des densités strictement positives, alors que la position des merlus d'âge  $5+$  correspond à une distribution plus Nord. La variabilité interannuelle par âge (c.-à-d. la taille des « étoiles » dans la figure 3.12) décroît de l'âge 0 à l'âge 3, mais augmente ensuite pour les  $\hat{a}$ ges 4 et 5+.

La position des années sur le plan principal de l'AFM (Fig. 3.13) est expliquée par la corrélation entre les axes et les variables (Tab.  $3.3$ ). Trois groupes d'années peuvent être identifiés : deux ont de forts scores sur l'axe  $1$  ( $>0.75$ ), et le troisième (1994, 2000, 1995, 1987 et 2002) a de faibles scores sur l'axe 1. Les deux premiers groupes peuvent être distingués sur l'axe 2 : un groupe incluant des campagnes menées principalement au début de la période (1988-1990, 1992 et 1997), et un autre groupe de campagnes plus tardives (1998, 1999, 2001, 2003 et 2004). Le dernier groupe est caractérisé par une plus faible dispersion statistique, plus de patchs, une plus forte isotropie, de plus grandes aires d'étalement et équivalente et une distribution plus Sud.

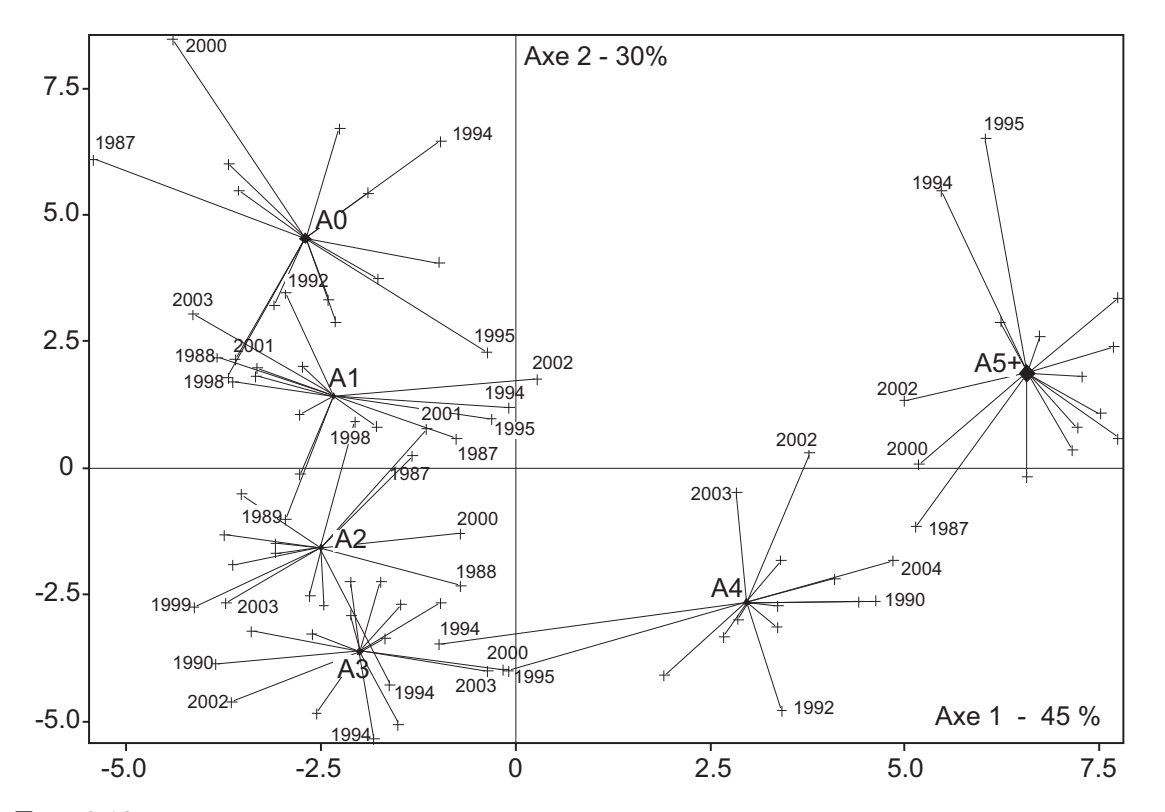

FIG. 3.12 – Représentation graphique de la projection des groupes d'âge du merlu sur le plan principal de l'analyse factorielle multiple (AFM). Les diamants représentent le centre de gravité des groupes d'âge observés au cours des 15 campagnes. La taille des symboles est proportionnelle à la contribution de l'âge à la construction des axes. Les croix indiquent la position de chaque groupe d'âge pour l'année considérée.

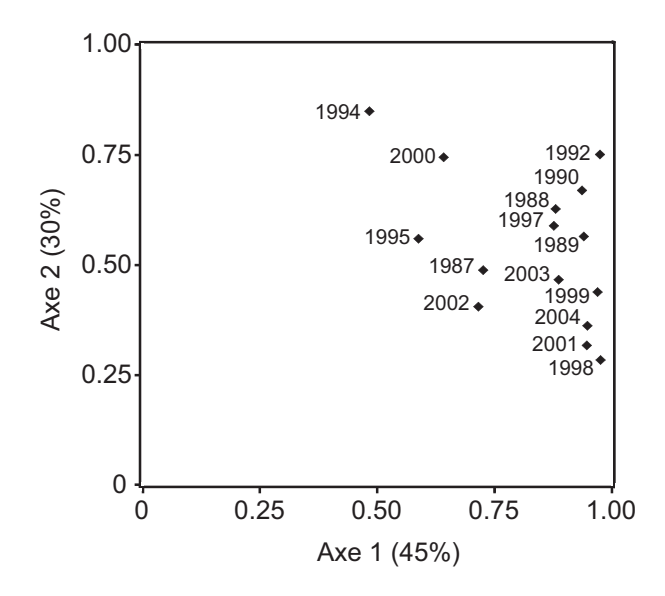

FIG.  $3.13$  – Analyse multifactorielle (AFM) de 11 indices spatiaux décrivant les 6 composantes (groupe  $d'âge de 0 à 5+)$  de la population de merlu du plateau continentale Est du Golfe de Gascogne. La projection des années échantillonnées sur le plan principal de l'AFM montre les relations entre elles d'un point de vue global.

L'année 1994 se tient le plus souvent éloigné des centres de gravité des groupes d'âge (Fig. 3.12). Le facteur 2 de l'AFM est dans ce cas une direction structurante plus probante (Tab. 3.3, et le groupe d'âge  $5+$  et 2 dans la figure 3.12) que le facteur 1 (groupe d'âge 4 et 1 dans la figure 3.12). L'explication serait similaire pour l'ann´ee 2000 et dans une moindre mesure pour l'année 1995. Les groupes d'âge remarquables sont 0 pour l'année 2000 et 0, 4 et 5+ pour 1995 (Fig. 3.12).

## 3.3 Discussion

## 3.3.1 A propos des indices utilisés

Un jeu d'indices spatiaux est proposé pour décrire de manière simple les schémas spatiaux de distribution d'une population de poissons à partir de données de campagne scientifique de pêche. Un tel jeu d'indice ne doit pas être considéré comme fixe, l'idée étant plutôt de combiner plusieurs statistiques de base pour décrire les différentes caractéristiques spatiales de la population spatiale. Certains indices dépendent de la position où une valeur particulière de densité est observée : ce sont le centre de gravité et les statistiques associées (inertie et isotropie), les patchs spatiaux, l'indice de microstructure et les statistiques de paramètres de la population (par ex. la profondeur moyenne de la population). Les autres statistiques décrivent seulement les distributions statistiques marginales et ne seraient pas changées par permutation des valeurs entre les positions des ´echantillons (si les surfaces d'influence associées sont les mêmes). Elles incluent tous les indices d'aire et les statistiques décrivant l'histogramme des valeurs de densité de poissons (par ex. le coefficient de variation des densités strictement positives). Cependant, l'histogramme des valeurs de densité de poissons inclut un aspect spatial par le biais du support sous-jacent sur lequel la densité est mesurée (par ex. l'aire balayée par le chalut). Notons que l'indice de microstructure, le coefficient de variation des densités strictement positives et l'aire positive, par ex., dépendent de la taille du support. A cause du problème potentiel posé par les valeurs nulles de densité (c.-à-d. quelles valeurs devraient être incluses dans le domaine), les indices ont été sélectionnés pour ne pas être affectés par les valeurs nulles. Ceci est vrai pour toutes les statistiques pondérées par la densité, chaque individu de la population représentant le même poids (cela inclut le centre de gravité et ses statistiques associées). Une telle pondération a un autre avantage, à savoir l'absence de sensibilité de la statistique à une valeur faible de densité. Par exemple, une valeur faible de densité a une faible contribution au centre de gravité, mais un certain nombre de valeurs faibles de densité peuvent avoir une contribution significative. Au contraire, chaque valeur faible de densité a une contribution plus importante dans le coefficient de variation et dans l'indice de Gini des densités strictement positives et une contribution pleine dans l'aire positive (égale à celle d'une valeur forte de densité).

Les centres de gravité des campagnes (centre de gravité des échantillons, pondérés par les surfaces d'influence, mais pas par les densités de poisson) montrent très peu de changement. De fait, les différences dans la position des centres de gravité entre groupes d'âge ou à l'intérieur d'un groupe d'âge peuvent être interprétées comme des décalages spatiaux significatifs entre groupes d'âge ou à l'intérieur d'un groupe d'âge de la population de merlus.

## 3.3.2 Précision statistique des indices spatiaux

Pour étudier la sensibilité des indices spatiaux aux données, une méthode de ré-échantillonnage, relativement peu contraignante et qui respecte l'hypothèse de continuité spatiale, est utilisée  $(cf. I.2.4).$ 

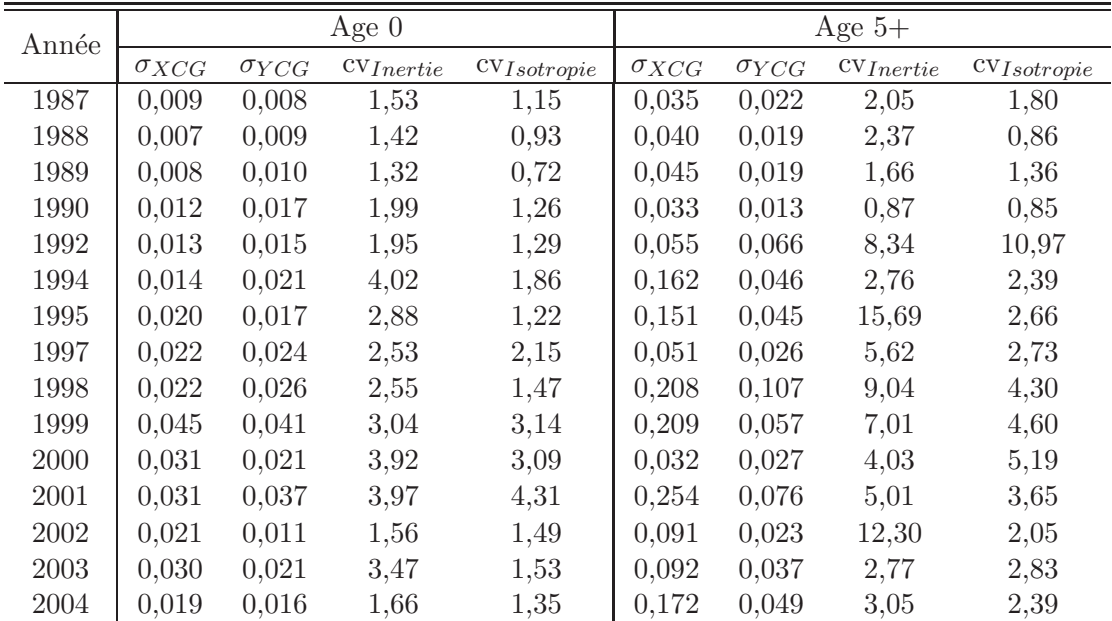

 $\sigma$  en degré de longitude ou de latitude

CV en %

TAB.  $3.5$  – Écart-type et coefficient de variation calculés sur les valeurs d'indice (longitude et latitude du centre de gravité, inertie et isotropie) obtenues par ré-échantillonnage pour les âges 0 et 5+ au cours de la période d'étude 1987-2004.

Cette méthode de ré-échantillonnage montre que la sensibilité de certains indices spatiaux (analyse effectuée sur le centre de gravité et ses statistiques associées) aux valeurs fortes est plutôt faible (Tab. 3.5). Les écarts-types obtenus pour le centre de gravité, que ce soit selon la longitude ou la latitude, ne dépassent pas les  $0.045$ °pour l'âge  $0$ , et  $0.254$ °pour l'âge  $5+$ . Le centre de gravité semble en général plus sensible selon la longitude que la latitude. De plus, les CVs obtenus pour l'inertie sont compris entre 1,32% et 4,02% pour l'ˆage 0 et entre  $0.87\%$  et  $15.69\%$  pour l'âge 5+, tandis que les CVs obtenus pour l'isotropie sont compris entre 0,72% et 4,31% pour l'âge 0 et entre 0,85% et 10,97% pour l'âge 5+. Les indices testés sont relativement robustes. Leur sensibilité augmente avec l'âge, probablement à cause de quelques fortes valeurs de densité de poissons en bordure de champ pour l'âge  $5+$  (Fig. 3.14)

Dans un deuxième temps, il serait intéressant de tester la sensibilité des autres indices spatiaux. Cependant, de manière plus générale, la précision des indices spatiaux est en quelque sorte contournée en considérant que la répétition dans le temps au travers de la série temporelle nous assure qu'une tendance durable ou un changement de niveau a des chances d'être significatif. Cependant la précision serait un problème important si, par exemple, le centre de gravité de la population de l'année en cours reposait en dehors de là où il était jusqu'à maintenant, et si ce n'était pas attribuable à un problème dans l'échantillonnage spatial.

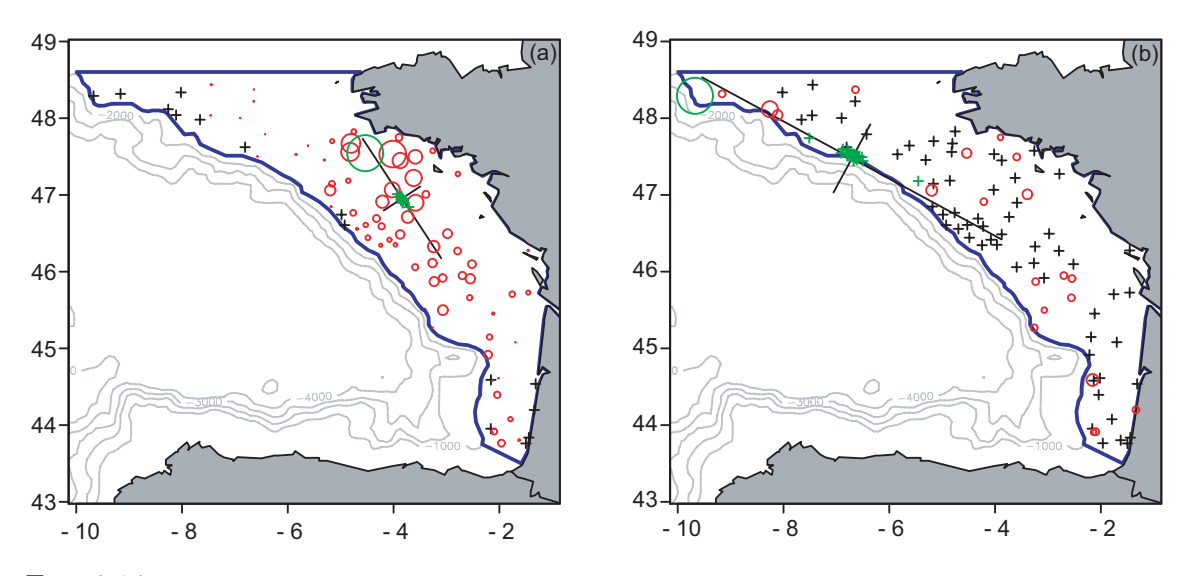

FIG.  $3.14$  – Ré-échantillonnage des centres de gravité du merlu d'âge 0 (a) et d'âge 5+ (b) pour l'année 2004. Le centre de gravité (avec ses axes d'inertie) sans ré-échantillonnage figure en noir, ceux ré-échantillonnés sont représentés par de petites croix vertes, le plus souvent concentrées autour du centre de gravité sans rééchantillonnage.

## 3.3.3 Résultats replacés dans leur contexte écologique

Les indices spatiaux sélectionnés ou développés ici permettent de décrire les schémas spatiaux de distribution du merlu. Les jeunes merlus s'agrègent et sont bien structurés spatialement. Il y a généralement deux patchs de merlu d'âge 0, sur les fonds vaseux au milieu du plateau continental à l'Est du golfe de Gascogne. Le schéma spatial de distribution du merlu d'âge 0 est relié à la reproduction de l'espèce en bordure de talus, et au transport qui s'en suit, des oeufs, puis des larves vers un habitat favorable `a leur d´eveloppement. Alvarez et al. (2004) suggèrent que le transport des larves de merlu vers les zones de nourricerie est contrôlé par

#### 3.3. DISCUSSION 49

des mécanismes hydrographiques tels que des courants géostrophiques dans le golfe de Gascogne et des courants de marée dans le Nord. La variabilité de tels mécanismes doit influencer la survie des larves et ainsi la force du recrutement, qui à son tour affecte le schéma spatial de distribution du groupe d'âge 0.

Les crustacés (principalement des euphausiacés) sont les composantes principales du régime alimentaire des jeunes merlus dans le golfe de Gascogne et dans la mer Cantabrique (Guichet, 1995 ; Velasco et Olaso, 1998). La proportion des crustacés et des poissons dans le régime alimentaire change fortement quand le merlu atteint environ 20 cm et l'âge d'1 an (Kacher, 2004). Ensuite, le merlu devient presque exclusivement piscivore et quitte les fonds de nourricerie. Cependant, l'indice global de collocation entre le groupe d'âge 0 et 1 (entre 0,839 et 0,998 au cours de la période d'étude) montre que leurs distributions spatiales se superposent fortement. Ainsi, les merlus d'âge 1 ne sont plus associés avec les fonds de nourricerie, bien que leur distribution spatiale bouge peu.

Plus tard, le schéma spatial de distribution du merlu change, et les poissons âgés de 3 ans sont plus homogènement distribués sur le plateau. Le nombre de patchs, l'isotropie et les aires ´equivalente et d'´etalement sont maximaux. L'inertie et l'indice de microstructure augmentent avec l'âge, alors que le coefficient de variation et l'indice de Gini des densités strictement positives décroissent en moyenne. L'âge 3 apparaît être un tournant au cours duquel les merlus changent leur façon d'occuper l'espace. Les groupes d'âges les plus vieux dans notre étude  $(\text{ages } 4 \text{ et } 5+)$  se déplacent vers le large, vers l'Ouest du golfe de Gascogne (cf. le centre de gravité) et sont capturés principalement le long du talus du plateau continental (là où les densités sont les plus fortes). Leur distribution spatiale est moins structurée (faible indice de microstructure), moins isotrope (faible isotropie), et les poissons sont plus dispersés tandis qu'ils occupent une aire réduite (forte inertie, nombre de patchs élevé et aire positive faible). Comme pour l'aire positive, les aires équivalente et d'étalement décroissent entre les groupes  $d'âge 3$  et 5+. La distribution spatiale du merlu est marquée par une direction préférentielle, plus marquée pour les jeunes et les vieux groupes d'âges (isotropie faible). Pour le groupe d'âge 0, la géométrie du sédiment de type vase définit la direction, parce que les merlus préfèrent apparemment un tel substrat (proportion d'abondance par type de sédiment). Pour les merlus d'âge 5+, les accores du plateau continental définissent cette direction, vu que le merlu vit dans des eaux plus profondes quand il devient plus gros et plus vieux (abondance relative par classe de profondeur).

Plusieurs de ces résultats étaient déjà connus. Les zones de nourricerie pour le merlu européen étaient déjà documentées comme étant côtières et connues comme « la Grande Vasière » dans le golfe de Gascogne (Dardignac, 1988 ; Bez et al., 1995). Une autre zone de nourricerie connue est la partie Sud-Est du golfe de Gascogne (2˚W) (Sanchez, 1994). Les dynamiques spatiale et temporelle du merlu d'âge 0 sont décrites par Petitgas (1998), et des informations sur la distribution des adultes est données par Poulard (2001). Ce travail donne des informations sur la distribution spatiale des groupes d'ˆage interm´ediaire et fournit une vue globale de l'occupation spatiale des différents groupes d'âge du merlu. Une approche multivariée a permis de produire des résultats en combinant tous les groupes d'âge et toutes les années (Fig. 3.12), et d'identifier les tendances et les valeurs anormales (✭✭ outliers ✮✮) qui existent dans la série temporelle (Fig. 3.13). Ainsi, le schéma ontogénique de distribution du merlu au cours des âges qui a été observé, semble une caractéristique dominante pour ce stock. Le groupe d'âge 3 apparaît être un stade clé dans la dynamique spatiale de la population de merlus et pourrait être relié à l'acquisition de la maturité. Les mâles atteignent leur maturité plus

petits et plus jeunes que les femelles (respectivement environ 39 cm et 3,4 ans et environ 47  $cm$  et  $4.2$  ans; CIEM,  $2005b$ ). Concernant les préférences du merlu en termes de profondeur, le schéma ontogénique de distribution qui a été observé, a aussi été trouvé pour le merlu méditerranéen, les poissons d'âge 0 se distribuant presque exclusivement à des profondeurs entre 100 et 250 m, les âges intermédiaires (principalement l'âge 1) se concentrant dans des eaux moins profondes et les vieux merlus se trouvant généralement sur le talus du plateau continental (Abella et al., 2005).

Les données sont issues de campagnes scientifiques standardisées, le même engin de pêche ´etant utilis´e sur la p´eriode et les conditions de campagne ne variant pas de mani`ere significative. Le golfe de Gascogne est généralement échantillonné pendant une période de un mois toujours à la même époque de l'année, ainsi les données d'une année à l'autre sont en général comparables d'un point de vue de l'observation par rapport à la saison. Cependant, le jeu de données pourvu par les campagnes d'automne ne permet pas de décrire les changements saisonniers de la distribution spatiale. Par conséquent, l'approche s'est limitée à identifier et quantifier les variations interannuelles des schémas spatiaux observés au cours des campagnes d'automne uniquement. On doit garder à l'esprit que les indices spatiaux dépendent de surveillances opérationnelles standardisées et qu'ils pourraient être modifiés par des changements de matériel (sélectivité et capturabilité de l'engin de pêche liées à l'âge). Cependant, les schémas spatiaux doivent au moins partiellement illustrer la réalité (par ex. le déplacement des centres de gravité avec l'âge, l'augmentation de la dispersion avec l'âge). Bien sûr, ce propos s'applique à n'importe quelle utilisation de données de campagnes.

## 3.4 Conclusion

Finalement, les indices spatiaux permettent de décrire et détecter les changements dans le temps des schémas spatiaux de distribution d'une population de poissons. Ils améliorent notre compréhension de la dynamique spatiale d'une population en quantifiant les phénomènes observ´es. L'´etape que je vous propose d'aborder dans le chapitre suivant, est l'´etude du comportement spatial d'une population vis `a vis de changements d'abondance. Des relations potentielles entre les indices spatiaux et la dynamique de la population sont attendues et elles pourraient être valorisées en développant de nouveaux outils d'évaluation et de nouvelles procédures de gestion, dans lesquels les schémas spatiaux de distribution des stocks seraient considérés. Cela pourra aider à définir des avis de gestion et des allocations de quotas de façon spatialement désagrégée et permettre aux décideurs de considérer la fermeture de zones spécifiques à la pêche quand c'est nécessaire. La gestion spatiale avec des outils appropriés est nécessaire (Babcock et al., 2005) surtout quand les impacts de la pêche sont forts sur les ressources halieutiques.

## Chapitre 4

# Relation entre démographie et dynamique spatiale

Dans ce chapitre, on va chercher à mettre en évidence, sur une variété de stocks, des corrélations entre des indices caractérisant la distribution spatiale d'une population et des paramètres démographiques caractérisant, eux, la dynamique de la population (abondance par âge, recrutement et mortalité). Des séries de campagnes scientifiques assurant la surveillance et le suivi de populations halieutiques sont examinées ici pour différents stocks (morue, merlu, rouget, hareng et anchois) dans différentes régions de l'Atlantique Nord-Est (mer du Nord, mer de Barents, mer Baltique et golfe de Gascogne) et de Méditerranée (mer Tyrrhénienne, mer Ionienne et mer Égée). Pour chaque population, chaque âge et chaque année, 9 indices  $spatialux sont calculés.$  Ils caractérisent la distribution spatiale par le centre de gravité, l'inertie, l'anisotropie, les aires d'extension, le nombre de patchs et la microstructure. Pour chaque population et chaque âge, les indices spatiaux ont été linéairement régressés sur l'abondance par âge, sur l'abondance du recrutement et sur les résidus de la mortalité totale par âge (une mortalité totale constante a été ajustée sur les courbes de captures en  $\hat{a}ge$ ). Une méta-analyse a été construite sous forme de tableaux qui montrent le nombre de fois où les corrélations sont significatives. Le résultat, qui a fait l'objet d'une communication (Woillez et al.,  $2006a$ ) est que les indices spatiaux fournissent des indicateurs supplémentaires pour évaluer l'état d'un stock et qu'ils pourraient être utiles dans le contexte de déclin d'un stock et de réduction d'habitat.

## 4.1 Introduction

Des liens potentiels sous-jacents entre la dynamique de la population et la dynamique spatiale, notamment au travers du concept de densité-dépendance, existent. Ils permettraient d'améliorer l'utilisation des données de campagnes scientifiques de pêche dans les processus d'évaluation de stock. Dans ce chapitre, nous cherchons alors à établir ou vérifier ces liens en corrélant des indices spatiaux qui décrivent les schémas spatiaux de distribution de stocks européens et méditerranéens à des paramètres de leur démographie. Le but est d'identifier de nouveaux indicateurs de la dynamique de la population utiles à l'évaluation de stocks.

## 4.2 Caractérisation de la démographie

Les indices démographiques qui ont été retenus pour décrire la dynamique d'une population halieutique sont des indices d'abondance par âge, de recrutement et de résidus de mortalité par âge. Les méthodes utilisées pour calculer ces indices sont maintenant présentées.

### 4.2.1 Abondance par âge

L'abondance totale de la population est :

$$
Q = \int z(x)dx\tag{4.1}
$$

où  $z(x)$  correspond à la densité totale des individus capturés au point d'échantillon x. On peut alors considérer aussi des abondances par âge, où  $z_a(x)$  correspond à la densité des individus d'âge  $a$  au point  $x$ .

$$
Q_a = \int z_a(x)dx\tag{4.2}
$$

On peut examiner également des abondances de groupes fonctionnels représentant par ex. des individus immatures ou matures. Dans ce cas, les valeurs de densité au point d'échantillon sont des combinaisons linéaires de densité par âge où les coefficients sont parfois issus d'ogive de maturité par âge (Tab. 4.1).

En pratique, ces statistiques sont estimées à partir des données de densité par sommes discrètes sur les positions des échantillons. Dans le cas d'un échantillonnage irrégulier, des surfaces d'influence  $s_i$  affectées aux échantillons sont utilisées. Nous avons alors :

$$
Q_a = \sum_{i=1}^{N} s_i z_{i,a}
$$
 (4.3)

#### 4.2.2 Recrutement

Le recrutement correspond au processus par lequel la fraction la plus jeune de la population s'intègre pour la première fois à l'ensemble des poissons accessibles aux engins de pêche, et en particulier à celui utilisé lors des campagnes scientifiques. L'indice de recrutement qualifie la force du recrutement. Il s'agit simplement de l'abondance par ˆage, obtenue comme précédemment, mais pour les recrues. Cependant, le recrutement d'une classe d'âge dans une pêcherie n'est généralement pas un processus instantané, mais progressif qui est fonction de la sélectivité de l'engin de pêche aux individus recrutés. C'est pour cela que le groupe d'âge des recrues ne correspond pas toujours à l'âge 0 et que le premier âge à être recruté n'est pas forcément représentatif de la réelle force de la nouvelle cohorte. L'indice de recrutement peut correspondre ainsi à l'abondance à l'âge 1, voir de l'âge 2. Le tableau 4.1 présente les âges utilisés pour calculer l'indice de recrutement des différents stocks étudiés.

### 4.2.3 Résidus de mortalité totale par âge

Le nombre de survivants d'une cohorte (c.-à-d. l'ensemble des individus ayant approximativement le même âge, provenant du même stock et du même frai) décroît avec le temps sous l'effet de la mortalité totale  $Z$ , somme des mortalités naturelle  $M$  et par pêche  $F$ . La mortalité totale peut se définir simplement de la façon suivante :

$$
Z(t) = \log\left(\frac{N(t)}{N(t+1)}\right) \tag{4.4}
$$

| Espèces            | Ages                       | Recrues        | Immatures                         | Matures                            |
|--------------------|----------------------------|----------------|-----------------------------------|------------------------------------|
| Anchois            | $1$ à $3$                  | 1              |                                   | $1 + 2 + 3$                        |
| Golfe de Gascogne  |                            |                |                                   |                                    |
| Morue              | $1$ à $6$                  | $\mathfrak{D}$ | $1 \times 0.99 + 2 \times 0.95 +$ | $1 \times 0.01 + 2 \times 0.05 +$  |
| Mer du Nord        |                            |                | $3 \times 0.77 + 4 \times 0.38 +$ | $3 \times 0.23 + 4 \times 0.62 +$  |
|                    |                            |                | $5 \times 0.14 + 6 \times 0.00$   | $5 \times 0.86 + 6 \times 1.00$    |
| Morue              | $1$ à $5$                  | $\overline{2}$ | $1 \times 1.00 + 2 \times 0.87 +$ | $1 \times 0.00 + 2 \times 0.13 +$  |
| Mer Baltique       |                            |                | $3 \times 0.64 + 4 \times 0.17 +$ | $3 \times 0.36 + 4 \times 0.83 +$  |
|                    |                            |                | $5 \times 0.06$                   | $5 \times 0.94$                    |
| Morue              | $1$ à $10$                 | $\mathfrak{D}$ | $1 \times 1.00 + 2 \times 1.00 +$ | $1 \times 0.00 + 2 \times 0.00 +$  |
| Mer de Barents     |                            |                | $3 \times 0.99 + 4 \times 0.99 +$ | $3 \times 0.01 + 4 \times 0.01 +$  |
|                    |                            |                | $5 \times 0.92 + 6 \times 0.63 +$ | $5 \times 0.08 + 6 \times 0.37 +$  |
|                    |                            |                | $7 \times 0.30 + 8 \times 0.14 +$ | $7 \times 0.70 + 8 \times 0.86 +$  |
|                    |                            |                | $9 \times 0.02 + 10 \times 0.00$  | $9 \times 0.98 + 10 \times 1.00$   |
| Hareng             | 0, 1, 2i, 2m               | $\mathbf{1}$   | $1 + 2i + 3i$                     | $\overline{2m} + 3m + 4 + 5 + 6 +$ |
| Mer du Nord        | $3i, 3m, 4\ \mathrm{à}\ 9$ | $\mathbf{1}$   |                                   | $7 + 8 + 9$                        |
| Merlu              | $0$ à $5$                  | $\mathbf{1}$   | $1 \times 1.00 + 2 \times 1.00 +$ | $3 \times 0.50 + 4 \times 1.00 +$  |
| Mer Ionienne       |                            |                | $3 \times 0.50$                   | $5 \times 1.00$                    |
| Merlu              | $0$ à $5$                  | $\overline{1}$ | $1 \times 1.00 + 2 \times 1.00 +$ | $3 \times 0.50 + 4 \times 1.00 +$  |
| Mer Égée           |                            |                | $3 \times 0.50$                   | $5 \times 1.00$                    |
| Merlu              | $0$ à $5$                  | $\Omega$       | $0 \times 1.00 + 1 \times 1.00 +$ | $3 \times 0.20 + 4 \times 0.60 +$  |
| Golfe de Gascogne  |                            |                | $2 \times 1.00 + 3 \times 0.80 +$ | $5 \times 0.90$                    |
|                    |                            |                | $4\times0.40+5\times0.10$         |                                    |
| Rouget             | $0$ à $3$                  | $\mathbf{1}$   |                                   | $1 + 2 + 3$                        |
| Mer Tyrrhénienne a |                            |                |                                   |                                    |
| Rouget             | $0$ à $3$                  | $\mathbf{1}$   |                                   | $1 + 2 + 3$                        |
| Mer Tyrrhénienne b |                            |                |                                   |                                    |

TAB.  $4.1 -$  Ages disponibles et compositions en âge des groupes fonctionnels (recrues, immatures et matures) de chaque stock. Pour certains d'entre eux, une ogive de maturité par âge a été utilisée pour déterminer ces groupes fonctionnels.

où  $N(t)$  est le nombre N de poissons à l'instant t pour une même cohorte.

Il est alors possible d'estimer la mortalité totale à chaque âge de la vie de la cohorte. Cependant, pour avoir un estimateur robuste, la mortalité totale Z est considérée constante pour toutes les classes d'âge exploitées. Classiquement, dans les zones tempérées, les courbes de captures en âge sont utilisées pour déterminer  $Z$  (saison de ponte unique et sur une courte période).

La méthode utilisée pour estimer la mortalité totale est basée sur une analyse modifiée des courbes de captures en âge (Sinclair, 2001). Une courbe de captures en âge est construite en représentant le logarithme des abondances d'une cohorte en fonction des âges correspondants (Ricker, 1975). La courbe montre (Fig. 4.1) une pente décroissante avec l'âge. Cependant les premiers points de la courbe ne sont parfois pas alignés avec la majorité des points qui matérialisent la décroissance des effectifs avec le temps. Ces classes d'âge ne sont pas pleinement recrutées, soit en raison de problème de sélectivité de l'engin de pêche, soit en raison de problème d'accessibilité de la ressource sur les fonds de pêche. L'effectif de ces âges n'est pas représentatif et n'est donc pas utilisé pour la régression. Sous l'hypothèse que la mortalité et le recrutement à l'engin de pêche restent constants sur la période d'étude, la partie décroissante est constante. La mortalité totale  $Z$  peut être estimée à partir de la pente de la partie décroissante. Ainsi une régression linéaire, autorisant une ordonnée à l'origine différente pour chaque cohorte de la période étudiée, a été ajustée sur le logarithme des effectifs en fonction de l'âge (ceux représentatifs). Une pente commune est estimée pour toutes les cohortes. Les résidus de mortalité par âge obtenus à partir de ces régressions sont les indices qui seront utilisés pour caractériser la mortalité par âge et chercher des liens avec la dynamique spatiale de la population.

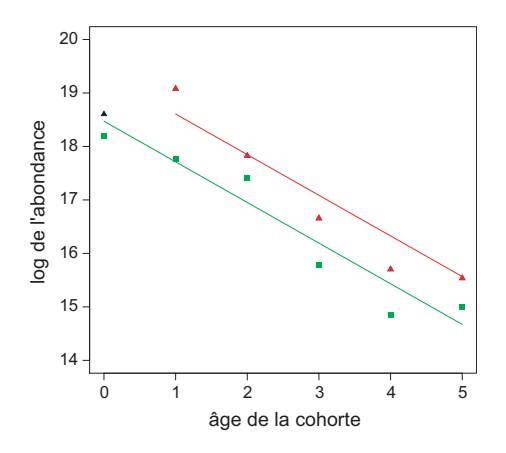

FIG.  $4.1$  – Courbe de captures en âge pour les cohortes 1991 (triangles) et 1992 (carrés) du stock de morue de la mer du Nord. Les symboles colorés sont utilisés pour estimer la mortalité totale, constante sur l'ensemble des cohortes de la période. Ne sont prises en compte que les cohortes de la période comptant au minimum 3 ˆages valides.

Le modèle analytique est :

$$
log(N_{a,t}) = \beta_1 R + \beta_2 A + \epsilon \tag{4.5}
$$

où  $N_{a,t}$  est égal à l'abondance de l'âge a pour l'année  $t$ ; R est une variable de classe qualifiant la cohorte (le logarithme du recrutement) ; A correspond à la covariable âge. Le vecteur paramètre  $\beta_1$  donne les ordonnées à l'origine des cohortes, qui sont traités comme des effets fixes. Le paramètre  $\beta_2$  est l'estimateur de la mortalité totale Z pour la période.

## 4.3 Méta-analyse des corrélations entre indices spatiaux et indices démographiques

Des nuages de corrélation entre les indices spatiaux (longitude et latitude du centre de gravité, inertie, anisotropie, aire positive, aire d'étalement, aire équivalente, nombre de patchs et microstructure) et les indices de la dynamique de la population ont été réalisés par âge et par groupe fonctionnel pour chaque population et chaque année. Il s'agissait d'identifier des relations potentielles (éventuellement différées dans le temps) entre :

- les indices spatiaux (âge a, année y) et l'indice d'abondance (âge a, année y)
- les indices spatiaux (matures, année y) et l'indice de recrutement (recrues, année  $y + \delta y^1$ )
- les indices spatiaux (âge a, année y) et l'indice de mortalité (âge  $a + 1$ , année  $y + 1$ )

Les tableaux de la méta-analyse ont été construits en faisant apparaître les corrélations considérées comme significatives en référence à une certaine valeur de probabilité (P-value  $\leq 0.05$ ) du moins, lorsqu'elles sont prises de façon individuelle.

## 4.3.1 Indices spatiaux et abondance par âge

De nombreuses relations sont observées sur le premier tableau (Tab. 4.2) pour la plupart des populations. L'aire positive est l'indice spatial qui est le plus corrélé au travers des âges, des groupes fonctionnels et des populations. Par exemple, l'aire positive est significativement corrélée à tous les âges et groupes fonctionnels de la morue de la mer du Nord. Le merlu du golfe de Gascogne et la morue de l'Est de la mer Baltique montrent aussi des corrélations significatives pour presque tous les âges et groupes fonctionnels. Les corrélations deviendraient significatives sur tous les âges si la P-Value était de 0,051 pour les merlus immatures et de 0,072 pour les morues immatures et matures (Fig. 4.2). La morue de la mer de Barents et le merlu de la mer Egée sont des populations où de nombreux âges présentent aussi des corrélations significatives avec l'aire positive. Après l'aire positive, l'aire d'étalement suivie par l'aire équivalente sont les indices qui montrent des corrélations les plus nombreuses au travers des populations.

La morue de la mer du Nord est la population où le nombre d'indices spatiaux corrélés est le plus grand (7). Le hareng de la mer du Nord, ainsi que le rouget de la mer Tyrrhénienne  $(zone a)$  viennent ensuite avec  $6$  indices differents qui répondent.

D'un côté, quelques indices répondent pour presque toutes les populations et d'autres sont plus spécifiques. D'un autre côté, il y a des populations où la plupart des indices répondent et d'autres où peu d'indices répondent. Les schémas spatiaux de distribution des stocks européens et méditerranéens sont liés à leur niveau d'abondance au travers d'une grande variété d'indices : la position moyenne, la dispersion, l'anisotropie, les aires d'extension, la structure à micro-échelle et le nombre de patchs.

 ${}^{1}$  $\delta y$  dépend du temps séparant la reproduction du recrutement (c.-à-d. de l'âge représentant les recrues).

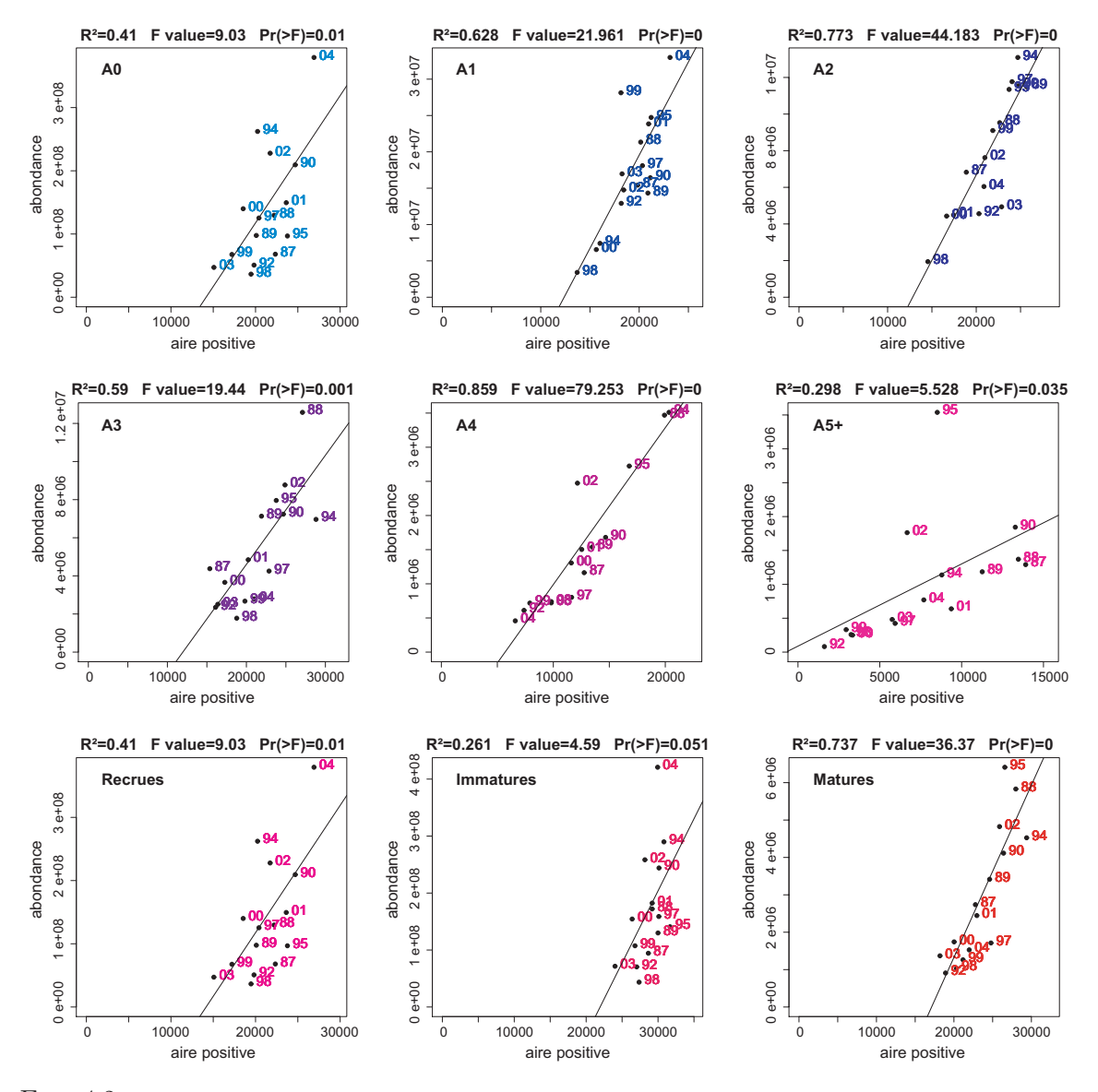

FIG.  $4.2$  – Relations linéaires entre l'aire positive et l'abondance au travers des âges et des groupes fonctionnels du merlu européen du golfe de Gascogne pour la période 1987-2004.

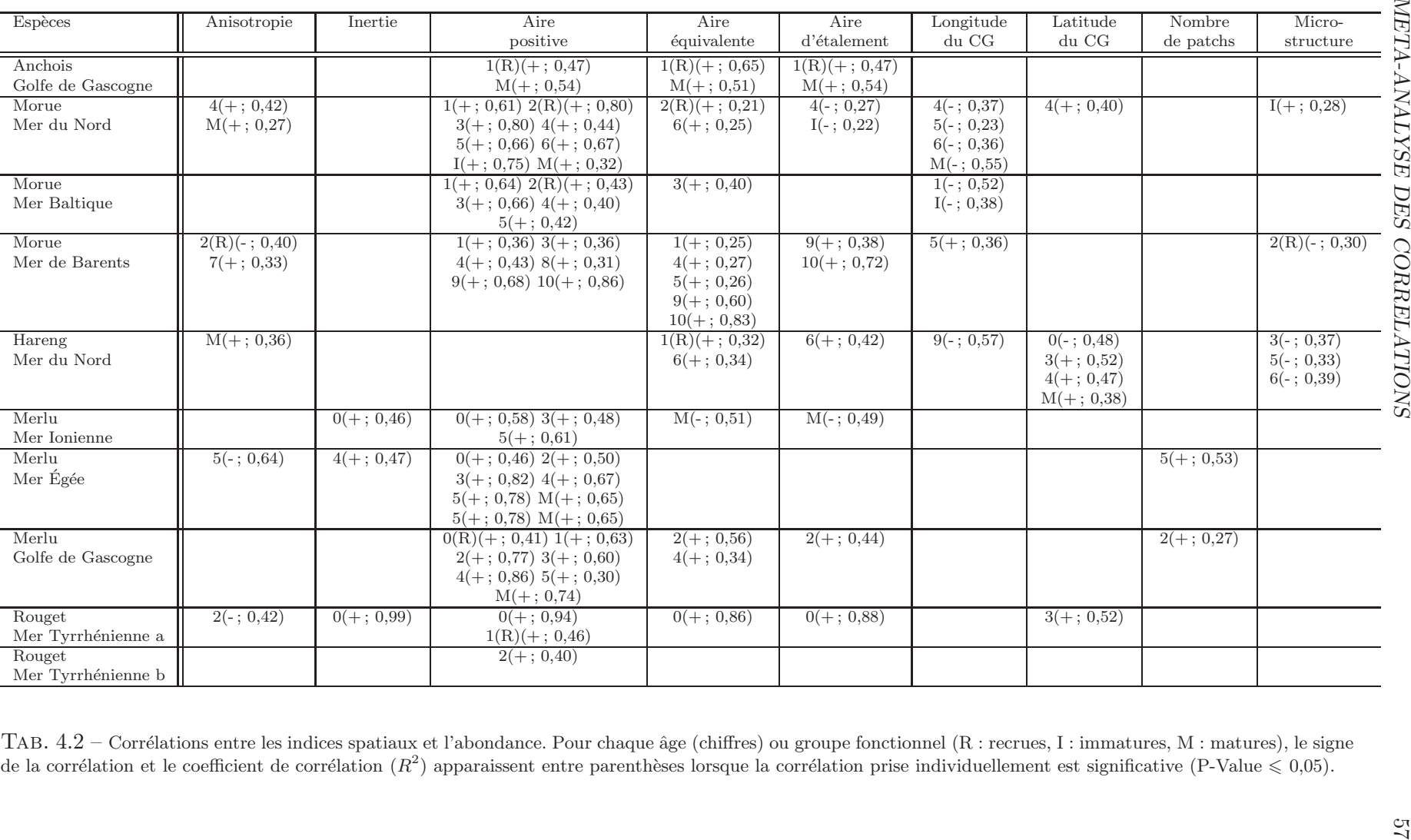

4.3. MÉTA-ANALYSE DES CORRÉLATIONS

### 4.3.2 Indices spatiaux et recrutement

Les corrélations significatives (différées dans le temps) entre la distribution spatiale des matures, caractérisée au travers de 9 indices spatiaux, et l'indice de recrutement (c.-à-d. l'abondance des recrues) sont moins fréquentes (Table 4.3). Seuls 6 stocks présentent des corrélations significatives, avec un total de 10 corrélations effectives. Avec un seuil plus élevé de P-Value  $(0,1)$ , le nombre de corrélations monte à 16 et correspond à 7 stocks parmi 10.

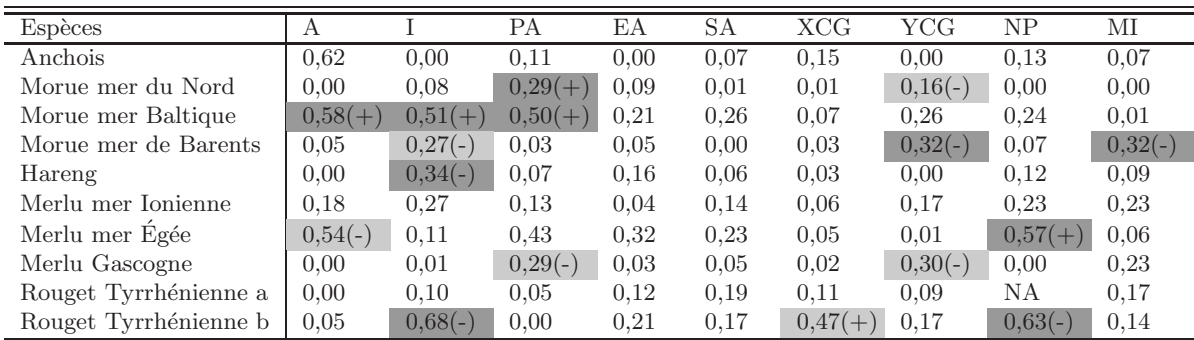

TAB.  $4.3$  – Coefficient de corrélation  $(R^2)$  entre les indices spatiaux des matures et l'abondance du recrutement suivant. Les cellules du tableau sont colorées en gris foncé quand la corrélation est significative avec une P-Value  $\leq 0.05$ , et en gris clair quand la corrélation présente une P-value comprise entre 0,1 et 0,051. Le signe de la corrélation apparaît pour les corrélations qui sont significatives.

Trois indices spatiaux (l'aire d'étalement, l'aire équivalente et la longitude du centre de gravité) ne présentent aucune corrélation sur l'ensemble des populations (pour une P-value  $\leq 0.05$ ).

Aucune corrélation n'a été trouvée pour l'anchois du golfe de Gascogne, le rouget de la mer Tyrrh´enienne (zone a), le merlu de la mer Ionienne et le merlu du golfe de Gascogne (toujours pour une P-Value de 0,05). Cependant on peut pondérer ce résultat négatif pour le merlu du golfe de Gascogne. En effet, des corrélations positives avec l'aire positive et la latitude du centre de gravité deviendraient significatives, si la P-Value était de  $0.10$  (Fig. 4.3). Le recrutement semblerait plus fort quand les individus matures occupent une aire plus faible qu'en moyenne et quand leur position moyenne est plutôt Sud.

Le merlu de la mer Égée montre une corrélation significative entre le nombre de patchs des matures et l'abondance du recrutement suivant. Plus le nombre de patchs est important, meilleur est le recrutement. Dans une moindre mesure, une corrélation négative apparaît avec l'anisotropie, mais avec une P-Value de 0,06. Le recrutement du merlu semble alors meilleur si la population était distribuée de façon plus isotrope en mer Égée.

Le rouget de la mer Tyrrhénienne (zone b) montre des corrélations négatives significatives avec l'inertie et le nombre de patchs, et dans une moindre mesure, une corrélation positive avec la longitude du centre de gravité pour une P-Value égale à 0,059. Le recrutement du rouget est meilleur quand les matures présentent une faible dispersion (inertie) et un faible nombre de patchs, et quand la population est plutôt du côté Est de la côte sicilienne (forte valeur de longitude du centre de gravité).

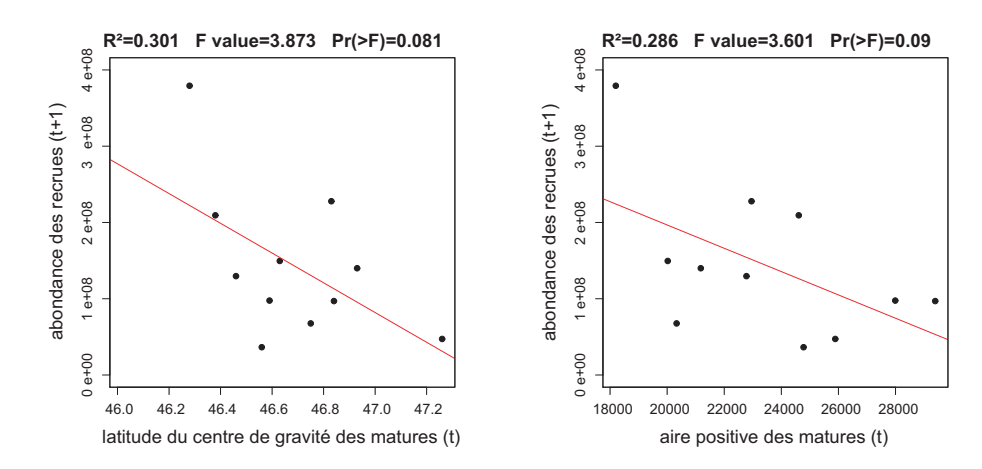

FIG.  $4.3$  – Relations linéaires entre, d'une part, la latitude du centre de gravité des matures et le recrutement suivant, et d'autre part, l'aire positive des matures et le recrutement suivant pour le merlu européen du golfe de Gascogne pour la période 1987-2004.

Le hareng de la mer du Nord présente une corrélation négative significative avec l'inertie. Le recrutement est meilleur quand les harengs matures ne sont pas trop dispersés (faible inertie).

La morue de la mer du Nord présente une corrélation positive entre l'aire positive des matures et l'abondance du recrutement suivant (Fig. 4.4). Plus l'aire couverte par les morues matures est importante, meilleur est le recrutement. Dans une moindre mesure, une corrélation négative apparaît avec la latitude du centre de gravité (P-Value  $= 0.099$ ). Le recrutement serait fort quand la position de la population est plus Sud qu'en moyenne.

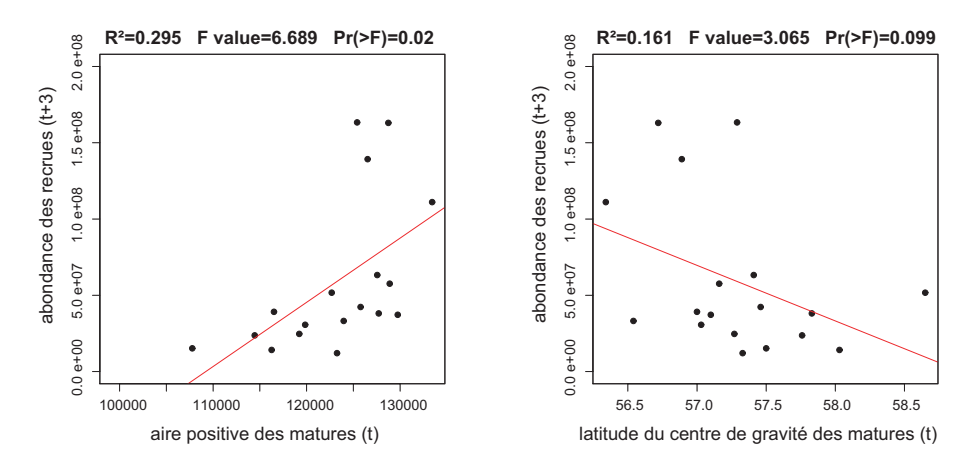

FIG.  $4.4$  – Relations linéaires entre, d'une part, l'aire positive des matures et le recrutement suivant, et d'autre part, la latitude du centre de gravité des matures et le recrutement suivant pour la morue de la mer du Nord pour la période 1985-2005.

La morue de l'Est de la mer Baltique est la population où le nombre d'indices spatiaux qui r´epondent est le plus fort. L'anisotropie, l'inertie et l'aire positive des morues matures sont positivement corrélées avec le recrutement qui suit. Les recrues présentent un fort niveau d'abondance quand les matures ont une forte dispersion (forte inertie), occupent une aire grande (forte aire positive) avec une anisotropie marquée (en fait, vu que l'aire maximale ´echantillonn´ee pr´esente une g´eom´etrie pr´ef´erentielle, cela correspond `a ce que les matures occupent la totalité de la zone prospectée).

La morue de la mer de Barents montre des corrélations négatives significatives avec l'indice de microstructure et la latitude du centre de gravité. Dans une moindre mesure, l'inertie est également négativement corrélée, mais avec une P-Value de 0,069. Le recrutement est meilleur, lorsque les matures sont bien structurés (faible indice de microstructure), avec une dispersion faible (faible inertie) et une position Sud de la population.

## 4.3.3 Indices spatiaux et résidus de mortalité totale par âge

Pour chaque population, chaque cohorte, une mortalité totale constante a été estimée (Fig. 4.1). Les résidus obtenus à partir de l'ajustement ont été utilisés dans des régressions par âge avec les indices spatiaux (Tab. 4.4). Certains indices ne répondent pas ou répondent très peu. Il n'y a pas d'indice qui ressort de cette analyse en répondant pour tous les stocks. Le nombre de patchs, puis la latitude du centre de gravité sont les indices qui répondent le mieux (respectivement 6 et 5 stocks qui répondent). Tous les stocks ont un indice au moins qui corrèle, mais certains plus que d'autres (par ex. le hareng de la mer du Nord avec 4 indices qui répondent).

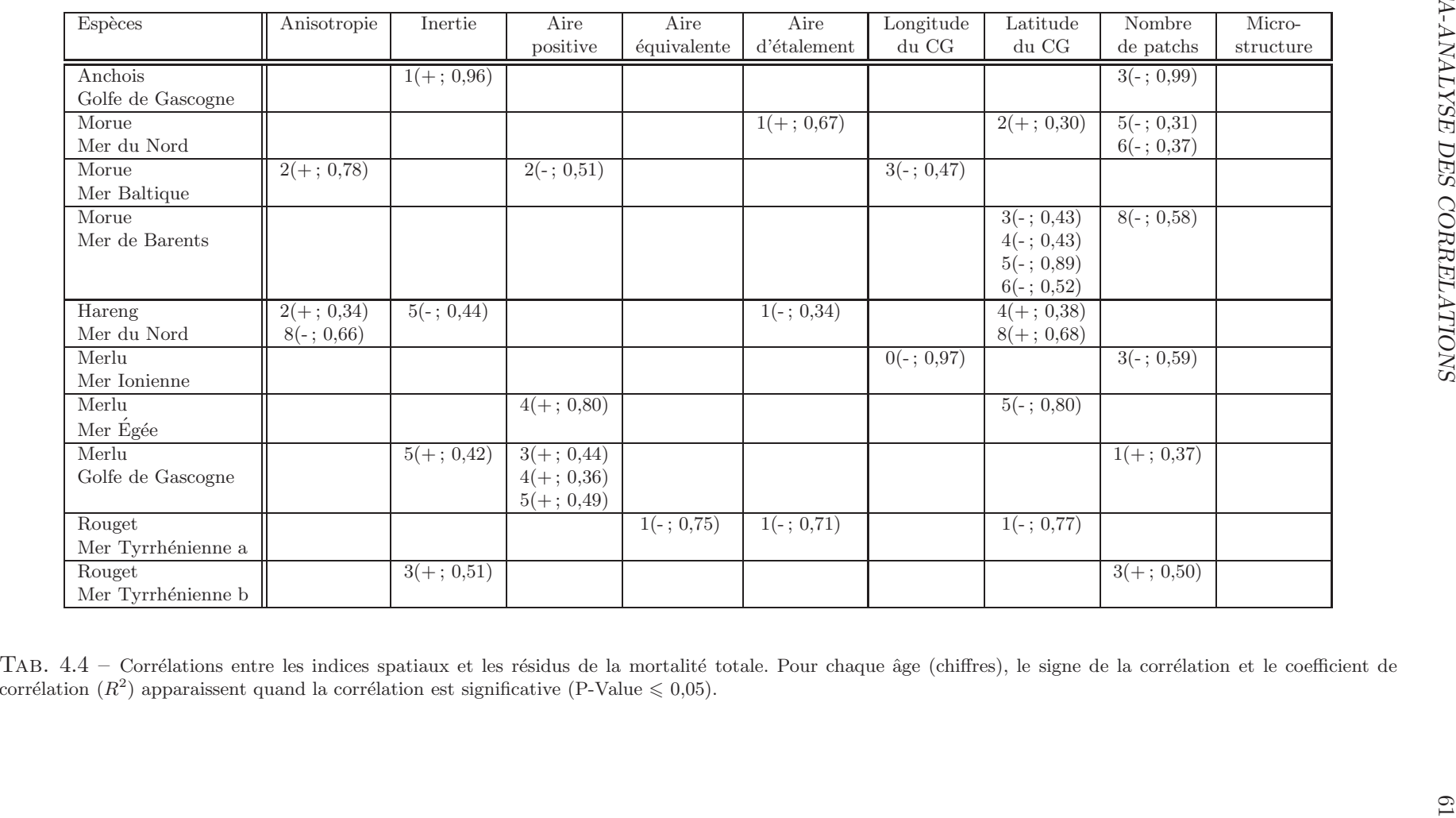

## 4.4 Discussion

## 4.4.1 Résultats replacés dans leur contexte écologique

#### Indices spatiaux et abondance par âge

Cette méta-analyse a montré qu'il existe clairement un lien entre la distribution spatiale d'une population et son abondance. Cette relation peut être détaillée selon une grande variété de caractéristiques par le biais des indices spatiaux qui ont été développés.

Cependant, dans la littérature, moins de critères furent utilisés dans les modèles qui décrivent la réponse locale de la densité à un changement global d'abondance. En général, les auteurs ont regardé comment se comportent les densités locales et l'aire couverte par la population dans le cas d'un changement global de l'abondance. Il existe le modèle à densité constante qui fait référence à une densité fixe et une aire variant avec l'abondance (Iles et Sinclair, 1982 ; Hilborn et Walters, 1992), le modèle à densité proportionnelle qui se réfère à une aire constante et une densité variant proportionnellement à l'abondance (Houghton, 1987; Myers et Stokes, 1989 ; Hilborn et Walters, 1992 ; Petitgas, 1997) et le modèle de bassin développé par MacCall (1990) qui lui se réfère à des densités variant dans toutes les aires avec l'abondance. Ces modèles sont l'application aux pêches de la théorie écologique sur la sélection d'habitat par densit´e-d´ependance des individus d'une population (Sutherland, 1983).

Le lien entre l'abondance et les indices d'aire (aire positive, aire équivalente et aire d'étalement) nous renseigne à quel modèle il faut se rattacher, s'il y a lieu. Dans le modèle à densité constante, on s'attendrait à ce que la densité soit proportionnelle à chacun des indices d'aire. Dans le modèle à une aire constante et une densité variant proportionnellement à l'abondance, l'abondance et les densités augmentent, alors que les indices d'aire restent constants. Dans le cas où l'abondance augmente avec un indice d'aire, l'intersection de la régression avec l'axe des abscisses, si positif, donnerait l'aire minimale couverte par la population à abondance faible. Les autres cas où les densités et les aires sont variables, existent aussi, cela correspond au modèle de bassin.

Un résultat important est qu'il y a une forte relation entre l'aire positive et l'abondance. Ce résultat était déjà connu pour quelques stocks. Par exemple, Casey et Pereiro (1995) suggère que la distribution des recrues du merlu europ´een dans l'Atlantique Nord-Est varie avec la force des cohortes, se contractant pour les cohortes les plus pauvres et prenant de l'extension pour les meilleures.

Les résultats présentés ici montrent aussi une expansion des aires de nourricerie dans le cas de ✭✭ bonnes ✮✮ cohortes, ce qui contraste avec les r´esultats publi´es par Sanchez et Gil (2000) et par Petitgas (1998), qui postule pour une distribution des recrues suivant une géométrie fixe et une densité variable. En méditerranée, l'aire occupée par les juvéniles de merlu d'âge 0 augmente avec l'abondance et la biomasse (Abella et al., 2005) ce qui est en accord avec notre résultat.

Le lien fort entre l'extension (c.-à-d. l'aire positive) et l'abondance apparaît dans une grande variété de stocks, aussi bien démersaux que pélagiques. Cependant, Atkinson et al. (1997) suggèrent que cette relation est vraie seulement pour les populations montrant de forts comportements d'association. Dans ce cas, les densités locales (celles dans l'agrégation ou dans les aires occupées par les groupes d'agrégation) restent quasi constantes, alors que la densité

#### 4.4. DISCUSSION 63

globale évolue avec l'abondance et l'aire (concept de l'hyperstabilité de Hilborn et Walters, 1992). Pour les populations démersales, quand les densités sont plus limitées par l'habitat physique que par les effets d'un comportement, les changements dans l'abondance n'entraîneront pas forcément de changement dans les aires occupées (par ex. aires de nourricerie pour les juvéniles). Les relations observées dans les populations démersales de la méta-analyse montrent que les espèces ne se comportent pas comme attendu. Du fait de leur forte exploitation par la pˆeche, il semblerait qu'elles soient moins contraintes par leur habitat physique.

## Indices spatiaux et recrutement

La plupart des études sur le recrutement cherchent à corréler l'aire de la nourricerie et la taille de la population en place, pour une même année. Ainsi, Rijnsdorp et al. (1992) ont trouvé une corrélation positive entre le recrutement relatif et l'aire des fonds nourricier pour le stock de sole. Cette hypothèse (« nursery size hypothesis ») semble être aussi valide pour d'autres espèces comme la plie (van der Veer et al., 2000), la morue (Rose et Legget, 1991) et les juvéniles d'églefin (Crecco et Overholtz, 1990). Riou et al. (2001) fournissent un indice relatif de l'abondance des juvéniles basé sur l'extension respective des aires géographiques pour quelques espèces benthiques.

Cependant, ce qui est recherché ici, est légèrement différent : on cherche à savoir en quoi les schémas spatiaux de distribution des individus matures vont affecter la force du recrutement suivant. Ils devraient être considérés comme des éléments supplémentaires influençant cette étape clé dans la dynamique d'une population. Ainsi, pour la population de merlu du golfe de Gascogne, le recrutement apparaˆıt plus fort quand les matures occupent une aire plus réduite et quand leur position moyenne est plutôt Sud sur le plateau continental, c.-à-d. que la distribution des matures diffère de celle des recrues. Le succès du recrutement pourrait alors être expliqué en partie par la réduction du phénomène de cannibalisme sur les recrues (Guichet, 1995) ou par un lieu de ponte moyen maximisant le transport larvaire par les courants océanographiques vers les nourriceries (Alvarez et al., 2004). On peut noter dans la littérature d'autres aspects étudiés. Ainsi, Iles et Sinclair (1982) postulent que la taille d'une population dépend de l'aire de rétention disponible pour les larves et les juvéniles. La synchronisation et les variations dans les conditions environnementales au moment où les larves dérivent vers la nourricerie sont des étapes critiques. Parfois, les larves n'atteignent pas les zones de nourricerie et cela se traduit par un recrutement catastrophique. Des connaissances sur le transport des produits de la reproduction sont importantes pour comprendre les processus qui d´eterminent la force d'une cohorte, tout autant que la distribution spatiale des matures.

## Indices spatiaux et résidus de mortalité totale par âge

A ma connaissance, il n'y a eu que peu d'essais pour corréler la mortalité totale à l'organisation spatiale par âge d'une population halieutique. Notons, par exemple, que McGurk (1986) montre que la différence entre les taux observés de mortalité naturelle sur des oeufs et des larves de poissons pélagiques et ceux prédits à partir d'un modèle de mortalité dépendant de leur poids sec est directement liée et positivement corrélée avec le caractère « patchy » de leur distribution spatiale, ce qui suggère que la prédation sur les patchs d'oeufs et de larves en est la cause.
#### 4.4.2 Au sujet de la significativité des corrélations

Dans notre analyse, chaque corrélation est considérée significative en référence à la valeur  $P = 0.05$ , qui représente la probabilité d'obtenir (en valeur absolue) une corrélation égale au moins à celle observée, alors que la vraie corrélation serait nulle.

- $H_0$ : corrélation nulle.
- $H_1$ : corrélation non nulle.

On doit donc s'attendre, si  $H_0$  vraie, à obtenir en moyenne une corrélation 1 fois sur 20.

Donc, par ex. pour la tableau 4.3, avec 9 indices et 10 populations, on a 90 cas. On devrait s'attendre à observer en moyenne  $0.05 \times 90 = 4.5$  corrélations considérées comme significatives dans le cas où toutes les corrélations vraies seraient nulles. Le fait que l'on trouve 10 corrélations significatives entre indices spatiaux et recrutement est en faveur de la significativité de ces résultats (il serait difficile de tester statistiquement si les 10 corrélations dévient significativement de 4,5 dans cet exemple, vu que les paires de variables ne sont pas indépendantes les unes des autres).

Maintenant, si nous combinons les 10 populations pour chaque indice (colonne du tableau 4.3) ou les 9 indices pour chaque population (ligne du tableau 4.3), nous devrions attendre en moyenne 0,5 ou 0,45 corrélations considérées comme significatives pour la valeur  $P = 0.05$ , dans le cas où toutes les corrélations vraies seraient nulles. Observer 2 ou 3 corrélations significatives avec le recrutement selon une ligne ou une colonne est en faveur des corrélations présentes : ceci s'applique à l'inertie, l'aire positive et le nombre de patchs, et à la morue de la mer Baltique, la morue de la mer Barents et au rouget de la mer Tyrrhénienne (zone b).

Pour les tableaux 4.2 et 4.4, nous devons cette fois considérer en plus les différents âges et groupes fonctionnels. Ainsi, pour chaque cellule (un indice pour une population ayant N âges), nous nous attendons à  $0.05 \times N$  corrélations considérées comme significatives dans le cas où les corrélations vraies seraient nulles. Pour les 10 populations du tableau 4.4, totalisant 60 âges différents, nous devrions nous attendre à  $0.05 \times 60 \times 9 = 27$  corrélations entre indice spatiaux et mortalité totale considérées comme significatives si les corrélations vraies étaient nulles. Observer 34 corrélations significatives n'est pas vraiment en faveur de relations entre la distribution spatiale et la mortalité totale.

Dans le tableau 4.2, les groupes matures et immatures sont ajoutés aux âges (les recrues correspondant déjà à un des âges listés), donnant un total de 80 paires différentes. Cela donnerait  $0.05 \times 80 \times 9 = 36$  corrélations avec l'abondance considérées comme significatives si les corrélations vraies étaient nulles pour chaque cellule du tableau 4.2, et  $0.05 \times 80 = 4$ pour chaque indice. Observer 97 corrélations significatives pour chaque cellule du tableau 4.2 a donc du sens, ce qui accentue les résultats obtenus pour l'aire positive et dans une moindre mesure l'aire d'étalement et l'aire équivalente. En prenant en compte les différents âges, certaines populations répondent mieux (répétition de corrélations significatives) à ces indices (la morue, les populations de merlu et l'anchois), alors que d'autres r´epondent moins bien (le hareng et le rouget).

# 4.5 Conclusion

Ce chapitre fournit une analyse intéressante du déterminisme spatial de la dynamique d'une population halieutique en examinant les relations entre des paramètres clés de la démographie (abondance, recrutement et mortalité) et une variété d'indices spatiaux. De nombreuses relations ont été identifiées et pourraient servir dans des processus d'évaluation, en utilisant par ex. ces indices dans une approche par indicateur. Cette approche prendrait alors en compte l'organisation spatiale de la population, aussi bien que son état biologique et ses effectifs par âge ou par groupes fonctionnels. Une démarche dans ce sens a été initiée sur le stock de rouget de la mer Tyrrhénienne (Spedicato et al., 2007a, 2007b).

Cependant, le nombre d'indicateurs retenus peut se révéler considérable et difficile à interpréter. Construire des indices synthétiques de l'état de la population, combinant des caractéristiques aussi bien spatiales que biologiques semble alors pertinent et pourrait être développé et utilisé dans des procédures d'évaluation.

# Chapitre 5 Des indicateurs au diagnostic

Ici nous considérons un large jeu d'indices représentant un stock cible au cours de sa période d'étude au travers de son schéma spatial de distribution (longitude et latitude de son centre de gravité, inertie, anisotropie, aire positive, aire équivalente, aire d'étalement et microstructure), de ses traits d'histoire de vie (longueur moyenne, premier et troisième quartile de la  $longueur$ , longueur de maturité et mortalité) et de son abondance (abondance des recrues, abondance par âge et abondance totale). L'objectif de ce chapitre est d'établir une procédure permettant d'analyser ces indices afin de diagnostiquer et prévoir l'état d'un stock.

Comme la variabilité interannuelle dans les indices de campagne scientifique de pêche est forte et que le diagnostic des stocks halieutiques ne peut être basé sur du bruit, il faut tout  $d'abords'$ électionner et combiner ces indices qui supportent un diagnostic fiable, grâce à leur continuité temporelle. Ainsi, le jeu d'indices est réduit en sélectionnant ceux qui présentent la plus forte autocorrélation dans le temps. Puis, la méthode des «  $Min/max$  Autocorrelation  $Factors * (MAF)$  est utilisée pour combiner les indices en facteurs qui présentent la continuité maximale dans le temps et qui seront utilisés ici pour surveiller l'état de la population.  $Enfin, la prévision de l'état de la population pour l'année suivante est envisagée grâce au$ potentiel de prévision de la méthode des MAFs, lorsque la continuité temporelle est modélisée. La procédure est appliquée à la morue de la mer du Nord et à l'anchois du golfe de Gascogne, deux stocks qui ont connu un déclin et pour lesquels des séries de campagnes scientifiques existent sur plus de 10 ans. Les résultats sont présentés et discutés à la lumière des évaluations actuelles du CIEM, démontrant le potentiel de la procédure proposée pour établir un  $diagnostic$  basé sur des indices indépendants des pêches commerciales (Woillez et al., 2007c, 2007b).

# 5.1 Introduction

La plupart des modèles analytiques développés pour l'évaluation des stocks et basés sur l'analyse virtuelle de population utilisent des données de captures par âge issues des pêcheries et des indices d'abondance par âge issus des campagnes scientifiques. Ces modèles sont traditionnellement utilisés par les groupes de travail du CIEM et présentent les résultats d'´evaluation comme des valeurs absolues et d´eterministes. Cependant ils font l'objet de nombreuses interrogations quant à leur performance et leur fiabilité à fournir un avis sur une population halieutique (Punt, 1997). Le manque de compréhension et de communication autour de ces modèles avec les décideurs, en particulier à propos de l'incertitude associée est un des inconvénients qui peut être cité. La qualité des données en est un autre. Ces modèles ont un besoin très fort en données, qui sont souvent incertaines ou indisponibles (Kelly et Codling, 2006). De plus, les rejets en mer, les débarquements non déclarés et les autres actions qui faussent les données de captures commerciales ont augmenté dans les pêcheries à cause d'une gestion par TAC et quotas inappropriée (Beare et al., 2005). De plus, les données de campagne scientifique contribuent seulement au travers d'indices d'abondance, alors même qu'elles pr´esentent un potentiel pour d'autres utilisations. Des approches alternatives doivent ˆetre envisag´ees pour explorer les possibilit´es d'un meilleur avis de gestion.

Une première approche est de développer des modèles analytiques basés sur les seules données de campagne. Bien que les données de campagne soient généralement plus variables que les données commerciales de captures par âge, elles présentent une incertitude et une fiabilité connues. Cela valorise l'importance des données de campagne et leur besoin évident dans le suivi et la surveillance des ressources marines, en raison de leur méthode de collecte de données de manière consistante à travers les années. Il y a déjà une variété importante de modèles indépendants des données commerciales qui ont été développés dans ce but (Fryer, 2002 ; Needle, 2003 ; Beare et al., 2005 ; Trenkel, 2007).

Une seconde approche est d'utiliser les données de campagne scientifique de pêche pour décrire l'état d'un stock halieutique, d'une communauté de poissons ou d'un écosystème, et de surveiller ces données au travers d'indicateurs dans l'optique de détecter un changement éventuel. Une grande variété d'indicateurs a ainsi été développée caractérisant un stock : par ex. l'abondance relative des composantes d'un stock (les recrues), le spectre de la longueur, de l'âge ou du poids des poissons, la structure trophique, la diversité spécifique, etc. Ils ont ´et´e utilis´es pour mesurer les impacts de la pˆeche ou des changements climatiques (Bianchi et al., 2000 ; Rice, 2000 ; Rochet et Trenkel, 2003 ; Trenkel et Rochet, 2003 ; Shin et al., 2005). La question est de savoir si le système est sous contrôle ou non, et si son état s'améliore ou non. L'utilisation d'un cadre conceptuel permettant d'interpréter les tendances conjointes d'indicateurs à partir des théories écologiques est un moyen de formuler un diagnostic d'un stock ou d'une communauté (Rochet *et al.*, 2005). L'utilisation de mécanismes de contrôle de qualité (Scandol, 2005) est un autre moyen d'interpréter l'information contenue dans les indicateurs en déclenchant ou non des alertes vis à vis de l'état du stock avec des risques assignés de fausses alertes. Plus généralement, l'intérêt d'utiliser les données de campagne est qu'elles donnent une vue instantanée d'un écosystème, ce qui est une préoccupation assez actuelle de la communauté halieutique (« ecosystem approach to fisheries »). De plus, l'évaluation d'un signal dans un système d'indicateurs devra se faire en relation avec des niveaux de référence ou d'objectifs à long terme, définis dans le cadre d'une approche de précaution.

Finalement, il est clair que plus d'un indicateur seront nécessaires pour assurer une gestion bas´ee sur des signaux non biais´es. Le choix des indicateurs doit reposer sur plusieurs considérations telles que la disponibilité des données, le coût de leur collecte, la fiabilité de l'indicateur, la variabilité du signal, les caractéristiques du stock décrites et le besoin de données indépendantes ou dépendantes des pêches commerciales (Kelly et Codling, 2006). L'approche proposée dans ce chapitre considère la corrélation temporelle comme critère de sélection. Elle permettra de sélectionner les indicateurs, construits à partir de données de campagne, les plus continus parmi un jeu de base, puis de les combiner en des indicateurs de la population les plus continus dans le temps en utilisant la méthode des « Min/max Autocorrelation Factors  $\angle$  (MAF). Ces indicateurs synthétiques permettront de décrire la population afin d'établir un diagnostic. Des applications récentes des MAFs dans le domaine de l'halieutique existent (Bouleau, 2005 ; Erzini et al., 2005). Ces derniers appliquent cette méthode sur des séries temporelles de données de captures (cpue) de 17 espèces prises au cours de campagnes scientifiques de chalut de fond au large de la Mauritanie sur la p´eriode 1982 `a 2001. Leur objectif est de détecter les principales tendances dans les séries temporelles, et d'identifier les relations entre les séries, leurs structures communes et les variables explicatives en utilisant une analyse factorielle dynamique (Zuur et al., 2003). Par ailleurs, les indicateurs synthétiques que sont les MAFs, permettent aussi de faire une projection dans le temps en modélisant leur variogramme. La projection devrait nous aider à formuler un diagnostic sur un changement potentiel de l'état du stock en comparant la prévision (par ex. la projection) et la réalité de l'année de projection (qui devra être exclue lorsque les MAFs sont construits).

### 5.2 Approche maximisant la corrélation temporelle

Pour sélectionner et combiner des indices afin de développer une procédure d'évaluation par indicateurs, nous avons utilisé la corrélation temporelle comme principal critère. Cela sera fait en maximisant la corrélation dans le temps, vu qu'il est plus facile de surveiller des changements sur des indicateurs qui sont continus dans le temps que sur ceux qui sont bruités. La corrélation dans le temps est mesurée au pas de le série chronologique, c.-à-d. au pas de 1 an s'il y a une campagne chaque ann´ee ou `a un pas variable entre des campagnes successives s'il y a des manques.

#### 5.2.1 Sélection des indicateurs

La première étape est une phase de sélection, dont l'objectif est de réduire le nombre d'indicateurs décrivant le système (ici le stock). Cette étape de sélection est basée sur la structure temporelle de chaque indicateur (normé à une variance de 1). La structure temporelle d'un indicateur est décrite par le variogramme expérimental calculé le long de la série chronologique.

Le variogramme expérimental se définit classiquement en géostatistique intrinsèque comme :

$$
\gamma^*(h) = 0.5 \frac{1}{N(h)} \sum_{x_i - x_j \approx h} [z(x_i) - z(x_j)]^2
$$
\n(5.1)

où  $N(h)$  est le nombre de paires de points  $(x_i; x_j)$  séparés par le vecteur de distance h.

Dans le cas de séries temporelles, le variogramme se simplifie à un calcul à une dimension. De plus, et par choix, la structure temporelle des indicateurs n'est décrite que par le premier pas du variogramme  $\gamma^*(1)$ . Pour chaque indicateur, la demi-variance entre deux points distants d'un pas de temps unitaire, ici l'année, est alors mesurée. Elle permet d'ordonner les indicateurs par corrélation temporelle. La sélection ne conservera que les indicateurs dont la continuité dans le temps est la plus forte.

#### 5.2.2 Combinaison par la méthode des Min/max Autocorrelation Factors

La méthode des « Min/max Autocorrelation Factors » est une méthode statistique multivariée (Switzer et Green, 1984), ayant des similarités avec les classiques composantes principales de l'ACP, lorsqu'on analyse des valeurs répétées prises par un jeu de variables. Lorsque les MAFs sont appliqués à des séries temporelles, ils permettent de décomposer le jeu initial de variables en facteurs orthogonaux temporellement, contrairement aux composantes principales de l'ACP qui décomposent les variables en facteurs orthogonaux seulement au même

temps. L'autocorrélation des MAFs diminue du premier facteur au dernier. En d'autres termes, le premier pas du variogramme (c.-à-d. la demi-variance des incréments) augmente du premier facteur au dernier. En cons´equent, le tout premier facteur extrait la part des variables qui est la plus continue dans le temps.

Ici, un jeu d'indicateurs a été sélectionné pour représenter une population cible au cours de sa série chronologique. Les indicateurs estimés présentent des variations notables dans le temps. Cela est dû aux variations réelles mais aussi à des erreurs diverses. Les MAFs peuvent être utilisés pour extraire à partir d'un jeu d'indicateur les tous premiers facteurs, qui présentent une continuité maximale dans le temps, et qui peuvent être imaginés être employés pour réaliser le suivi d'une population dans le temps. La continuité dans le temps est mesurée ici au pas des séries temporelles (au pas d'un an).

#### Rappels sur l'analyse en composantes principales

Les composantes principales (CPs) sont des combinaisons linéaires des variables d'origine, chacune d'elles expliquant une part décroissante de la variabilité présente dans les données (les donn´ees peuvent ˆetre vues comme un nuage de points dans l'espace ayant les variables initiales comme coordonnées; le nuage est centré sur la moyenne des variables et on s'intéresse à la variabilité du nuage autour de son centre, correspondant aux variables centrées). Les CPs sont non corrélées entre elles. La première composante explique la plus forte part de variabilité (cela correspond à la direction de variabilité maximale du nuage). La seconde composante explique la seconde plus forte part de variabilité, tout en étant non corrélée à la première (cela correspond à la direction de variabilité maximale du nuage, tout en étant orthogonale à la première direction). Etc. Ensuite, le jeu de variables peut être décomposé et représenté par ces CPs non corrélées. Il peut être également résumé en sélectionnant les quelques CPs qui expliquent la plus grande variabilité du nuage.

Les CPs dépendent de l'ampleur des valeurs prises par les différentes variables et des unités de chacune d'entre elles. Parce que les variables peuvent être de nature différentes (unités conventionnelles différentes), l'ACP est très souvent réalisée sur des variables normées (la variance de chaque variable est fixée à 1).

L'ACP est bien adaptée pour les cas où les valeurs répétées des variables sont indépendantes. Dans le cas de répétition dans le temps (série temporelle) ou dans l'espace, les CPs sont non corrélées entre elles au même instant (ou lieu), mais peuvent être corrélées pour un instant (ou lieu) différent. La représentation des variables par les CPs est alors moins appropriée que celle proposée par les MAFs.

#### Principe des MAFs

Les MAFs, qui sont aussi des combinaisons linéaires des variables d'origine offrent une meilleure représentation des variables distribuées dans le temps ou dans l'espace que les CPs : en plus d'être non corrélés entre eux au même pas de temps (ou de distance), ils sont non corrélés entre eux pour un pas de temps (ou de distance), pris égal au pas d'échantillonnage en pratique (ici l'année). Les MAFs sont calculés dans le but de : (1) présenter la plus forte autocorrélation (ou le plus faible variogramme) à ce pas pour le premier MAF ;  $(2)$  présenter la seconde plus forte autocorrélation à ce pas, étant non corrélé avec le premier MAF, pour le second MAF. Etc. Alors, dans la série temporelle, les MAFs offrent une possibilité de construire des combinaisons de variables qui présentent la continuité maximale dans le temps (comme mesuré au pas d'échantillonnage) pour les premiers MAFs, et la continuité minimale pour les derniers MAFs.

Les MAFs dépendent du pas de calcul choisi et peuvent être corrélés entre eux pour d'autres pas. Les MAFs ne d´ependent pas d'une normation possible des variables initiales et ont conventionnellement une variance de 1.

Comme les CPs, un MAF est équivalent à son opposé (égal au MAF avec un signe changé, qui serait obtenu en changeant le signe de chaque coefficient de sa combinaison lin´eaire), parce que la variance unité et le variogramme au pas de calcul restent inchangé. Un MAF qui serait monotone sur une série temporelle, peut apparaître indifféremment croissant ou décroissant. Similairement, un MAF avec un extrême dans le milieu de la série peut présenter indifféremment un maximum ou un minimum.

Les tous premiers MAFs (typiquement le MAF 1 et le MAF 2) permettent d'extraire les tendances dans la série temporelle multivariée du jeu d'indicateurs considérés. Une tendance peut correspondre `a un changement progressif, mais aussi `a un changement de niveau plus soudain. Les coefficients de la combinaison linéaire nous renseignent sur la contribution de chaque indicateur aux tendances observées. Les tous premiers MAFs peuvent être utilisés pour qualifier le stock.

#### Limites pour les séries temporelles courtes et robustification

Le nombre de MAFs ne peut pas excéder le nombre de variables, ni le nombre d'incréments d'années (nb. d'années - 1). Si le nombre de variables tend à être plus grand que le nombre d'années échantillonnées, le MAF n°i ( $i = 1, 2, \ldots$ ) tend à avoir une période égale au (nb. d'années - 1)  $\times$  2/i. En particulier, il y aura une évidence d'une forte continuité avec la période (nb. d'années - 1)  $\times$  2 pour le MAF n°1, (nb. d'années - 1) pour le MAF n°2, etc., quelles que soient les données, ce qui devrait ne pas être significatif en dehors de cette série, par ex. en ajoutant des années supplémentaires ou en changeant très légèrement les valeurs des données (Fig.  $5.1$ ).

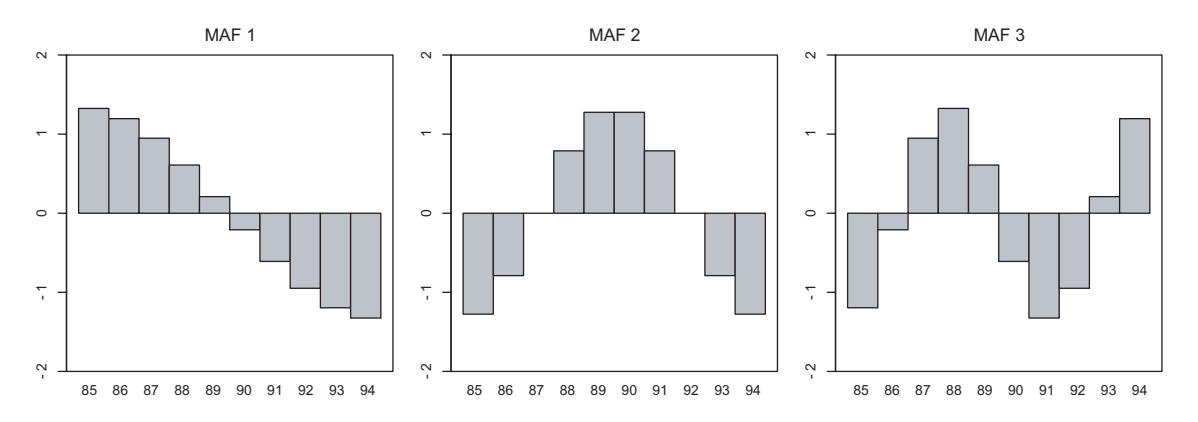

FIG.  $5.1 - S$ érie temporelle de MAFs à tendance périodique, lorsque le nombre de variables (12) tend à être plus grand que le nombre des années échantillonnées (10).

Pour prévenir une telle sur-paramétrisation des valeurs prises par les variables et ainsi pour augmenter la significativité des MAFs, ces derniers ont été calculés en ajoutant répétitivement un bruit aléatoire aux variables. Le bruit blanc ajouté aux variables après normalisation est normalement distribué avec une moyenne nulle et une variance égale par défaut à  $0.1\times$ (nb. d'indices)/(nb. d'années - 1), diminuant quand la série temporelle est plus longue. Les MAFs sont calculés pour un certain nombre de réalisations (1000) avec des bruits blancs chaque fois différents. Un MAF i résultant est obtenu en fusionnant les MAFs i de toutes les réalisations : premièrement ces MAFs i sont rendus consistants en fixant leur signe à la même valeur (pour éviter que certains présentent par ex. une tendance croissante dans le temps et d'autres d´ecroissante), ensuite les coefficients de chaque variable contributive sont moyennés en prenant leur valeur médiane (plus robuste que la valeur moyenne). Ainsi, les MAFs résultants sont finalement obtenus à partir du profile médian des MAFs issus de l'ensemble des réalisations (chacun de ces MAFs étant renormalisé à une variance de 1).

#### 5.2.3 Prévision à l'année suivante

L'état d'un stock halieutique pour l'année suivante ou plus est prévu en utilisant le potentiel de prévision de la méthode des MAFs en modélisant le variogramme de ses facteurs (c.-àd. en modélisant le variogramme des MAFs). Pour chaque facteur, la structure temporelle est modélisée à l'aide du variogramme expérimental. La prévision pour l'année suivante est obtenue pour chaque MAF par krigeage ordinaire. En assumant que les distributions (des indicateurs de d´epart) sont raisonnablement proches d'une distribution gaussienne, l'incertitude associée à l'estimation de krigeage est connue. Ainsi, la variance de krigeage permet de définir l'intervalle gaussien de confiance à 95% correspondant à  $\pm$  deux fois l'écart-type de krigeage.

Cette méthode est utilisée pour comparer a posteriori l'année prévu n avec l'estimation de krigeage obtenue à partir des années  $\leq n-1$  à sa vraie valeur (ou observée) obtenue à partir des valeurs des indicateurs pour l'année  $n$  et les coefficients déterminés en utilisant les années  $\leq n-1$ . Cette méthode mesure a posteriori la différence entre la valeur prévue et la valeur observée. Quand la différence est grande par rapport à l'écart-type de krigeage, l'année considérée  $n$  n'est pas décrite de manière adéquate par le modèle établi, identifiant un changement par rapport aux années antérieures de la série temporelle.

Le krigeage peut être aussi utilisé pour ré-estimer chaque année de la série en filtrant l'effet de pépite (les composantes purement aléatoires), puis en lissant la série, la composante pépitique donnant l'intervalle de confiance à 95% à l'intérieur duquel la valeur déterminée du facteur doit se trouver.

# 5.3 Application à la morue de la mer du Nord et à l'anchois du golfe de Gascogne

#### 5.3.1 Les indicateurs illustrant l'état du stock

Un jeu d'indicateurs a été utilisé pour représenter le stock de morue de la mer du Nord et le stock d'anchois du golfe de Gascogne. Les indicateurs choisis décrivent ces deux stocks selon différentes caractéristiques : leurs schémas spatiaux de distribution, leurs traits d'histoire de vie et leurs abondances au cours de la période d'étude 1985-2005 pour la morue et au cours de la période 1989-1990, 1994, 1997-1998, 2000-2005 pour l'anchois.

#### Les indicateurs spatiaux

Les indicateurs de la distribution spatiale du stock qui ont été utilisés, sont la longitude et la latitude du centre de gravité, l'inertie, l'anisotropie, l'aire positive, l'aire équivalente, l'aire d'étalement et la microstructure. Ils ont été calculés pour les différents stades représentatifs du cycle de vie en suivant la méthodologie présentée en partie I.2. Pour la morue, les stades représentatifs sont les stades mature et immature déterminés à partir de l'ogive de maturité utilisée en partie I.4.2.2 et l'âge 2 est considéré comme représentatif du stade recrue. Pour l'anchois, l'âge 1 représente les recrues et le groupe d'âge  $2+$  représente les matures.

#### La mortalité totale :  $Z$

L'indicateur proposé est le taux de mortalité totale pour une gamme d'âge donnée, c.-à-d. le taux de mortalité de tous les individus âgés de  $a_{min}$  à  $a_{max}$  entre les années t-1 et t. Il indique en partie l'effet de la pêche sur le stock, vu qu'il est rarement possible de discerner les effets de la mortalité naturelle M sur la mortalité totale  $Z$ . La mortalité totale  $Z$  est ici simplement modélisée selon une décroissance exponentielle des effectifs.

$$
N(t) = N(0) e^{-Z(t)} \Rightarrow Z(t) = -\log\left(\frac{N(t)}{N(t-1)}\right)
$$
\n(5.2)

#### Les statistiques de la longueur : Lbar, L25, L75

Les statistiques de la longueur sont des traits d'histoire de vie d'un poisson. La moyenne  $(Lbar)$  et les quartiles de la longueur des poissons  $(L25, L75)$  sont mesurés dans les captures obtenues lors des campagnes scientifiques de pêche. Vis à vis du stock, ces statistiques indiquent sa croissance, la pression exercée par la pêche (Jennings et al., 1999) ou encore la force du recrutement.  $L25$ ,  $Lbar$  et  $L75$  caractérisent respectivement les plus petits poissons, ceux de taille moyenne et les plus grands. On attend donc à ce qu'ils répondent différemment aux différents niveaux d'intensité de recrutement et aux changements de la biomasse du stock reproducteur.

Ici, les statistiques de la longueur sont estimées pour tous les poissons pêchés pendant une campagne sans regarder à quelle station ils ont été capturés. Les quartiles  $L25$  et  $L75$  sont obtenus à partir de l'ensemble ordonné des longueurs mesurées aux stations. La moyenne Lbar pour la campagne correspond à  $\sum_i \sum_j l_{ij}/\sum_i n_i$ , où *i* indique les stations de chalutage, j les  $n_i$  poissons capturés à la ième station. C'est l'estimateur d'un ratio (Pennington et Vølstad, 1994) qui pondère effectivement chaque longueur moyenne en station par le nombre de poissons capturés à cet endroit.

#### La longueur de maturité :  $L.M50$

Cet indicateur représente la longueur à laquelle  $50\%$  des individus d'un stock sont estimés avoir atteint leur maturité reproductive. Il qualifie la capacité de reproduction d'un stock et la biomasse du stock reproducteur. Ainsi on s'attend à ce que la longueur de maturité décroisse avec l'effet de la pêche, comme a pu le montrer un indicateur voisin, l'âge de maturité (Rochet et al., 2000; Trippel, 1995).

En chaque station, la maturité est estimée pour un échantillon de poissons mesurés. La proportion estim´ee de poissons matures pour chaque longueur est repr´esent´ee en fonction de la longueur. La longueur à laquelle  $50\%$  des individus sont matures correspond à la

longueur de maturité. Une régression logistique a été utilisée pour estimer cette statistique. C'est un modèle linéaire généralisé (GLM) dont la fonction de lien est la fonction « logit » :  $logit(p_i) = \beta_1 + \beta_2 l_i$ , où  $p_i$  est la probabilité d'être mature.

#### Abondance des stades représentatifs du cycle de vie

Définies de manière similaire à celle en partie I.4.2.1, les abondances des stades représentatifs du cycle de vie, qui sont fonctions de l'âge, sont des indicateurs qui caractérisent évidemment l'abondance, la structure en groupes fonctionnels d'un stock, mais aussi sa productivité. Il s'agit de l'abondance des recrues, de l'abondance des immatures et de l'abondance des matures.

#### 5.3.2 Les résultats de l'approche

#### Sélection des indicateurs

35 indicateurs ont été estimés pour représenter la population de morue de la mer du Nord au cours de la période d'étude 1985-2005. Ils présentent des variations plus ou moins notables dans le temps. L'étape de sélection maximise la corrélation temporelle des indicateurs au premier pas du variogramme sur la période 1989-2004 (Fig. 5.2.a). 21 indicateurs sur 35 pr´esentent une corr´elation temporelle marqu´ee dont la valeur au premier pas du variogramme est inférieure à 1. Parmi ces indicateurs, 12 indicateurs présentent une continuité temporelle nettement plus forte (discontinuité entre les valeurs  $0,595$  et  $0,772$ ). Ce sont ces indicateurs qui ont été retenus pour les étapes suivantes de la procédure. Il s'agit d'1 indicateur de traits d'histoire de vie (L.M50), de 2 indicateurs d'abondance (logarithme de l'abondance des matures et des immatures) et de 9 indicateurs spatiaux (la longitude et la latitude du centre de gravité des matures, l'anisotropie des matures, les aires positive, équivalente et d'´etalement des matures, l'aire positive des immatures, la microstructure des immatures et des recrues). Leurs valeurs au premier pas du variogramme sont comprises entre 0,167 et 0,547.

Pour l'anchois du golfe de Gascogne, 24 indicateurs ont été calculés pour représenter la population au cours de la p´eriode d'´etude 1989-1990, 1994, 1997-1998, 2000-2005. L'´etape de sélection maximise la corrélation temporelle des indicateurs au premier pas du variogramme sur la période 1989-1990, 1994, 1997-1998, 2000-2004 (Fig. 5.2.b). 16 indicateurs sur 24 pr´esentent une corr´elation temporelle marqu´ee dont la valeur au premier pas du variogramme est inférieure à 1. Ce sont ces indicateurs qui ont été retenus pour les étapes suivantes de la procédure. Il s'agit de 3 indicateurs de traits d'histoire de vie (Lbar, L75 et L25), d'1 indicateur d'abondance (logarithme de l'abondance des recrues) et de 12 indicateurs spatiaux (les aires positives de l'âge 1 et de l'âge  $2+$ , les microstructure de l'âge 1 et de l'âge  $2+$ , l'aire ´equivalente de l'ˆage 2+, l'aire d'´etalement de l'ˆage 1 et de l'ˆage 2+, la latitude et la longitude du centre de gravité de l'âge  $2+$ , les inerties de l'âge  $1$  et de l'âge  $2+$ , et l'anisotropie de l'âge 2+). Leurs valeurs au premier pas du variogramme sont comprises entre 0,435 et 0,983.

#### Combinaison par les MAFs

La méthode des MAFs est maintenant appliquée sur les 12 indicateurs retenus pour la morue de mer du Nord et sur les 16 indicateurs retenus pour l'anchois du golfe de Gascogne afin de les combiner en facteurs présentant la continuité la plus forte dans le temps et qui seront employés pour réaliser le suivi dans le temps de ces populations. Les tous premiers MAFs (ici les MAFs n°1 et n°2) permettent d'extraire les tendances dans la série temporelle multivariée

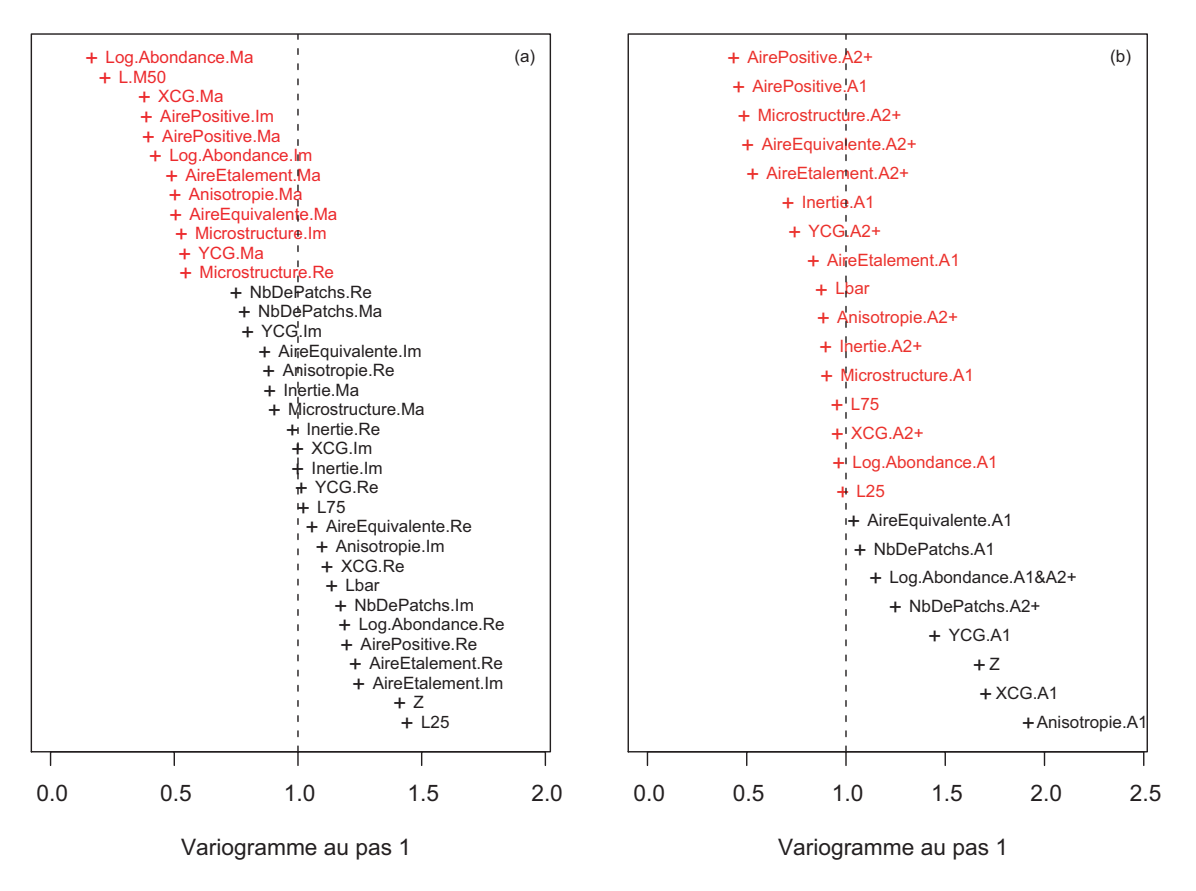

FIG.  $5.2$  – Graphique représentant les indicateurs caractérisant la morue de la mer du Nord (a) et l'anchois du golfe de Gascogne (b) ordonnés selon leur continuité temporelle calculée respectivement sur la période 1985-2004 et sur la période 1989-1990, 1994, 1997-1998, 2000-2004. En rouge, les indicateurs les plus continus dans le temps (c.-à-d. ceux qui présentent les valeurs les plus faibles au premier pas du variogramme) qui ont été retenus lors de l'étape de sélection.

du jeu d'indicateurs sélectionnés. Ces MAFs ont été obtenus à partir de 1000 réalisations où un bruit blanc a été ajouté. Les figures 5.3 et 5.4 présentent la série temporelle des MAFs et la contribution de chaque indicateur aux MAFs correspondants, respectivement pour la morue de la mer du Nord et l'anchois du golfe de Gascogne.

La morue de la mer du Nord montre deux premiers MAFs marqués par une continuité dans le temps plus forte que ceux de l'anchois dans le golfe de Gascogne. Le premier pas du variogramme des MAFs n˚1 et n˚2 est respectivement 0,029 et 0,178 pour la morue de la mer du Nord, alors que ceux de l'anchois dans le golfe de Gascogne sont de 0,094 et 0,183 (Tab. 5.1). Cela pourrait être relié à leur cycle de vie et à leur sensibilité à l'environnement. En effet, le cycle de vie est plus court pour l'anchois que pour la morue, et l'anchois est connu pour être une ressource fortement variable en relation à son environnement.

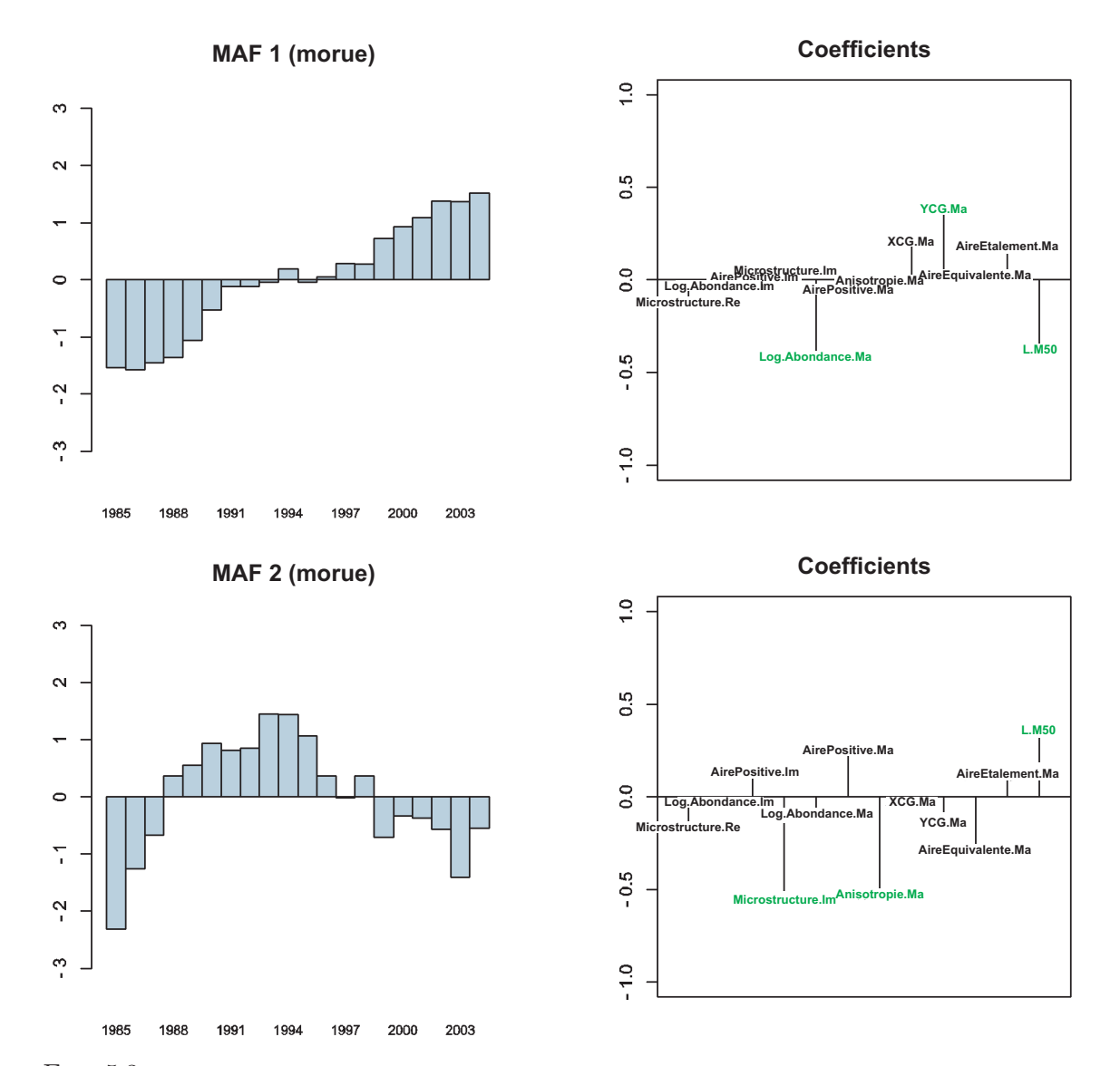

FIG.  $5.3$  – Série temporelle des deux premiers MAFs et coefficients associés à chaque indicateur pour la morue de la mer du Nord. Ce sont les MAFs les plus continus et ils ont été construits à partir de 1000 réalisations.

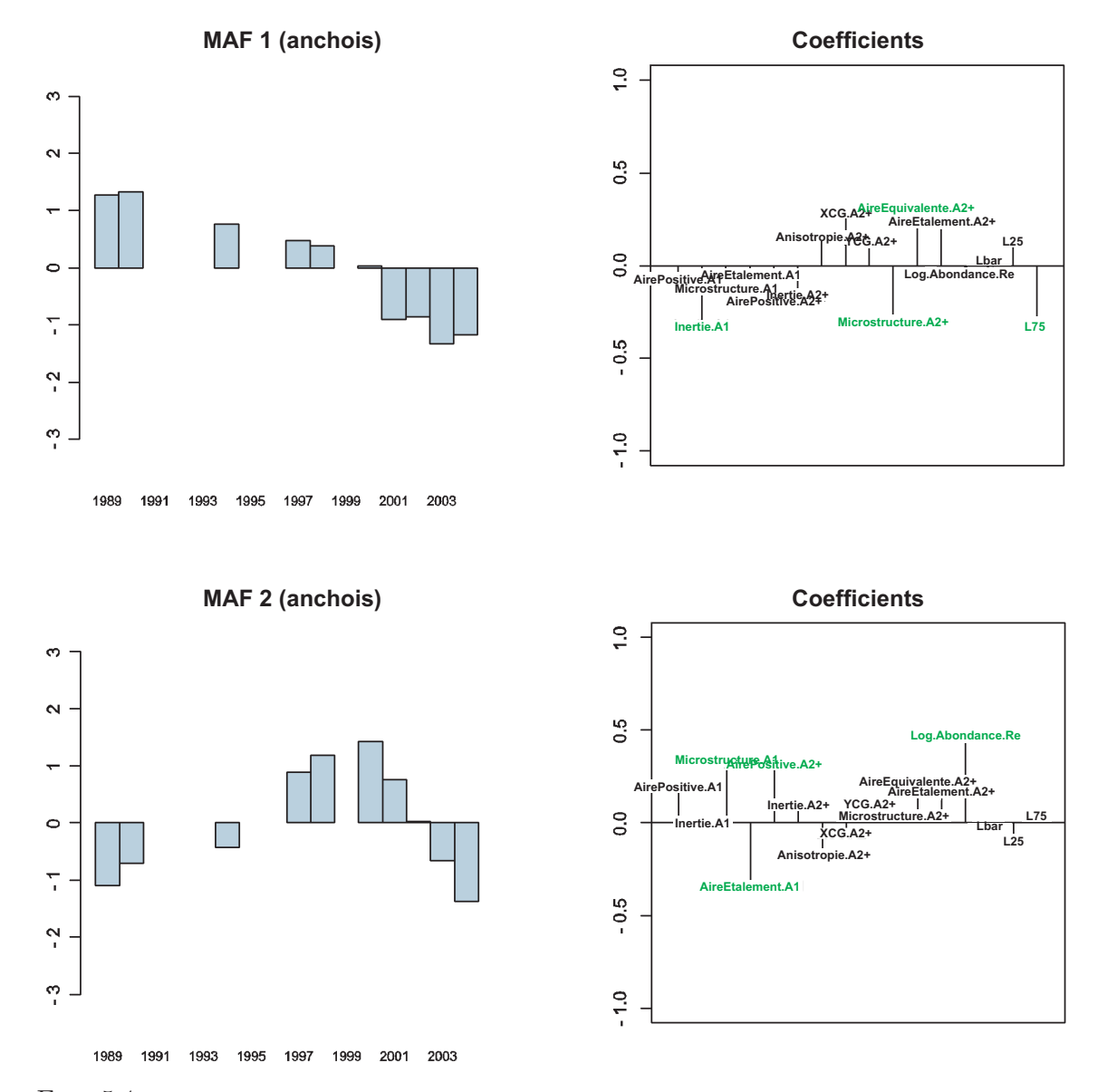

FIG. 5.4 – Série temporelle des deux premiers MAFs et coefficients associés à chaque indicateur pour l'anchois du golfe de Gascogne. Ce sont les  $\text{MAFs}$  les plus continus et ils ont été construits à partir de 1000  $r\acute{e}alisations.$ 

| <b>MAFs</b>    | Variogramme au pas 1 |         |  |  |
|----------------|----------------------|---------|--|--|
|                | Morue                | Anchois |  |  |
| 1              | 0,029                | 0,094   |  |  |
| $\overline{2}$ | 0,178                | 0,183   |  |  |
| 3              | 0,434                | 0,391   |  |  |
| 4              | 0,496                | 1,036   |  |  |
| 5              | 0,764                | 1,168   |  |  |
| 6              | 0,916                | 1,513   |  |  |
| $\overline{7}$ | 0,845                | 1,465   |  |  |
| 8              | 1,131                | 1,953   |  |  |
| 9              | 1,233                | 1,752   |  |  |
| 10             | 1,289                |         |  |  |
| 11             | 1,473                |         |  |  |
| 12             | 1,746                |         |  |  |

TAB.  $5.1$  – Valeurs au premier pas du variogramme pour tous les MAFs calculés pour la morue de la mer du Nord et l'anchois du golfe de Gascogne.

Les tendances observées de la série temporelle multivariée sont décrites par les MAFs. Pour la morue de la mer du Nord, le MAF 1 est globalement monotonique, avec de très faibles discontinuités, alors que le MAF 2 augmente jusqu'en 1993-1994, puis décroît jusqu'en 2004, avec de plus forte discontinuités entre deux années successives. Le MAF 1 peut être détaillé en trois périodes. De 1985 à 1990, il augmente. De 1991 à 1998, on trouve un palier. Puis de 1999 à 2004, il augmente encore. Pour le MAF 2, on peut noter une période de valeurs plus fortes entre 1988 et 1995, légèrement en avance par rapport à la période de plat du MAF 1. Pour l'anchois du golfe de Gascogne, les MAFs montrent plus d'irrégularités que ceux de la morue de la mer du Nord; il y a plus de trous dans la série temporelle et les discontinuités sont aussi plus marquées. C'est un autre point où des différences entre le comportement des deux populations peuvent être vues. Le MAF 1 est presque monotone, à l'exception des dernières années de la série temporelle (à partir de 2001) qui sont séparées des autres années par une discontinuité marquée. Concernant le MAF 2, il augmente jusqu'en 2000 et ensuite il décroît.

Les coefficients nous renseignent sur la contribution de chaque indicateur dans les tendances observ´ees. Pour la morue de la mer du Nord, les indicateurs qui contribuent le plus au MAF 1 sont le logarithme de l'abondance des matures  $(-0.418)$ , la longueur à maturité  $( (0,378)$ , et avec un signe opposé, la latitude du centre de gravité  $(0,383)$ . Puis, les indicateurs qui contribuent le plus au MAF 2 sont la microstructure des immatures  $(-0.613)$ , l'anisotropie des matures  $(-0.589)$ , et avec un signe opposé, la longueur à maturité  $(0.393)$ . Pour l'anchois du golfe de Gascogne, les indicateurs qui contribuent le plus au MAF 1 sont L75 (-0,339), l'inertie à l'âge 1 (-0,335), la microstructure de l'âge  $2+$  (-0,322) et avec un signe opposé, l'aire équivalente de l'âge  $2+(0,322)$ . Puis, les indicateurs qui contribuent le plus au MAF 2 sont le logarithme de l'abondance des recrues  $(0.498)$ , la microstructure de l'âge 1  $(0.366)$ , l'aire positive de l'âge  $2+(0,377)$  et avec un signe opposé, l'aire d'étalement de l'âge 1 (-0,374).

Les séries temporelles des indicateurs contribuant le plus aux deux premiers MAFs permettent d'expliquer les tendances observées. Pour la morue de la mer du Nord, le MAF 1 (la tendance `a long terme) est expliqu´e par la diminution `a deux reprises du logarithme de l'abondance des matures, premièrement sur les années 1985-1991, puis sur les années 20002004. La stabilité de l'abondance correspond principalement à la période de plat du MAF 1, cependant le MAF 1 décroît plus tôt que l'abondance. Le MAF 1 est aussi expliqué par le déplacement des matures vers le Nord sur la période 1987-2004 et par la réduction de la longueur de maturité sur la période 1985-2004 (Fig. 5.5). Ainsi, L'état du stock de morue de la mer du Nord s'est altéré par rapport au début de la série. La diminution de son potentiel reproducteur (diminution du logarithme de l'abondance des matures) du fait de l'impact de la pêche (réduction de la longueur à maturité) a été accompagnée d'un changement dans sa distribution spatiale (déplacement de la distribution spatiale des matures vers le Nord). La microstructure des immatures, l'anisotropie des matures et la longueur de maturité sont les indicateurs qui contribuent le plus au MAF 2. Cette tendance à plus court terme illustrant l'état du stock de morue de la mer du Nord présente une augmentation puis décroissance qui peuvent être expliquées par le comportement des indicateurs précédemment listés. En bref, le changement de la distribution spatiale des matures (modification de la géométrie de la distribution), l'impact de la pêche sur les matures (réduction de la longueur à maturité) ainsi que la distribution spatiale des immatures (régularité spatiale des densités) sont les caractéristiques de l'état du stock expliquant la tendance du MAF 2. On peut relier les valeurs du MAF 2 entre les années 1988 et 1995, et le plat du MAF 1 avec une période de faible microstructure des immatures (illustrant de façon différée dans le temps la qualité du recrutement) et la stabilité de l'abondance des matures qui apparaît quelques années plus tard.

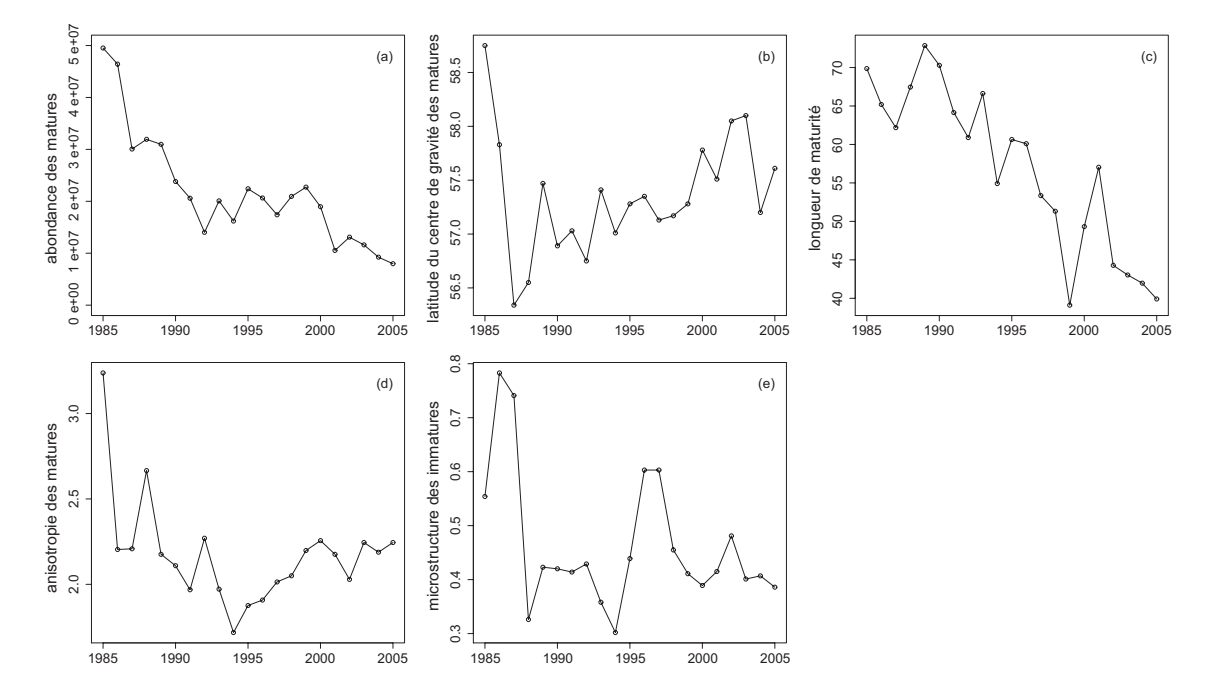

FIG.  $5.5$  – Série temporelle des indicateurs contribuant le plus aux deux premiers MAFs pour la morue de la mer du Nord. Le logarithme de l'abondance des matures (a), la latitude du centre de gravité des matures (b) et la longueur de maturit´e (c) pour le MAF 1. La microstructure des immatures (d), l'anisotropie des matures (e) et la longueur de maturité (c) pour le MAF 2.

Pour l'anchois du golfe de Gascogne, la même analyse peut être faite sur la série temporelle des indicateurs contribuant le plus aux deux premiers MAFs (Fig. 5.6). Pour le MAF 1, la tendance est principalement expliquée par l'augmentation de L75 (faible valeur en 1990) opposée à de fortes valeurs en 2002-2003), l'augmentation de l'inertie de l'âge 1, la décroissance de l'aire équivalente de l'âge  $2+$  et l'augmentation de la microstructure de l'âge  $2+$ . Tous les indicateurs montrent un changement marqué sur les dernières années de la série. Pour le MAF 2, la tendance est expliquée par la stabilité de l'indice de recrutement sur le milieu de la série en opposition avec des valeurs faibles pour les années 1989, 2002 et 2003, la décroissance de l'aire d'étalement de l'âge 1, l'augmentation de la microstructure de l'âge 1 sur l'ensemble de la période, et l'augmentation jusqu'en 2000, puis la décroissance jusqu'en  $2004$  de l'aire positive de l'âge  $2+$ . Le stock a connu dans les dernières années de la série une chute du recrutement, une longueur des poissons plus élevée, une plus forte inertie dans la distribution spatiale des recrues, de plus faibles aires d'occupation pour les recrues et les vieux poissons, et une plus forte irrégularité de leur surface de densité (matures et recrues). Cette situation illustre un déclin du potentiel reproducteur de l'anchois qui affecte le succès du recrutement.

#### Prévision à l'année suivante

La prévision de l'état de la population à l'année suivante est entreprise en se basant sur le potentiel de prévision de la méthode des MAFs en utilisant le variogramme des facteurs. Ainsi, les variogrammes expérimentaux des MAF 1 et 2 sont modélisés respectivement pour les deux populations (Fig.  $5.7$  et  $5.8$ ). Pour la morue de la mer du Nord, les modèles ajustés à deux composantes sont respectivement un effet pépite de 0,01 et un modèle puissance en 1,99 multiplié par 0,015 pour le MAF 1 et un effet pépite de 0,01 et un modèle puissance en 1,15 multiplié par 0,155 pour le MAF 2. Pour l'anchois du golfe de Gascogne, les modèles ajustés sont un modèle à trois composantes pour le MAF 1 - un effet de pépite de 0,01, un modèle cubique avec un palier de 0,5 et une portée de 8 et un modèle puissance en 1,99 multiplié par  $0.01$  - et un modèle à deux composantes pour le MAF 2 - un effet de pépite de  $0,01$  et un modèle cubique de palier  $1,3$  et de portée  $5,3$ .

Les estimations de krigeage sont produites pour les deux populations selon les modèles ajustés, sur les années de la série aussi bien que sur les dix années futures. L'hypothèse sur les distributions a été contrôlée. Elles sont raisonnablement proches d'une distribution gaussienne pour utiliser l'intervalle gaussien de confiance à  $95\%$  défini par  $\pm$  deux fois l'écarttype de krigeage. Pour la morue de la mer du Nord, les valeurs observées des MAFs (pour le MAF 1 et 2) reposent raisonnablement à l'intérieur de l'intervalle de confiance à 95% défini par les estimations de krigeage, tout autant que les valeurs observées des MAFs (pour les MAF 1 et 2) de l'anchois du golfe de Gascogne. Concernant les années prévues, pour la morue de la mer du Nord, l'année 2005 apparaît être en continuité des modèles de MAFs inférés avec les années passées, alors que, pour l'anchois du golfe de Gascogne, l'année 2005 n'est pas en continuité. Il n'y a aucun changement observé comparé à la prévision concernant l'évolution de l'état de la morue de la mer du Nord : c'est la situation qui était avant, c.-à-d. mauvaise. Pour l'anchois du golfe de Gascogne, il y a un changement observé comparé à la pr´evision, mais on ne sait pas si la situation s'am´eliore ou se d´et´eriore.

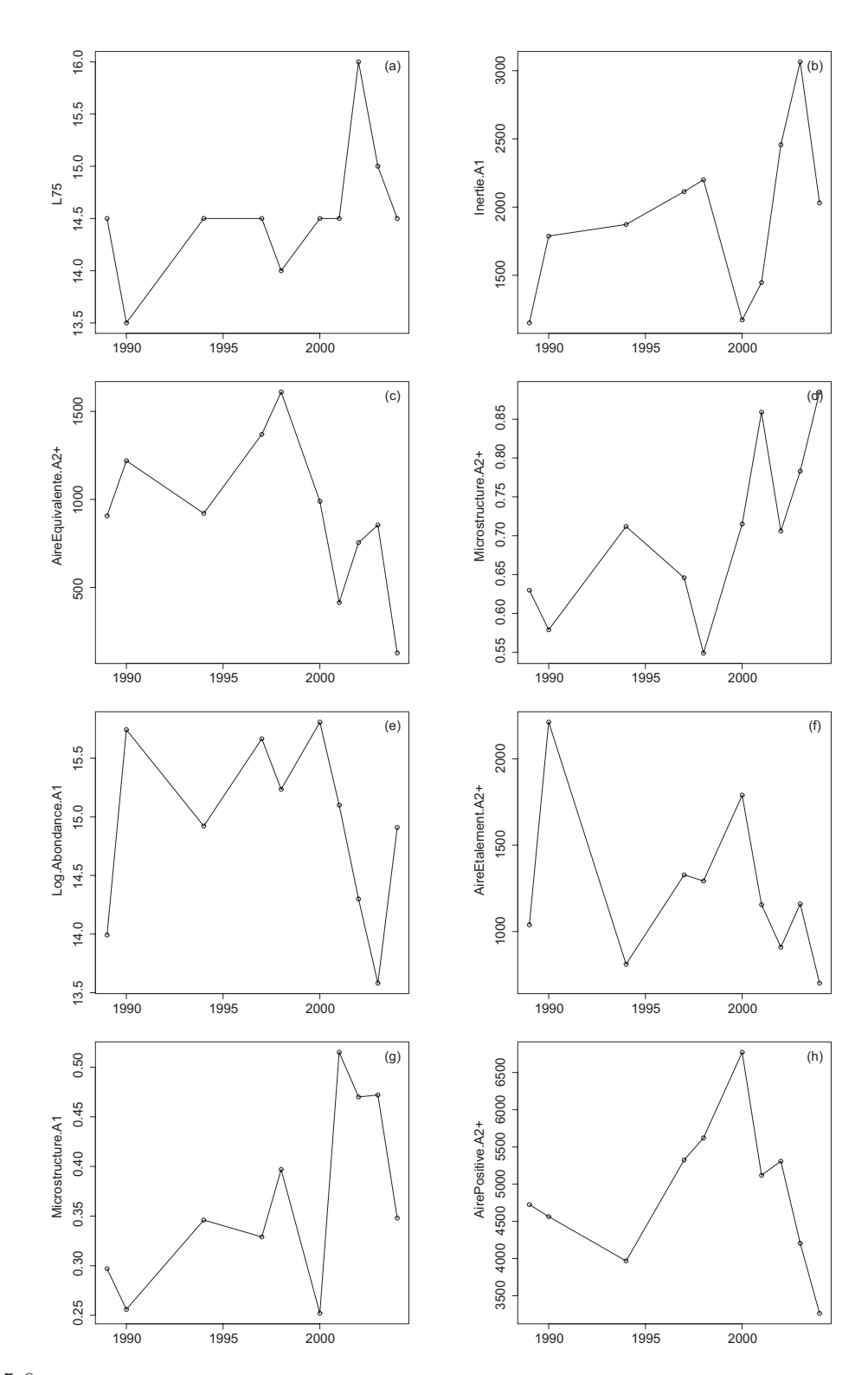

FIG.  $5.6$  – Série temporelle des indicateurs contribuant le plus aux deux premiers MAFs pour l'anchois du golfe de Gascogne. L75 (a), l'inertie de l'âge 1 (b), l'aire équivalente de l'âge 2+ (c) et la microstructure de l'âge 2+ (d) pour le MAF 1. Le logarithme de l'abondance des recrues (e), l'aire d'étalement de l'âge 1 (f), la microstructure de l'âge 1 (g) et l'aire positive de l'âge  $2+$  (h) pour le MAF 2.

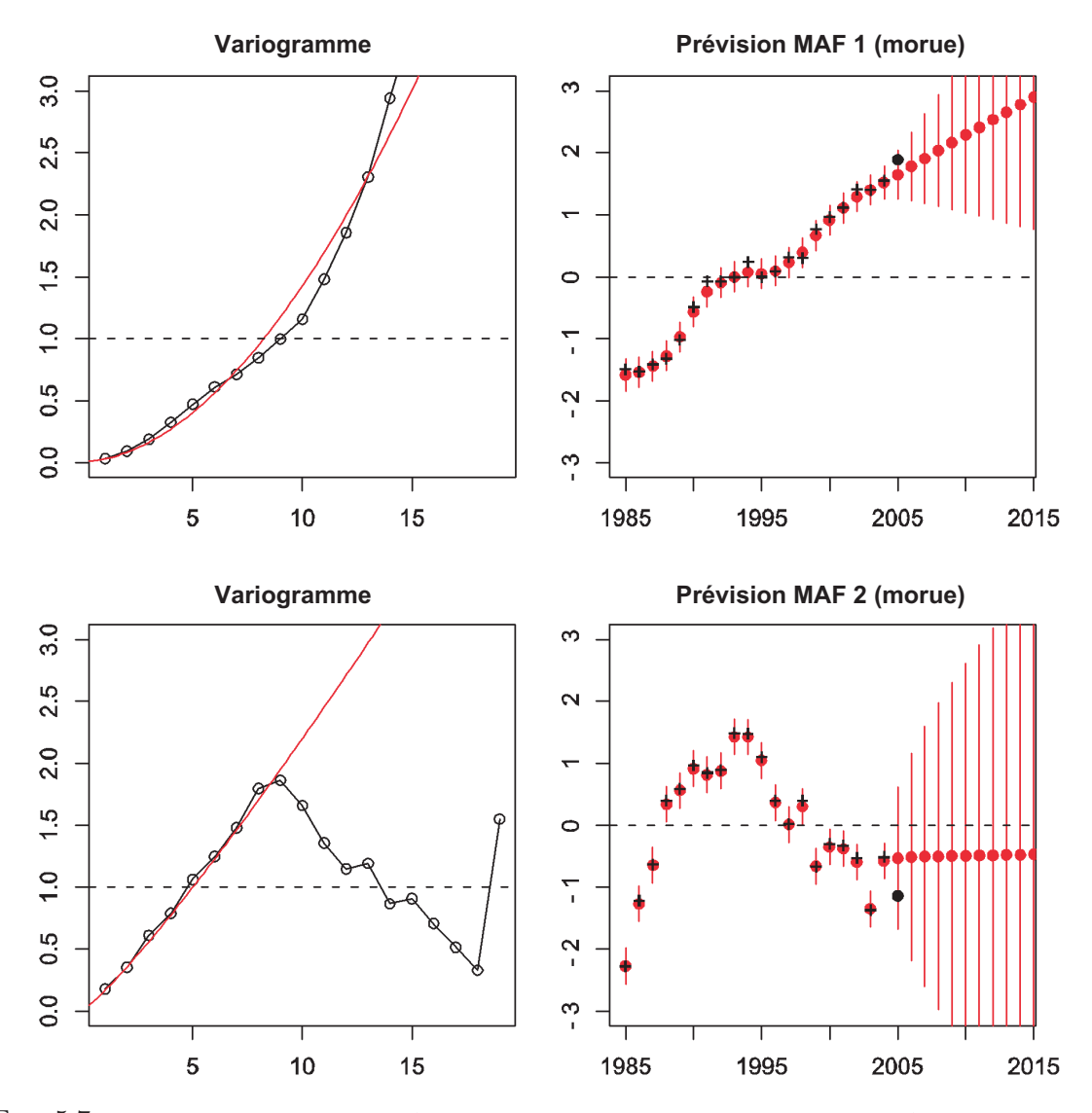

FIG.  $5.7$  – Morue de la mer du Nord : A gauche : Variogrammes expérimentaux des MAFs 1 et 2 avec leurs modèles. A droite : Estimations de krigeage et valeurs observées pour la série temporelle des MAFs (croix noires). Les estimations de krigeage apparaissent pour l'ensemble de la série temporelle (points rouges) avec l'intervalle de confiance à 95% défini par  $\pm$  deux fois l' écart-type de krigeage (lignes rouges verticales). Pour l'année prévue, la point noir correspond à la valeur observée pour l'année en utilisant les coefficients définis à partir des années passées.

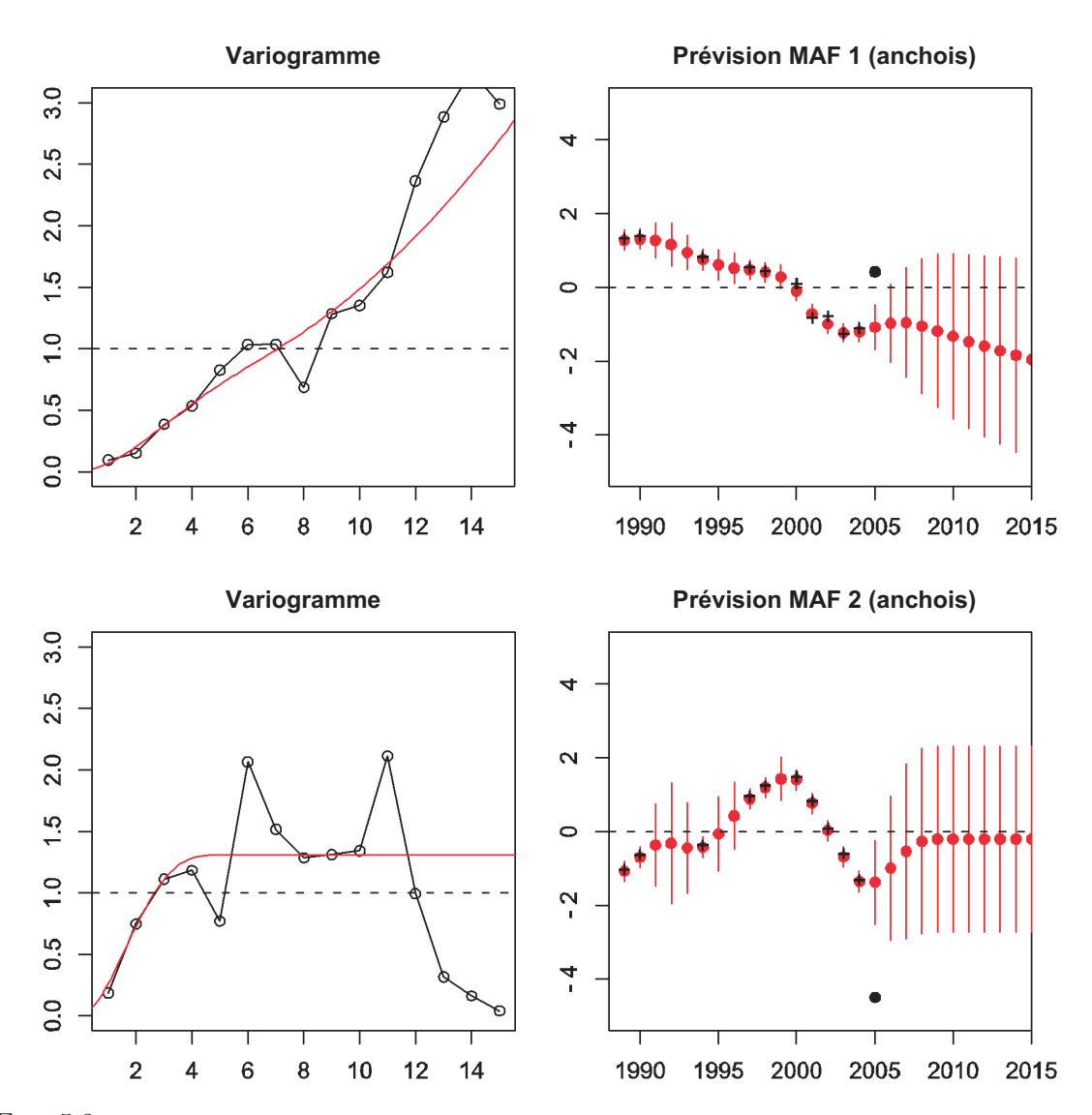

FIG.  $5.8$  – Anchois du golfe de Gascogne : A gauche : Variogrammes expérimentaux des MAFs 1 et 2 avec leurs modèles. A droite : Estimations de krigeage et valeurs observées pour la série temporelle des MAFs (croix noires). Les estimations de krigeage apparaissent pour l'ensemble de la s´erie temporelle (points rouges) avec l'intervalle de confiance à 95% défini par  $\pm$  deux fois l' écart-type de krigeage (lignes rouges verticales). Pour l'année prévue, la point noir correspond à la valeur observée pour l'année en utilisant les coefficients définis à partir des années passées.

# 5.4 Discussion

Une procédure est proposée pour sélectionner et combiner un jeu d'indicateurs construits à partir de données de campagne scientifique de pêche, et qui décrivent les principales caractéristiques d'un stock halieutique. Cela ne veut pas dire que le choix des indicateurs et la procédure ne peuvent pas être améliorés. Présentement, l'idée est plutôt de voir si la procédure est assez démonstrative pour établir un diagnostic de l'état de stocks halieutiques.

#### 5.4.1 Le choix du nombre d'indicateurs à retenir

Le problème principal de l'approche par indicateur est la quantité d'information disponible. De nombreux indicateurs sont disponibles pour décrire un stock. L'information doit être réduite ou combinée pour faire un diagnostic cohérent et compréhensible. Notre étape de sélection retient un certain nombre d'indicateurs basée sur un critère de corrélation temporelle. Le choix du nombre d'indicateurs à retenir doit être fait en accord avec le nombre d'années présentes dans la série temporelle. En effet, même si la méthode des MAFs a été robustifiée sur ce point, cela ne permet pas de manipuler autant d'indicateurs que possible. Sa faiblesse repose dans le nombre d'indices comparé à la taille de la série temporelle, puisque le bruit blanc qui doit être ajouté pour robusifier doit augmenter avec le nombre d'indices. Alors, sélectionner un nombre d'indicateurs inférieur au nombre d'années est raisonnable. On peut noter aussi que la méthode des MAFs est sensible à la proportion donnant la quantité de variance pour le bruit blanc. Puis, lorsque les indicateurs sont ordonnés selon leur valeur au premier pas du variogramme, des groupes peuvent être identifiés. S'électionner autant de groupes que possible avec un nombre total d'indicateurs inférieur au nombre d'années étudiées est la voie qui a été adoptée ici, en particulier pour la morue de la mer du Nord. Pour l'anchois du golfe de Gascogne, la procédure est légèrement différente vu que seuls les indicateurs spatiaux auraient été sélectionnés par cette voie là. Il a été décidé de retenir tous les indicateurs qui présentaient un variogramme au pas  $1$  inférieur à  $1$ , afin d'inclure des indicateurs de traits d'histoire de vie et d'abondance. En effet, ces indicateurs se sont révélés importants car ils présentent de fortes contributions pour les MAFs  $(L75$  et le logarithme de l'abondance des recrues) et aident à l'interprétation. Pour la morue de la mer du Nord, il a  $\acute{e}t\acute{e}$  vérifié qu'aucun autre indicateur important ne ressort en retenant plus d'indicateurs.

#### 5.4.2 Comparaison aux évaluations classiques du CIEM

Les résultats sont maintenant replacés à la lumière des évaluations actuelles du CIEM. Le stock de morue de la mer du Nord est un stock fortement altéré selon le diagnostic du CIEM. Ce stock a une capacité reproductrice réduite et son exploitation est qualifiée de non durable. La mortalité par pêche par rapport à la production maximale correspond à de la surpêche. La mortalité par pêche est supérieure à l'objectif déterminé  $(F_{lim})$  presque sur l'ensemble de la période, elle a atteint  $Elim$  aux environ de 2004. La biomasse de géniteurs est très inférieure à la biomasse limite  $B_{lim}$  (dans le début des années 90 et depuis 1999). Pour l'anchois du golfe de Gascogne, le groupe de travail WGMHSA du CIEM (✭✭ Working Group on the assessment of Mackerel, Horse mackerel, Sardine and Anchovy ») a considéré que le recrutement a été répétitivement bas depuis 2002. La fermeture de la pêche a été recommandée pour les années 2004 et 2005. La décision effective de fermer la pêche ne fut prise que pour l'année 2005. Notons que l'avis scientifique pour la gestion du stock d'anchois repose sur des hypothèses sur les recrutements futurs, ce qui n'est pas l'objet de notre procédure.

#### 5.5. CONCLUSION 85

Cependant, la m´ethode des MAFs permet de surveiller un stock halieutique dans le temps `a l'aide des indicateurs les plus pertinents pour ˆetre suivi dans le temps : les MAFs. En regardant les indices brutes contribuant le plus aux MAFs, l'état d'un stock halieutique peut être identifié. La morue de la mer du Nord montre une évolution progressive de son état vers une d´egradation g´en´erale, alors que l'anchois du golfe de Gascogne montre un changement soudain dans les années récentes (2000-2001) vers un déclin. Puis, en modélisant la structure temporelle des MAFs, une prévision est possible. La situation observée pour l'année prévue  $(2005)$  pour les deux séries) est en continuité avec la tendance de la morue de la mer du Nord (c.-à-d. le déclin continue), alors qu'elle n'est pas en continuité avec la tendance de l'anchois du golfe de Gascogne (c.-à-d. le déclin s'accélère ou la situation s'améliore). En fait, les séries temporelles des indicateurs montrent pour l'anchois du golfe de Gascogne que la dégradation est plus marquée en 2005 (par ex. très faible abondance des matures et des recrues).

### 5.5 Conclusion

Finalement, la morue de la mer du Nord et l'anchois du golfe de Gascogne, deux stocks qui ont connus une dégradation sévère, permettent de démontrer le potentiel de la procédure proposée pour établir un diagnostic basé sur des indicateurs indépendants des pêches commerciales en s'electionnant et combinant des indicateurs construits à partir de données de campagne sur un critère de corrélation temporelle. Cette procédure basée sur la corrélation temporelle a aussi un potentiel de prévision. L'idée est que, si la situation actuelle dévie fortement de la prévision (c.-à-d. l'estimation de krigeage), cela veut dire que quelque chose est arrivée en comparaison du passé : cela pourrait correspondre à une situation qui se détériore ou non, et nécessiterait une surveillance accrue.

# Deuxième partie

# Évaluation de l'incertitude associée aux estimations d'abondance des campagnes acoustiques

# Chapitre 1 Contexte et problématique

Ce chapitre introduit le contexte général et la problématique liés à l'évaluation de l'incertitude  $sur$  des estimations d'abondance à partir de campagnes acoustiques. Dans un premier temps, nous présenterons brièvement les multiples sources d'incertitude en biologie des pêches, que l'on retrouve notamment tout au long du processus d'évaluation d'un stock. Puis, nous verrons que la géostatistique linéaire, utilisée dans le cadre de données scientifiques de pêches, permet d'estimer l'abondance globale d'une population avec sa variance d'estimation. Cependant dans le cas de campagnes acoustiques, où il est nécessaire de combiner différentes sources de variabilité et de manipuler une variable fortement dissymétrique (l'acoustique réfléchie), la  $q\acute{e}ostatistique lin\acute{e}ast$  est limitée. On aura alors recours aux simulations géostatistiques pour parvenir à combiner les différentes sources de variabilité tout en tenant compte des spécificités des variables à simuler. Dans un deuxième temps, on présentera le principe d'une campagne acoustique, les deux campagnes acoustiques ´etudi´ees (sur le hareng en mer du Nord autour des îles Shetland et sur les pélagiques du golfe de Gascogne le long des côtes françaises) et les caractéristiques des données acoustiques qui serviront de support à nos investigations.

# 1.1 Introduction

### 1.1.1 L'incertitude en biologie des pêches

De manière générale, l'incertitude se définit comme l'insuffisance du savoir relatif à l'état ou aux processus de la nature. L'incertitude en biologie des pêches a donc un cadre plus large que l'incertitude associée à une estimation d'abondance à partir de campagnes scientifiques de pêche. Il existe des incertitudes tout au long du processus d'évaluation d'un stock (Caddy et Mahon, 1996). Ces sources d'incertitude peuvent être classées en différentes catégories :

- $-$  l'incertitude liée à la variabilité naturelle, c.-à-d. liée à la stochasticité des processus (conséquence de la stochasticité démographique et environnementale).
- $-$  l'incertitude liée aux observations. Ce sont les erreurs de mesure et d'estimation (ou d'inférence statistique).
- $-$  l'incertitude liée aux modèles, qui ne sont que des représentations incomplètes ou potentiellement erronées de la réalité.
- $-$  l'incertitude de mise en oeuvre d'une politique de gestion (incapacité à réaliser effectivement la stratégie d'exploitation prévue).

De nombreuses méthodes ont été développées pour répondre à ce besoin de quantifier l'incertitude. Harwood et Stokes (2003) présentent une revue intéressante de ces méthodes. Ils montrent par ex. comment les statistiques Bayésiennes permettent de combiner les processus liés à l'estimation d'un paramètre et l'évaluation du risque associé. Puis, Ils montrent comment les modèles opérationnels (« operating model ») permettent de confronter des procédures de gestion à l'incertitude associée par ex. à un modèle écologique. D'autres méthodes existent, parmi lesquelles les techniques de ré-échantillonnage comme le « bootstrap » (Pennington et al., 2002; Smith, 1997). Cependant, si on s'intéresse à l'incertitude associée à la couverture spatiale lors des estimations d'abondance à partir de données de campagnes scientifiques de pêche, il faut alors se tourner soit vers les schémas d'échantillonnage (Cochran, 1977), soit vers la géostatistique.

#### $1.1.2$  L'apport de la géostatistique linéaire

Les campagnes scientifiques, principalement les campagnes de chalutage ou les campagnes acoustiques, sont souvent men´ees dans le but d'estimer l'abondance respectivement soit des populations de poissons d´emersaux, soit des populations de poissons p´elagiques (Gunderson, 1993). Cette estimation requiert la combinaison de données spatialement localisées. Un point important est l'incertitude de cette estimation, au moins la part d'incertitude associée `a la couverture spatiale de la campagne (par ex. les aires entre les stations de chalutage ou les transects acoustiques). Comme les variables d'intérêt sont souvent spatialement autocorrélées, la géostatistique a été reconnue comme apportant des méthodes adéquates pour estimer une abondance de poissons à partir de données de campagne scientifique (par ex. Petitgas, 1993 ; Rivoirard et al., 2000). Cette discipline permet :

- la description et la modélisation de la structure spatiale des densités de poissons (au travers du variogramme, du covariogramme, et avec ou sans tendance ou dérive) : c'est l'analyse structurale géostatistique.
- l'estimation de l'abondance globale avec sa variance d'estimation : c'est la variance de l'erreur d'estimation, et elle peut être calculée à partir du modèle structural quand l'estimateur est une moyenne arithmétique ou pondérée, sans échantillonnage préférentiel.
- $-$  l'interpolation par krigeage afin de réaliser une cartographie d'une population de poissons.
- les simulations conditionnelles aux donn´ees (les simulations conditionnelles sont des simulations qui honorent les valeurs des donn´ees, par contraste avec les simulations non conditionnelles qui reproduisent le modèle géostatistique mais n'honorent pas les données).

Dans de nombreux cas, la variance d'estimation de l'abondance peut être calculée de façon directe à partir d'un simple modèle structural et ensuite être utilisée pour résumer l'incertitude spatiale de l'abondance.

#### L'approche transitive

L'approche transitive est la partie déterministe de la géostatistique linéaire. Cette approche est remarquable par sa simplicité de mise en oeuvre et par le petit nombre d'hypothèses sur lequel elle repose (seulement sur la stratégie d'échantillonnage). Elle ne fait appel à aucune

#### 1.1. INTRODUCTION 91

interprétation probabiliste de la variable régionalisée. L'outil utilisé pour décrire la structure spatiale de la variable étudiée est le covariogramme transitif. Il est particulièrement adapté aux données de densité de poissons, présentant quelques valeurs fortes et beaucoup de valeurs faibles ou nulles en périphérie ou au coeur de la distribution. Il permet ainsi l'estimation de l'abondance globale et le calcul de la variance d'estimation associée. Matheron (1971) montre que cette variance d'estimation d´epend essentiellement du comportement `a l'origine du covariogramme (c.-à-d. de l'effet de pépite).

L'approche transitive a été plusieurs fois utilisée sur des données de campagne scientifique. La première application a porté justement sur des données de campagne acoustique collectées le long de transects régulièrement espacés. Petitgas (1993) y évalue la précision des campagnes en cumulant les données de chaque transect. Cette analyse à une dimension est comparée à un calcul plus compliqu´e `a deux dimensions. Williamson et Traynor (1996) reprennent cette m´ethodologie et l'appliquent sur des campagnes acoustiques sur le lieu de l'Alaska (Theragra  $chalcogramma)$ , où ils établissent des comparaisons en lieu et en temps. L'approche transitive est particulièrement adaptée aux échantillonnages réguliers (Bez et Rivoirard, 2001). Cependant elle peut aussi s'adapter partiellement à des échantillonnages irréguliers à condition de se ramener dans les conditions favorables des échantillonnages réguliers (Bez et al., 1995 ; Bez, 2002).

#### L'approche intrinsèque

L'approche intrinsèque, c'est à dire la géostatistique basée sur le variogramme, fournit des méthodes pour estimer une abondance spatialement distribuée avec sa variance d'estimation. L'estimation du variogramme est souvent rendue difficile de par les caractéristiques des données halieutiques (distribution dissymétrique, présence de beaucoup de valeurs faibles ou nulles et quelques valeurs fortes) et de par les hypothèses associées (stationnarité, ergodicité). Comme alternative, l'approche transitive est alors souvent recommandée. Cependant, la robustification du variogramme est un moven de palier à ces problèmes. L'utilisation du variogramme pondéré est une première solution. Guiblin et al. (1995) proposent dans le cas de données de campagne acoustique sur le hareng (Clupea Harengus) de la mer du Nord autour des îles Shetland une estimation du variogramme des données brutes à partir de celui des données log-translatées. Ils réutilisent ce résultat ensuite lors de calculs d'abondance globale et de variance d'estimation (Guiblin, 1997), qu'on trouve également détaillé dans Rivoirard et al. (2000).

#### 1.1.3 Le cas des campagnes acoustiques

Dans des situations complexes par ex. lorsque on combine des données collectées lors de campagnes acoustiques (c.-à-d. l'acoustique réfléchie, la longueur des poissons, l'âge des poissons), les méthodes transitives et intrinsèques sont limitées dans leur capacité à combiner les différentes sources de variabilité. Comme alternative, les simulations géostatistiques conditionnelles, qui peuvent reproduire la variabilité spatiale d'une variable, sont particulièrement intéressantes. Les simulations peuvent être utilisées pour générer des réalisations multiples des différentes variables, puis être combinées pour produire des réalisations multiples de densité de poissons sur l'ensemble du domaine, et enfin fournir la structure de l'erreur pour l'estimation de l'abondance globale à partir de toutes ces réalisations. Les simulations permettent donc la simulation des erreurs et le calcul de variance d'estimation associée.

A ce jour, il n'existe que peu d'exemples où la variabilité totale d'une campagne a été évaluée. Les mesures d'incertitude ont été basées sur l'erreur d'échantillonnage (Rose et al., 2000), sur le synchronisme entre la campagne et la présence de la ressource, sur les détections, sur la composition des espèces, sur la cible acoustique, sur les paramètres de calibration et sur les strates manquantes  $(O'Driscoll, 2004)$ . Rares sont les cas où les variances d'estimation de l'abondance sont évalués pour les campagnes acoustiques (Demer, 2004). Gimona et Fernandes (2003) ont essayé une approche pour construire des simulations conditionnelles géostatistiques sur le hareng écossais, mais l'approche simple qu'ils ont utilisées n'était pas capable de traiter la distribution spécifique des valeurs d'acoustique, avec beaucoup de zéros et peu de fortes valeurs, et a conduit à un biais. Walline (2007) présente une alternative intéressante de simulation géostatistique. Il utilise des simulations séquentielles d'indicatrices pour d´eterminer des intervalles de confiance sur des estimations de biomasse `a partir de campagnes acoustiques sur le lieu de l'Alaska dans l'Est de la mer de Béring. Cependant la méthodologie développée est limitée en ce sens qu'elle ne permet pas de tenir compte des relations entre les indicatrices (présence éventuelle d'effet de bord) et de réaliser une modélisation aisée des plus hautes coupures.

Comme alternative, une approche considérant les spécificités de la variable acoustique et la modélisant dans son intégralité est proposée dans cette partie. On s'appuiera sur l'exemple de la partie écossaise des campagnes acoustiques sur le hareng de la mer du Nord (Bailey  $et al., 1998$ , puis de l'exemple des campagnes acoustiques françaises sur l'anchois (*Engraulis*  $Engrasicolus$ ) du golfe de Gascogne. Ces deux exemples illustrent deux situations différentes : un système monospécifique ou facilement assimilable à un système monospécifique pour le hareng et un système plurispécifique pour l'anchois.

# 1.2 Présentation des données

#### 1.2.1 Principe d'une campagne acoustique

Les campagnes scientifiques de pêche utilisant de l'acoustique sont le plus souvent conduites pour suivre des espèces pélagiques. Elles permettent d'échantillonner la plus grande partie de la colonne d'eau de façon continue sur des transects couvrant en partie la zone occupée par un stock. La prospection acoustique ne limite que peu la vitesse du bateau (10 noeuds en moyenne), ce qui permet de couvrir de larges zones, de façon relativement rapide.

L'échantillonnage se fait avec des sondeurs scientifiques. Ces instruments émettent des sons verticalement en direction du fond et enregistrent en retour les échos des objets contenus dans la colonne d'eau, comme les bancs de poissons ou le fond. Généralement, un sondeur se compose de 5 éléments (Fig.  $1.1$ ) : une partie émission, une partie réception, une horloge qui synchronise les deux, un transducteur qui émet les ondes acoustiques (de 18 kHz à 200 kHz pour les applications halieutiques) et qui reçoit les échos, et un dispositif de restitution (visualisation et enregistrement des informations). Le transducteur qui convertit le signal ´electrique en onde sonore est plac´e dans l'eau sous la coque du bateau. Il perd donc toutes informations relative aux eaux de surface. Au niveau du fond, d'un point de vue des d´etections, il existe aussi des ✭✭ zones d'ombre ✮✮ dont le volume d´epend de la configuration du fond et de la forme du faisceau.

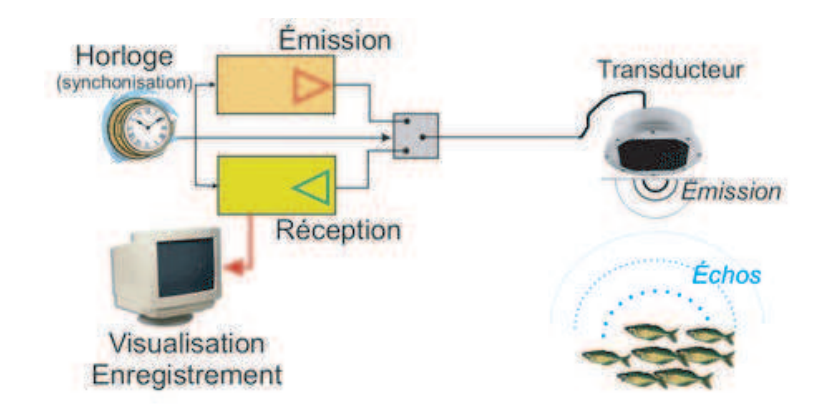

FIG.  $1.1$  – Illustration schématique du fonctionnement d'un sondeur, source : IRD.

L'écho-intégration correspond au traitement du signal réfléchi. Les échos enregistrés (poissons, plancton, fond) sont interprétés en terme de position dans la colonne d'eau (via la distance mesurée à partir de l'intervalle de temps entre émission et réception) et d'énergie réfléchie (mesurée comme indice de réverbération par mille nautique carré :  $s_A$  en  $m^2.mn^{-2}$ ). Le sondeur émet une impulsion acoustique de façon périodique et en continu pendant que le navire fait route, de sorte qu'une image 2D est construite à partir des enregistrements : il s'agit d'un échogramme (Fig. 1.2). Il sert de support à l'intégration des caractéristiques des détections pour chaque unité élémentaire d'échantillonnage (généralement chaque mille nautique).

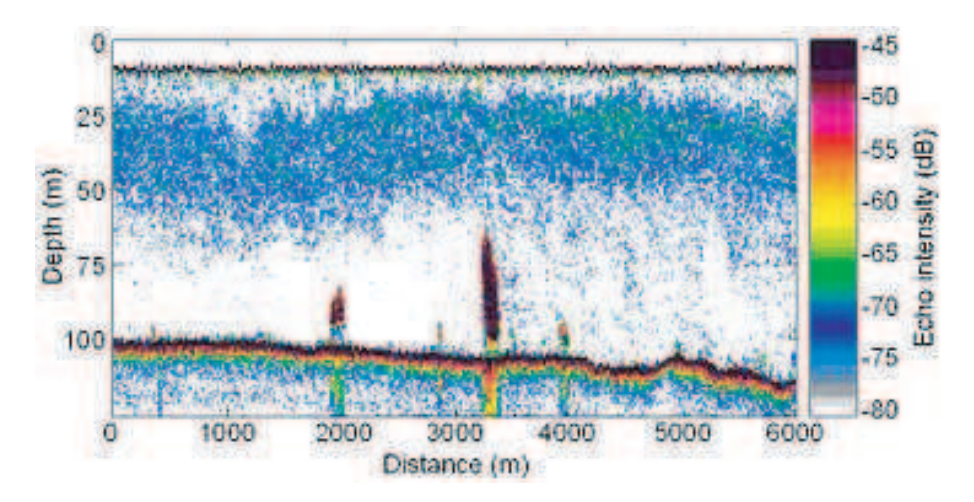

FIG.  $1.2$  – Exemple d'enregistrement d'échogramme avec présence de bancs de hareng, mer du Nord, source : FRS.

Les espèces de poissons présentent un comportement plus ou moins spécifique qui, la plupart du temps, se traduit par des détections de forme ou de niveau d'intensité typique. Pour confirmer l'identification des détections, un échantillonnage par chalut pélagique est réalisé. Une fois connues l'espèce et la taille des individus qui contribuent à la détection, l'énergie de l'écho peut être converti en une densité de poissons (nombre de poissons par unité de distance). Cette conversion tient compte de l'index de réflexion de l'espèce. Il mesure la quantité de son réfléchi par un poisson. Il dépend du comportement du poisson (inclinaison)

par rapport à l'horizontale) et de l'importance de sa vessie natatoire. Pour une même intensité réfléchie, cela peut correspondre à de nombreux petits poissons ou à quelques gros. Certains poissons réfléchissent le son mieux que d'autres, ainsi pour une même taille de poisson, et pour une d´etection quelconque donn´ee, il se peut que ce soit un grand nombre de poissons d'une espèce ou un petit nombre d'une autre. Finalement, des densités de poissons sont disponibles tout au long de la route du navire ce qui permettra l'estimation de l'abondance sur la zone prospectée.

#### 1.2.2 Caractéristiques des campagnes acoustiques étudiées

#### La campagne écossaise

Des campagnes acoustiques sont menées dans le Nord de la mer du Nord (partie Quest de la division CIEM IVa) au milieu de l'été de chaque année depuis 1979 sur les concentrations de hareng précédant la reproduction (reproducteurs d'automne). Notre investigation a porté sur les données collectées autour des îles Orcades et Shetland par le navire océanographique ✭✭ Scotia ✮✮ sur la p´eriode 1989-2005. Cette campagne fait partie d'un ensemble plus large de campagnes internationales échantillonnant le hareng de la mer du Nord (Bailey et al., 1998). Le résultat de l'ensemble de ces campagnes est utilisé dans une procédure d'évaluation dont le but est de d´eterminer la biomasse totale, le nombre total et les nombres par ˆage du stock de hareng de la mer du Nord (Simmonds, 1996). Chaque nouvelle année, un plan de campagne est établi entre les différents instituts pour organiser l'effort des pêches scientifiques (Fig. 1.3).

La campagne écossaise est faite de transects d'acoustique qui couvrent un domaine défini à partir des carrés statistiques CIEM (Fig. 1.4.b). Le domaine utilisé correspond à celui qui est employé par le groupe de travail du CIEM en charge de la planification des campagnes scientifiques sur le hareng (CIEM, 2006a). L'écartement des transects parallèles est variable et dépend des niveaux historiques d'abondance de la zone échantillonnée : 30, 15 et 7,5 milles nautiques sont choisis. Les données d'acoustique réfléchie sont enregistrées par un  $\acute{e}$ chosondeur de type Simrad EK500 de fréquence 38 kHz. Le système d'échosondeur a été calibré pour chaque campagne selon des procédures établies (Foote et al., 1987). Les coups de chalut sont effectués régulièrement pour aider l'identification de l'acoustique réfléchie détectée par l'échosondeur et pour collecter des données biologiques telles que la longueur et l'âge des harengs. Les échotraces sont allouées à l'espèce de poisson appropriée par inspection visuelle de l'échogramme (Reid et al., 1998). Les sorties des données inspectées d'acoustique réfléchie sont des valeurs d'indice de réverbération par mille nautique carré attribué au hareng pour une distance équivalente à l'unité d'échantillonnage (ESDU : Elementary Sampling Distance Unit) de 2,5  $mn$ . Des problèmes de cohérence ont été relevés et corrigés dans ces données, en plus d'un facteur de correction  $(0,891)$ , l'indice de réverbération (en  $m^2.mn^{-2}$ ) était équivalent à  $s_A/4\pi$  pour la période 1989-1994 (MacLennan et al., 2002).

#### La campagne française

Des campagnes acoustiques sont menées dans le golfe de Gascogne (partie Est de la division CIEM VIII) au printemps à bord du navire océanographique « Thalassa ». L'objectif des campagnes PELGAS (PELagiques GAScogne) est d'´etudier l'abondance et la distribution des poissons pélagiques sur le plateau continental le long des côtes françaises. L'ensemble des résultats obtenus est utilisé par le groupe de travail du CIEM en charge de l'évaluation de la sardine, de l'anchois, du maquereau et du chinchard (CIEM, 2006b).

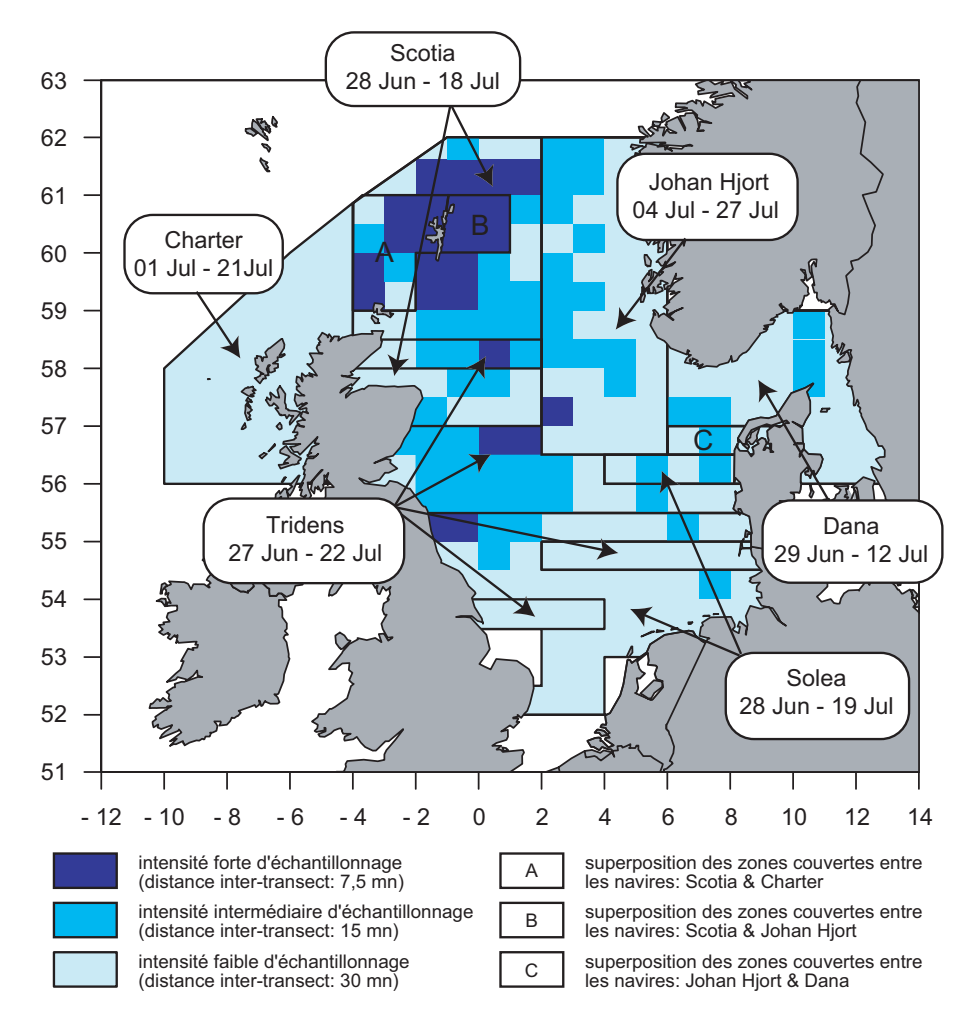

Fig. 1.3 – Plan des campagnes acoustiques internationales sur le hareng, divisions CIEM IVa, IVb, IVc, IIIa et VIa Nord en 2005. La distribution suggérée de l'effort est indiquée par rectangle et elle se base sur l'analyse des contributions à l'évaluation et l'avis formulé sur le hareng (CIEM, 2005a).

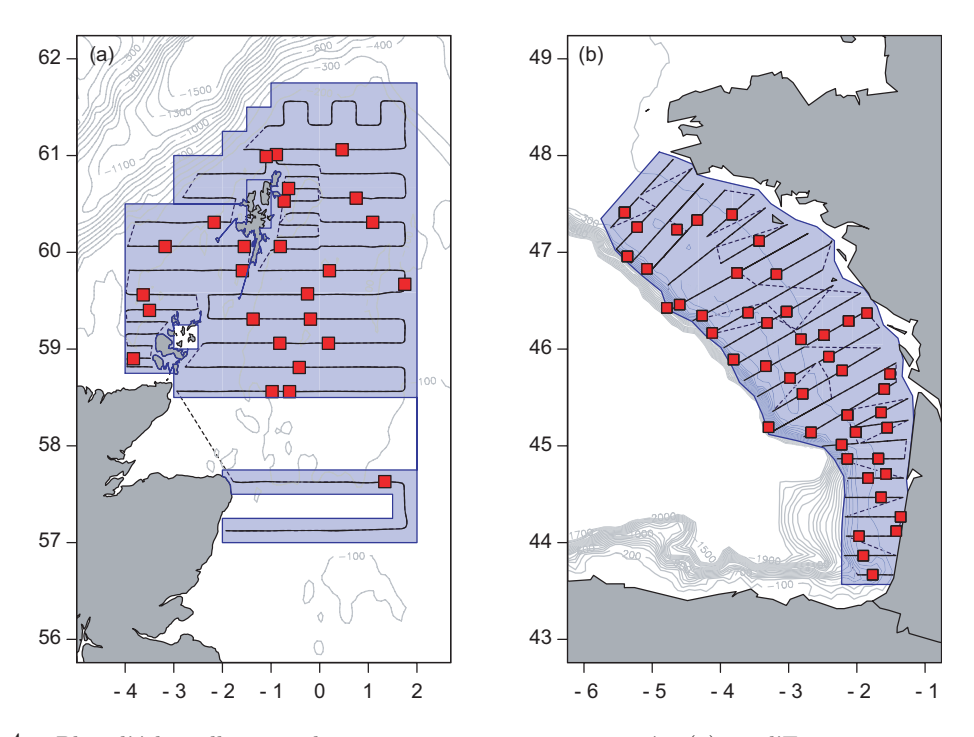

FIG. 1.4 – Plan d'échantillonnage des campagnes acoustiques menées (a) par l'Ecosse en 2005 et (b) par la France en 2000. Stations de chalutage (carré rouge), transects (ligne noire), liaison inter-transects (ligne noir en pointillé) et domaine prospecté (polygone bleu).

Dans ce contexte multi-spécifique marqué, nous nous intéressons plus particulièrement au stock d'anchois suivi lors de l'année 2000. La campagne française consiste entre autres en une acquisition en continu de données acoustiques (5 fréquences) et en un échantillonnage discret en stations par coup de chalut. Les données acoustiques ont été collectées le long de transects parallèles systématiques perpendiculaires à la côte (Fig. 1.4.b). La longueur d'un ESDU est de 1 mn et les transects sont uniformément espacés de 12 mn couvrant le plateau continental de 20  $m$  de profondeur jusqu'aux accores. Les données acoustiques ont été collectées seulement pendant la durée de jour à cause du comportement grégaire des pélagiques à ces heures. Deux sondeurs sont utilisés lors de la campagne (un SIMRAD EK60 et un OSSIAN 500). Les énergies sont mesurées par un transducteur à faisceaux séparés (18, 38, 70, 120 et 200 kHz) et par un simple faisceau de fréquence 49 kHz au niveau de l'ouverture du chalut lors des opérations d'échantillonnage en station. Les mesures sont visualisées simultanément et stockées par le logiciel MOVIES+.

Les échotraces sur l'échogramme sont classés en types d'échos, appelés « déviations ». Les types de déviations sont distingués de façon experte : agrégations proches du fond, bancs de pleine eau, bancs de surface, etc. Pour chaque déviation, l'énergie  $s_A$  est sommée par mn. L'identification n'est pas réalisée échotrace à échotrace car il n'y a pas de correspondance fiable entre une espèce et un type d'écho (Petitgas et al., 2003). L'identification est réalisée par déviation et pour un groupe d'espèces. La déviation correspond à la fois à une description de l'image acoustique et à un groupe d'espèces possibles. De façon experte, une table est constituée à chaque campagne faisant correspondre les déviations avec une liste d'espèces. Une même espèce peut être présente dans des déviations différentes pour différents milles nautiques, mais pas pour le même mille nautique.

### 1.2. PRÉSENTATION DES DONNÉES <sup>97</sup>

Les déviations sont le plus souvent classées selon les 6 catégories suivantes :

- D1 énergies attribuées au chinchard, au maquereau et aux gadidés correspondant à des bancs ou à des couches près du fond ou à de petites boules dans la couche des 10  $m$  au dessus du fond.
- D2 énergies attribuées à l'anchois, au sprat, à la sardine et au maquereau correspondant aux détections classiques observées dans cette zone depuis plus de 15 ans, constituées par des bancs, majoritairement situés entre le fond et 50 m au dessus. Ces échos sont typiques des zones côtières et occasionnellement des zones plus au large.
- D3 énergies attribuées au merlan bleu et aux myctophidés au large.
- D4 énergies attribuées à la sardine, au maquereau, ou à l'anchois correspondant à des échos petits et denses, très proches de la surface. Ces échos sont très prédominants au niveau des accores.
- D5 énergies attribuées à de petits chinchards seulement quand ils sont agrégés sous forme de bancs très denses.
- D6 énergies attribuées à la même espèce que D1 et D2. D6 est utilisé lorsque ces catégories ne sont pas assez nettes.

En cours de campagne, l'image acoustique détermine la décision de chalutage. Les chalutages permettent l'identification des déviations et l'estimation des paramètres biologiques des espèces (longueur, poids, âge). Un total de 48 coups de chalut pélagique a été opéré en 2000. Les poissons capturés sont triés par espèce, mesurés et les otolithes sont collectés pour déterminer l'âge des poissons, en particulier celui de l'anchois.

Dans la suite de ce manuscrit, seules les déviations de type  $D2$ , là où on retrouve classiquement l'anchois (Masse et al., 1996), sont examinées. De plus, le domaine utilisé a été restreint à une zone supposée correspondre au coeur de la distribution de l'anchois (plateau continental compris entre les latitudes situées au niveau de l'Adour et au Nord de l'île de  $R\acute{e}$ ).

#### 1.2.3 Caractéristiques des données acoustiques

L'exploration des données acoustiques se fait tout d'abord par leur visualisation (Fig. 1.5). Comme souvent pour les données halieutiques, elles se caractérisent par la présence de nombreuses valeurs nulles ou faibles au milieu desquelles on trouve quelques valeurs fortes. Par ailleurs, on peut noter que la distribution de l'acoustique réfléchie présente clairement des patchs pour le hareng en 2005 contrairement aux pélagiques du golfe de Gascogne. La fréquence des valeurs positives semble nettement plus importante pour les pélagiques du golfe de Gascogne que pour le hareng.

Le calcul de quelques statistiques de base complète l'exploration des données (Tab. 1.1) et montre que le pourcentage de valeurs nulles est fort. La comparaison entre les deux zones d'étude est possible. Cependant il faut faire attention aux unités d'échantillonnage qui ne sont pas les mêmes  $(2.5 \, mn \, pour \, le \, heareng \, et \, 1 \, mn \, pour \, les \, pélagiques).$  Le pourcentage de zéros dans le cas du hareng de la mer du Nord (compris entre  $24\%$  et  $79\%$ ) est supérieur à celui des pélagiques du golfe de Gascogne  $(12\%)$ , et resterait supérieur si l'unité d'échantillonnage était la même. Le contexte multi-spécifique du golfe de Gascogne se traduit par une zone de présence plus large sur le domaine considéré. Les moyennes et variances

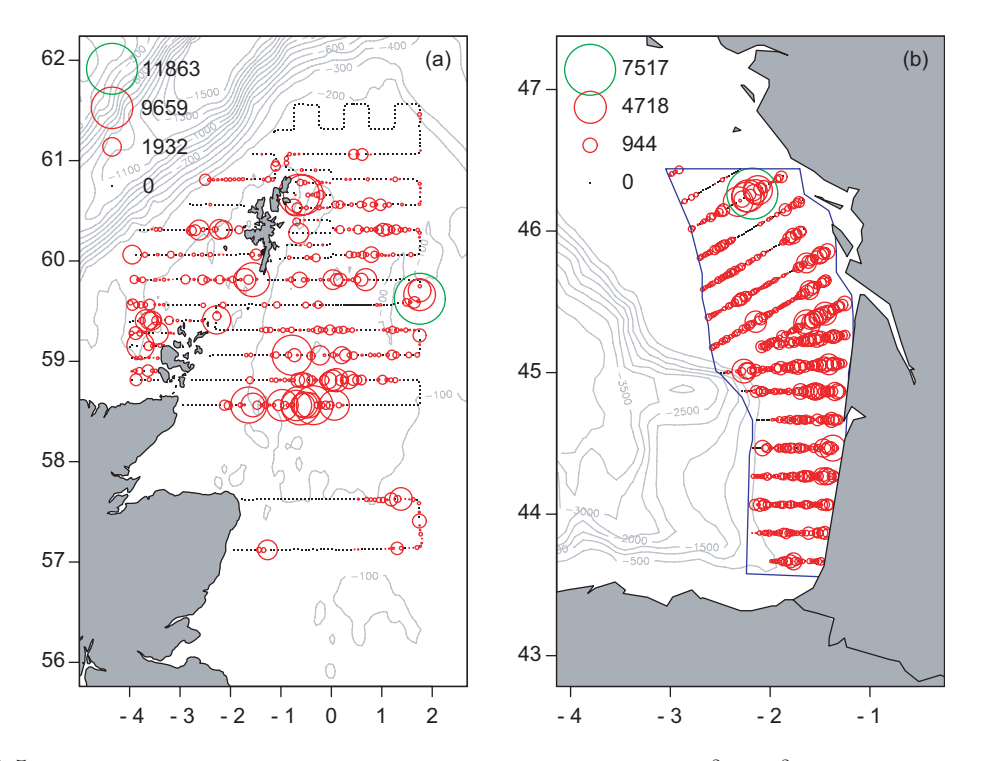

FIG. 1.5 – Représentation proportionnelle de l'acoustique réfléchie  $(m^2.mn^{-2})$  d'hareng mesurée lors de la campagne écossaise autour des îles Orcades et Shetland en 2005 (a) et des pélagiques mesurées lors de la campagne française dans le golfe de Gascogne en 2000 (b).

montrent une variabilité annuelle marquée pour le hareng : des faibles valeurs en début de période s'opposent à des fortes valeurs en fin de période. Les valeurs maximales sont encore plus variables. La comparaison avec les données des pélagiques de l'année 2000 est ici délicate.

L'histogramme de l'acoustique réfléchie est fortement dissymétrique (Fig. 1.6). Un nombre important de valeurs nulles et faibles s'opposent aux quelques valeurs très fortes. On peut noter encore des différences entre les zones d'étude. La dissymétrie de la distribution des données acoustiques des pélagiques en 2000 est moins marquée que celle des harengs en 2005, notamment à cause d'un nombre plus faible de valeurs nulles.

Cependant, les données acoustiques des deux zones d'étude présentent des caractéristiques communes : une dissymétrie marquée, une forte présence de valeurs nulles ou faibles s'opposant à quelques valeurs fortes. Ces caractéristiques sont classiques aux données halieutiques et sont connues pour rendre difficile l'analyse structurale. Dans la suite de ce manuscrit, on se propose de développer une méthodologie basée sur des simulations conditionnelles géostatistiques pour évaluer l'incertitude des estimations d'abondance à partir de campagnes acoustiques, assez générale pour être applicable dans le plus grand nombre de cas tout en intégrant les spécificités de la variable acoustique. On utilisera ces deux campagnes acoustiques, l'une sur le hareng de la mer du Nord et l'autre sur les pélagiques du golfe de Gascogne, et plus particulièrement l'anchois, pour démontrer la généralité de notre méthode.

| Espèce  | Année | min              | $\mu$ | $\sigma$ | max   | $\mathbf n$ | % 0 |
|---------|-------|------------------|-------|----------|-------|-------------|-----|
|         | 1989  | $\theta$         | 176   | 496      | 7544  | 1096        | 41  |
|         | 1990  | 0                | 193   | 406      | 4301  | 1044        | 32  |
|         | 1991  | $\theta$         | 121   | 585      | 10160 | 974         | 57  |
|         | 1992  | $\overline{0}$   | 89    | 272      | 3814  | 860         | 61  |
|         | 1993  | $\overline{0}$   | 93    | 368      | 5972  | 938         | 50  |
|         | 1994  | $\overline{0}$   | 94    | 363      | 6585  | 982         | 66  |
|         | 1995  | $\overline{0}$   | 121   | 532      | 7744  | 955         | 79  |
|         | 1996  | $\overline{0}$   | 257   | 937      | 13536 | 860         | 66  |
| Hareng  | 1997  | $\overline{0}$   | 218   | 1395     | 36868 | 960         | 64  |
|         | 1998  | $\boldsymbol{0}$ | 259   | 1174     | 24671 | 930         | 47  |
|         | 1999  | $\theta$         | 227   | 887      | 18280 | 1101        | 55  |
|         | 2000  | $\overline{0}$   | 206   | 782      | 8740  | 975         | 63  |
|         | 2001  | $\overline{0}$   | 377   | 1663     | 39537 | 958         | 50  |
|         | 2002  | $\overline{0}$   | 367   | 1083     | 13507 | 1003        | 40  |
|         | 2003  | $\overline{0}$   | 334   | 937      | 15852 | 1109        | 24  |
|         | 2004  | $\overline{0}$   | 193   | 634      | 9946  | 1109        | 37  |
|         | 2005  | $\overline{0}$   | 244   | 994      | 11863 | 940         | 57  |
| Anchois | 2000  | $\overline{0}$   | 324   | 574      | 7517  | 647         | 12  |

TAB.  $1.1$  – Statistiques descriptives de la variable acoustique réfléchie  $(m^2.mn^{-2})$  par espèce et par année échantillonnée (minimum, moyenne, écart-type, maximum, nombre d'échantillons et pourcentage de zéros).

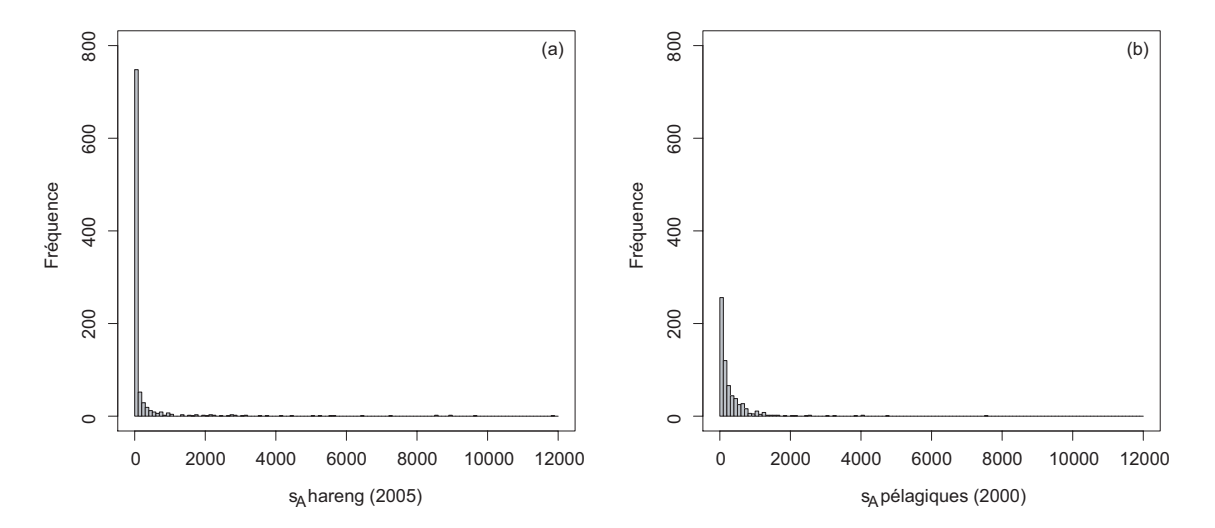

FIG.  $1.6$  – Histogrammes de l'acoustique réfléchie  $(m^2.mn^{-2})$  d'hareng mesurée lors de la campagne écossaise en 2005 (a) et des pélagiques mesurée lors de la campagne française en 2000 (b).
## Chapitre 2

# Construire des simulations géostatistiques

Ce chapitre passe en revue la méthodologie nécessaire à la construction de simulations géostatistiques afin d'évaluer l'incertitude associée aux estimations d'abondance des campagnes acoustiques.

Les modèles gaussiens sont classiquement utilisés pour produire des simulations géostatistiques. Ainsi, lorsque la variable étudiée ne peut pas être considérée comme gaussienne, une transformation appelée anamorphose gaussienne est effectuée afin de travailler avec une variable dont l'histogramme est gaussien.

 $L'$ étape suivante est l'inférence d'un modèle spatial de la variable gaussienne. La variographie peut être problématique en présence « d'atomes » dans la distribution de la variable  $d'origine.$  En effet, la valeur de la transformée gaussienne correspondante est indéterminée. Ne disposant pas d'une variable gaussienne en tout point de donnée, le modèle spatial de la  $variable\; gaussian\;est\;ajust\acute{e}\;indirectement\;à\;partir\; d'une fonction\;de\; la\;variable\;gaussienne$  $(gaussian$ e tronquée) connue en tout point de donnée.

On procède ensuite aux simulations de la variable régionalisée. Une simulation non conditionnelle est une réalisation admettant même loi spatiale que la variable gaussienne. Pour qu'une simulation ressemble à la réalité, on impose qu'elle honore les valeurs mesurées aux points de donnée. Le conditionnement est obtenu par krigeage. Dans le cas où la variable conditionnante présente un atome dans sa distribution, l'échantillonneur de Gibbs permet de  $simuler$  au préalable la partie manquante de la distribution gaussienne aux points de donnée,  $t_{out}$  en respectant la structure spatiale inférée précédemment.

## 2.1 Introduction

Les modèles géostatistiques considèrent la valeur  $z(x)$  de la variable régionalisée en un point x du champ D comme une réalisation d'une variable aléatoire  $Z(x)$ . Lorsque x parcourt D, on obtient une famille de variables aléatoires  $Z(x), x \in D$  qui constitue une fonction aléatoire. L'ensemble  $\{z(x), x \in D\}$ , qui n'est autre que la variable régionalisée étudiée, est une réalisation particulière de la fonction aléatoire.

Le recours aux fonctions aléatoires permet de prendre en compte à la fois l'aspect erratique et l'aspect structuré du phénomène régionalisé. Cependant, pour modéliser le comportement de la variable régionalisée, la géostatistique linéaire n'utilise que les deux premiers moments (esp´erance et fonction de covariance) de la loi spatiale de la fonction al´eatoire, les seuls qui soient raisonnablement accessibles dans la pratique. Elle permet d'estimer localement la valeur en un point  $Z(x_0)$  à partir de données  $Z(x_\alpha)$  par combinaison linéaire. Les techniques de krigeage fournissent le meilleur estimateur (par minimisation de la variance d'estimation) parmi les combinaisons linéaires des données. Le seul choix d'un variogramme suffit à déterminer l'estimateur. L'éventuelle non-stationnarité de la variable peut être prise en compte au niveau de dérives. L'inférence de la structure spatiale permet aussi de résoudre des problèmes d'évaluation comme le calcul d'abondance globale avec sa variance associée. Il existe ´egalement l'approche transitive qui traite d'estimation globale dans un cadre ne faisant appel à aucune interprétation probabiliste du phénomène régionalisé. Son intérêt réside dans sa simplicité de mise en oeuvre et dans la non-référence à un champ  $D$  de l'espace (suppression des problèmes liés à la définition du champ, dus par ex. à la présence de nombreux zéros dans les campagnes scientifiques de pêche).

Cependant la géostatistique linéaire présente des limites. Lorsque la distribution des données est très dissymétrique et que le variogramme n'est pas un bon indicateur des liens entre les valeurs prises en des sites différents, les estimateurs linéaires sont peu performants. Le passage au gaussien dont la loi spatiale est caractérisée entièrement par la fonction de covariance, permet de se placer dans des conditions idéales pour appliquer les techniques linéaires et en particulier le krigeage. Il faut noter, de manière plus générale, les limites du krigeage. Tout d'abord, la variance de krigeage ne dépend pas des valeurs prises par les données, mais seulement de leur configuration géométrique et de la structure spatiale de la variable régionalisée. De plus, les estimations par krigeage n'ont pas les mêmes propriétés statistiques ni les mêmes caractères structuraux que les valeurs réelles inconnues. Ainsi comme le but recherché est la meilleure précision, le krigeage a tendance à lisser. Une carte krigée est plus lisse que la réalité. Au contraire, les simulations, qui sont des réalisations du processus  $Z(x)$  sur un domaine, ressemblent à la réalité, puisqu'elles reproduisent les caractéristiques de la distribution spatiale, telle que l'histogramme et le variogramme. Par ailleurs, l'intérêt des simulations est qu'on peut les manipuler comme s'il s'agissait de la variables régionalisée réelle, ce qui autorise la combinaison de variables simulées différentes, et par là même la combinaison de leur incertitude sur l'ensemble d'un processus complexe d'évaluation comme celui opéré pour estimer l'abondance à partir de campagnes acoustiques. Pour toutes ces raisons, on a recours  $\alpha$  des techniques plus sophistiquées permettant la construction de simulations conditionnelles.

Les différentes étapes nécessaires à la construction d'une simulation géostatistique respectant l'histogramme, le variogramme et les données, sont détaillées dans les pages qui suivent et seront utilisées par la suite pour simuler les différentes variables utiles aux estimations d'abondance des campagnes acoustiques.

## 2.2 L'anamorphose gaussienne

La variable régionalisée étudiée  $Z(x)$  n'est généralement pas gaussienne, de sorte qu'une transformation, appelée anamorphose, est nécessaire pour se ramener à une variable  $Y(x)$ gaussienne. Cette transformation consiste à déformer l'histogramme des valeurs de  $Z(x)$  en un histogramme gaussien réduit. En considérant les fonctions de répartition de  $F(z)$  et  $G(y)$ , elle consiste à associer à chaque valeur de z, la valeur y correspondant à la même fréquence cumul´ee. Il est alors d'usage d'appeler fonction d'anamorphose, ou tout simplement anamorphose la fonction  $\phi$  reliant y et z, telle que  $z = \phi(y)$ . Notons que si  $Z(x)$  possède un atome en 0, par ex.,  $\phi$  n'est pas bijective et l'inversion d'une valeur nulle est indéterminée. On a

 $z = \phi(y) = 0$  pour  $y < y_c$  tel que  $P(Y < y_c) = G(y_c) = P(Z = 0)$ . L'inversion des zéros sera alors traitée, en simulation, par l'échantillonneur de Gibbs (cf. 2.4.3).

Supposons maintenant l'absence d'un tel atome. Soit  $p_1, p_2, ..., p_n$  les fréquences d'apparition ou probabilités associées aux valeurs empiriques distinctes  $z_1 < z_2 < ... < z_n$  de  $Z(x)$ . Notons que dans le cas d'un échantillonnage irrégulier, ces probabilités peuvent être pondérées par les surfaces d'influence des échantillons. On inversera pratiquement les valeurs  $z_1, z_2, ..., z_n$ en valeur gaussienne  $y_1, y_2, ..., y_n$  correspondant aux fréquences cumulées :

$$
G(y_1) = P(Y(x) < y_1) = \frac{p_1}{2}
$$
\n
$$
G(y_2) = P(Y(x) < y_2) = p_1 + \frac{p_2}{2}
$$
\n
$$
G(y_3) = P(Y(x) < y_3) = p_1 + p_2 + \frac{p_3}{2}
$$
\n
$$
\dots
$$
\n
$$
G(y_i) = P(Y(x) < y_i) = \sum_{j=1}^{i-1} p_j + \frac{p_i}{2}
$$
\n
$$
\dots
$$
\n
$$
G(y_n) = P(Y(x) < y_n) = 1 - \frac{p_n}{2}
$$

Enfin pour les besoins du passage de Y en Z (une fois la simulation des Y faite), on utilise un modèle de fonction d'anamorphose  $\phi(y)$  constant sur l'intervalle correspondant à l'effet 0  $\acute{e}$ ventuel, et sinon égal à une fonction spline croissante ajustée sur les  $(y_i, z_i)$ .

## 2.3 Inférence d'un modèle spatial pour une pseudo-gaussienne

L'inférence d'un modèle spatial, par le biais de l'analyse variographique, est directe pour une variable gaussienne. Cependant, dans le cas où la variable présente un atome, l'inférence se complique. Elle sera faite sur une variable pseudo-gaussienne (par ex. une gaussienne tronquée) fonction de la variable gaussienne recherchée. Sa covariance spatiale se développe alors en fonction de celle de la gaussienne, et l'inférence du modèle spatial se fait de façon indirecte à l'aide de développements en polynôme d'Hermite.

### 2.3.1 Les polynômes d'Hermite

Les polynômes d'Hermite  $H_n[Y(x)]$  sont définis par la formule de Rodrigues :

$$
H_n(y) = \frac{1}{\sqrt{n!} g(y)} \frac{d^n g(y)}{dy^n}
$$

où  $\frac{1}{\sqrt{3}}$  $\frac{1}{n!}$  est un facteur de normation. Il est facile de voir que  $H_n(y)$  est un polynôme de degré n. Explicitement on a :

$$
H_0(y) = 1\nH_1(y) = -y\nH_2(y) = \frac{1}{\sqrt{2}}(y^2 - 1)
$$

Les polynômes d'Hermite sont calculables ensuite par récurrence grâce à la relation  $(n > 0)$ :

$$
H_{n+1}(y) = -\frac{1}{\sqrt{n+1}} y H_n(y) - \sqrt{\frac{n}{n+1}} H_{n-1}(y)
$$

Pour  $n > 0$ , ces polynômes : – ont une moyenne nulle :

 $E[H_n(Y(x))] \ = \ \int H_n(y) \, g(y) \, dy \ = \ 0$ 

 $-$  ont une variance unité :

$$
Var[H_n(Y(x))] = E[H_n(Y(x))^2] = 1
$$

– et vérifient, pour  $p \neq n$ , positifs ou nuls :

$$
Cov[H_p(Y(x)), H_n(Y(x))] = E[H_p(Y(x))H_n(Y(x))] = 0
$$

## 2.3.2 Développement d'une fonction en polynômes d'Hermite

Toute fonction  $f[Y(x)]$  peut se développer en polynômes d'Hermite :

$$
f[Y(x)] = f_0 + f_1 H_1[Y(x)] + f_2 H_2[Y(x)] + \dots
$$
  
= 
$$
\sum_{n=0}^{\infty} f_n H_n[Y(x)]
$$

Du fait de l'orthogonalité des polynômes :  $E[f(Y(x)) H_n (Y(x))] = f_n$ . En effet :

$$
E[f(Y(x)) H_n(Y(x))] = E\left(\left[\sum_{p=0}^{\infty} f_p H_p[Y(x)]\right] H_n(Y(x))\right)
$$
  

$$
= \sum_{p=0}^{\infty} f_p E[H_p(Y(x)) H_n(Y(x))]
$$
  

$$
= f_n
$$

Pour toute fonction  $f$  donnée, ceci permet de calculer ces coefficients :

$$
f_n = E[f(Y(x)) H_n (Y(x))] = \int f(y) H_n (y) g(y) dy
$$
  
avec  $f_0 = E[f(Y(x))]$ 

## Développement de la gaussienne tronquée à gauche

Prenons comme fonction  $f[Y(x)]$  une variable égale à :

$$
\begin{cases} y_c & \text{si } Z(x) = 0 \text{ tel que } G(y_c) = P(Y < y_c) = P(Z = 0) \\ Y(x) & \text{si } Z(x) > 0 \end{cases}
$$

La variable considérée est une gaussienne tronquée à gauche, que l'on nommera  $Y^+(x)$ . Cette fonction  $Y^+(x)$  est une fonction continue de la variable gaussienne  $Y(x)$  telle que :

$$
Y^+(x) = y_c 1_{Y(x) \leq y_c} + Y(x) 1_{Y(x) > y_c} = y_c 1_{Z(x) = 0} + Y(x) 1_{Z(x) > 0}
$$

Elle peut aussi s'écrire comme le maximum entre  $Y(x)$  et  $y_c$ :

$$
Y^+(x) = Y(x) \vee y_c
$$

Cette fonction se développe en polynômes d'Hermite et le calcul de ses coefficients donne :

$$
f_n = \int \left( y_c \mathbb{1}_{Y(x) \leq y_c} + y \mathbb{1}_{Y(x) > y_c} \right) H_n(y) g(y) dy
$$

pour  $n = 0$ ,  $f_n = g(y_c) + y_c G(y_c)$ pour  $n = 1$ ,  $f_n = G(y_c) - 1$ pour  $n \geqslant 2$ ,  $f_n = \frac{1}{\sqrt{2}}$  $\sqrt{n(n-1)}$  $H_{n-2}(y_c) g(y_c) + \frac{y_c}{\sqrt{n}} H_{n-1}(y_c) g(y_c)$ 

D'où son développement :

$$
Y^{+}(x) = y_{c}G(y_{c}) + g(y_{c}) - y(G(y_{c}) - 1)
$$
  
+
$$
\sum_{n \geq 2} \left( \frac{y_{c}}{\sqrt{n}} H_{n-1}(y_{c}) g(y_{c}) + \frac{1}{\sqrt{n(n-1)}} H_{n-2}(y_{c}) g(y_{c}) \right) H_{n}[Y(x)]
$$

## Développement de l'indicatrice

Considérons enfin la fonction :

$$
f[Y(x)] = \mathbb{1}_{Y(x) > y_c}
$$

Ses coefficients se développent ainsi :

$$
f_n = \int (\mathbb{1}_{Y(x) > y_c}) H_n(y) g(y) dy = \int_{y_c}^{+\infty} H_n(y) g(y) dy
$$

Sachant que :

$$
H_0(y) = 1
$$
 et que  $H_n(y) g(y) = \frac{1}{\sqrt{n}} \frac{d}{dy} (H_{n-1}(y) g(y))$ 

Pour  $n = 0$ , on a :

$$
f_0 = \int_{y_c}^{+\infty} g(y) \, dy = [G(y)]_{y_c}^{+\infty} = 1 - G(y_c)
$$

Pour  $n \geqslant 1$ , on a :

$$
f_n = \int_{y_c}^{+\infty} \frac{1}{\sqrt{n}} \frac{d}{dy} (H_{n-1}(y)g(y)) dy
$$

$$
f_n = \left[ \frac{1}{\sqrt{n}} H_{n-1}(y)g(y) \right]_{y_c}^{+\infty}
$$

$$
f_n = -\frac{1}{\sqrt{n}} H_{n-1}(y_c)g(y_c)
$$

D'où le développement en polynôme d'Hermite :

$$
\mathbb{1}_{Y(x)>y_c} = 1 - G(y_c) + \sum_{n\geqslant 1} \left( -\frac{1}{\sqrt{n}} H_{n-1}(y_c) g(y_c) \right) H_n[Y(x)]
$$

## 2.3.3 Relation entre covariance et gaussienne

La covariance spatiale d'une fonction de la variable gaussienne se développe du fait de l'orthogonalité des polynômes d'Hermite et du caractère bigaussien supposé des lois bivariables  $(Y(x), Y(x+h))$ . On obtient alors :

$$
Cov[f(Y(x+h)), f(Y(x))] = E[(f(Y(x+h)) - f_0)(f(Y(x)) - f_0)]
$$
  
\n
$$
= E[(\sum_{n=1}^{n} f_n H_n[Y(x+h)])(\sum_{n=1}^{n} f_p H_n[Y(x)])]
$$
  
\n
$$
= \sum_{n=1}^{n} (f_n)^2 E[H_n[Y(x+h)]H_n[Y(x)]]
$$
  
\n
$$
= \sum_{n=1}^{n} (f_n)^2 [\varrho(h)]^n
$$

Ce développement est très intéressant. Il va nous permettre d'inférer le modèle spatial de la gaussienne en ajustant de façon indirecte la covariance de fonctions de cette gaussienne (par ex. la covariance de la gaussienne tronquée à gauche, celle de l'indicatrice ou la covariance croisée entre la gaussienne tronquée à gauche et l'indicatrice).

L'inférence du modèle spatial de la gaussienne sera donc influencée par la fonction de covariance qui sera considérée. Travailler avec la covariance de l'indicatrice privilégiera la géométrie de la variable en termes de présence-absence. Travailler avec la covariance de la gaussienne tronquée à gauche favorisera l'adéquation à un maximum de données, tandis que travailler avec la covariance croisée entre la gaussienne tronquée à gauche et l'indicatrice sera un choix entre les deux précédents.

#### Note sur les effets de bord

Le variogramme de l'indicatrice s'exprime comme :

$$
\gamma_1 = \frac{1}{2} E[(\mathbb{1}_{Z(x+h)>0} - \mathbb{1}_{Z(x)>0})^2]
$$
  
= 
$$
\frac{1}{2} [P(Z(x+h)>0, Z(x)=0) + P(Z(x)>0, Z(x+h)=0)]
$$

où  $P(Z(x) > 0, Z(x+h) = 0)$  est la probabilité qu'un point appartienne à l'ensemble spatial des valeurs de  $Z$  positives et l'autre à l'ensemble des valeurs nulles.

Le variogramme croisé entre l'indicatrice et  $Y^+$  est la moyenne d'une quantité non nulle quand la valeur de Z est positive en un point et vaut 0 en l'autre point. Elle s'écrit comme :

$$
\gamma_{1,Y^{+}} = \frac{1}{2}E[(Y^{+}(x+h) - Y^{+}(x))(1_{Z(x+h)>0} - 1_{Z(x)>0})]
$$
  
= 
$$
\frac{1}{2}[E[Y^{+}(x+h) - y_{c}|Z(x+h) > 0, Z(x) = 0]P(Z(x+h) > 0, Z(x) = 0)
$$
  
+
$$
E[Y^{+}(x) - y_{c}|Z(x+h) = 0, Z(x) > 0]P(Z(x) > 0, Z(x+h) > 0)]
$$

Le rapport entre variogramme croisé et variogramme simple donne (en supposant que cette quantité est symétrique en h) :

$$
\frac{\gamma_{1,Y^{+}}}{\gamma_{1}} = E[Y^{+}(x) - y_{c} | Z(x) > 0, Z(x) = 0]
$$

C'est donc la moyenne des accroissements à distance  $h$  de  $Y^+$  entre un point appartenant à l'ensemble spatial des valeurs  $Z$  positives et un point appartenant à l'ensemble des valeurs  $Z$ nulles. Cette moyenne mesure des effets de bordures. Par exemple si les bordures de l'ensemble des valeurs Z positives ont des valeurs plus faibles que leur coeur (existence d'effet de bord), cette moyenne va augmenter avec h. En l'absence d'effet de bord, cette moyenne est constante en h, et égale à  $E[Y^+(x)|Z(x) > 0] - y_c$  ou encore  $E[Y(x)|Y(x) > y_c] - y_c$ .

## 2.4 Simulations géostatistiques

Une simulation géostatistique consiste à générer une variable régionalisée qui ressemble à la variable que l'on étudie. Elle se doit de respecter la structure spatiale et les valeurs des points de donnée de la variable. Les techniques mises en jeu considèrent la variable étudiée  $z(x)$  comme une réalisation d'une fonction aléatoire  $Z(x)$  dont on cherchera à modéliser et à reproduire la loi spatiale tout en respectant les valeurs aux points de donnée.

## 2.4.1 Simulations non conditionnelles

Une simulation non conditionnelle de  $Z(x)$  est une fonction aléatoire admettant la même loi spatiale que  $Z(x)$ , en particulier même espérance, même fonction de covariance, même loi marginale (histogramme)... Cependant une simulation non conditionnelle ne respectera pas les valeurs observées de la variable régionalisée  $z(x)$ . Ses réalisations sont des simulations de la variable régionalisée  $z(x)$ .

Reproduire la loi spatiale de la fonction aléatoire étudiée est une contrainte forte, souvent impossible sauf dans le cas où il s'agit d'une fonction aléatoire multigaussienne. Dans ce cas, la loi spatiale est entièrement caractérisée par son espérance et sa fonction de covariance. Une simulation non conditionnelle se réduit alors à simuler une fonction aléatoire gaussienne, d'espérance connue, par ex. une constante égale à  $0$  (à laquelle on pourra se ramener sans difficulté), et de fonction de covariance donnée.

La méthode des bandes tournantes est une des méthodes possibles pour générer des simulations non conditionnelles (Chilès et Delfiner, 1999). Elle a l'avantage de réduire le problème de simulation de la fonction de covariance à un problème de simulation à une dimension. Elle consiste à positionner dans l'espace un grand nombre de droites quasi-régulièrement réparties et à réaliser des simulations unidimensionnelles le long de ces droites, à épandre les valeurs obtenues le long de ces droites dans l'espace et à les additionner. En les additionnant, la simulation résultante tend asymptotiquement vers une fonction aléatoire gaussienne quand N devient grand, d'après le théorème de la limite centrale (Fig. 2.1). Cependant il restera toujours des fluctuations statistiques entre la covariance expérimentale simulée et la covariance théorique, l'essentiel est que la simulation soit ergodique, c.-à-d. que la covariance expérimentale tende vers la covariance théorique lorsqu'elle est calculée sur un domaine de plus en plus grand.

La figure 2.2 présente 4 réalisations de fonctions aléatoires isotropes de loi gaussienne qui obéissent à des modèles classiques de covariance (ou de variogramme) : exponentielle, sphérique, cubique et gaussienne.

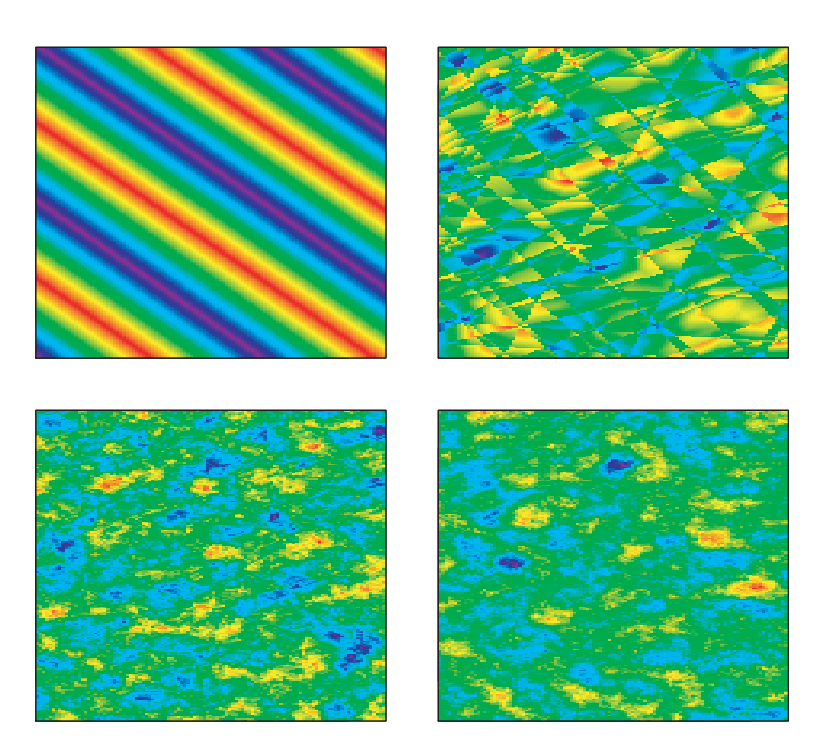

FIG.  $2.1$  – Simulations non conditionnelles d'un modèle de variogramme sphérique réalisées par la méthode des bandes tournantes. Le nombre de droites utilisées est respectivement de 1, 10, 100 et 1000. Cela illustre la convergence de la méthode vers la fonction aléatoire gaussienne modélisée quand le nombre de droites devient grand.

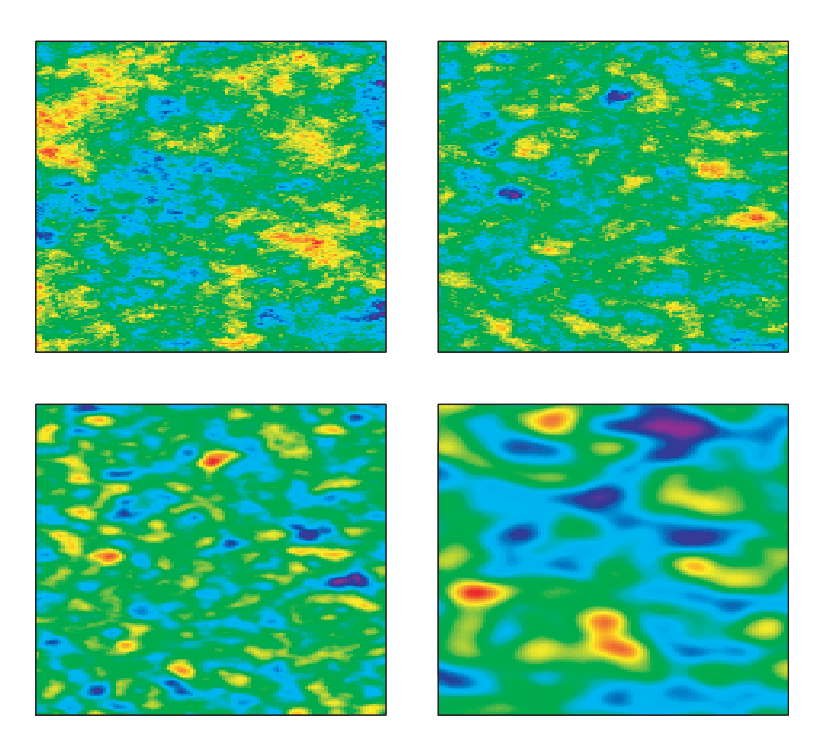

FIG.  $2.2$  – Simulations non conditionnelles de modèles de variogramme exponentiel, sphérique, cubique et gaussien (portées égales et paliers unitaires) réalisées par la méthode des bandes tournantes. Le nombre de droites utilisées est de 1000.

## 2.4.2 Simulations conditionnelles

Une simulation non conditionnelle permet de construire des réalisations de fonctions aléatoires de fonction de covariance voulue. D'un point de vue pratique, on souhaite que la simulation respecte les valeurs mesurées aux points de donnée. Il s'agit de construire des simulations conditionnelles qui reproduisent la loi spatiale de la fonction aléatoire conditionnellement aux données.

Conditionner une simulation, c.-à-d. réaliser une simulation conditionnelle à partir d'une simulation non conditionnelle, peut être fait de façon assez simple en utilisant le krigeage dans le cas gaussien. Soit  $Z^*(x)$  l'estimateur de  $Z(x)$  en un point x. On peut écrire :

$$
Z(x) = Z^*(x) + [Z(x) - Z^*(x)]
$$

 $\text{(value value = valueur estimate par krigeage + error de krigeage)}$ 

L'erreur de krigeage est inconnue tant que  $Z(x)$  n'est pas connu. Cependant, dans le cas gaussien, cette erreur est spatialement indépendante du krigeage. L'idée est d'imiter une telle erreur en utilisant une simulation non conditionnelle, connue partout (Fig. 2.3).

On procède alors ainsi :

- Premièrement, on génère une simulation non conditionnelle  $Z_{SNC}(x)$ ,
- On la krige à partir de ces valeurs connues aux points de donnée seulement :  $Z_{SNC}^*(x)$ ,
- On en déduit l'erreur de krigeage simulée comme étant égale à la valeur simulée moins la valeur krigée :  $Z_{SNC}(x) - Z_{SNC}^*(x)$ ,

• On ajoute enfin cette erreur au krigeage de la variable réelle :  $Z^*(x)$ Soit :

$$
Z_{SC}(x) = Z^*(x) + [Z_{SNC}(x) - Z_{SNC}^*(x)]
$$
  
= 
$$
Z_{SNC}(x) + [Z(x) - Z_{SNC}(x)]^*
$$

Comme le krigeage est un interpolateur exact (c.-à-d. qu'il reproduit la valeur des données aux points de donn´ee), il s'agit en fait d'une simulation conditionnelle qui, par construction, reproduit la variabilité du phénomène et passe par les points de donnée.

Ainsi le conditionnement d'une simulation gaussienne est direct une fois que les valeurs de la variable gaussienne sont connues aux points de donnée. L'hypothèse gaussienne est fondamentale. Très souvent l'hypothèse gaussienne n'est pas acceptable sur la variable d'origine au vu de son histogramme (par ex. lorsqu'il est dissymétrique), mais elle est acceptable après transformation, ou anamorphose : ainsi la simulation gaussienne est faite sur une variable gaussienne, puis elle est transform´ee pour avoir une simulation de la variable d'origine.

$$
Z_{SC}(x) = \phi[Y_{SC}(x)]
$$

De fait, l'anamorphose  $\phi$  est modélisée pour opérer l'étape de transformation inverse. Par ailleurs, Il convient de contrôler le caractère multigaussien de  $Y(x)$ . En effet, l'anamorphose assure, par construction, que la loi marginale de  $Y(x)$  est gaussienne, mais ce n'est pas suffisant pour que sa loi spatiale le soit aussi. En pratique, on ne vérifie que le caractère bigaussien, par ex. en vérifiant que le nuage de corrélation différée entre  $Y(x)$  et  $Y(x + h)$ est de forme elliptique.

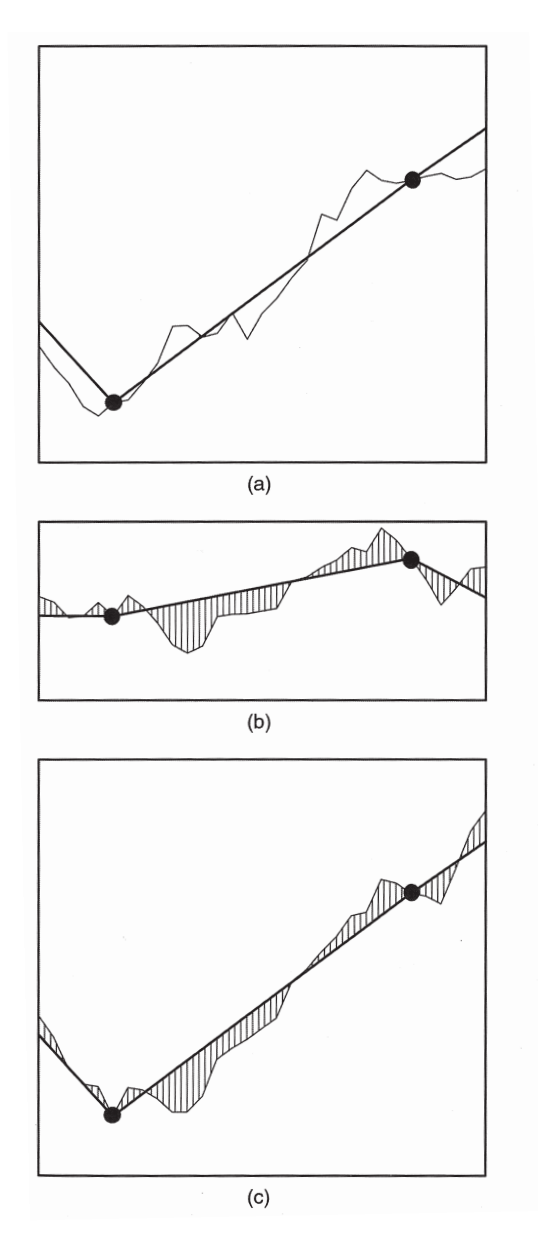

FIG.  $2.3$  – Conditionnement d'une simulation : (a) courbe réelle (inconnue), points d'échantillon et krigeage; (b) simulation non conditionnelle (connue), points d'échantillon et simulation de l'erreur de krigeage; (c) erreurs de krigeage prises de la simulation et ajoutées à la courbe krigée (Extrait de Chilès et Delfiner, 1999).

Notons aussi que, dans le cas d'un krigeage avec une dérive externe, la méthode de simulation conditionnelle gaussienne tient toujours avec l'hypothèse gaussienne (réduite) sur les résidus de la dérive.

## 2.4.3 Echantillonneur de Gibbs en cas de présence d'un atome

Pour réaliser le conditionnement des simulations gaussiennes, les données conditionnantes doivent être correctement informées en tous points par des valeurs gaussiennes. Or, les données sur  $Y$  sont :

– soit déterminées là où  $Z > 0$  (« hard data »);

– soit indéterminées mais inférieures à  $y_c$  là où  $Z = 0$  (« soft data »).

Un échantillonneur de Gibbs (Geman et Geman, 1984) est utilisé pour simuler itérativement les valeurs de Y aux points de donnée où  $Z$  est égale à zéro, conditionnellement au fait qu'elles soient inférieures à  $y_c$  et conditionnellement aux valeurs de Y aux autres points de donnée. (Freulon, 1992, 1994 ; Lantuéjoul, 2002). De plus, l'échantillonneur de Gibbs impose que les valeurs de Y de tous les points de donnée respectent le modèle de variogramme de  $Y$ . Une fois que Y sera informée en tous points de donnée, la méthode classique des simulations conditionnelles sera applicable.

#### Principe de l'échantillonneur de Gibbs

L'initialisation de l'algorithme consiste à affecter arbitrairement des valeurs gaussiennes appartenant à l'intervalle de simulation  $]-\infty; y_c]$  aux points de donnée où Z est égale à zéro. Puis, on procède de manière itérative. Une itération consiste à parcourir de façon aléatoire l'ensemble des échantillons à modifier. A l'itération  $(\nu + 1)$  et pour l'échantillon courant i, on génère alors une nouvelle valeur gaussienne  $Y_i^{\nu+1}$  en fonction de sa distribution conditionnelle aux autres valeurs gaussiennes, aux points de donnée où la valeur gaussienne est déterminée et aux points de donnée où la valeur gaussienne est à modifier. Pratiquement cela revient à simuler la valeur gaussienne  $Y_i^{\nu+1}$  telle que :

$$
Y_i^{\nu+1} = Y_i^{KS} + \sigma_{KS}(i) R_i
$$

où  $Y_i^{KS}$  est le krigeage simple de  $Y_i$  par les autres données (celles dont la valeur gaussienne est correcte et celles dont la valeur gaussienne est à modifier),  $\sigma_{KS}(i)$  correspond à l'écart-type de krigeage simple et  $R_i$  désigne un résidu gaussien réduit. Cette nouvelle valeur gaussienne n'est retenue que si elle appartient à l'intervalle de simulation  $]-\infty; y_c]$ , sinon on passe à un autre échantillon.

Après un grand nombre d'itérations (un millier en pratique), il peut être montré que  $Y_i$  va tendre vers sa loi conditionnelle aux données initiales sur les Y (c.- $\lambda$ -d. conditionnellement aux valeurs gaussiennes déterminées et conditionnellement aux valeur gaussiennes indéterminées mais inférieures à  $y_c$ ). Cependant le taux de convergence vers cet équilibre est assez mal connu et fait l'objet de recherches actuelles (Galli et Gao, 2001; Lantuéjoul, 2002).

L'échantillonneur de Gibbs permet donc d'informer correctement la variable  $Y$  en tous points de donnée, de sorte qu'elle présente un histogramme complètement gaussien (sans atome) et vérifie la structure spatiale du modèle gaussien inféré. Cette nouvelle variable se prête alors parfaitement aux simulations conditionnelles.

## 2.5 Conclusion

L'organigramme en figure 2.4 présente les différentes étapes à mener lorsqu'on cherche à réaliser une simulation géostatistique d'une variable régionalisée. L'idée directrice est de chercher à se ramener au cas gaussien si possible. Puis il faut procéder à l'analyse structurale de la variable. Elle est directe lorsque celle-ci est gaussienne ou assimilable à une variable gaussienne. Lorsqu'elle présente un atome dans sa distribution, il existe une méthode basée sur des développements en polynômes d'Hermite pour inférer son modèle de façon indirecte. Les simulations conditionnelles de la variable gaussienne ne poseront pas de problèmes sauf lorsque la variable présente un atome. L'échantillonneur de Gibbs permet alors de simuler la partie manquante de la distribution gaussienne, correspondant aux échantillons de l'atome, tout en respectant la structure spatiale inférée précédemment. Une transformation inverse est réalisée finalement pour se ramener à la variable brute si elle a fait l'objet d'une anamorphose gaussienne au départ.

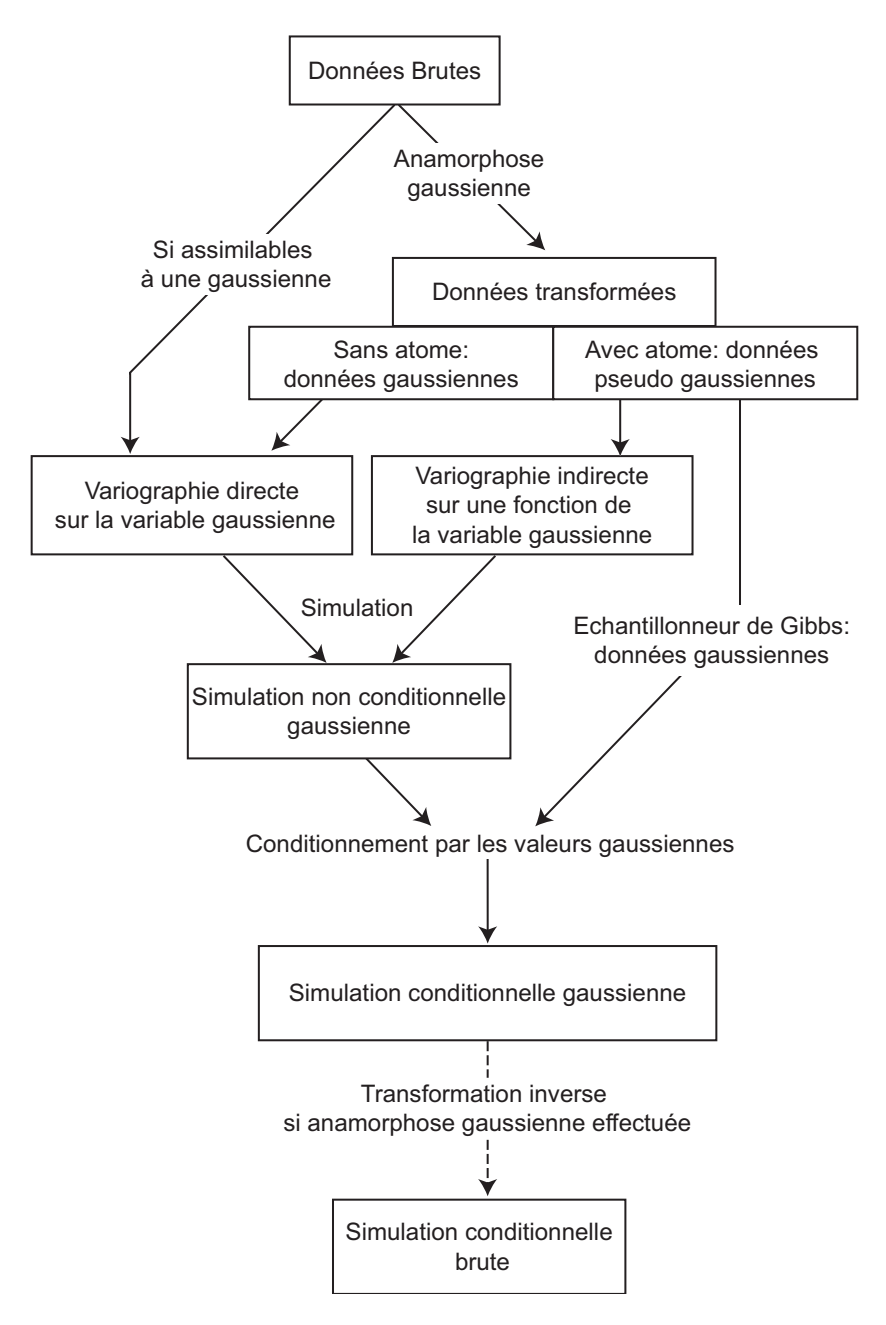

FIG. 2.4 – Organigramme des diverses étapes nécessaires à la construction d'une simulation respectant l'histogramme, le variogramme et les données (Adapté de Chilès et Delfiner (1999)).

## Chapitre 3

# Application à un système monospécifique : le hareng écossais

Dans ce chapitre, on étudie l'incertitude des estimations d'abondance des campagnes acoustiques sur le hareng écossais en utilisant un modèle géostatistique multivarié spécifique. Cela inclut des distributions fortement dissymétriques pour les données d'acoustique réfléchie et incorpore des relations entre profondeur, longueur moyenne des poissons et proportions d'âge. Les simulations conditionnelles, c'est à dire des simulations qui honorent les valeurs connues aux points de donnée, sont utilisées pour générer des réalisations multiples de l'acoustique  $r\acute{e}f$ féchie, de la longueur moyenne des poissons et des proportions d'âge. Elles sont combinées pour produire des réalisations multiples de densités de harengs sur le domaine échantillonné. Toutes les réalisations sont ensuite utilisées pour produire la structure de l'erreur pour l'estimation de l'abondance totale et des abondances par âge. La méthode est utilisée pour évaluer l'incertitude des campagnes acoustiques sur le hareng pour l'année  $2005$ , et de façon plus générale sur la période 1989-2005 pour suivre les variations pertinentes de l'abondance dans le temps. Certains de ces résultats ont également été présentés lors d'une conférence (Woillez et al., 2006b).

## 3.1 Introduction

La procédure de simulation est basée sur un modèle géostatistique multivarié spécifique combinant l'acoustique réfléchie (enregistrée le long des transects), la longueur moyenne et les proportions d'âge (mesurées aux stations de chalutage). Ce modèle a été développé pour le hareng écossais avec les données de campagnes acoustiques de la période 1989-1994 (Guiblin et al., 1996b, 1996a ; Guiblin, 1997 ; Rivoirard et al., 2000). Dans ce chapitre, le modèle a été étendu sur une période plus longue de 1989 à 2005. Dans un premier temps, les caractéristiques essentielles de ce modèle sont rappelées pour chacune des variables (Fig. 3.1). Puis, on procède à l'étape de simulations conditionnelles géostatistiques. Les résultats sont présentés et détaillés pour l'année 2005, puis une synthèse est faite sur le reste des années de la série selon qu'on suive la série chronologiquement ou qu'on s'intéresse à l'enchaînement des cohortes.

## 3.2 Modèle géostatistique multivarié spécifique

Les analyses exploratoire et structurale des variables ont permis de définir un modèle géostatistique multivarié spécifique. Dans ce modèle, la structure spatiale de la longueur moyenne

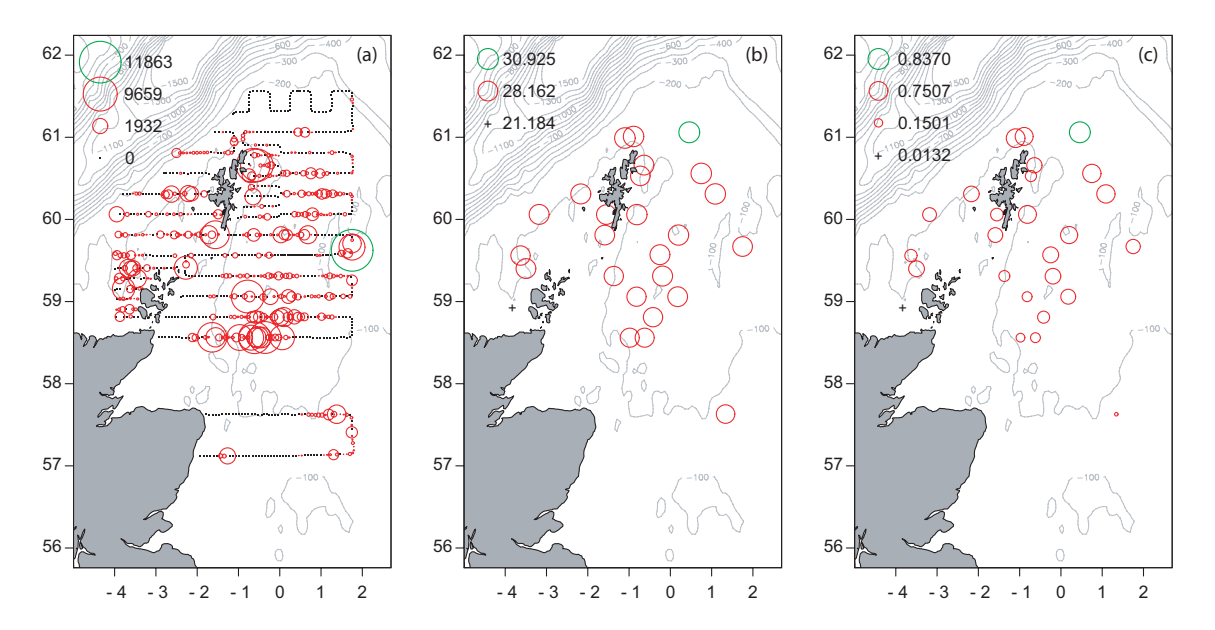

FIG. 3.1 – Représentation proportionnelle de l'acoustique réfléchie  $(m^2.mn^{-2})$ , de la longueur moyenne  $(cm)$  et de la proportion d'âge 5+ d'hareng mesurées lors de la campagne écossaise autour des îles Orcades et Shetland en juillet 2005.

est décrite à la fois au travers du variogramme annuel moyen et du variogramme calculé à partir de paires de points venant d'années différentes (Fig. 3.2.a). Ces deux variogrammes ont un comportement similaire. Ils sont tous deux linéairement croissants jusqu'à 130 mn. Cependant, alors que le variogramme annuel moyen ne présente presque pas d'effet de pépite à l'origine, le variogramme calculé à partir de paires de points venant d'années différentes présente lui un effet de pépite de 2  $cm^2$ . Ce décalage s'interprète comme une variabilité purement interannuelle.

Par ailleurs, la longueur moyenne augmente avec la profondeur du fond (Fig. 3.2.b). La cartographie de la longueur moyenne est alors obtenue en utilisant un krigeage avec la profondeur comme dérive externe. Pour cela, il est nécessaire d'ôter la part de variabilité expliquée par la profondeur au cours de la modélisation de la structure spatiale de la longueur moyenne. Ceci implique que l'analyse variographique soit opérée sur les résidus de la régression entre longueur moyenne et profondeur (Fig.  $3.2c$ ). Le modèle ajusté pour le variogramme annuel moyen est un modèle composé d'un modèle pépitique de palier 1,3 et d'un modèle sphérique de palier 7 et de portée  $300 \, \text{mn}$ . Le modèle ajusté pour le second variogramme est un modèle composé d'un modèle pépitique de palier 2,9 et d'un modèle sphérique de palier 7 et de portée 300 mn.

De plus, comme la distribution spatiale de la longueur des poissons est plutôt stable dans le temps, la carte de la longueur moyenne pour une année donnée est améliorée en utilisant les données de longueur des autres années disponibles avec un modèle adéquat à trois dimensions, où la variabilité interannuelle est incorporée comme une composante temporelle du modèle au travers d'un effet pépite (Fig. 3.2.d et Fig. 3.3). Ce modèle adéquat correspond au modèle du variogramme annuel moyen, c.-à-d. un modèle composé d'un modèle pépitique de palier 1,3 et d'un modèle sphérique de palier 7 et de portée  $300 \, \text{mn}$ , auquel on ajoute une composante temporelle correspondant à un effet pépite de 1,6.

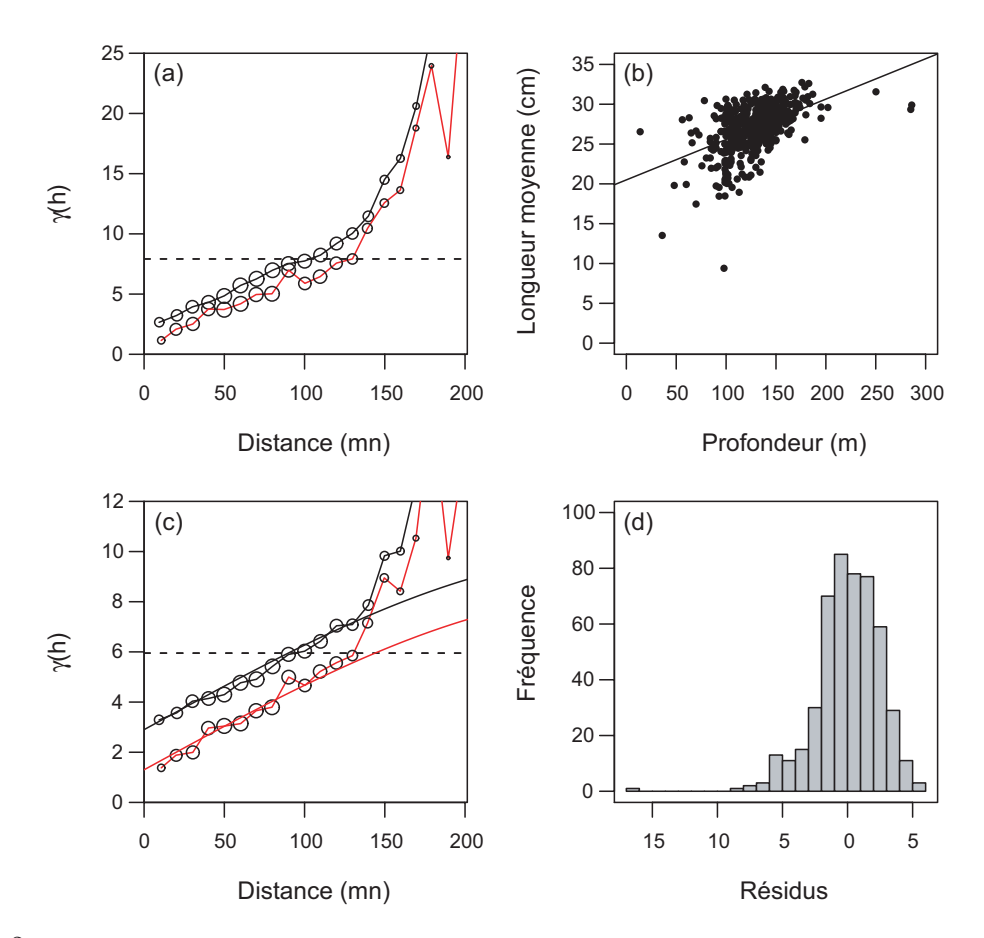

FIG.  $3.2 - (a)$  Variogrammes expérimentaux omnidirectionnels de la longueur moyenne calculés à partir de paires de points appartenant à la même année (en rouge), ou appartenant à des années différentes (en noir). (b) Longueur moyenne  $(cm)$  en fonction de la profondeur  $(m)$  avec sa régression linéaire. (c) Variogrammes expérimentaux omnidirectionnels des résidus de la longueur moyenne calculés à partir de paires de points appartenant à la même année (en rouge), ou appartenant à des années différentes (en noir), avec leurs modèles respectifs. (d) Histogramme des résidus de la longueur moyenne.

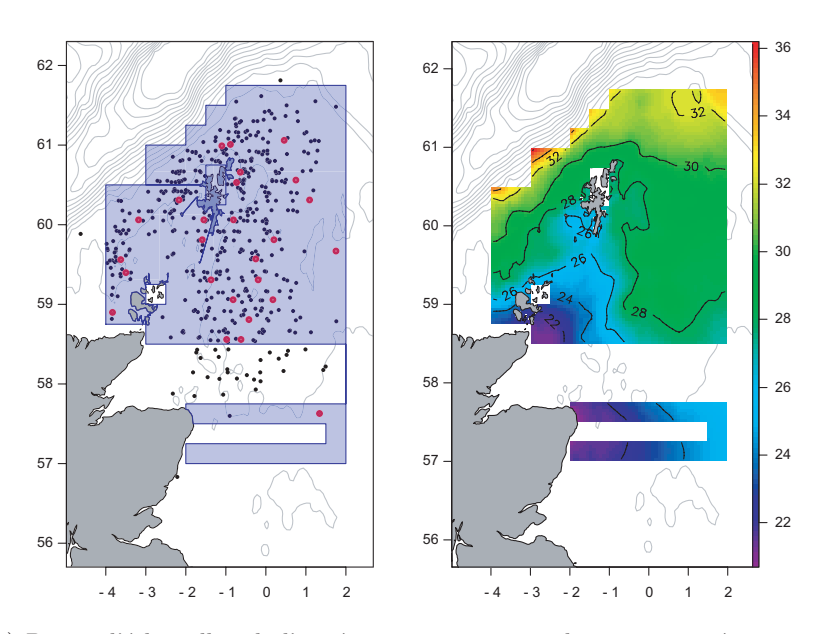

FIG.  $3.3 - (a)$  Points d'échantillon de l'année 2005 en rouge et des autres années en noir utilisés pour le krigeage. (b) Carte de la longueur moyenne pour l'année 2005 obtenue par krigeage avec la profondeur comme dérive externe.

La distribution spatiale de l'âge varie d'année en année, cependant elle n'est pas si indépendante que ça de la longueur moyenne. Pour une année donnée, la proportion à partir d'un âge donné (cumul de proportions d'âge) est étroitement liée à la longueur moyenne (Fig. 3.4). Une régression logistique à deux paramètres a été ajustée pour chaque proportion d'âge cumulée (age j+) vis à vis de la longueur moyenne (Lmoy) :

age 
$$
j + \frac{1}{(1 + e^{-(L_{moy} - a)/b})}
$$

Après avoir inféré les paramètres de la régression logistique (Tab. 3.1), les proportions d'âge cumulées sont cartographiées par krigeage en utilisant la régression logistique sur la longueur moyenne comme dérive externe et une structure résiduelle sans discontinuité spatiale entre les différentes proportions d'âge cumulées (Fig. 3.5). Le modèle utilisé ici pour l'année 2005 est un modèle exponentiel de palier 1 et de portée 25 mn. Les cartes de proportions d'âge sont ensuite obtenues par différence entre les cartes des proportions d'âge cumulées.

| Age A1+ A2+ M2+ A3+ M3+ A4+ A5+ A6+ A7+ A8+ A9+                       |  |  |  |  |  |
|-----------------------------------------------------------------------|--|--|--|--|--|
| a   12,70 20,93 21,57 23,81 23,88 25,47 28,43 29,85 32,23 32,74 33,59 |  |  |  |  |  |
| b   1,291 1,490 1,638 1,455 1,440 1,661 1,655 1,729 1,520 1,417 1,384 |  |  |  |  |  |

TAB.  $3.1$  – Paramètres a et b de l'équation logistique liant la proportion d'âge cumulée et la longueur moyenne pour l'année 2005.

L'acoustique réfléchie, dont la présence de valeurs extrêmes et d'une grande quantité de valeurs faibles ou nulles expliquent le peu de structure du variogramme expérimental brut,

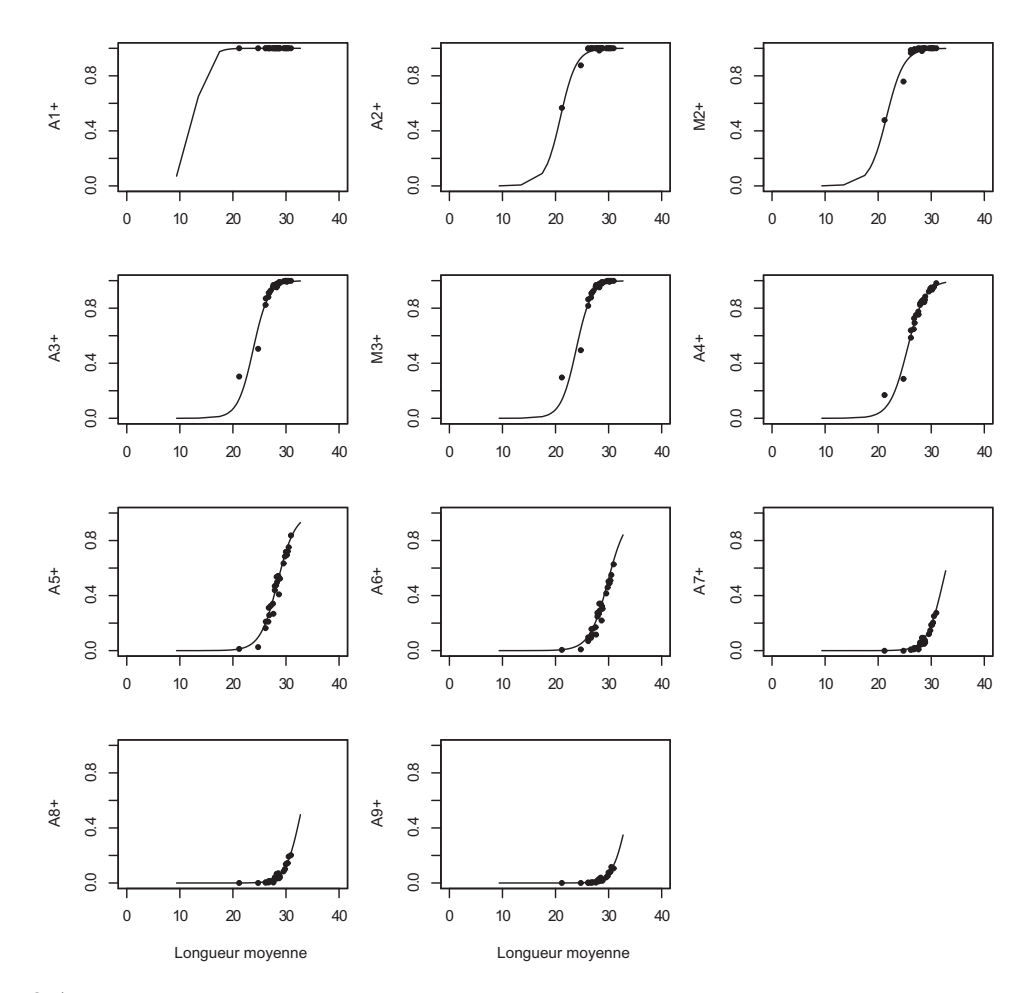

FIG. 3.4 – Proportions à partir d'un âge donné (âges 1+ à 9+) en fonction de la longueur moyenne (cm) avec ses régressions logistiques obtenues pour l'année 2005.

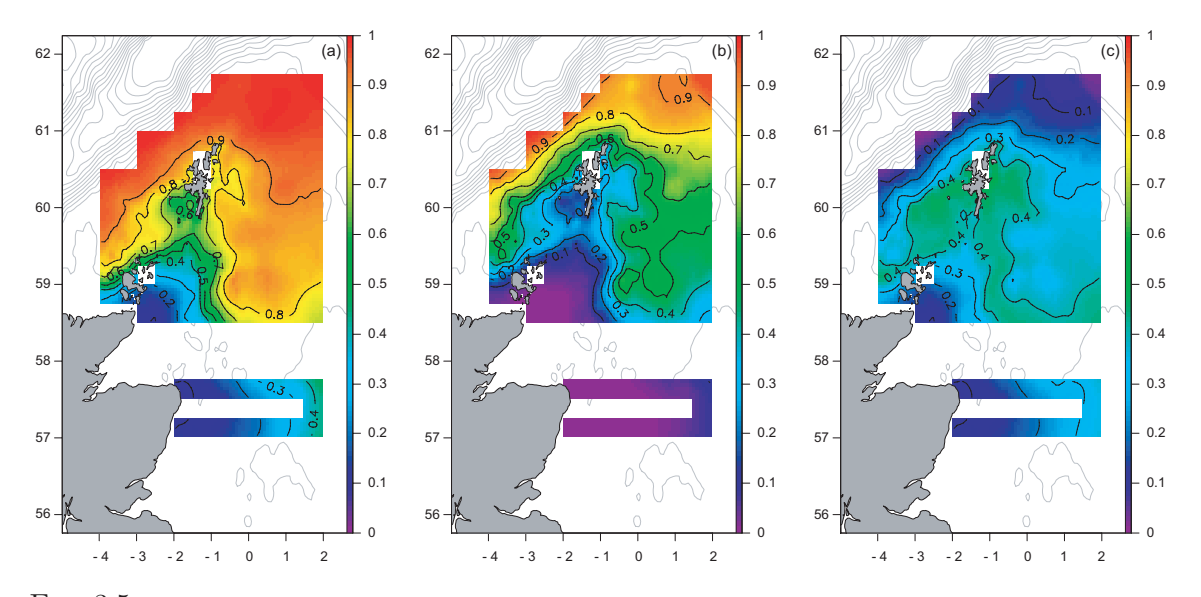

FIG.  $3.5$  – Cartes des proportions à partir de l'âge 4 et de l'âge 5 obtenues par krigeage en dérive externe pour l'année 2005 (a et b). Carte des proportions d'âge 4 obtenue par différence des deux cartes précédentes (c).

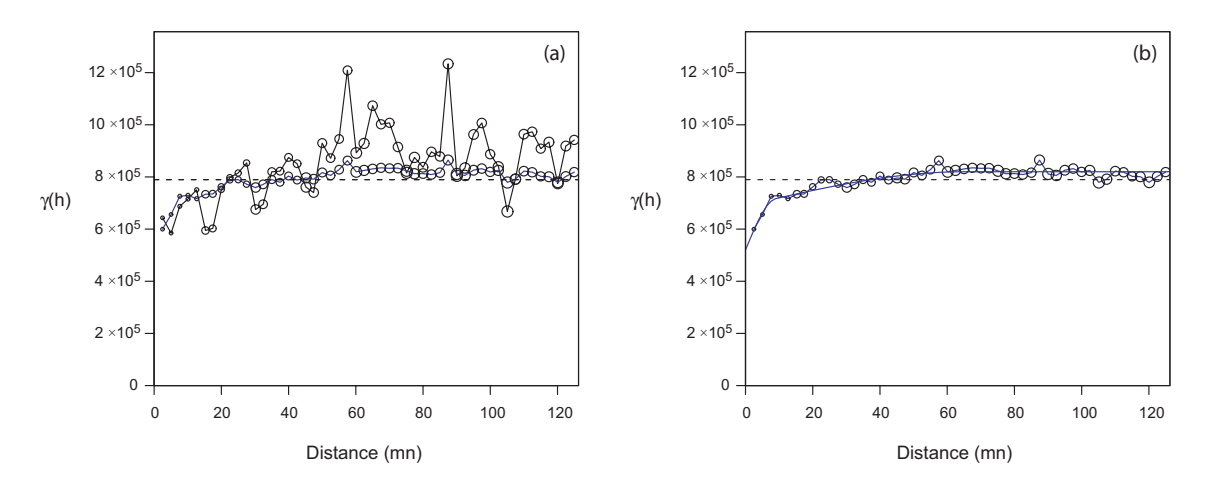

FIG. 3.6 – (a) Variogramme expérimental et variogramme expérimental retour des données log-translatées de la variable acoustique pour l'année 2005 (tout deux sont omnidirectionnels). (b) Modélisation du variogramme retour des données log-translatées.

est modélisée en utilisant des données log-translatées. Le passage par le logarithme translaté avec formule de retour donne une estimation plus robuste que le classique variogramme expérimental (Guiblin et al., 1995). La figure 3.6 présente à titre de comparaison le variogramme expérimental classique et le variogramme des données brutes estimé à partir de celui des données log-translatées pour l'année 2005. L'amélioration de l'inférence variographique est très nette. Le modèle ajusté pour cette année est un modèle composé d'un modèle pépitique de palier 520 000, d'un premier modèle sphérique de palier 170 000 et de portée 9 mn, et d'un second modèle sphérique de palier 130 000 et de portée 65 mn.

La cartographie de l'acoustique réfléchie est obtenue ensuite par krigeage ordinaire (Fig. 3.7).

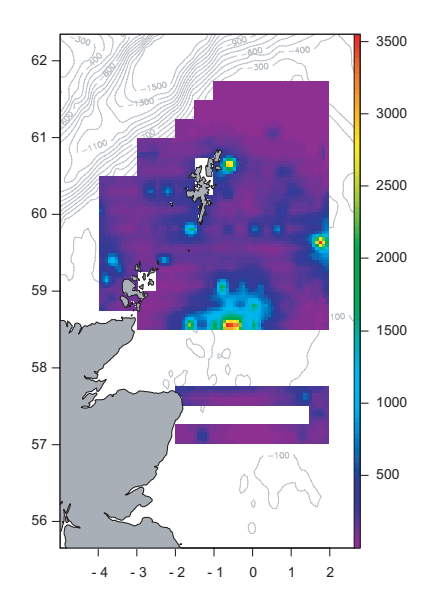

FIG.  $3.7$  – Carte de l'acoustique réfléchie obtenue par krigeage ordinaire pour l'année 2005.

Les cartes d'acoustique réfléchie, de longueur moyenne des poissons (dépendant du fond), et

des proportions d'âge (dépendant de la longueur moyenne des poissons) sont combinées pour fournir une estimation de l'abondance totale et des abondances par ˆage du stock de harengs autour des îles Shetland. La combinaison de l'acoustique réfléchie et de la longueur moyenne s'opère en chaque noeud de grille selon la relation suivante (CIEM, 2005a) :

$$
\rho = \frac{s_A}{4\pi \times 10^{-7.12} \times Lmoy^2}
$$

La carte obtenue est une carte de densité de poissons, qui donnera par intégration spatiale l'abondance totale pour l'année. La combinaison de cette carte de densité avec les cartes de proportions d'âge donnera des cartes de densité de poissons par âge, qui donneront à leur tour par intégration spatiale les abondances par âge pour l'année (Tab.  $3.2$ ).

| Age            | Abondance |
|----------------|-----------|
| A <sub>1</sub> | 410       |
| A2             | 238       |
| M2             | 958       |
| A3             | 39        |
| M3             | 1793      |
| A4             | 3 755     |
| A <sub>5</sub> | 1521      |
| A6             | 1552      |
| A7             | 142       |
| A8             | 171       |
| $A9+$          | 188       |
| Total          | 10767     |

TAB.  $3.2$  – Estimation par krigeage des abondances par âge et de l'abondance totale pour l'année 2005 (en millions).

Dans la suite de ce chapitre, des simulations conditionnelles répétées sont utilisées à la place des différents krigeages. Cela donne des simulations répétées de l'abondance totale et des abondances par âge, conditionnelles aux différents types de données et qui fournissent l'incertitude associée à ces estimations d'abondance.

Nous avons considéré que la technique de simulation conditionnelle gaussienne pouvait s'appliquer sans transformation à la longueur moyenne des poissons et aux proportions d'âge cumul´ees, `a condition que leur distribution soit assimilable `a une variable gaussienne. En travaillant avec les résidus de dérives, nous nous plaçons de façon implicite dans ces conditions. Cependant, cette technique classique n'est pas suffisante pour la variable acoustique, notamment à cause de la dissymétrie de la distribution. Une transformation est nécessaire, mais les valeurs, transformées en valeurs gaussiennes, ne peuvent pas être directement manipulées à cause de la forte proportion de zéros dans la variable brute.

## 3.3 Simulations conditionnelles pour l'année 2005

Les différentes étapes de simulation sont maintenant présentées en détail pour l'année 2005. Elles consistent à simuler l'incertitude des variables d'acoustique réfléchie, de longueur moyenne et de proportions d'âge, puis à les combiner pour obtenir l'incertitude associée à l'abondance totale et aux abondances par âge.

## 3.3.1 L'acoustique réfléchie

## Transformation par anamorphose gaussienne

Cette variable se caractérise par une distribution fortement dissymétrique avec un grand nombre de valeurs faibles, environ 57% de valeurs nulles et seulement quelques valeurs fortes. Pour se placer dans un cadre favorable pour les simulations, les données brutes sont transformées par anamorphose gaussienne. Les valeurs de la variable gaussienne  $Y(x)$  ne sont pas connues aux points de donnée où l'acoustique réfléchie est nulle, alors que les valeurs de la variable gaussienne tronquée à gauche  $Y^+(x)$  sont, elles, connues en tout point de donnée. La variable gaussienne tronquée à gauche  $Y^+(x)$  présente en particulier un ensemble de valeurs égales à la même valeur gaussienne  $y_c$  correspondant aux valeurs où la variable d'origine, l'acoustique réfléchie, est nulle.

La fonction d'anamorphose est modélisée par une constante sur l'intervalle correspondant à l'effet 0 et par une fonction spline croissante ajustée en représentant les valeurs de données brutes, hors les valeurs nulles, en fonction des valeurs correspondantes de la gaussienne tronquée à gauche  $Y^+(x)$  (Fig. 3.8). L'anamorphose modélisée sera utilisée à la fin de la procédure de simulation pour transformer une réalisation gaussienne en une réalisation brute. Par ailleurs, il convient de vérifier le caractère multigaussien de  $Y^+(x)$ .

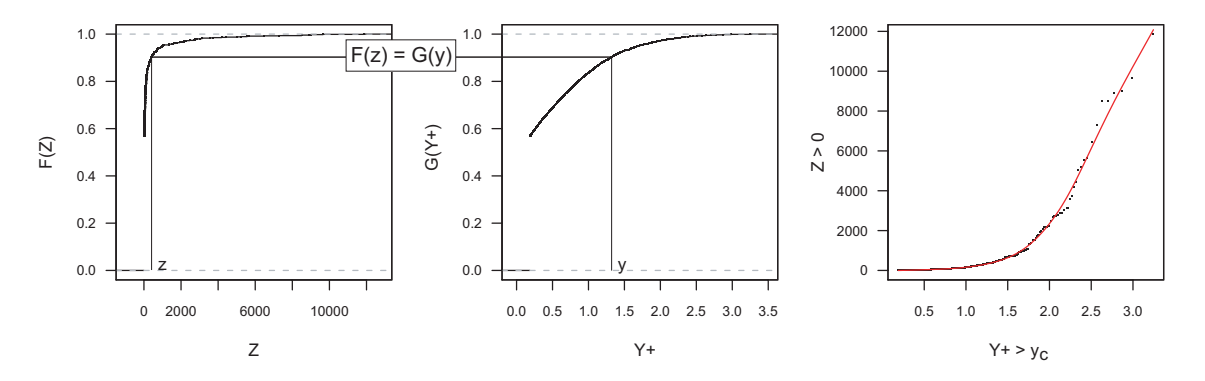

FIG.  $3.8$  – Anamorphose gaussienne associant à chaque valeur brute d'acoustique une valeur gaussienne présentant la même probabilité cumulée. Le lien entre les valeurs des deux variables est modélisé pour assurer la transformation inverse.

#### Test du caractère bigaussien

Sous hypothèse de binormalité, le nuage de corrélation différée entre  $Y(x)$  et  $Y(x+h)$  devrait être elliptique. La binormalité des transformées gaussiennes est testée ici bien que l'anamorphose ne soit pas bijective dans le cas de la variable acoustique. Ne disposant que de la variable gaussienne tronquée à gauche  $Y^+(x)$ , on observe alors un nuage de corrélation tronqué en partie inférieure à la valeur gaussienne  $y_c$  associée ici aux zéros (Fig. 3.9). A titre illustratif, le nuage de corrélation différée pour un pas de 2,5  $mn \pm 0.5$  mn pour l'année 2003 est présenté en plus de celui de 2005. En effet, 2003 est une année où le pourcentage de zéro est le plus faible. De fait, on s'attend à mieux observer le nuage de corrélation différé des transformées gaussiennes pour cette année. Finalement, les nuages observés sont de forme elliptique, ce qui va dans le sens du caractère bigaussien de  $Y^+(x)$ .

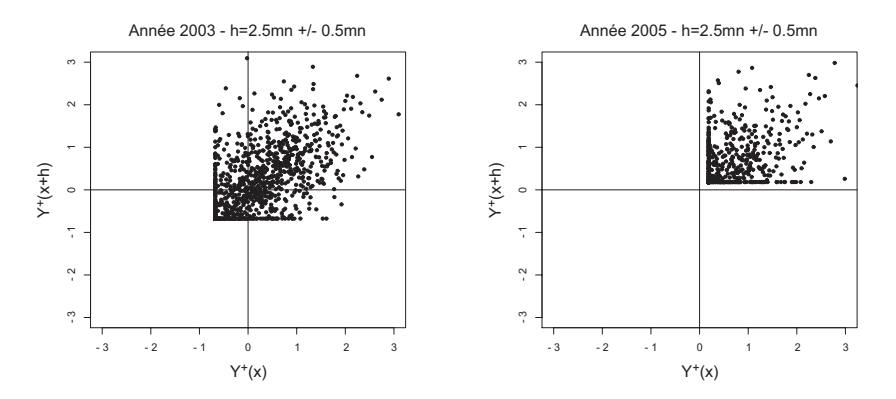

FIG.  $3.9$  – Nuage de corrélation différé des transformées gaussiennes tronquées à gauche de la variable acoustique pour le pas de 2,5 mn  $\pm$  0,5 mn pour les années 2003 et 2005.

#### Inférence de la loi spatiale

Les variogrammes expérimentaux de la variable gaussienne tronquée à gauche  $\gamma_{Y^+(x)}$  et de l'indicatrice de la variable gaussienne  $\gamma_{1_{Y(x)>y_c}}$  (une autre fonction de la variable gaussienne connue en tout point de donnée), ainsi que le variogramme croisé de l'indicatrice et de la variable gaussienne tronquée à gauche  $\gamma_{1_{Y(x)>y_c} \times Y^+(x)}$ , sont présentés en figure 3.10. Nous avons vu au chapitre précédent (cf. II.2.3) que l'inférence du modèle spatial de la variable gaussienne est possible grâce à un développement basé sur les polynômes d'Hermite liant la covariance de la variable gaussienne et la covariance d'une fonction de la variable gaussienne. De façon pratique, cela revient à ajuster de façon indirecte la structure expérimentale de ces fonctions de la variable gaussienne pour connaître le modèle spatial de la variable de la gaussienne. Ici, on a fait le choix de faire l'ajustement indirect à partir de la variable gaussienne tronquée à gauche  $Y^+(x)$ . On favorisera donc l'adéquation du modèle spatial à un maximum de données. Le variogramme expérimental de la variable gaussienne tronquée à gauche  $Y^+(x)$  est ajusté indirectement en considérant que la variable gaussienne  $Y(x)$  a une structure gigogne avec une pépite de palier 0,23, une composante sphérique de palier 0.40 avec une portée de 10 mn et une autre composante sphérique de 0.45 avec une portée de 65 mn. On notera que pour l'année 2005 l'ajustement de  $Y^+(x)$  reste correcte pour le variogramme de l'indicatrice  $\gamma_{1_{Y(x)>y_c}}$  et pour le variogramme croisé entre l'indicatrice et la variable gaussienne tronquée à gauche  $\gamma_{1_{Y(x)>y_c}\times Y^+(x)}$ , alors que cela ne devrait pas être forcément le cas.

## L'intérêt du modèle gaussien : les effets de bord

L'intérêt d'utiliser un modèle de diffusion tel que le modèle gaussien est qu'il présente des effets de bord, c.-à-d. que lorsqu'on passe des zones pauvres aux zones plus riches, la transition se fait de façon progressive. La quantification expérimentale des effets de bord pour la plus basse coupure (entre les zéros et les non-zéros) est obtenue en faisant le ratio du vario-

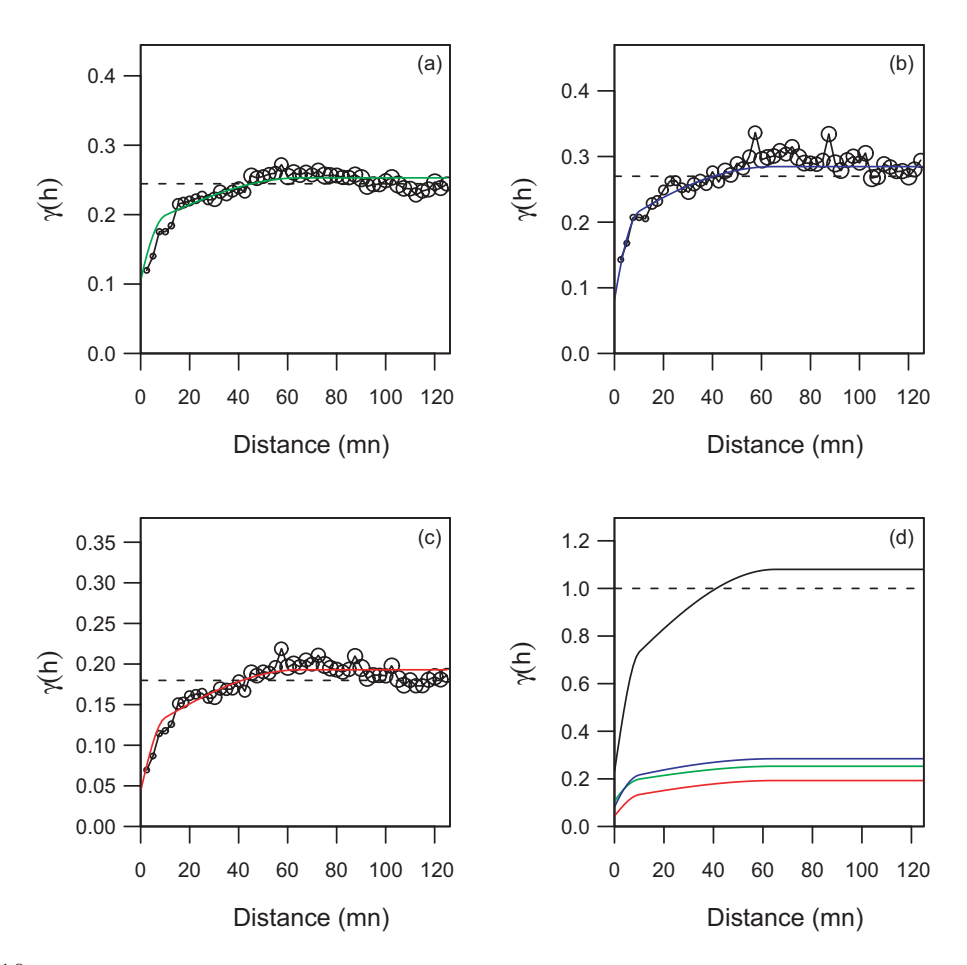

FIG. 3.10 – (a) Variogramme expérimental de l'indicatrice  $\gamma_{1_{Y(x)>y_c}}$ . (b) Variogramme expérimental de la variable gaussienne tronquée à gauche  $\gamma_{Y^+(x)}$ . (c) Variogramme croisé de l'indicatrice et de la variable gaussienne tronquée à gauche  $\gamma_{1_{Y(x)>y_c} \times Y^+(x)}.$  (d) Modèle de la variable gaussienne  $Y(x)$  utilisé pour l'ajustement (trait plein noir) et modèles ajustés indirectement (traits pleins de couleur bleu, vert et rouge).

gramme croisé entre l'indicatrice et la variable gaussienne tronquée à gauche  $\gamma_{1_{Y(x)>y_c}\times Y^+(x)}$ avec le variogramme simple de l'indicatrice  $\gamma_{1_{Y(x)>y_c}}.$  Comparé aux effets de bord théoriques attendus (Fig. 3.11), la différence est faible pour cette année 2005. Cette similitude entre les effets de bord expérimentaux et théoriques démontre ici l'intérêt d'un tel modèle de diffusion.

Notons que d'autres procédures de simulation, ne modélisant pas les effets de bord, ont été utilisées en biologie halieutique pour quantifier l'incertitude associée à des estimations d'abondance obtenues à partir de campagnes acoustiques. C'est le cas de la méthode de simulation géostatistique séquentielle d'indicatrices utilisée pour estimer des intervalles de confiance pour des estimations d'abondance à partir de campagnes acoustiques menées sur le lieu de l'Alaska (*Theragra chalcogramma*) à l'Est de la mer de Béring (Walline, 2007).

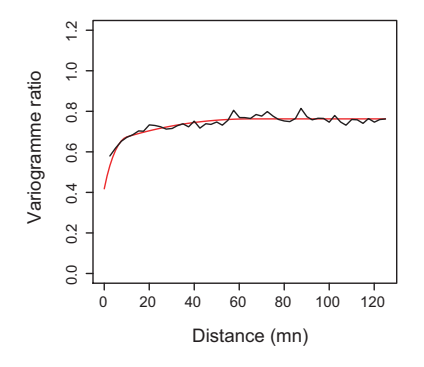

FIG.  $3.11$  – Quantification des effets de bord : ratio du variogramme croisé entre l'indicatrice et la variable gaussienne tronquée à gauche  $\gamma_{1_{Y(x)>y_c}\times Y^+(x)}$  avec le variogramme simple de l'indicatrice  $\gamma_{1_{Y(x)>y_c}}.$  En trait plein rouge, les effets de bord théoriques selon le modèle précédemment ajusté.

#### Simulation gaussienne des « zéros » par échantillonneur de Gibbs

L'échantillonneur de Gibbs (cf. II.2.4.3) est utilisé pour simuler les valeurs de la variable gaussienne aux points de donnée où la variable brute de l'acoustique réfléchie est zéro (Fig. 3.12). L'échantillonneur de Gibbs permet de construire à partir de la variable gaussienne tronquée à gauche  $Y^+(x)$  une variable gaussienne  $Y(x)$  respectant le modèle spatial précédemment inféré.

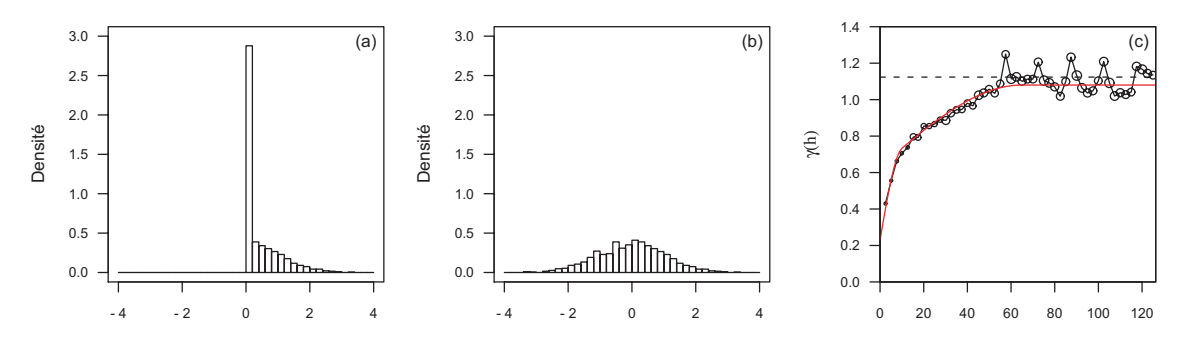

FIG. 3.12 – (a) Histogramme de  $Y^+(x)$ . (b) Histogramme de  $Y(x)$  obtenu après l'échantillonneur de Gibbs. (c) Comparaison entre le modèle inféré utilisé pour construire la partie gauche de l'histogramme de  $Y(x)$  et le variogramme expérimental de  $Y(x)$  obtenu après l'échantillonnage de Gibbs.

Pour chaque simulation, cette étape est effectuée et fait partie intégrante du processus de simulation. En effet, la simulation de valeurs gaussiennes aux points de donnée, là où la variable brute de l'acoustique réfléchie est zéro, est différente d'une réalisation à l'autre et entraîne des différences dans le conditionnement par les données des simulations qui suivent. Ainsi la figure 3.13 montre trois variogrammes issus de réalisations différentes de simulation par l'échantillonneur de Gibbs. Les valeurs simulées, au travers de leur variogramme expérimental, respectent plus ou moins bien le modèle théorique recherché. Ceci illustre le phénomène de fluctuation statistique inhérent à tout processus de simulation. Cependant on prendra soin de vérifier que l'échantillonneur de Gibbs a convergé correctement, c.-à-d. en vérifiant que l'histogramme résultant des valeurs simulées est gaussien et que le variogramme expérimental est proche du modèle inféré pour la simulation.

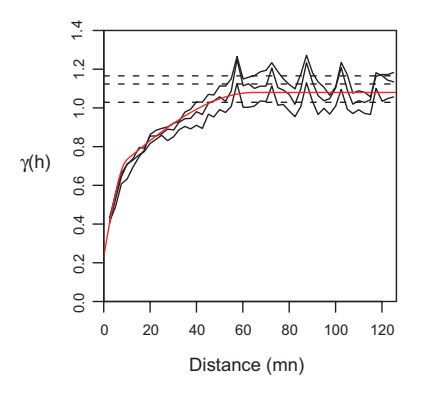

FIG.  $3.13$  – Trois variogrammes issus de différentes réalisations (de moyenne faible, médiane et forte) de simulation par l'échantillonneur de Gibbs (1000 itérations).

#### Simulation conditionnelle de la variable gaussienne

Dans un second temps, la méthode classique de simulation conditionnelle est appliquée. En effet, on dispose du modèle spatial de la variable gaussienne dont on veut faire des simulations. Et on dispose aussi de points conditionnants parfaitement gaussiens et respectant ce modèle spatial. La figure 3.14 (ligne du haut) présente trois réalisations de la variable gaussienne.

#### Transformation inverse

Ces réalisations sont transformées en des réalisations de l'acoustique réfléchie brute par transformation inverse (Fig. 3.14, ligne du bas). Rappelons que la fonction d'anamorphose a été modélisée en début d'analyse dans le but d'effectuer la transformation inverse des valeurs gaussiennes supérieures strictement à la valeur  $y_c$ . Les valeurs gaussiennes inférieures ou  $\acute{e}$ gales à  $y_c$  sont transformées en zéros.

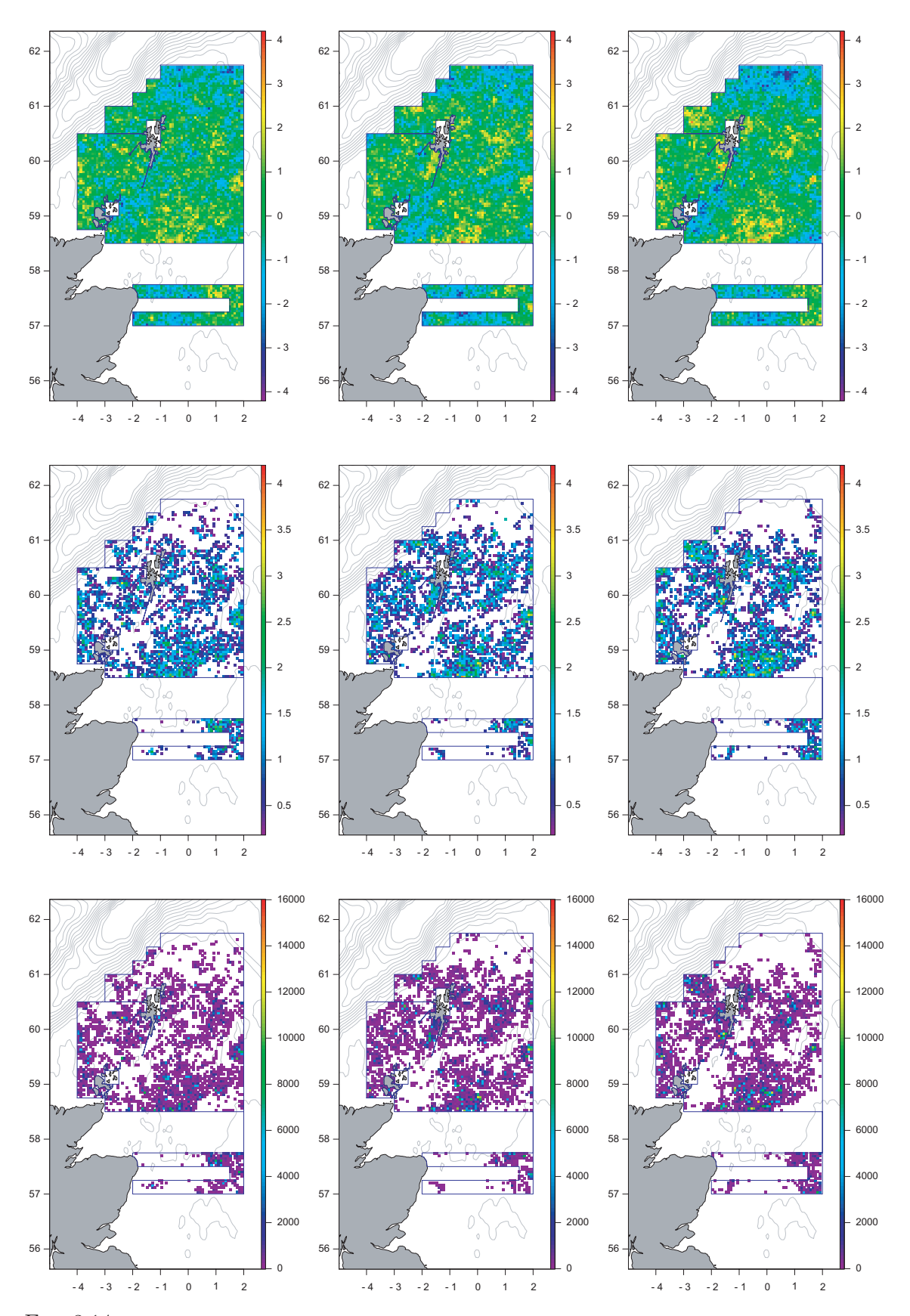

FIG.  $3.14$  – Trois simulations conditionnelles de l'acoustique réfléchie de moyenne faible, médiane et forte. En haut : réalisations de la variable gaussienne. Au milieu : réalisations de la variable gaussienne, mais où seules les valeurs supérieures au seuil gaussien  $y_c$  correspondant à zéro pour les valeurs brutes ont été représentées. En bas : réalisations de la variable brute obtenues après transformation inverse, où seules les valeurs simulées  $\rm{strictement}$  supérieures à zéro sont représentées.

## Réflexion sur le choix de la maille de la grille de simulation

La variable acoustique est la variable la plus finement échantillonnée. Du fait de la combinaison des différentes variables, c'est elle qui a été utilisée pour déterminer la maille adéquate de la grille de simulation, mais également celle de la grille de krigeage. La structure spatiale est connue et valable pour un pas de 2,5 mn selon la longitude. Par contre, selon la latitude, on fait une hypothèse isotropique. Ne sachant pas quel pas est valable, on prend par défaut le même pas que pour la longitude, soit  $2.5 \, \text{mn}$ . La maille de grille utilisée est donc de 2,50  $mn \times 2,50$  mn.

Lors du calcul de variance de la moyenne spatiale de l'acoustique réfléchie, on peut se demander quelle est l'influence de la maille sur cette statistique, et notamment par rapport à la simulation de la composante pépitique. En effet, plus la maille est fine, plus la simulation de l'effet pépite est réalisé de manière importante, voir trop. Il est alors logique d'avoir une moyenne de la variance spatiale qui augmente, lorsque la maille devient plus fine. Concernant la moyenne et l'écart-type de la moyenne spatiale, des résultats légèrement différents sont observés en fonction de la taille de la maille (Fig. 3.15). La moyenne fluctue légèrement, alors que l'écart-type présente un minimum pour la maille choisie  $(2,50 \, mm \times 2,50 \, mm)$  et augmente de part et d'autre de ce minimum.

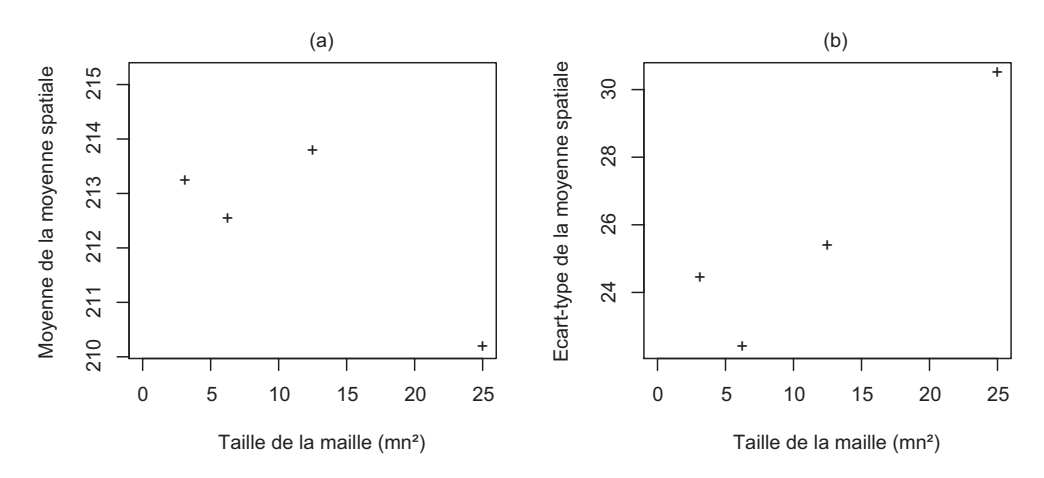

FIG.  $3.15$  – Représentation de la moyenne (a) et de l'écart-type (b) des 250 réalisations de la variable acoustique réfléchie en fonction de la taille de la maille de la grille de simulation (2,50 mn  $\times$  1,25 mn, 2,50 mn  $\times$  2,50 mn, 2,50 mn  $\times$  5,00 mn et 2,50 mn  $\times$  10,00 mn).

## 3.3.2 La longueur moyenne

La simulation de la longueur moyenne des poissons est plus facile que celle de l'acoustique réfléchie. En effet, en travaillant sur les résidus de la longueur moyenne de par le modèle  $g\acute{e}$ ostatistique d $\acute{e}$ velopp $\acute{e}$  (cf. section 3.2), on manipule une variable que l'on peut assimiler `a une variable gaussienne. On se retrouve donc dans un cadre favorable aux simulations conditionnelles classiques. La longueur moyenne est donc classiquement simulée conditionnellement tout en respectant le modèle géostatistique développé pour la variable. Il s'agit pour la longueur moyenne d'un krigeage avec la profondeur comme dérive externe utilisant l'ensemble des données de la série au travers d'un modèle spatio-temporel approprié. Trois réalisations de la longueur moyenne sont présentées en figure 3.16.

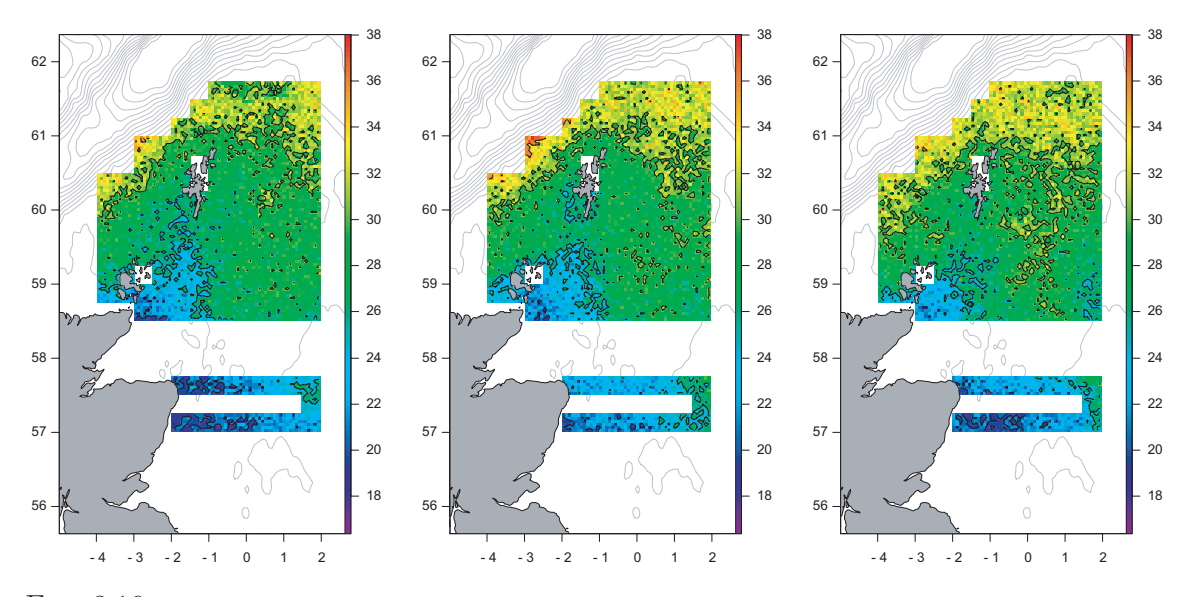

FIG.  $3.16$  – Trois réalisations (faible, moyenne, forte) de simulation conditionnelle de la variable longueur moyenne (cm).

## 3.3.3 Les proportions d'âge

Les simulations des proportions d'âge des poissons se font par l'intermédiaire des proportions d'âge cumulées. Tout comme la longueur moyenne, les simulations des proportions d'âge cumulées sont assez aisées. Elles reprennent le modèle géostatistique développé et considèrent des résidus assimilables à une variable gaussienne, nous permettant de nous retrouver dans un cadre favorable aux simulations conditionnelles classiques. Les simulations des proportions d'âge cumulées utilisent comme krigeage conditionnant un krigeage avec une fonction logistique de la longueur moyenne simulée comme dérive externe et un modèle sans discontinuité entre les proportions d'âge cumulées. Les réalisations des proportions d'âge sont obtenues ensuite en faisant la différence entre les réalisations des proportions cumulées de deux âges successifs (Fig. 3.17).

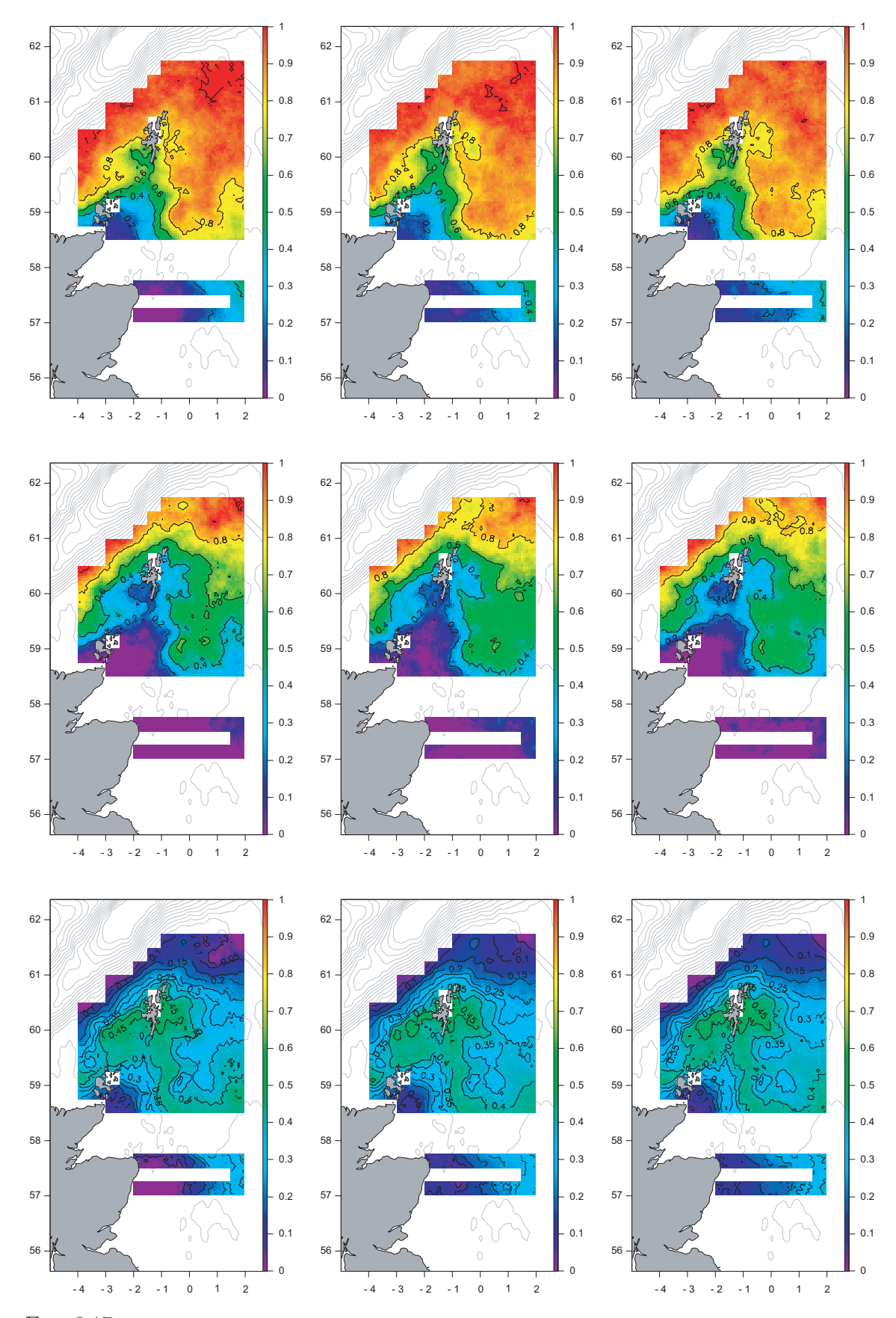

FIG.  $3.17$  – Pour chaque ligne, trois réalisations (de moyenne faible, médiane et forte) de simulation conditionnelle de proportions d'âge (respectivement en haut l'âge 4+, au milieu l'âge 5+ et en bas l'âge 4).

## 3.3.4 Incertitude des estimations d'abondance

250 réalisations de simulation conditionnelle de l'acoustique réfléchie, de la longueur moyenne et des proportions d'âge ont été produites pour l'année 2005. On peut vérifier que les simulations conditionnelles respectent les statistiques  $(c.-\lambda-d.$  moyenne et variance) des données pond´er´ees, aussi bien que celles de l'estimation obtenue par krigeage (Tab. 3.3). Pour l'estimation obtenue par krigeage, la variance n'est pas vérifiée vu que le krigeage est un interpolateur dont l'une des conséquence est le lissage. Il ne cherche pas à reproduire la variabilité d'une variable régionalisée comme peuvent le faire les simulations géostatistiques.

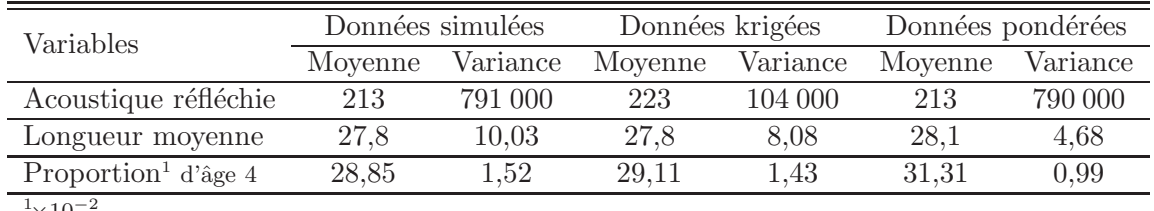

 $\times10$ 

TAB. 3.3 – Statistiques comparatives de l'acoustique réfléchie  $(m^2.mn^{-2})$ , de la longueur moyenne  $(cm)$ et de la proportion d'âge 4 pour l'année 2005. Les estimateurs considérés ici sont les valeurs simulées, où la moyenne et le variance ont été calculées pour chaque réalisation avant qu'elles ne soient moyennées sur l'ensemble des 250 réalisations, la moyenne et la variance des valeurs krigées, et enfin la moyenne et la variance des données brutes pondérées par les surfaces d'influence.

Notons en particulier que la variance des données pondérées de longueur est plus petite que les autres variances. Il faut rappeler que le krigeage et la simulation utilisent la profondeur comme dérive externe et les données de longueur des autres années pour améliorer la cartographie de la longueur. Ce qui explique cette part de variabilité supplémentaire qu'on retrouve dans les variances des simulations et du krigeage.

L'intérêt des simulations conditionnelles est de reproduire la variabilité spatiale de chaque variable, tout en respectant la valeur aux points de donnée. Pour chaque réalisation, la moyenne de la variable est calculée. La distribution de ces valeurs indique l'erreur commise lors de l'estimation de la moyenne. Les figures  $3.18$  et  $3.19$  présentent la distribution de chacune des variables ; l'acoustique réfléchie, la longueur moyenne et les proportions d'âge.

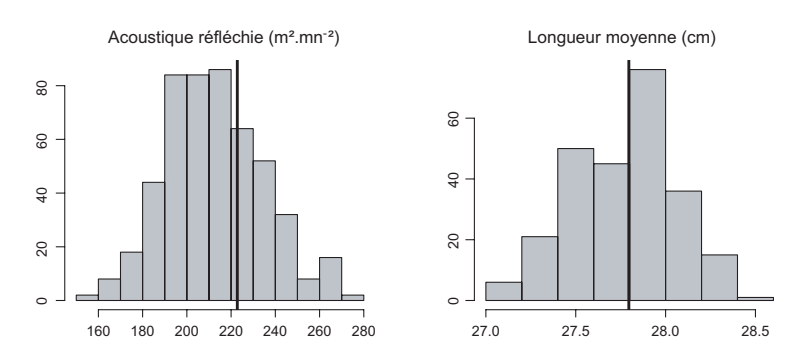

FIG.  $3.18$  – Distribution de l'acoustique réfléchie  $(m^2.mn^{-2})$  et de la longueur moyenne  $(cm)$  pour l'année 2005. Les lignes verticales sont les estimations par krigeage de la moyenne sur le champ pour chaque variable.

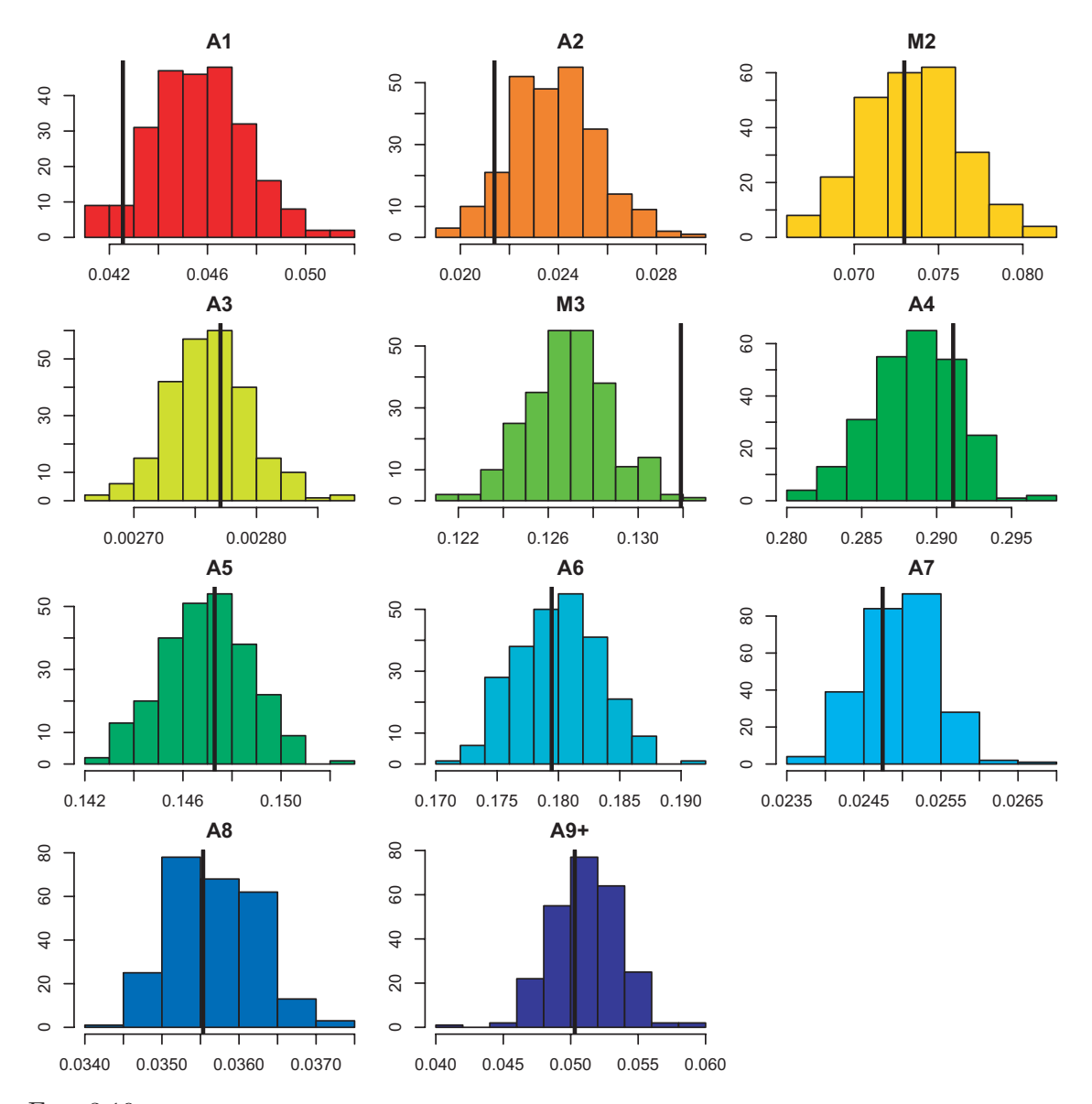

FIG.  $3.19$  – Distribution des proportions d'âge pour l'année 2005. Les lignes verticales sont les estimations par krigeage de la moyenne sur le champ pour chaque variable.

L'abondance totale est obtenue en combinant les deux premières variables simulées, alors que les abondances par âge sont obtenues en désagrégeant les abondances totales simulées selon les proportions d'âge simulées. Pratiquement, les 250 réalisations de l'acoustique réfléchie et de la longueur moyenne sont combinées pour produire les 250 réalisations de densités de harengs sur le domaine échantillonné. L'abondance totale est obtenue par intégration spatiale. Ensuite, Les 250 réalisations de densités de harengs sont désagrégées selon les 250 réalisations de chaque proportion d'âge pour obtenir par intégration spatiale des abondances par âge.

L'incertitude associée aux estimations d'abondance est alors déterminée et présentée dans le tableau 3.4. Les coefficients de variation  $(CV)$  des abondances par âge, c.-à-d. l'écart-type des abondances simulées divisé par leur moyenne, prennent des valeurs comprises entre  $11\%$ et 30%. De forts CVs sont trouvés pour les âges extrêmes (âge 1 et âge 9+) quand les abondances sont faibles. Sinon les CVs sont pour la plupart compris entre 10% et 20%.

| Age            | Moyenne | Variance  | Ecart-type | CV<br>% |
|----------------|---------|-----------|------------|---------|
| A <sub>1</sub> | 224     | 2722      | 52         | 23      |
| A <sub>2</sub> | 178     | 1 2 9 1   | 36         | 20      |
| M <sub>2</sub> | 698     | 13778     | 117        | 17      |
| A3             | 28      | 26        | 5          | 18      |
| M <sub>3</sub> | 1504    | 33 967    | 184        | 12      |
| $A_4$          | 3514    | 154 525   | 393        | 11      |
| A <sub>5</sub> | 1560    | 30 746    | 175        | 11      |
| A6             | 1642    | 35 753    | 189        | 12      |
| A7             | 163     | 466       | 22         | 13      |
| A8             | 198     | 1025      | 32         | 16      |
| $A9+$          | 248     | 5635      | 75         | 30      |
| Total          | 9957    | 1 150 883 | $1\,073$   | 11      |

TAB.  $3.4$  – Statistiques (moyenne, variance, écart-type et coefficient de variation) des simulations obtenues pour les nombres par âge et le nombre total (en millions) pour la campagne acoustique écossaise sur le hareng de la mer du Nord menée en 2005.

Les histogrammes des abondances par âge et de l'abondance totale obtenus à partir des simulations sont présentés pour l'année 2005 en figure 3.20. Ils illustrent la distribution de l'erreur. Elle est plutôt symétrique. Par ailleurs, les estimations obtenues par krigeage ont été calculées et représentées sur la figure pour vérifier que la moyenne des simulations est proche de l'estimation par krigeage, ou dans une moindre mesure que l'estimation par krigeage est incluse dans la distribution. Cependant on peut noter que les estimations par krigeage sont à droite pour les plus jeunes âges. Plusieurs explications peuvent être envisagées : des systèmes de poids qui ne sont pas les mêmes entre krigeage et simulation, des déviations par variable (résultantes de cette différence) qui s'accentuent lorsqu'elles sont combinées et une incertitude plus marquée sur les proportions d'âge, notamment sur les âges les plus extrêmes (valeurs non nulles plus faibles), du fait qu'elles résultent de la différence de deux proportions d'âge cumulées.

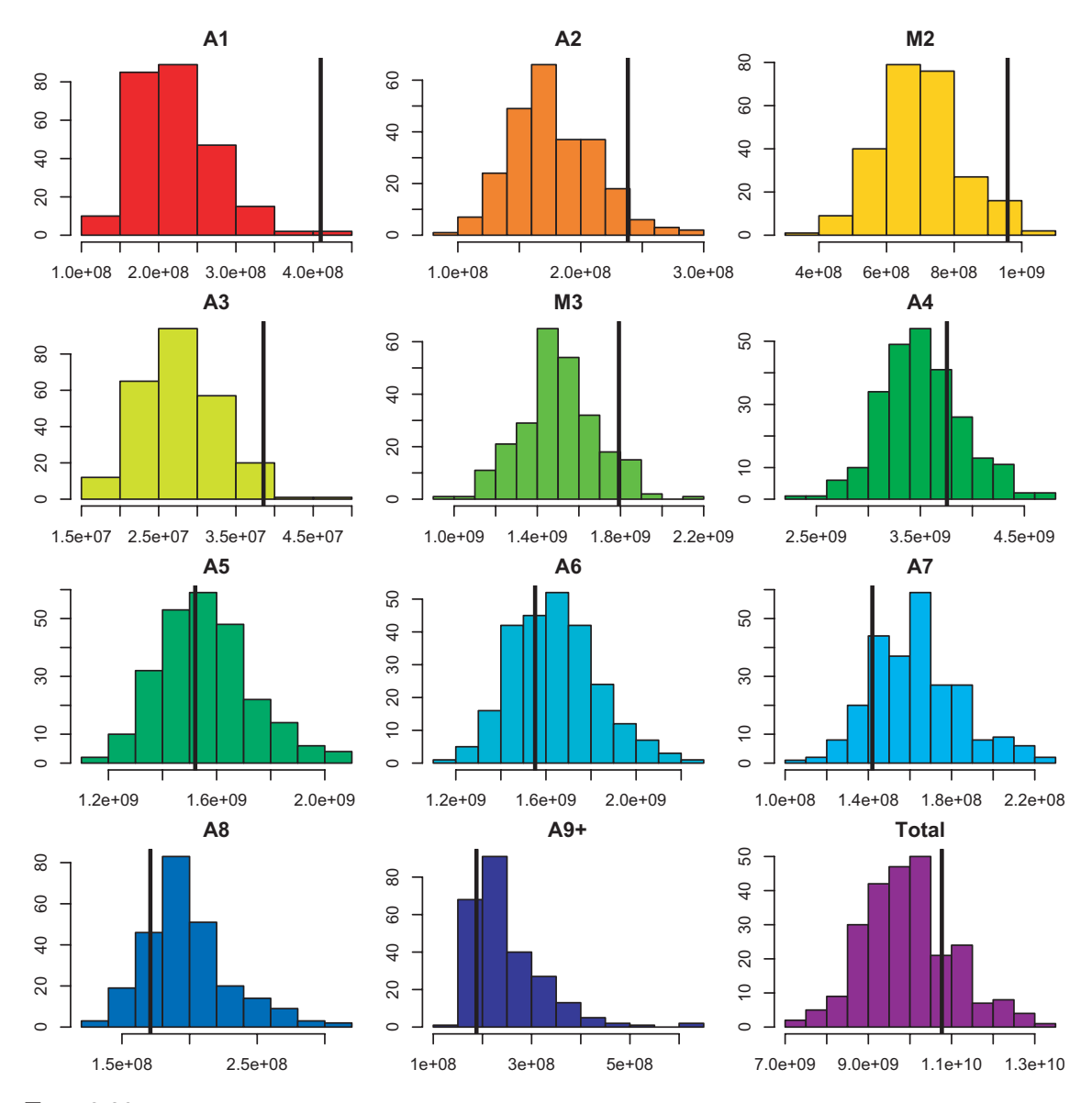

FIG.  $3.20$  – Distribution des abondances par âge et de l'abondance totale pour l'année 2005. Les lignes verticales sont les estimations par krigeage pour chaque distribution.

## 3.4 Suivi des variations pertinentes de l'abondance sur la période 1989-2005

## 3.4.1 Par classe d'âge

L'incertitude des campagnes acoustiques écossaises sur le hareng de la mer du Nord a été évaluée pour l'abondance de chaque classe d'âge sur l'ensemble des années de la période 1989-2005. La procédure d'évaluation a suivi les mêmes étapes que celles illustrées pour l'année 2005. De façon analogue, on peut vérifier que les simulations conditionnelles respectent les statistiques (c.-à-d. moyenne et variance) des données pondérées, aussi bien que la moyenne de l'estimation obtenue par krigeage. Les tableaux 3.5 et 3.6 présentent ces résultats respectivement pour l'acoustique réfléchie, la longueur moyenne et la proportion d'âge 4.

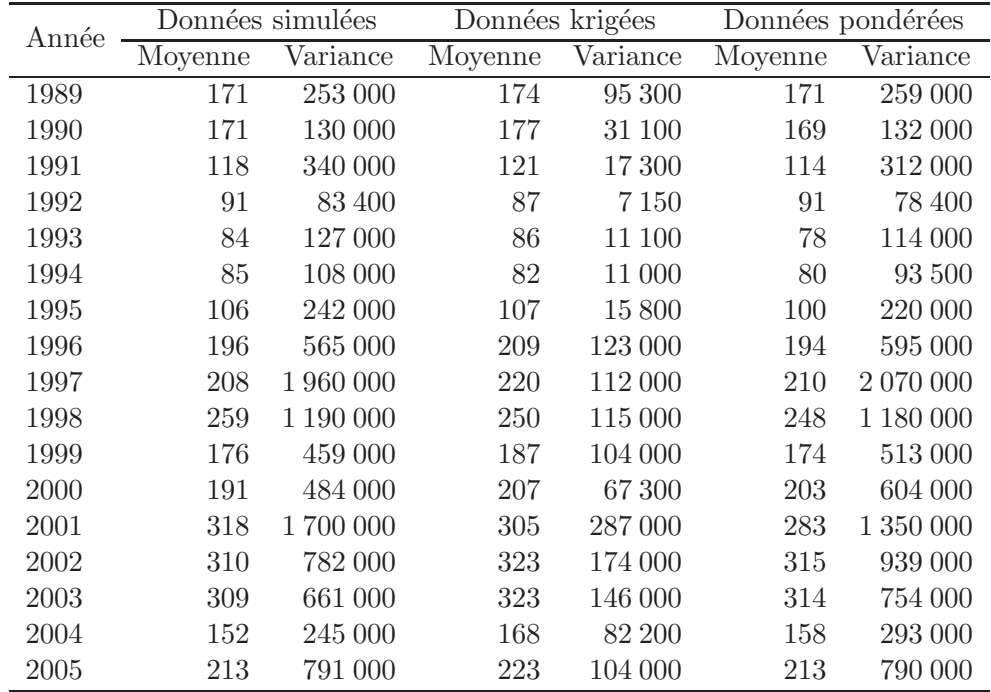

TAB.  $3.5$  – Statistiques comparatives de l'acoustique réfléchie  $(m^2.mn^{-2})$  pour chaque année échantillonnée. Les estimateurs considérés ici sont les valeurs simulées, où la moyenne et la variance ont été calculées pour chaque réalisation avant qu'elles ne soient moyennées sur l'ensemble des 250 réalisations, la moyenne et la variance des valeurs krigées, et enfin la moyenne et la variance des données brutes pondérées par les surfaces d'influence.
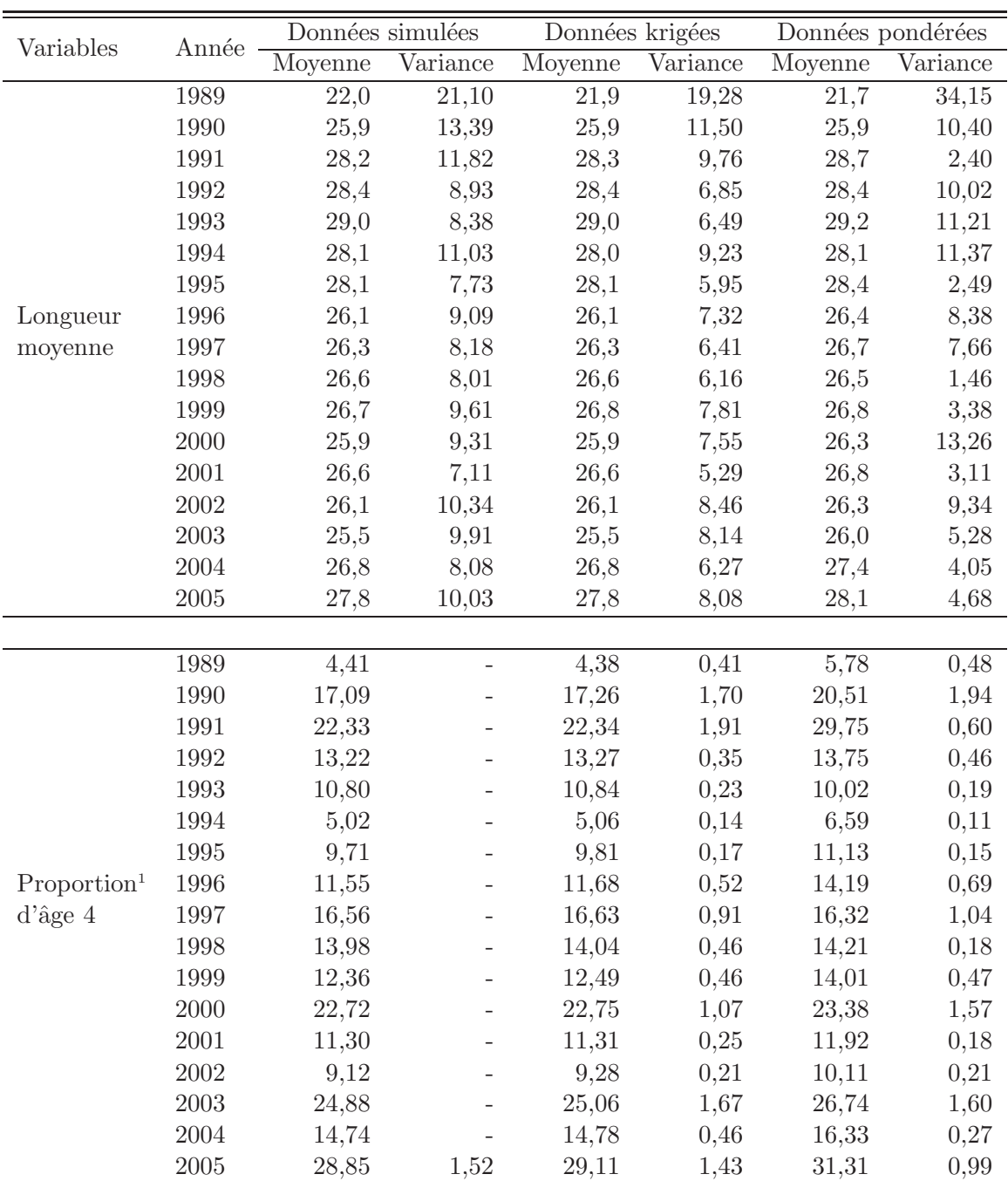

 $1\times10^{-2}$ 

TAB.  $3.6$  – Statistiques comparatives de la longueur moyenne  $(cm)$  et de la proportion d'âge 4 pour chaque année échantillonnée. Les estimateurs considérés ici sont les valeurs simulées, où la moyenne et la variance ont été calculées pour chaque réalisation avant qu'elles ne soient moyennées sur l'ensemble des 250 réalisations, la moyenne et la variance des valeurs krigées, et enfin la moyenne et la variance des données brutes pondérées par leur surface d'influence.

Les modèles ajustés pour la période se composent de plusieurs structures avec pour la plupart une composante pépitique et deux composantes sphériques : une de courte portée comprise entre 6 et 24 mn, puis une autre de longue portée comprise entre 30 et 100 mn (Tab. 3.7). Seul le modèle de l'année 1990 présente une composante différente pour la structure de courte portée (une composante exponentielle de portée  $5 \, \text{mn}$ ).

| Année | lère composante |      | 2ème composante |        | 3ème composante |        |        |
|-------|-----------------|------|-----------------|--------|-----------------|--------|--------|
|       | Pépite          | Type | Palier          | Portée | <b>Type</b>     | Palier | Portée |
| 1989  | 0,200           | sph  | 0,450           | 12     | sph             | 0,350  | 100    |
| 1990  | 0,150           | exp  | 0,750           | 5      | sph             | 0,100  | 50     |
| 1991  | 0,400           | sph  | 0,450           | 15     | sph             | 0,150  | 100    |
| 1992  | 0,350           | sph  | 0,300           | 6      | sph             | 0,400  | 40     |
| 1993  | 0,320           | sph  | 0,530           | 15     | sph             | 0,250  | 50     |
| 1994  | 0,300           | sph  | 0,450           | 12     | sph             | 0,450  | $50\,$ |
| 1995  | 0,300           | sph  | 0,450           | 12     | sph             | 0,450  | 50     |
| 1996  | 0,300           | sph  | 0,650           | 24     | sph             | 0,150  | 50     |
| 1997  | 0,150           | sph  | 0,700           | 15     | sph             | 0,200  | 50     |
| 1998  | 0,250           | sph  | 0,300           | 10     | sph             | 0,500  | 30     |
| 1999  | 0,200           | sph  | 0,350           | 8      | sph             | 0,550  | 65     |
| 2000  | 0,125           | sph  | 0,400           | 12     | sph             | 0,700  | 65     |
| 2001  | 0,275           | sph  | 0,300           | 10     | sph             | 0,600  | 40     |
| 2002  | 0,200           | sph  | 0,250           | 10     | sph             | 0,725  | 55     |
| 2003  | 0,225           | sph  | 0,375           | 12     | sph             | 0,425  | 55     |
| 2004  | 0,150           | sph  | 0,350           | 11     | sph             | 0,525  | $30\,$ |
| 2005  | 0,230           | sph  | 0,400           | 10     | sph             | 0,450  | 65     |

TAB.  $3.7$  – Modèles de variogramme de la variable gaussienne  $Y(x)$  représentant l'acoustique réfléchie, déterminés par ajustement indirect de la variable gaussienne tronquée à gauche  $Y^+(x)$  sur la période 1989- $2005$  (exp : exponentiel, sph : sphérique).

Pour chaque année de la période, l'inférence du modèle spatial de la variable acoustique a permis de procéder aux simulations conditionnelles. On a opéré de même avec la variable longueur moyenne dont le modèle spatio-temporel inféré sur l'ensemble des données de la période reste inchangé (cf. II.3.2). En effet, lors des simulations conditionnelles de la longueur moyenne, le krigeage conditionnant (un krigeage en d´erive externe) produit une forme commune à chaque année mais dont le niveau change en fonction des données de l'année. Les simulations conditionnelles des proportions d'âge sont effectuées en tenant compte de la longueur moyenne simulée d'une part et des paramètres de la régression logistique établis pour chacune des années (Tab. 3.8).

De façon analogue, des estimations d'abondance totale et des abondances par âge sont produites. La distribution des estimations obtenues illustre la structure de l'erreur des estimations d'abondance. Les tableaux 3.9 et 3.10 résument ces distributions au travers de leur moyenne, de leur écart-type et de leur coefficient de variation  $(CV)$ . L'analyse de ces tableaux montre que les CVs des abondances par âge (écart-type des abondances simulées divis´e par leur moyenne) sont compris entre 6% et 67%. Les forts CVs correspondent aux  $\hat{a}$ ges extrêmes ( $\hat{a}$ ges 1,  $\hat{a}$  et  $9+$ ) lorsque les abondances sont faibles. Autrement, les CVs sont la plupart du temps aux environs de 15%, mais avec une variabilité marquée. On trouve des

| Année | Ages         | $A1+$   | $\overline{A}2+$ | $M2+$ | $\overline{A}3+$ | $M3+$              | $A4+$ | $A5+$ | $A6+$ | $A7+$ | $A8+$  | $A9+$ |
|-------|--------------|---------|------------------|-------|------------------|--------------------|-------|-------|-------|-------|--------|-------|
| 1989  | $\mathbf{a}$ | 12,78   | 22,70            | 23,30 | 26,06            | 26,28              | 29,01 | 30,36 | 31,22 | 32,07 | 32,51  | 34,57 |
|       | $\mathbf b$  | 0,810   | 1,342            | 1,301 | 1,532            | 1,549              | 1,500 | 1,402 | 1,311 | 1,248 | 1,130  | 1,362 |
| 1990  | $\rm{a}$     | 12,59   | 22,61            | 23,18 | 25,81            | 25,87              | 28,11 | 30,08 | 31,29 | 32,14 | 33,22  | 34,20 |
|       | $\mathbf b$  | 1,312   | 0,819            | 0,988 | 1,157            | 1,128              | 1,399 | 1,445 | 1,382 | 1,323 | 1,312  | 1,296 |
| 1991  | $\rm{a}$     | 19,19   | 23,85            | 24,58 | 26,25            | 26,25              | 27,64 | 29,57 | 31,43 | 32,21 | 33,23  | 34,22 |
|       | $\mathbf b$  | 1,232   | 0,862            | 0,899 | 1,123            | 1,123              | 1,092 | 1,260 | 1,249 | 1,000 | 1,009  | 1,039 |
| 1992  | $\rm{a}$     | 12,54   | 22,66            | 24,79 | 27,08            | 27,08              | 28,01 | 29,17 | 31,14 | 33,13 | 34,14  | 35,54 |
|       | $\mathbf b$  | 1,324   | 0,855            | 1,435 | 1,428            | 1,428              | 1,439 | 1,560 | 1,581 | 1,414 | 1,290  | 1,396 |
| 1993  | $\mathbf{a}$ | 12,84   | 22,10            | 23,53 | 26,24            | $\overline{27,}03$ | 28,64 | 29,48 | 30,61 | 33,10 | 34,73  | 35,83 |
|       | $\mathbf b$  | 1,264   | 0,968            | 1,227 | 1,803            | 1,663              | 1,367 | 1,453 | 1,682 | 2,009 | 1,682  | 1,552 |
| 1994  | $\rm{a}$     | 11,70   | 21,76            | 22,47 | 28,38            | 28,38              | 29,79 | 30,30 | 30,88 | 31,74 | 33,42  | 34,90 |
|       | $\mathbf b$  | 1,289   | 1,286            | 1,432 | 1,378            | 1,372              | 1,374 | 1,242 | 1,357 | 1,518 | 1,650  | 1,560 |
| 1995  | $\rm{a}$     | 12,71   | 19,91            | 22,18 | 26,90            | 26,93              | 30,00 | 31,08 | 31,29 | 32,19 | 32,34  | 33,50 |
|       | $\mathbf b$  | 1,290   | 1,769            | 2,122 | 2,265            | 2,268              | 1,922 | 1,742 | 1,665 | 1,671 | 1,536  | 1,468 |
| 1996  | $\rm{a}$     | 11,70   | 20,23            | 22,38 | 26,30            | 26,35              | 29,15 | 30,75 | 31,65 | 31,88 | 32,96  | 33,28 |
|       | $\mathbf b$  | 1,292   | 1,799            | 2,023 | 1,864            | 1,856              | 1,905 | 1,781 | 1,802 | 1,752 | 1,977  | 1,759 |
| 1997  | $\rm{a}$     | 12,51   | 20,73            | 24,27 | 26,19            | 26,26              | 27,97 | 29,83 | 31,09 | 31,16 | 32,22  | 32,24 |
|       | $\mathbf b$  | 0,499   | 1,114            | 1,539 | 1,537            | 1,542              | 1,591 | 1,393 | 1,366 | 1,316 | 1,076  | 1,046 |
| 1998  | $\rm{a}$     | $-3,81$ | 18,28            | 22,62 | 25,78            | 26,00              | 27,41 | 28,75 | 31,10 | 33,47 | 34,92  | 34,66 |
|       | $\mathbf b$  | 3,605   | 1,421            | 1,536 | 1,543            | 1,460              | 1,548 | 1,721 | 1,800 | 1,982 | 2,126  | 1,956 |
| 1999  | $\mathbf{a}$ | $-3,16$ | 21,00            | 23,54 | 25,14            | 25,51              | 27,68 | 28,81 | 30,01 | 31,49 | 32,350 | 32,59 |
|       | $\mathbf b$  | 3,899   | 1,473            | 1,287 | 1,310            | 1,286              | 1,231 | 1,389 | 1,502 | 1,500 | 1,342  | 1,235 |
| 2000  | $\rm{a}$     | 12,51   | 21,28            | 21,48 | 25,00            | 25,01              | 27,25 | 29,59 | 30,66 | 31,56 | 32,37  | 33,61 |
|       | $\mathbf b$  | 1,330   | 1,279            | 1,287 | 2,186            | 2,184              | 1,786 | 1,543 | 1,459 | 1,418 | 1,234  | 1,198 |
| 2001  | $\rm{a}$     | 12,71   | 19,76            | 22,33 | 26,18            | 26,23              | 27,43 | 28,83 | 30,79 | 31,80 | 32,61  | 33,47 |
|       | $\mathbf b$  | 1,290   | 1,085            | 1,351 | 1,681            | 1,660              | 1,641 | 1,823 | 1,678 | 1,550 | 1,477  | 1,337 |
| 2002  | $\mathbf{a}$ | 12,64   | 20,65            | 22,46 | 23,91            | 23,93              | 27,73 | 28,59 | 29,63 | 31,65 | 32,74  | 33,89 |
|       | $\mathbf b$  | 1,299   | 1,584            | 1,468 | 1,748            | 1,744              | 1,391 | 1,445 | 1,662 | 1,600 | 1,536  | 1,504 |
| 2003  | $\rm{a}$     | 13,69   | 20,33            | 22,35 | 24,85            | 25,05              | 26,40 | 29,15 | 29,83 | 31,13 | 32,51  | 33,29 |
|       | $\mathbf b$  | 1,292   | 1,339            | 1,626 | 1,607            | 1,597              | 1,648 | 1,796 | 1,669 | 1,876 | 1,599  | 1,536 |
| 2004  | $\rm{a}$     | 12,71   | 20,51            | 21,32 | 22,60            | 24,01              | 26,97 | 28,60 | 30,88 | 31,88 | 32,29  | 34,21 |
|       | $\mathbf b$  | 1,290   | 1,094            | 1,284 | 1,674            | 1,441              | 1,513 | 1,923 | 1,828 | 1,910 | 1,782  | 1,618 |
| 2005  | $\mathbf{a}$ | 12,70   | 20,93            | 21,57 | 23,81            | 23,88              | 25,47 | 28,43 | 29,85 | 32,23 | 32,74  | 33,59 |
|       | b            | 1,291   | 1,490            | 1,638 | 1,455            | 1,440              | 1,661 | 1,655 | 1,729 | 1,520 | 1,417  | 1,384 |

TAB.  $3.8$  – Paramètres a et b de l'équation logistique liant la proportion d'âge cumulée et la longueur moyenne pour les années de la période 1989-2005.

 $CVs$  à  $10\%$  aussi bien que des  $CVs$  à  $20\%$ . Concernant les  $CVs$  des abondances totales, ils sont plus faibles que les CVs des abondances par âge, aux environs de 10% et avec des valeurs comprises entre 6% et 17%.

L'intérêt de tels résultats est que l'on peut suivre les effectifs par classe d'âge dans le temps avec leur incertitude associée (Fig. 3.21). L'idée est de suivre les variations pertinentes des effectifs en considérant d'une part l'évolution de la moyenne dans le temps et d'autre part en regardant comment les distributions se superposent d'une année sur l'autre. Ainsi, l'effectif total de hareng écossais de la mer du Nord diminue de façon pertinente sur la période 1989-1994. L'effectif total augmente pour les années 1995-1997. Puis, pour les années 1998-2003, les distributions présentent un niveau d'abondance en moyenne plus élevé que les années précédentes, cependant l'incertitude associée est plus grande et les distributions se superposent. La croissance de l'effectif total observé pourrait être plus ou moins forte, voir même nulle dès les années 2001 et accompagner la décroissance des années suivantes 2004-2005.

| Age            | 1989              |                 |                  |          | 1990             |                  | 1991     |                  |                  |
|----------------|-------------------|-----------------|------------------|----------|------------------|------------------|----------|------------------|------------------|
|                | $\mu$             | $\sigma$        | $\mathrm{cv}$    | $\mu$    | $\sigma$         | $\mathrm{cv}$    | $\mu$    | $\sigma$         | $\mathrm{cv}$    |
| A1             | 3 2 9 4           | 420             | 13               | 1 1 8 3  | 175              | 15               | 243      | 80               | $\overline{33}$  |
| $\rm A2$       | 388               | 34              | $\boldsymbol{9}$ | 293      | $\sqrt{28}$      | $\boldsymbol{9}$ | 87       | $18\,$           | $20\,$           |
| $\rm M2$       | $2\,075$          | 161             | 8                | $1\,253$ | $101\,$          | 8                | 497      | 85               | 17               |
| $\rm A3$       | 94                | 8               | 8                | 91       | $\,6$            | $\overline{7}$   | $\theta$ | $\boldsymbol{0}$ | $\boldsymbol{0}$ |
| $\rm M3$       | $1\,820$          | 183             | 10               | $1\,341$ | 88               | $\overline{7}$   | 660      | 96               | $15\,$           |
| A4             | $530\,$           | 78              | 15               | $1\,093$ | 70               | $\,6\,$          | 1 2 2 3  | $152\,$          | 12               |
| A5             | 160               | 34              | 21               | 492      | 36               | $\overline{7}$   | 1081     | 130              | 12               |
| A6             | $77\,$            | $21\,$          | 27               | $191\,$  | $17\,$           | $\boldsymbol{9}$ | 455      | 62               | $14\,$           |
| A7             | $22\,$            | $\,6\,$         | 27               | $152\,$  | $16\,$           | 10               | 245      | $41\,$           | $17\,$           |
| A8             | 38                | $21\,$          | $54\,$           | $52\,$   | $\,$ $\,$        | 15               | 121      | 22               | $18\,$           |
| $A9+$          | 10                | $\overline{4}$  | 40               | 36       | 11               | $30\,$           | 120      | 28               | 23               |
| Total          | 8508              | 674             | $\overline{8}$   | 6177     | 380              | $\overline{6}$   | 4733     | 523              | $\overline{11}$  |
| Age            |                   | 1992            |                  |          | 1993             |                  |          | 1994             |                  |
|                | $\mu$             | $\sigma$        | $\rm{cv}$        | $\mu$    | $\sigma$         | $\rm{cv}$        | $\mu$    | $\sigma$         | $\mathrm{cv}$    |
| A1             | 254               | $\overline{70}$ | $\overline{27}$  | 235      | $\overline{82}$  | 35               | 440      | 100              | $\overline{23}$  |
| $\rm A2$       | 504               | $64\,$          | $13\,$           | 277      | $63\,$           | $23\,$           | 158      | 29               | $18\,$           |
| $\rm M2$       | 790               | 81              | $10\,$           | 810      | $115\,$          | 14               | 1979     | 234              | $12\,$           |
| A3             | $\boldsymbol{0}$  | $\overline{0}$  | $\boldsymbol{0}$ | 239      | $35\,$           | 15               | $\rm 5$  | $\,1\,$          | $17\,$           |
| $\rm M3$       | 492               | $54\,$          | 11               | 637      | 78               | 12               | 507      | $55\,$           | $11\,$           |
| A4             | $527\,$           | $54\,$          | 10               | 363      | $43\,$           | 12               | 132      | $16\,$           | $12\,$           |
| A5             | 665               | 65              | 10               | $315\,$  | $37\,$           | 12               | 88       | 12               | $13\,$           |
| A6             | $405\,$           | 41              | 10               | 442      | $52\,$           | $12\,$           | 101      | 13               | $13\,$           |
| A7             | $100\,$           | 17              | 17               | 252      | 30               | 12               | 150      | $19\,$           | $13\,$           |
| A8             | $39\,$            | 8               | $20\,$           | 67       | $\boldsymbol{9}$ | $14\,$           | 100      | 13               | $13\,$           |
| $A9+$          | $40\,$            | 10              | 25               | 49       | $8\,$            | 17               | 65       | $10\,$           | $16\,$           |
| Total          | 3815              | 335             | $\overline{9}$   | 3686     | 425              | 12               | 3725     | 380              | 10               |
| Age            |                   | 1995            |                  |          | 1996             |                  |          | 1997             |                  |
|                | $\mu$             | $\sigma$        | $\mathrm{cv}$    | $\mu$    | $\sigma$         | $\mathrm{cv}$    | $\mu$    | $\sigma$         | $\mathrm{cv}$    |
| A1             | 223               | 118             | 53               | 305      | $\overline{72}$  | 23               | 346      | 229              | 66               |
| A2             | 686               | 267             | 39               | 673      | 96               | 14               | $1\,371$ | 334              | $24\,$           |
| M <sub>2</sub> | 1 278             | 208             | 16               | $2\;417$ | 257              | 11               | $1\,534$ | 243              | $16\,$           |
| A3             | 19                | $\sqrt{3}$      | 17               | $41\,$   | $\sqrt{4}$       | 11               | 190      | 32               | 17               |
| M3             | 1044              | 142             | 14               | $1\,945$ | 187              | 10               | 1547     | 290              | 19               |
| A <sub>4</sub> | 341               | 46              | 14               | 917      | 94               | 10               | $1\,512$ | 328              | 22               |
| A5             | $128\,$           | 18              | 14               | 240      | $26\,$           | $11\,$           | 670      | $154\,$          | $23\,$           |
| A6             | $\boldsymbol{93}$ | 14              | $15\,$           | $102\,$  | $12\,$           | 12               | 178      | $44\,$           | $25\,$           |
| A7             | 136               | $\sqrt{23}$     | 17               | 96       | 12               | $12\,$           | 93       | 31               | $34\,$           |
| A8             | 147               | 25              | 17               | 154      | $20\,$           | $13\,$           | 72       | 19               | 27               |
| $A9+$          | 153               | 30              | 20               | 247      | 39               | 16               | 239      | 90               | $38\,$           |
| Total          | 4 2 4 9           | 671             | 16               | 7136     | 699              | 10               | 7754     | 1354             | $\overline{17}$  |

TAB.  $3.9$  – Statistiques (moyenne, écart-type et CV) des simulations obtenues pour les abondances par âge et l'abondance totale (en millions) pour les campagnes acoustiques écossaises sur le hareng de la mer du Nord menées sur la période 1989-1997.

| 1998<br>1999                                                                             | 2000                       |  |  |
|------------------------------------------------------------------------------------------|----------------------------|--|--|
| Age<br>$\sigma$<br>$\rm{cv}$<br>$\sigma$<br>$\rm{cv}$<br>$\mu$<br>$\mu$<br>$\mu$         | $\sigma$<br>$\rm{cv}$      |  |  |
| 42<br>61<br>53<br>A1<br>68<br>263<br>$\overline{20}$<br>2020                             | 466<br>$\overline{23}$     |  |  |
| $1\;931$<br>427<br>182<br>$\rm A2$<br>22<br>746<br>118<br>16                             | 30<br>$16\,$               |  |  |
| $\mathbf{M}2$<br>$3\;670$<br>$509\,$<br>$1\;279$<br>140<br>3 4 9 0<br>14<br>11           | 468<br>$13\,$              |  |  |
| 383<br>$54\,$<br>38<br>$\rm A3$<br>$14\,$<br>$351\,$<br>$11\,$<br>$\,6\,$                | $\,1\,$<br>$14\,$          |  |  |
| $2\;202$<br>$265\,$<br>$2\;882$<br>288<br>$2\;322$<br>M3<br>12<br>10                     | 297<br>$13\,$              |  |  |
| $1\,520$<br>$177\,$<br>$1\;207$<br>$121\,$<br>$2\,062$<br>A <sub>4</sub><br>12<br>10     | 246<br>$12\,$              |  |  |
| 86<br>${\rm A}5$<br>$1\;476$<br>178<br>12<br>841<br>$10\,$<br>$514\,$                    | $61\,$<br>$12\,$           |  |  |
| $527\,$<br>$69\,$<br>716<br>80<br>$231\,$<br>A6<br>13<br>11                              | $32\,$<br>$14\,$           |  |  |
| 143<br>$19\,$<br>314<br>A7<br>$13\,$<br>38<br>12<br>133                                  | $23\,$<br>$17\,$           |  |  |
| $37\,$<br>$\rm A8$<br>$\bf 5$<br>$\boldsymbol{92}$<br>67<br>$13\,$<br>11<br>12           | $20\,$<br>$13\,$           |  |  |
| 217<br>30<br>232<br>23<br>$A9+$<br>$14\,$<br>$54\,$<br>41                                | $\boldsymbol{9}$<br>$21\,$ |  |  |
| $\overline{9}$<br>$\overline{12}$<br>8925<br>11 069<br>Total<br>12 168<br>1474<br>809    | 12<br>1315                 |  |  |
| 2001<br>2002<br>2003<br>Age                                                              |                            |  |  |
| $\sigma$<br>$\sigma$<br>$\rm{cv}$<br>$\rm{cv}$<br>$\mu$<br>$\mu$<br>$\mu$                | $\sigma$<br>$\mathrm{cv}$  |  |  |
| 383<br>156<br>78<br>494<br>660<br>A1<br>41<br>16                                         | 160<br>$24\,$              |  |  |
| $\rm A2$<br>$1\,870$<br>358<br>$51\,$<br>519<br>28<br>$2\;712$<br>14                     | $\,295$<br>$11\,$          |  |  |
| $\rm M2$<br>$5\;479$<br>676<br>$12\,$<br>$2\;164$<br>$200\,$<br>$\boldsymbol{9}$<br>3971 | 323<br>$\,8\,$             |  |  |
| $96\,$<br>$12\,$<br>26<br>$\sqrt{3}$<br>361<br>$\rm A3$<br>$13\,$<br>11                  | 31<br>$8\,$                |  |  |
| $6\;037$<br>472<br>$\rm M3$<br>$1\;814$<br>$172\,$<br>$2\;571$<br>9<br>8                 | $\,7$<br>188               |  |  |
| $1\,371$<br>$136\,$<br>$1\;395$<br>108<br>A <sub>4</sub><br>10<br>8<br>4 1 0 5           | 331<br>$\,8\,$             |  |  |
| $198\,$<br>87<br>582<br>A5<br>$1\,848$<br>11<br>$1\,012$<br>$\boldsymbol{9}$             | $59\,$<br>$10\,$           |  |  |
| $542\,$<br>66<br>$12\,$<br>$1\;533$<br>149<br>550<br>A6<br>10                            | $12\,$<br>67               |  |  |
| 229<br>$32\,$<br>A7<br>432<br>47<br>887<br>14<br>11                                      | 120<br>$14\,$              |  |  |
| $\rm A8$<br>$175\,$<br>$28\,$<br>$228\,$<br>29<br>$13\,$<br>$233\,$<br>16                | 34<br>$15\,$               |  |  |
| $136\,$<br>29<br>28<br>$A9+$<br>21<br>197<br>14<br>$314\,$                               | $48\,$<br>$15\,$           |  |  |
| 13944<br>$1\,613$<br>12<br>13877<br>$1\,027$<br>$\overline{7}$<br>Total<br>16945         | $\overline{7}$<br>1 1 8 8  |  |  |
| 2004<br>2005<br>Age                                                                      |                            |  |  |
| $\sigma$<br>$\sigma$<br>$\mu$<br>$\mathrm{cv}$<br>$\mu$<br>$\rm{cv}$                     |                            |  |  |
| 91<br>36<br>39<br>52<br>23<br>A1<br>224                                                  |                            |  |  |
| $\rm A2$<br>$30\,$<br>36<br>$126\,$<br>$23\,$<br>$178\,$<br>$20\,$                       |                            |  |  |
| $32\,$<br>$\rm M2$<br>$278\,$<br>$11\,$<br>698<br>117<br>17                              |                            |  |  |
| $500\,$<br>$75\,$<br>28<br>$\bf 5$<br>$\rm A3$<br>$15\,$<br>18                           |                            |  |  |
| $\rm M3$<br>$2\;068$<br>188<br>$1\,504$<br>$\boldsymbol{9}$<br>184<br>12                 |                            |  |  |
| $92\,$<br>A4<br>$1\,146$<br>$8\,$<br>$3\;514$<br>$393\,$<br>$11\,$                       |                            |  |  |
| $122\,$<br>$1\,551$<br>$175\,$<br>$11\,$<br>A5<br>$\,8\,$<br>1560                        |                            |  |  |
| $22\,$<br>$255\,$<br>$1\,642$<br>189<br>$12\,$<br>A <sub>6</sub><br>9                    |                            |  |  |
| $242\,$<br>$20\,$<br>$22\,$<br>A7<br>$8\,$<br>163<br>$13\,$                              |                            |  |  |
| $\rm A8$<br>$312\,$<br>$31\,$<br>198<br>32<br>$16\,$<br>10                               |                            |  |  |
| $A9+$<br>139<br>17<br>12<br>248<br>75<br>30                                              |                            |  |  |
| $\overline{8}$<br>9957<br>1073                                                           |                            |  |  |

TAB.  $3.10$  – Statistiques (moyenne, écart-type et CV) des simulations obtenues pour les abondances par ˆage et l'abondance totale (en millions) pour les campagnes acoustiques ´ecossaises sur le hareng de la mer du Nord menées sur la période 1998-2005.

Par ailleurs, l'âge 1 a une abondance plus faible que l'âge 2 et va de paire comme nous l'avons vu précédemment, avec des CVs régulièrement plus fort. Cette campagne n'est pas précise pour ce groupe d'âge. Ce n'est pas une surprise étant donné que les poissons les plus jeunes ont tendance d'une part à se trouver plus près des côtes, là où la campagne ne peut pas bien les échantillonner et d'autre part à former souvent des bancs en surface, là où l'acoustique ne peut les détecter. L'âge 2 devrait être plus représentatif de la force de recrutement que l'âge 1. Ainsi, la période d'étude présente deux niveaux différents de recrutement ; faible en majorité pour la première partie de la série et plus forte pour la seconde partie avec trois fortes classes d'année (1998, 2001 et 2003), mais avec une incertitude marquée sur leur niveau réel. Il est intéressant de voir alors comment les effectifs de ces cohortes ou de toutes autres cohortes de la série étudiée évoluent au cours du temps.

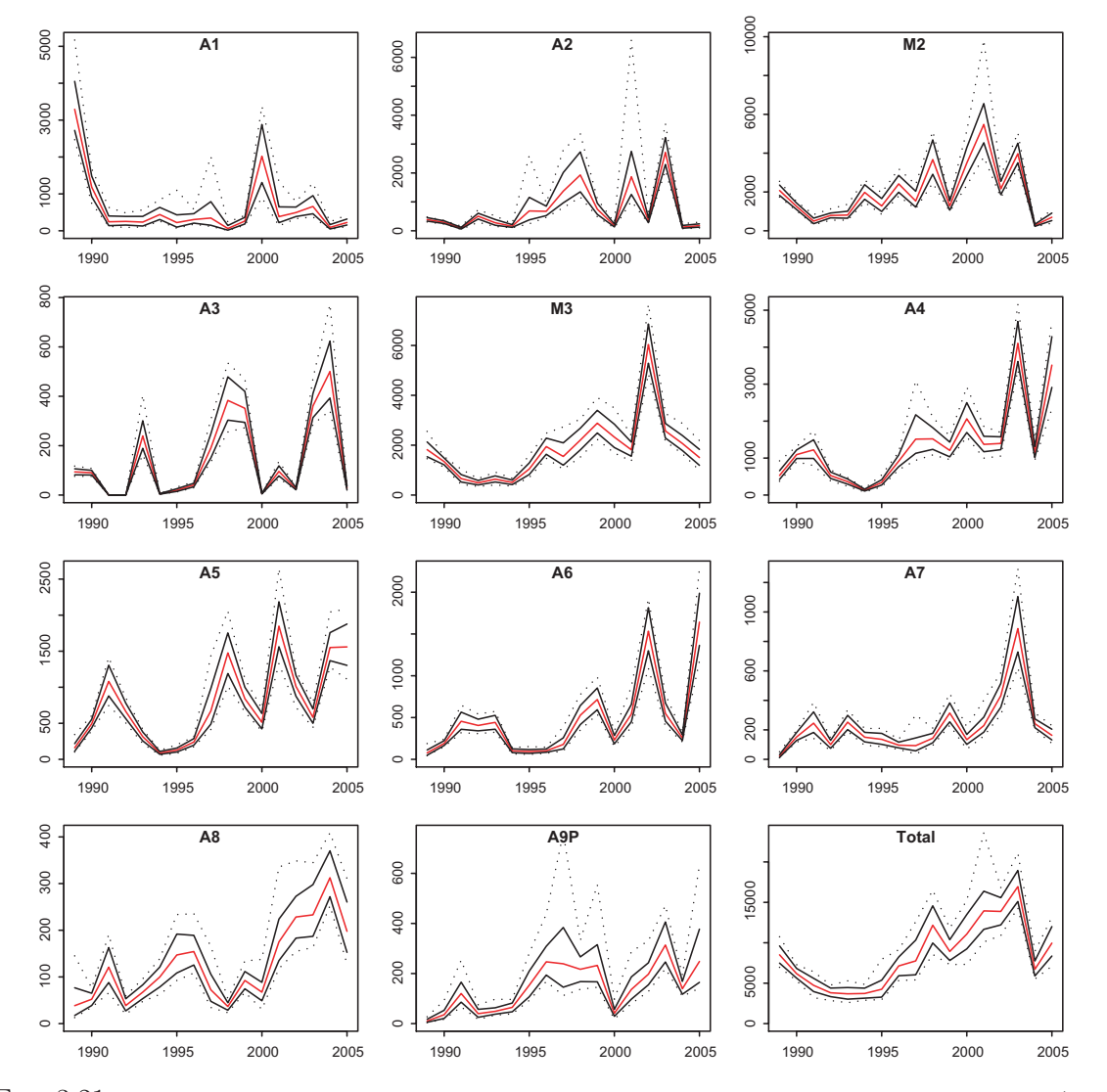

FIG.  $3.21$  – Représentation dans le temps des estimations d'abondance par âge et d'abondance totale (valeur moyenne figurée en trait plein rouge) avec leur incertitude associée (les valeurs minimale et maximale figurées en pointillé, le quartile à 5% et à 95% en trait plein noir).

#### 3.4.2 Par cohorte

Dans cette partie, nous suivons l'abondance des cohortes avec l'incertitude qui leur est associée afin de clairement identifier leur force respective et de détecter d'éventuels changements dans le temps. Pour cela, les courbes de captures obtenues à partir des estimations d'abondance par âge pour les différentes cohortes de la période 1989-2005 sont représentées avec l'incertitude associée à chaque estimation (Fig.  $3.22$ ). On a vu que le plan d'échantillonnage et les équipements des campagnes acoustiques écossaises sont peu adaptés pour les jeunes âges du hareng, en particulier pour le hareng d'âge 1. A cause de la faible sélectivité sur cet âge, les cohortes ne sont suivies que sur les âges  $2$  à  $9+$ . Concernant le niveau global d'abondance des cohortes, il est variable dans le temps ; une opposition claire est observée entre les cohortes du début de la période (classes d'année 1990 à 1993) et les cohortes de fin de période (au del`a de la classe d'ann´ee 1994). Une nette augmentation des niveaux d'abondance des cohortes y apparaît sur la période.

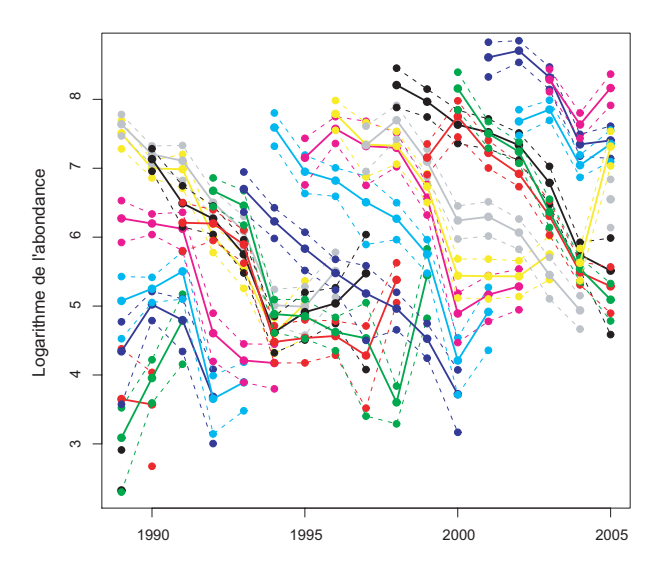

FIG.  $3.22$  – Suivi dans le temps des cohortes selon leur courbe de capture sur la période 1989-2005. L'incertitude associée à chaque estimation d'abondance est représentée et correspond à la transformée logarithmique de l'intervalle égal à deux fois l'écart-type.

Par ailleurs, un autre intérêt de suivre les cohortes dans le temps est que l'on peut évaluer la mortalité totale  $(Z)$  subie par chacune d'entre elles au travers de la décroissance des courbes de captures. La mortalité totale est ici estimée par simple régression linéaire. Deux estimations ont été envisagées : l'une sans pondération, l'autre avec pondération. Les poids utilisés correspondent à l'inverse de la variance de chaque abondance par âge. Ainsi, l'estimation de la mortalité tient compte de l'incertitude associée à chaque abondance par âge. Les taux de mortalité estimés pour les différentes cohortes ont été regroupés dans le tableau 3.11.

Intéressons nous aux cohortes dont le nombre de classes d'âge est suffisamment important (par ex. 6 classes d'âge). On peut donc supposer que le taux de mortalité estimé est relativement pertinent. On observe une différence de mortalité entre les cohortes au cours du temps. Les cohortes des années 1987-1989 et 1993-2000, présentant un taux de mortalité moyen à ´elev´e, s'opposent `a celle des ann´ees 1990-1992, pr´esentant un taux de mortalit´e plus faible.

| Cohortes | Mortalité $(Z)$  | Mortalité $(Z)$  | Nb. d'âges     |
|----------|------------------|------------------|----------------|
|          | sans pondération | avec pondération |                |
| 1984     | $-0,850$         | $-0,850$         | 3              |
| 1985     | 0,221            | 0,183            | 4              |
| 1986     | 0,396            | 0,368            | $\overline{5}$ |
| 1987     | 0,513            | 0,489            | 6              |
| 1988     | 0,488            | 0,451            | 7              |
| 1989     | 0,389            | 0,372            | 8              |
| 1990     | 0,286            | 0, 124           | 8              |
| 1991     | 0,230            | 0,258            | 8              |
| 1992     | 0,287            | 0,144            | 8              |
| 1993     | 0,384            | 0,410            | 8              |
| 1994     | 0,427            | 0,443            | 8              |
| 1995     | 0,394            | 0,407            | 8              |
| 1996     | 0,367            | 0,348            | 8              |
| 1997     | 0,370            | 0,353            | 8              |
| 1998     | 0,389            | 0,412            | 8              |
| 1999     | 0,394            | 0,404            | 7              |
| 2000     | 0,631            | 0,620            | 6              |
| 2001     | 0,377            | 0,336            | 5              |
| 2002     | 0,179            | 0,146            | $\overline{4}$ |
| 2003     | 0,061            | 0,001            | 3              |

TAB.  $3.11$  – Taux de mortalité (Z) estimés avec ou sans pondération pour les cohortes 1984 à 2003. Le nombre d'âges composant une cohorte est indiqué.

En tenant compte des incertitudes associées, la variabilité du taux de mortalité dans le temps est plus importante et confirme l'opposition observée entre les cohortes. Les cohortes 1990 et 1992 présentent un taux de mortalité beaucoup plus faible (Fig. 3.23). Cependant on peut noter que la prise en compte de l'incertitude ne se traduit pas par une surestimation ou sous-estimation des taux de mortalité.

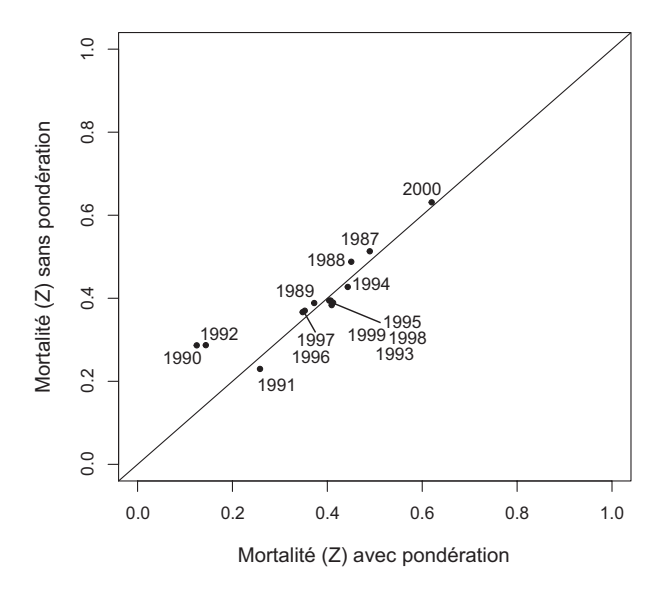

FIG.  $3.23$  – Nuage de corrélation entre les deux estimateurs de la mortalité (Z) avec ou sans pondération pour les cohortes composées d'au moins 6 classes d'âge.

Concernant les cohortes présentant de faibles mortalités, l'une des interprétations possibles est que ces cohortes présentes au cours d'une période de faible abondance du stock (1991-1995) ont vu leur effectif préservé sur les plus vieilles classes d'âge probablement à cause des restrictions de pêche.

La prise en compte de l'incertitude du taux de mortalité devrait intéresser le domaine de la dynamique des populations au sens large (par ex. en propageant les erreurs `a l'ensemble du processus d'´evaluation d'un stock). Par ailleurs, une des perspectives de cette analyse est la prise en compte des distributions de chaque abondance par ˆage dans l'estimation du taux de mortalité, plutôt que d'utiliser une simple régression pondérée.

# Chapitre 4

# Application à un système plurispécifique : l'anchois du golfe de Gascogne

## 4.1 Introduction

A la différence de l'application précédente, l'anchois du golfe de Gascogne est une espèce pélagique échantillonnée parmi d'autres espèces (chinchards, maquereaux, sardines, sprats, etc). Le principe de calcul d'abondance est alors différent (Diner, 1998; Massé, 1996). L'énergie acoustique  $s_A$  d'une déviation est éclatée par espèce, en fonction de la capture par chalutage (proportions d'espèces et longueur des poissons). On exprime alors la densité d'une espèce  $e$ comme :

$$
\rho_e = s_A \times X_e
$$

où  $X_e$  est le coefficient spécifique de l'espèce  $e$ . Pour chaque chalutage  $i$ :

$$
X_{ei} = \frac{k_{ei}}{\sum_{j} k_{eij} \times \sigma_{eij}}
$$

avec :

–  $k_{ei}$ : proportion (en nombre) de l'espèce e sur le chalutage i

–  $k_{eij}$ : proportion (en nombre) de la classe de taille j de l'espèce e sur le chalutage i

–  $\sigma_{eij}$ : surface équivalente de la taille j de l'espèce e sur le chalutage i

Dans cette analyse, seules les déviations de type  $D2$  sont modélisées et simulées (cf. II.1.2.2). Par ailleurs, le domaine utilisé pour l'évaluation a été restreint à la zone de présence de l'anchois pour se placer dans un cadre stationnaire vis à vis du coefficient spécifique de l'anchois (c.-`a-d. que l'on consid`ere un champ o`u les donn´ees du coefficient sp´ecifique de l'anchois sont le plus souvent positives).

Les différentes étapes de modélisation et de simulation sont présentées en détail pour l'année 2000. Elles consistent tout d'abord à définir un modèle géostatistique multivarie spécifique des variables d'acoustique réfléchie et de coefficient spécifique de l'anchois, puis à simuler leur incertitude et à les combiner pour obtenir l'incertitude associée à l'abondance totale.

# 4.2 Description des données et du modèle géostatistique multivarié spécifique

#### $4.2.1$  L'acoustique réfléchie

L'acoustique réfléchie de l'année 2000 est une variable se caractérisant par une distribution dissym´etrique avec un grand nombre de valeurs faibles, environ 12 % de valeurs nulles et seulement quelques valeurs fortes (Tab. 4.1). La faible proportion de zéros est probablement la signature de la communauté pélagique étudiée, dont les espèces en association ou non occupent l'ensemble des habitats disponibles du plateau continental. Les zones où l'acoustique réfléchie est la plus forte se situent près des côtes, au niveau de l'embouchure de la Gironde, de la côte girondine et de la côte landaise (Fig. 4.1). On peut noter également une zone riche très concentrée dans le Nord de la zone (au large de l'île de Ré) se trouvant dans une zone qui est beaucoup plus pauvre voire très pauvre.

| nnee | m1n | い         | med |                 |                 | ∩∩<br>তত | max   | ᅭ |  |
|------|-----|-----------|-----|-----------------|-----------------|----------|-------|---|--|
| 2000 |     | ٣9<br>IJΟ | 159 | 32 <sub>A</sub> | $\sim$ 1<br>h'i | -397     | ' 5 I |   |  |

TAB.  $4.1$  – Statistiques descriptives de la variable acoustique réfléchie  $(m^2.mn^{-2})$  pour l'année 2000 (minimum, premier quartile, médiane, moyenne, écart-type, troisième quartile, maximum, nombre d'échantillons et pourcentage de zéros).

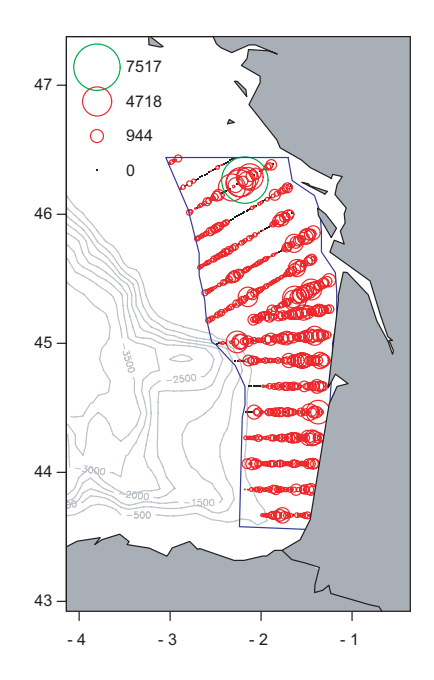

FIG. 4.1 – Représentation proportionnelle de l'acoustique réfléchie  $(m^2.mn^{-2})$  de la campagne française PELGAS dans le golfe de Gascogne en 2000.

L'analyse structurale de la variable acoustique est rendue délicate de par la spécificité de la variable étudiée (dissymétrie de la distribution, d'assez nombreuses valeurs faibles s'opposant à quelques valeurs fortes). Ainsi le variogramme expérimental omnidirectionnel montre une structure très chaotique. L'estimation du variogramme d'origine à partir des données

log-translatées permet de rendre robuste l'analyse structurale de la variable acoustique et d'inférer plus aisément un modèle structural. Le modèle ajusté est un modèle à 3 composantes : un effet de pépite de 120 000, un modèle sphérique de palier 130 000 et de portée 10 mn et un second modèle sphérique de palier  $70\,000$  et de portée  $75\,$ mn.

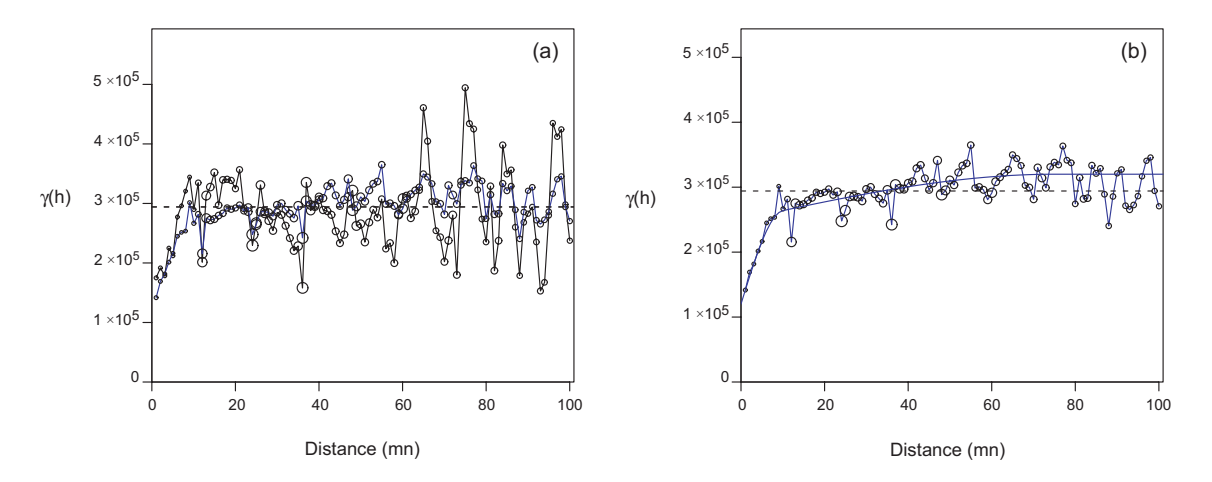

FIG.  $4.2 - (a)$  Variogramme expérimental et variogramme expérimental retour des données log-translatées de la variable acoustique pour l'année 2000 (tous deux sont omnidirectionnels). (b) Modélisation du variogramme retour des données log-translatées.

Une carte de l'acoustique réfléchie est ensuite produite par krigeage ordinaire à voisinage unique afin d'estimer l'abondance de l'anchois par krigeage et de comparer cette estimation à celle obtenue par simulation conditionnelle. Le krigeage est effectué sur une grille de  $1$  mn  $\times$  1 mn, comme l'impose l'échantillonnage de l'acoustique (ESDU est égale à 1 mn).

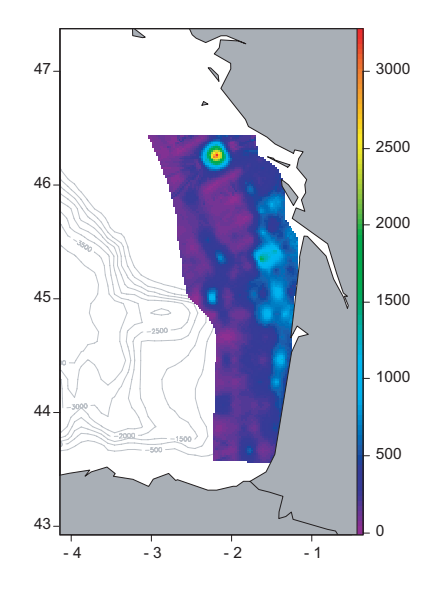

FIG.  $4.3$  – Carte de l'acoustique réfléchie obtenue par krigeage ordinaire pour l'année 2000.

### 4.2.2 Le coefficient spécifique de l'anchois

L'analyse du coefficient spécifique de l'anchois se base sur les données de chalutage. Le nombre d'échantillons pour une année est beaucoup plus faible que celui des données d'acoustique. Dans le but d'améliorer la modélisation géostatistique de cette variable, nous considérons les données de coefficient spécifique de l'anchois sur plusieurs années. Les années considérées correspondent à la période 1990-1992, 1994, 1997, 1998, 2000-2002, période durant laquelle le stock d'anchois se trouvait dans une situation d'abondance relativement correcte. On peut donc supposer une relative stabilité de la structure spatiale du coefficient spécifique de l'anchois observé au cours de cette période.

Les données de l'année 2000 (année étudiée) montrent de fortes valeurs au niveau du panache de la Gironde (Fig. 4.4.a). Peu de valeurs nulles sont observées étant donné que l'on a restreint notre analyse au coeur de la distribution de l'anchois. On se place ainsi dans un cadre stationnaire pour l'analyse variographique. Les données de l'ensemble de la période couvrent la totalité du champ et ne dégagent pas de schéma de distribution visible et constant sur la période, sauf en quelques endroits isolés comme au large de l'île de Ré où l'on a de faibles valeurs, ou encore au niveau du panache de la Gironde où l'on a les valeurs les plus fortes (Fig. 4.4.b).

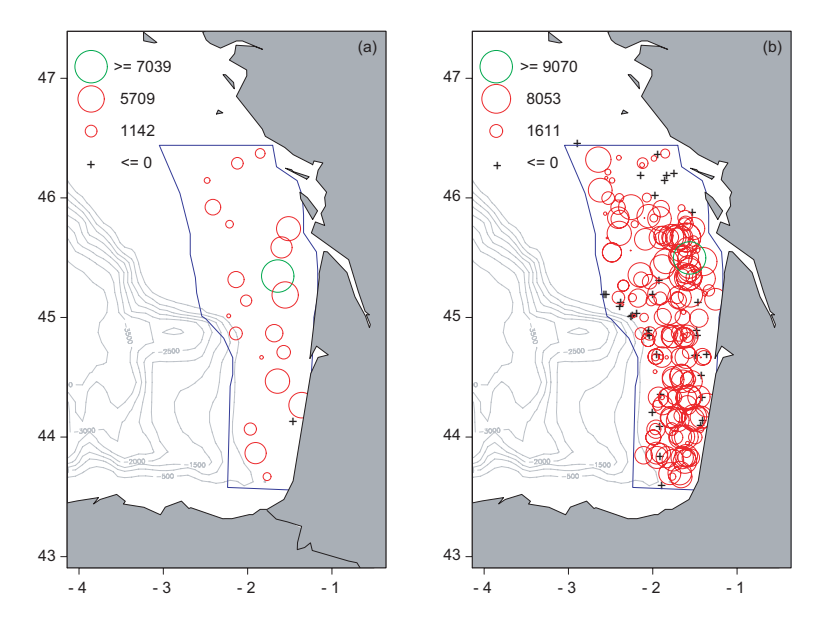

FIG.  $4.4$  – Représentation proportionnelle du coefficient spécifique de l'anchois  $(nb.m^{-2})$  de la campagne française PELGAS dans le golfe de Gascogne en 2000 (a) et sur la période 1990-1992, 1994, 1997, 1998, 2000-2002 (b).

Le coefficient spécifique de l'anchois a une distribution dissymétrique mais largement moins marquée que celle de la variable acoustique (Fig. 4.5). La plage de valeurs couvertes sur la période étudiée est comprise entre 0 et 10 000, où peu de valeurs nulles sont observées en comparaison à l'acoustique réfléchie.

Le variogramme de la période (mélange de données de différentes années), le variogramme annuel moyen et le variogramme de l'année 2000 sont utilisés pour décrire la structure spatiale

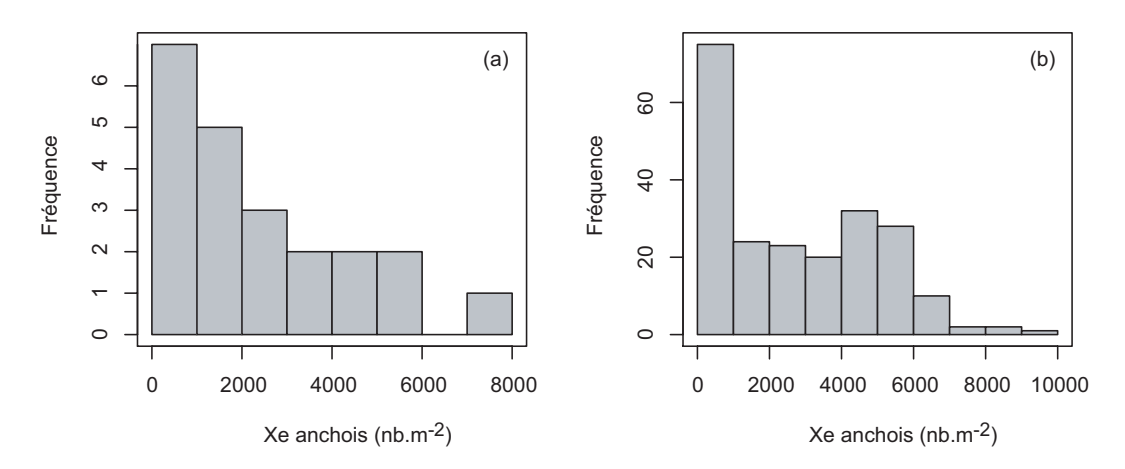

FIG.  $4.5$  – Histogramme des données de coefficient spécifique de l'anchois pour l'année 2000 (a) et sur la période 1990-1992, 1994, 1997, 1998, 2000-2002 (b).

du coefficient sp´ecifique de l'anchois (Fig. 4.6). On observe que la structure du variogramme moyen annuel est voisine de la structure du variogramme de l'année 2000, mais elle présente l'avantage d'être mieux définie. La structure spatiale annuelle de la variable étudiée semble stable dans le temps. Cependant l'organisation spatiale des données n'est généralement pas stable. Le variogramme de la période ainsi que la visualisation des données correspondantes montrent une tendance à détruire la structure. L'effet de pépite est plus important tout en présentant un palier et une portée identique à ceux observés sur le variogramme annuel moyen. A l'extrême, avec plus d'années, on pourrait s'attendre à un effet de pépite pur gommant toute structure du phénomène.

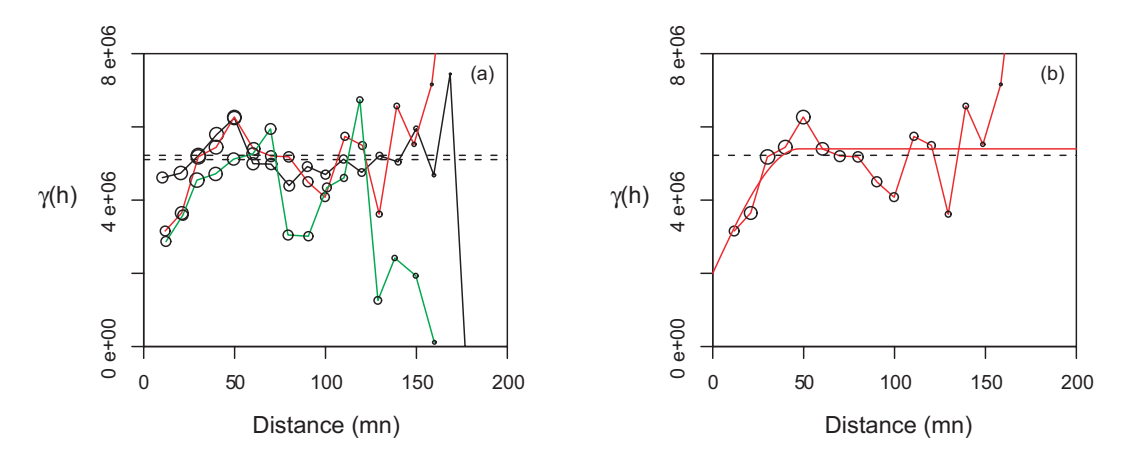

FIG.  $4.6 - (a)$  Variogrammes expérimentaux omnidirectionnels du coefficient spécifique de l'anchois calculés à partir de couples de points appartenant à la même année (en rouge), appartenant à l'ensemble des années de la période (en noir) et appartenant à l'année 2000 (en vert). (b) Modélisation du variogramme expérimental omnidirectionnel du coefficient spécifique de l'anchois calculé à partir de couples de points appartenant à la même année (en rouge).

Le variogramme annuel moyen a été choisi pour modéliser la structure spatiale afin de produire une cartographie du coefficient spécifique de l'anchois. Le modèle ajusté présente une structure à deux composantes : un effet pépite de 2  $\times$  10<sup>6</sup> et un sphérique de palier 3,4  $\times$  10<sup>6</sup>

et de portée 47,5 mn. Une carte de la variable est produite pour l'année 2000 et avec les seules données de l'année 2000, par krigeage ordinaire avec un voisinage unique sur une grille de 1 mn  $\times$  1 mn (Fig. 4.7). La grille étant imposée par l'acoustique afin de combiner les différentes variables pour estimer l'abondance totale.

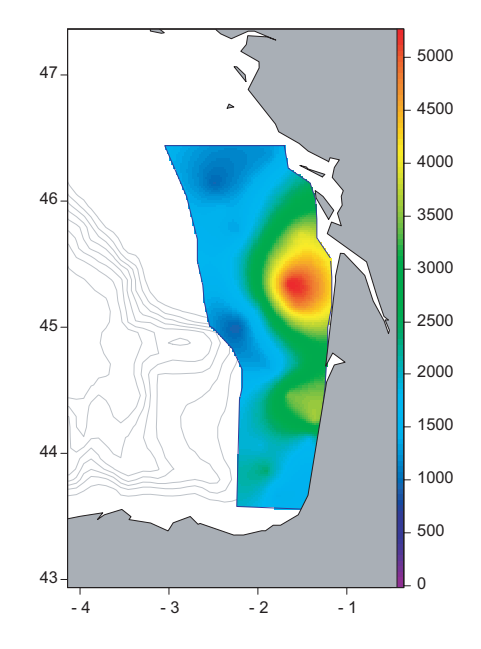

FIG. 4.7 – Cartographie du coefficient spécifique de l'anchois par krigeage ordinaire pour l'année 2000.

## 4.3 Simulations conditionnelles pour l'année 2000

#### $4.3.1$  L'acoustique réfléchie

Comme pour le cas du hareng écossais (cf. II.3), il est impossible de travailler directement avec la variable brute d'acoustique réfléchie. La présence de valeurs extrêmes et d'un nombre cons´equent de valeurs faibles voir nulles compliquent consid´erablement l'analyse variographique. Ainsi, il est nécessaire de recourir à une transformation des données. Celle-ci est effectuée par anamorphose gaussienne en associant à chaque valeur brute d'acoustique, une valeur gaussienne présentant la même probabilité cumulée (Fig. 4.8).

Les valeurs de la variable gaussienne  $Y(x)$  ne sont pas connues aux points de donnée où l'acoustique réfléchie est nulle, alors que les valeurs de la variable gaussienne tronquée à gauche  $Y^+(x)$  sont, elles, connues en tout points de donnée. La variable gaussienne tronquée à gauche  $Y^+(x)$  présente en particulier un ensemble de valeurs égales à la même valeur gaussienne  $y_c$  correspondant aux valeurs où la variable d'origine, l'acoustique réfléchie, est nulle. Le variogramme expérimental de la variable gaussienne tronquée à gauche  $Y^+(x)$ est utilisé pour inférer indirectement le modèle de la variable gaussienne  $Y(x)$  (Fig. 4.9). L'ajustement indirect est effectué en considérant que la variable gaussienne  $Y(x)$  a une structure gigogne avec une pépite de palier  $0.35$ , une composante sphérique de palier  $0.425$ avec une portée de 5 mn et une autre composante sphérique de 0,30 avec une portée de 75 mn.

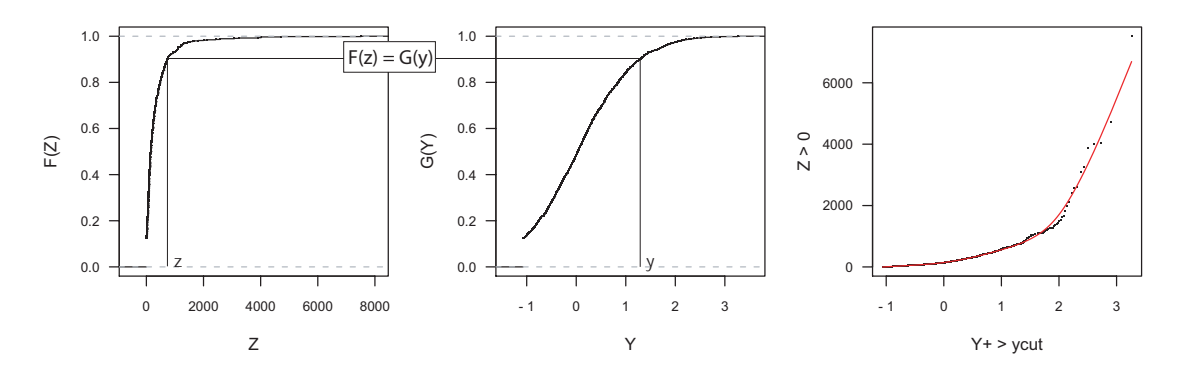

FIG.  $4.8$  – Anamorphose Gaussienne, associant à une valeur brute d'acoustique z, une valeur Gaussienne y présentant la même probabilité cumulée. Le lien entre les valeurs  $z$  et  $y$  est modélisé pour assurer la transformation inverse.

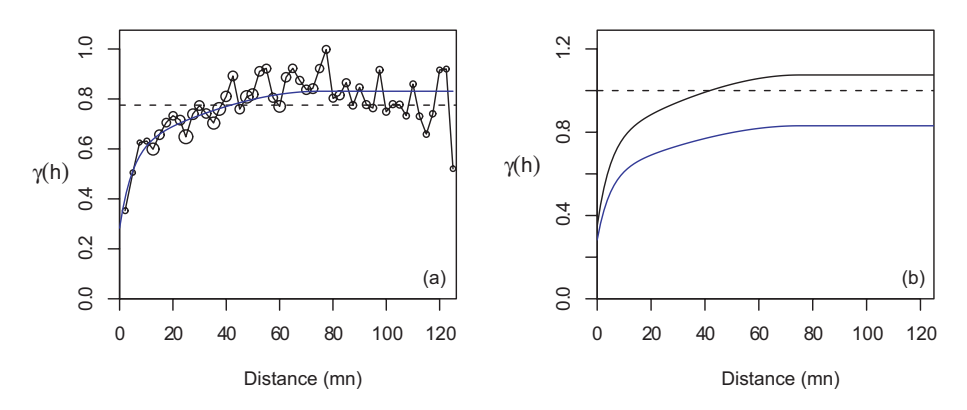

FIG. 4.9 – (a) Variogramme expérimental de la gaussienne tronquée à gauche  $Y^+(x)$  avec des cercles proportionnels au nombre de paires de points. Le modèle ajusté indirectement apparaît en trait plein (ligne bleu). (b) représentation du modèle de la variable gaussienne  $Y(x)$  utilisée pour l'ajustement indirect (trait plein noir) et du modèle ajusté indirectement sur la gaussienne tronquée à gauche  $Y^+(x)$  (trait plein bleu).

Le ratio du variogramme croisé entre l'indicatrice et la variable gaussienne tronquée à gauche  $\gamma_{1_{Y(x)>y_c}\times Y^+(x)}$  avec le variogramme simple de l'indicatrice  $\gamma_{1_{Y(x)>y_c}}$  quantifie les effets de bord. La comparaison des effets de bord théoriques et expérimentaux (Fig. 4.10) montre une surestimation des effets de bord théoriques. Malgré cette légère inadéquation de la modélisation aux données, il est à noter que des effets de bord expérimentaux sont bien présents.

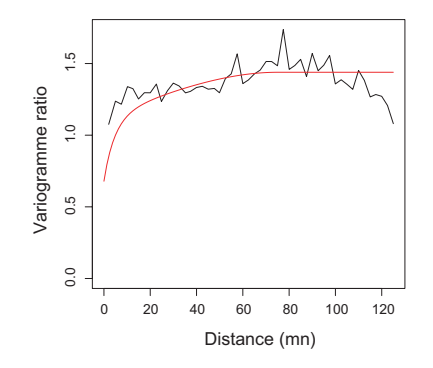

FIG.  $4.10 -$ Quantification des effets de bord : ratio du variogramme croisé entre l'indicatrice et la variable gaussienne tronquée à gauche  $\gamma_{1_{Y(x)>y_c} \times Y + (x)}$  avec le variogramme simple de l'indicatrice  $\gamma_{1_{Y(x)>y_c}}$ . En trait plein rouge, les effets de bord théoriques selon le modèle précédemment ajusté et en trait plein noir, les effets de bord expérimentaux.

La simulation de la variable d'acoustique réfléchie se déroule en deux étapes. Tout d'abord, l'échantillonneur de Gibbs est utilisé pour simuler les valeurs de la variable gaussienne aux points de donnée, où la variable brute de l'acoustique réfléchie est nulle (Fig. 4.11). L'échantillonneur de Gibbs permet de construire à partir de la variable gaussienne tronquée à gauche  $Y^+(x)$  une variable gaussienne  $Y(x)$  respectant le modèle spatial précédemment inféré.

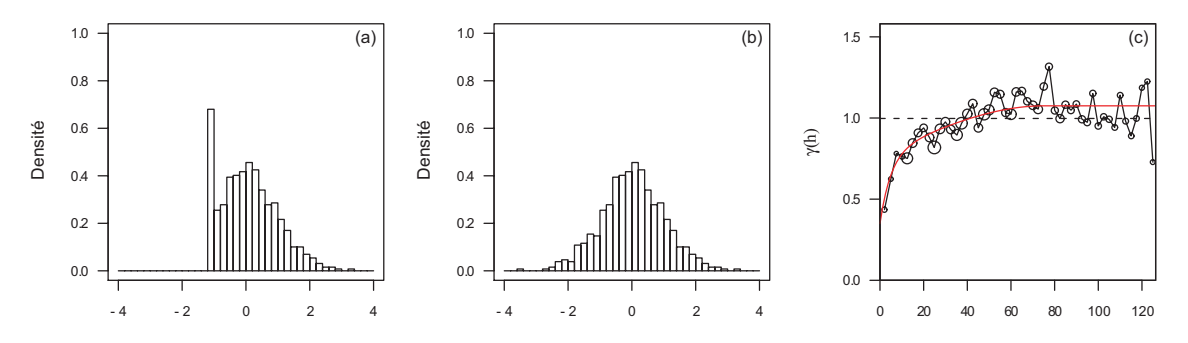

FIG.  $4.11 - (a)$  Histogramme de  $Y^+(x)$ . (b) Histogramme de  $Y(x)$  obtenu après l'échantillonnage de Gibbs. (c) Comparaison entre le modèle inféré utilisé pour construire la partie gauche de l'histogramme de  $Y(x)$  et le variogramme expérimental de  $Y(x)$  obtenu après l'échantillonnage de Gibbs.

Puis, une fois qu'on dispose d'une variable gaussienne en tous points d'échantillon, on procède à l'étape de simulation conditionnelle. 250 simulations conditionnelles de l'acoustique réfléchie ont été réalisées pour l'année 2000 (Fig. 4.12). Ces réalisations sont transformées en des réalisations de l'acoustique réfléchie brute par transformation inverse. Pour cela, la fonction d'anamorphose a été modélisée en début d'analyse afin d'inverser les valeurs gaussiennes strictement supérieures à la valeur  $y_c$ . Les valeurs gaussiennes inférieures ou égales à  $y_c$  sont transformées en zéros.

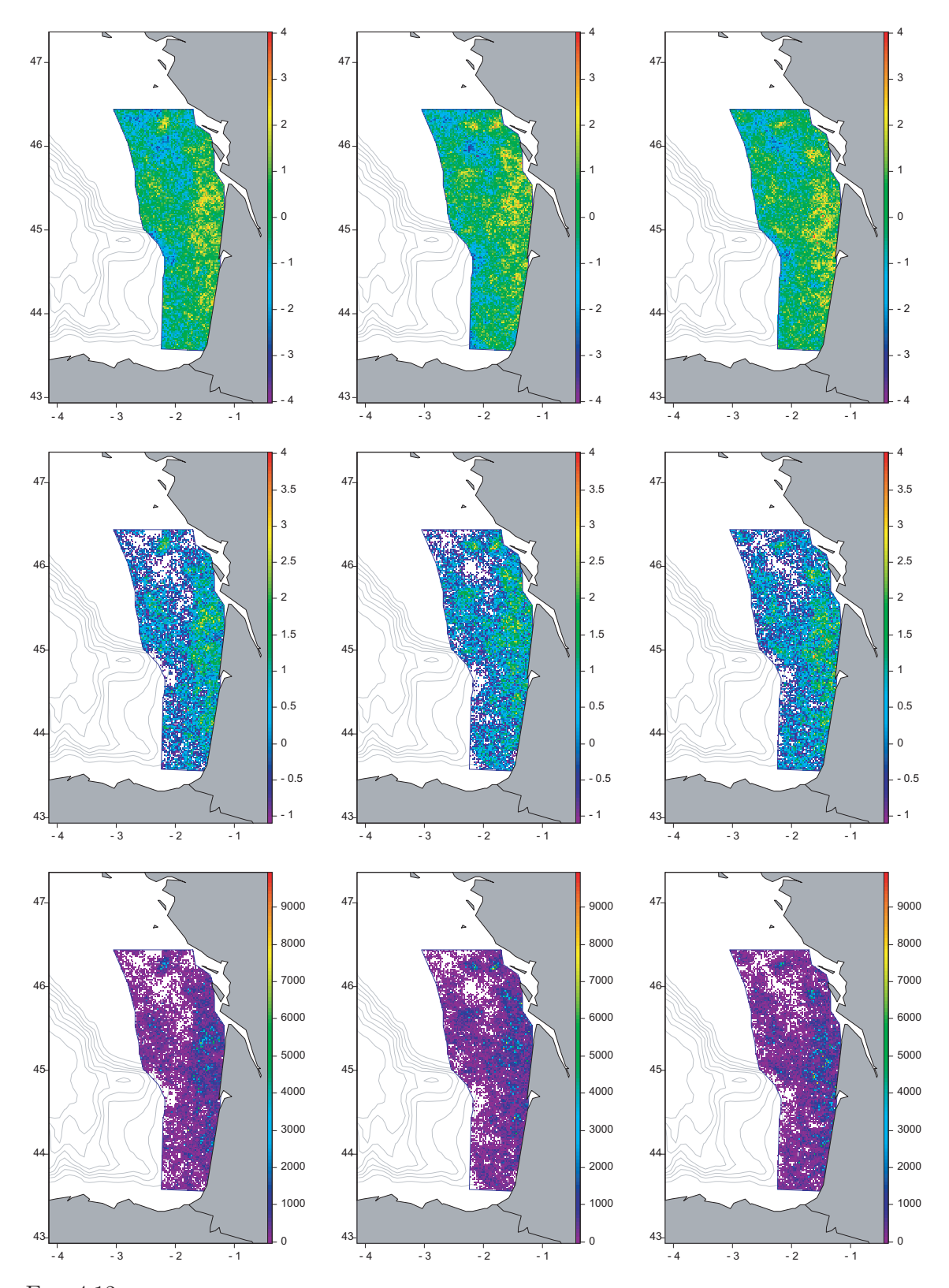

FIG.  $4.12$  – Trois simulations conditionnelles de l'acoustique réfléchie de moyenne faible, médiane et forte. En haut : réalisations de la variable gaussienne. Au milieu : réalisations de la variable gaussienne, mais où seules les valeurs supérieures au seuil gaussien  $y_c$  correspondant à zéro pour les valeurs brutes ont été représentées. En bas : réalisations de la variable brute obtenues après transformation inverse, où seules les valeurs simulées strictement supérieures à zéro sont représentées.

#### 4.3.2 Le coefficient spécifique de l'anchois

Le coefficient spécifique de l'anchois est une variable dont la distribution ne peut être assimilée à une variable gaussienne de sorte qu'une transformation est nécessaire pour effectuer des simulations conditionnelles. Une anamorphose gaussienne est appliquée sur les données de l'année 2000 (Fig. 4.13.a et 4.13.b). Cette opération est renouvelée sur les données des autres années de la période afin de modéliser le variogramme annuel moyen gaussien du coefficient spécifique de l'anchois. Seule l'anamorphose de l'année 2000 est modélisée avec une fonction spline croissante de sorte que les réalisations gaussiennes produites par simulation puissent être transformées en réalisations brutes (Fig. 4.13.c). Un modèle omnidirectionnel à 2 composantes structurales est ajusté : un effet de pépite de 0,3 et un modèle sphérique de palier  $0.6$  et de portée 55 mn (Fig. 4.13.d). Notons que le variogramme annuel des données gaussiennes de l'année 2000 est trop chaotique et ne permet pas l'inférence pertinente d'un modèle.

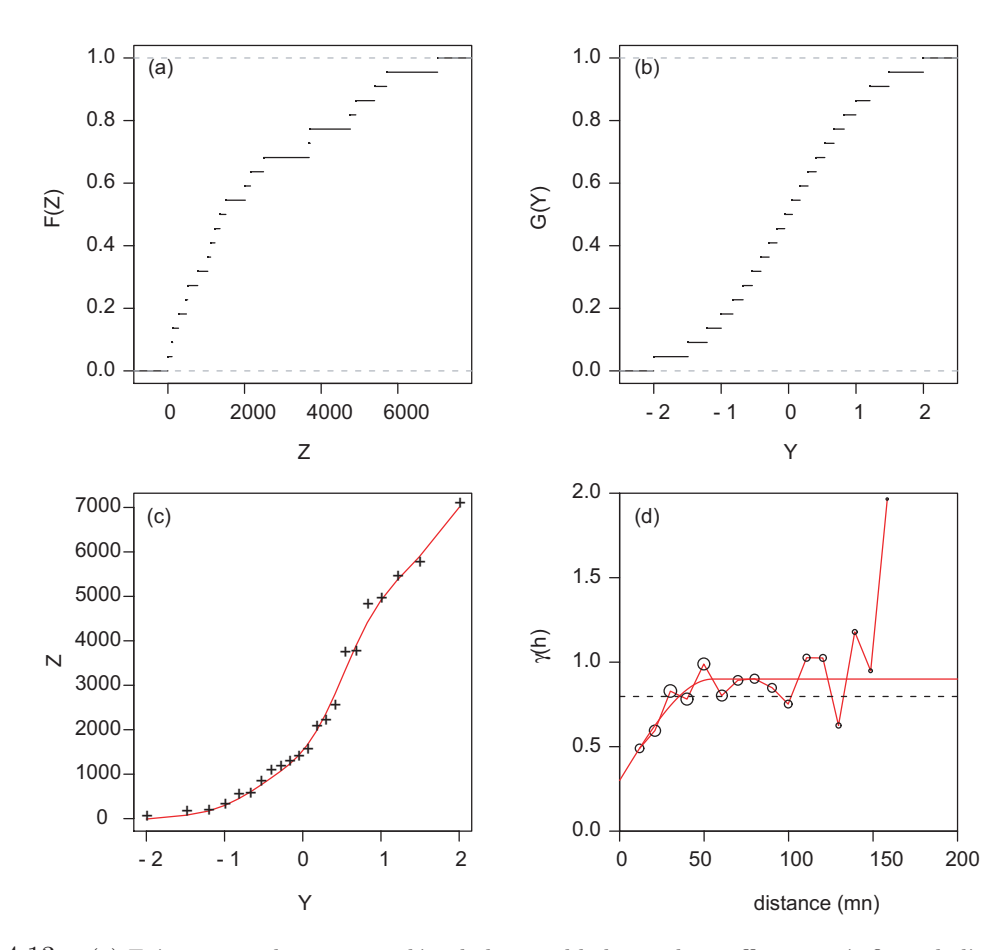

FIG.  $4.13 - (a)$  Fréquences relatives cumulées de la variable brute du coefficient spécifique de l'anchois. (b) Fréquences relatives cumulées de la variable gaussienne associée. (c) Modélisation de l'anamorphose gaussienne liant les valeurs brutes et les valeurs gaussiennes. (d) Variogramme expérimental omnidirectionnel de la variable gaussienne du coefficient spécifique de l'anchois calculé à partir de paires de points venant de la même année et son modèle ajusté.

250 réalisations du coefficient spécifique de l'anchois sont produites pour l'année 2000 par simulations conditionnelles. Ces simulations utilisent le modèle ajusté sur le variogramme annuel moyen des données gaussiennes et sont conditionnées par les données gaussiennes de l'année 2000. Trois réalisations gaussiennes de moyennes différentes (faible, moyenne et forte)

sont présentées en figure 4.14 (a, b et c). Ces trois réalisations gaussiennes sont transformées respectivement en trois réalisations brutes (faible, moyenne et forte) et sont présentées en figure 4.14 (d, e et f).

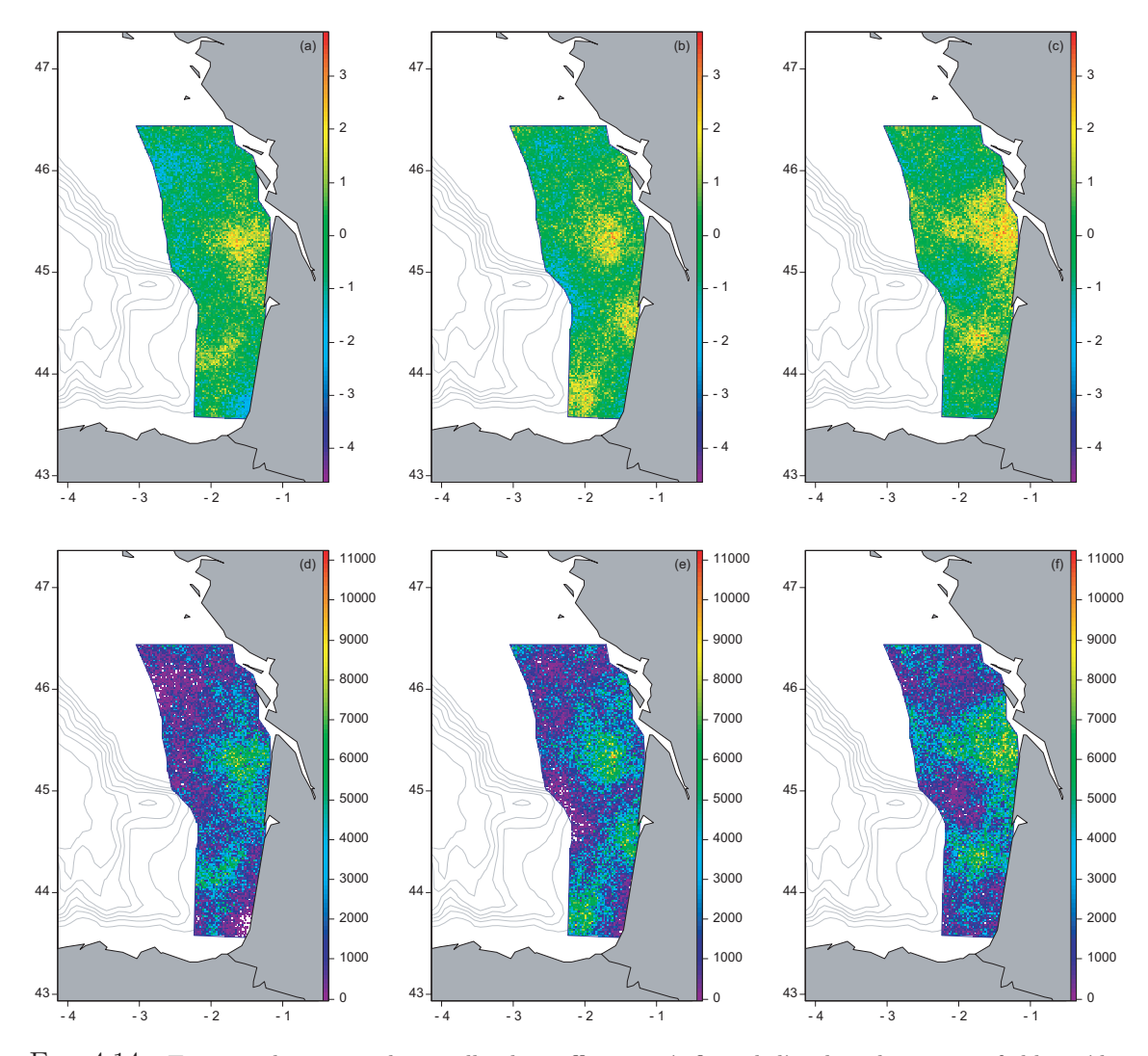

FIG.  $4.14$  – Trois simulations conditionnelles du coefficient spécifique de l'anchois de moyenne faible, médiane et forte. En haut : réalisations de la variable gaussienne. En bas : réalisations de la variable brute obtenues après transformation inverse.

#### 4.3.3 Incertitude de l'estimation d'abondance

250 réalisations de simulation conditionnelle de l'acoustique réfléchie et du coefficient spécifique ont été produites pour l'année 2000. On peut vérifier que les simulations conditionnelles respectent à peu près les statistiques (c.-à-d. moyenne et variance) des données pondérées, aussi bien que l'estimation de la moyenne spatiale obtenue par krigeage (Tab. 4.2), et non la variance spatiale.

| <b>Variables</b> | Données simulées |           |                  | Données krigées | Données pondérées |           |  |
|------------------|------------------|-----------|------------------|-----------------|-------------------|-----------|--|
|                  | Movenne          | Variance  | Moyenne Variance |                 | Moyenne Variance  |           |  |
| $S_A$            | 336              | 340,000   | 324              | 83.000          | 314               | 294 000   |  |
| $X_e$ anchois    | 2 2 2 4          | 3 740 000 | 2 2 5 3          | 1 055 000       | 2.204             | 4 020 000 |  |

TAB.  $4.2$  – Statistiques comparatives de l'acoustique réfléchie  $(m^2.mn^{-2})$  et du coefficient spécifique de l'anchois (nb.m<sup>-2</sup>) pour l'année 2000. Les estimateurs considérés ici sont les valeurs simulées (où la moyenne et la variance ont été calculées sur le champ pour chaque réalisation avant qu'elles ne soient moyennées sur l'ensemble des 250 réalisations), la moyenne et la variance calculées sur le champ à partir des valeurs krigées, enfin la moyenne et la variance des données brutes pondérées par leur surface d'influence.

Les réalisations de l'acoustique réfléchie et du coefficient spécifique de l'anchois sont combinées pour produire 250 réalisations de densité d'anchois pour l'année 2000 (Fig. 4.15). Ces réalisations peuvent être comparées à l'estimation obtenue par combinaison des deux variables krigées (Fig. 4.16). Cette comparaison illustre bien les propriétés de lissage du krigeage et par opposition la vraisemblance du phénomène reproduit par les simulations.

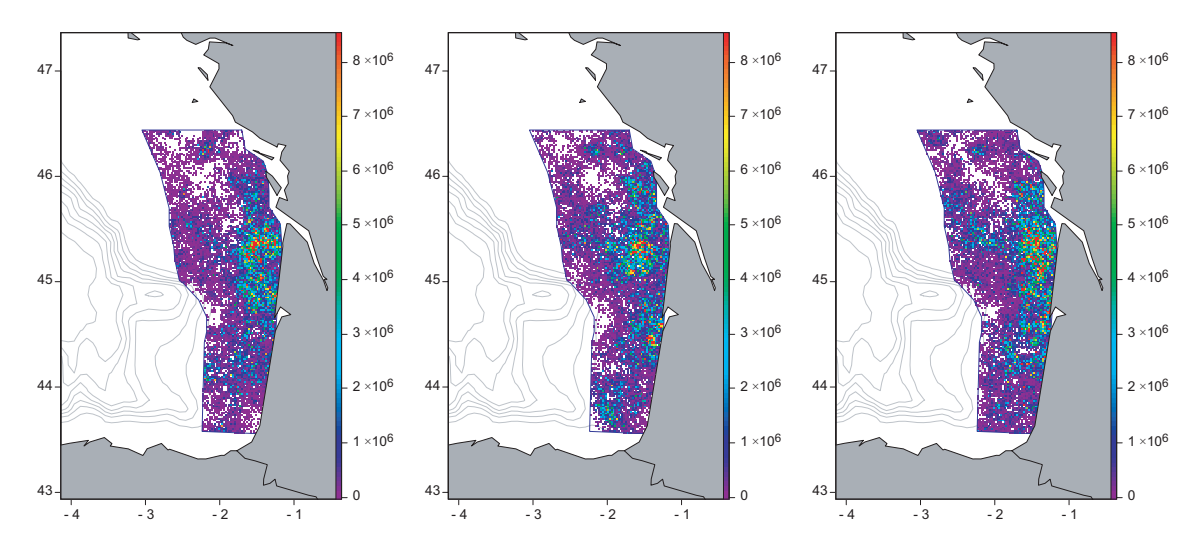

 $FIG. 4.15$  – Trois réalisations de densité d'anchois résultant de la combinaison des réalisations précédemment présentées de l'acoustique réfléchie et du coefficient spécifique de l'anchois.

L'incertitude associée à l'estimation d'abondance totale est accessible en intégrant spatialement les réalisations de densité d'anchois précédemment produites. L'abondance totale est estimée pour chaque réalisation. Des statistiques de base sont calculées sur ces estimations (Tab. 4.3). L'abondance totale moyenne est de 8 045 millions d'individus compar´ee aux 7 317 millions d'individus obtenus par krigeage. La moyenne des estimations d'abondance

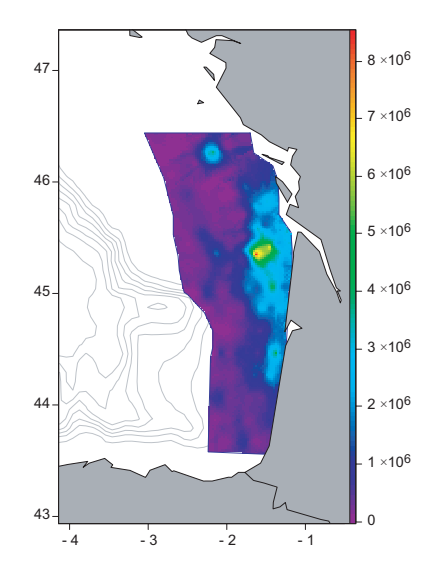

FIG.  $4.16$  – Carte de densité d'anchois résultant de la combinaison des cartes krigées de l'acoustique réfléchie et du coefficient spécifique de l'anchois.

obtenue par simulation semble surestimer légèrement celle obtenue par krigeage (d'environ  $10\%$ ). La variance et le coefficient de variation illustrent l'incertitude associée à l'estimation d'abondance totale d'anchois. Elle est relativement forte (CV égal à  $16\%$ ) en comparaison à celles trouvées sur les estimations d'abondance totale du hareng écossais (entre 6% et 17%).

|      |       |           | Année Moyenne Variance Ecart-type CV (%) |  |
|------|-------|-----------|------------------------------------------|--|
| 2000 | 8.045 | 1 633 000 | 1 278                                    |  |

TAB.  $4.3$  – Statistiques (moyenne, variance, écart-type et coefficient de variation) des estimations de l'abondance totale d'anchois obtenues par simulation (en millions) au cours de la campagne acoustique française sur les pélagiques du golfe de Gascogne menée en 2000.

Les histogrammes des moyennes spatiales de la variable acoustique et du coefficient spécifique de l'anchois, ainsi que l'histogramme des estimations d'abondance totale de l'anchois illustrent d'une part la distribution de l'erreur pour les différentes variables et d'autre part la distribution de l'erreur pour l'abondance totale (Fig. 4.17). Ces erreurs, quelles que soient les variables considérées, sont relativement symétriques. Notons que les estimations obtenues par krigeage sont incluses dans la distribution et sont relativement proches de la moyenne des réalisations de chaque variable, ce qui modère la remarque faite précédemment.

Finalement, la méthodologie développée sur le hareng écossais se révèle d'autant plus intéressante qu'elle s'adapte relativement aisément à ce nouveau cas d'étude. La quantification de l'incertitude associée à l'estimation d'abondance totale de l'anchois pour l'année 2000 le démontre. Son extension à d'autres espèces pélagiques suivies par la campagne acoustique française ou à d'autres stocks dont l'évaluation est basée sur des données acoustiques est alors envisageable.

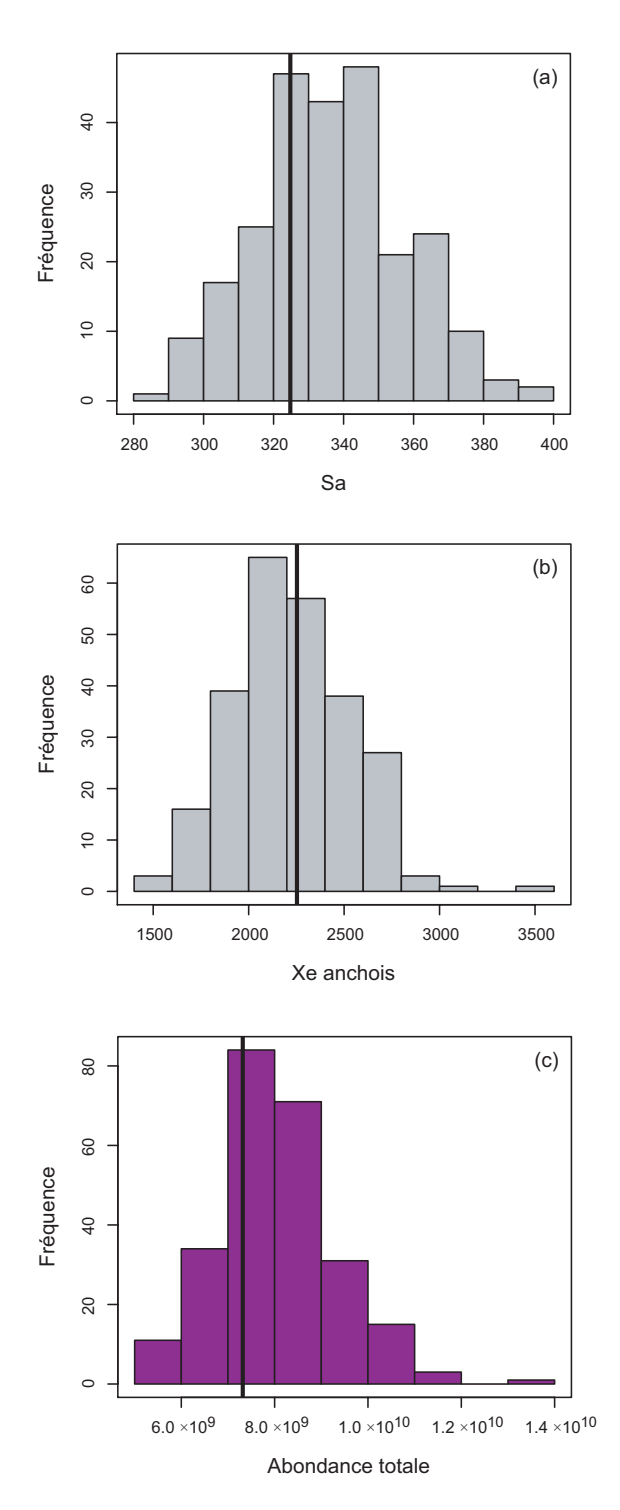

FIG.  $4.17$  – Distribution de la moyenne spatiale de l'acoustique réfléchie (a), de la moyenne spatiale du coefficient spécifique de l'anchois (b) et de l'abondance totale (c) pour l'année 2000. Les lignes verticales sont les estimations par krigeage pour chaque distribution.

# Conclusion générale

## Le travail réalisé

A l'issue de ce travail de thèse, force est de constater que la géostatistique contribue de manière intéressante au suivi des ressources halieutiques à partir de données de campagnes scientifiques de pêche, tant d'un point de vue de l'étude de la dynamique spatiale de populations halieutiques et de leur diagnostic, que de façon plus classique à l'évaluation de l'incertitude spatiale associée aux estimations d'abondance des campagnes acoustiques.

## De l'étude de la dynamique spatiale de populations halieutiques à leur diagnostic

En utilisant des outils simples insensibles aux valeurs nulles de densité de poissons et ne nécessitant pas la délimitation arbitraire d'un champ, il nous a été possible de quantifier les distributions spatiales de populations halieutiques. Ces indices spatiaux nous ont permis de caractériser la position (centre de gravité et patchs spatiaux), l'occupation de l'espace (inertie, isotropie, aire positive, aire d'étalement et aire équivalente), la dispersion statistique (indice de Gini et coefficient de variation des densités strictement positives), la microstructure et la collocation (indice global de collocation).

Les données de densité du stock de merlu européen (Merluccius merluccius) collectées pendant les campagnes annuelles de chalutage de fond menées par l'IFREMER dans le golfe de Gascogne ont servi à illustrer ces indices spatiaux. Ils offrent une vue synthétique de l'occupation spatiale des différents groupes d'âge du merlu, et notamment en précisant le changement progressif de la stratégie d'occupation spatiale des groupes d'âges intermédiaires lors de l'acquisition de la maturité. La variabilité interannuelle de la distribution spatiale des différents groupes d'âge de la population a été décrite et nous a permis d'identifier les tendances et les années anormales qui existent dans la série chronologique.

Puis, en examinant les relations entre des paramètres clés de la démographie (l'abondance de l'année, le force du recrutement à l'année suivante et la mortalité) et ces indices spatiaux, il a été possible d'examiner le déterminisme spatial de la dynamique d'une population sur une variété de stocks européens de l'Atlantique et de Méditerranée. Les indices spatiaux fournissent alors des indicateurs supplémentaires pour évaluer l'état d'un stock et pourraient être utiles pour surveiller une population dans un contexte de déclin d'abondance et de réduction d'habitat.

Dans ce cadre là, établir un diagnostic fiable de l'état d'un stock à l'aide d'une large gamme d'indicateurs (biologiques tout autant que spatiaux) nous est apparu envisageable si on se base sur des indicateurs faiblement bruités. La procédure proposée basée sur la maximisation

de la corrélation temporelle a démontré sa capacité à sélectionner et combiner des indicateurs, puis à suivre un stock halieutique grâce aux indicateurs les plus pertinents pour être suivis dans le temps : les MAFs. Ainsi, on a pu identifier que la situation de la morue de la mer du Nord montre une évolution progressive de son état vers une dégradation générale, tandis que la situation de l'anchois du golfe de Gascogne montre un changement soudain dans les années récentes (2000-2001) vers un déclin. En modélisant la continuité temporelle des MAFs, une prévision de l'état de la population pour l'année suivante a pu être envisagée et a montré que la situation observée pour l'année prévue (2005 pour les deux stocks) est en continuité avec la tendance de la morue de la mer du Nord (c.-à-d. le déclin continue), alors qu'elle n'est pas en continuité avec la tendance de l'anchois du golfe de Gascogne (de fait, le déclin s'accélère).

### Évaluation de l'incertitude associée aux estimations d'abondance des campagnes acoustiques

Ce travail de thèse a également répondu à un problème de détermination de variance d'estimation resté latent pour les estimations d'abondance obtenues à partir de campagnes acoustiques en utilisant de façon adéquate les simulations conditionnelles géostatistiques. Celles-ci permettent la combinaison de différentes sources de variabilité, nécessaire pour évaluer l'incertitude associée à ces estimations d'abondance. Cependant, cela n'a été possible que par la prise en compte des spécificités des différentes variables, et en particulier celles de la variable acoustique réfléchie. Ainsi une transformation de la variable d'acoustique réfléchie par anamorphose gaussienne a été nécessaire. Du fait de la présence d'un atome dans la distribution de la variable brute de l'acoustique, l'inférence du modèle spatial s'est faite de façon indirecte sur la variable gaussienne tronquée à gauche sachant que sa covariance spatiale se développait en fonction de celle de la variable gaussienne recherchée. On a pu procéder ensuite aux simulations conditionnelles en reproduisant la variabilité de la régionalisation inférée par le modèle spatial et en respectant les valeurs mesurées aux points de données. Le conditionnement des simulations par les données fut ainsi obtenu par krigeage et dans le cas où la variable conditionnante présentait un atome dans sa distribution, l'échantillonneur de Gibbs a permis de simuler la partie manquante de la distribution tout en respectant la structure spatiale inférée.

Cette méthodologie géostatistique fut appliquée avec succès à deux cas d'étude, d'une part sur le hareng écossais autour des îles Shetland et d'autre part sur l'anchois dans le golfe de Gascogne. Ces deux populations suivies lors de campagnes acoustiques annuelles offraient des perspectives différentes de par la complexité des communautés pélagiques en présence (monospécifique pour le hareng, plurispécifique pour l'anchois) et les travaux de modélisation géostatistique antérieurs.

Pour le hareng écossais, un modèle géostatistique multivarie spécifique incorporant des relations entre profondeur, longueur moyenne des poissons et proportions d'âge a servi de support aux simulations conditionnelles. Des réalisations multiples de l'acoustique réfléchie, de la longueur moyenne des poissons et des proportions d'âge furent générées puis combinées pour produire des réalisations multiples de densité de harengs sur le domaine échantillonné. Pour chaque réalisation, l'abondance totale et les abondances par âge ont été estimées par intégration spatiale. Les estimations obtenues à partir de l'ensemble des réalisations ont permis de construire la distribution des estimations, quantifiant ainsi l'incertitude qui leur est associée sur une période de 1989 à 2005. Le suivi des variations pertinentes de l'abondance

dans le temps par classe d'âges ou par cohorte fut entrepris, tout comme la propagation de l'erreur à l'estimation du taux de mortalité.

Pour l'anchois du golfe de Gascogne, un modèle géostatistique relativement simple intégrant la stabilité temporelle du coefficient spécifique de l'anchois sur une période d'abondance stable fut développé pour servir de support aux simulations conditionnelles. Des réalisations multiples de l'acoustique réfléchie et du coefficient spécifique de l'anchois furent générées puis combinées pour produire des réalisations multiples de densité d'anchois sur le domaine échantillonné pour la seule année 2000. De manière analogue, l'incertitude associée à l'estimation d'abondance totale d'anchois pour l'année 2000 fut évaluée en produisant la distribution des estimations obtenues par simulation. Comme pour le cas du hareng, l'erreur s'est révélée être de type symétrique. L'erreur est apparue relativement forte (CV égal à  $15\%$ ) en comparaison à celles trouvées sur les estimations d'abondance totale du hareng écossais (comprises entre 6% et 17%).

Finalement, cette méthodologie est apparue assez générale pour s'adapter à des cas d'application assez différents, révélant ainsi son potentiel d'extension future aux autres campagnes acoustiques sur le hareng en mer du Nord, aux autres espèces pélagiques suivies par la campagne acoustique française ou à d'autres stocks dont l'évaluation est basée sur des données acoustiques.

## Perspectives

Un élément important qui a été soulevé d'abord d'un point de vue méthodologique (cf. I.2.4) puis pratique (cf. I.3.3.2) est la précision des indices spatiaux proposés quand ils sont estimés à partir des données de densité collectées à partir de campagnes scientifiques de pêche. La solution adoptée a consisté à réaliser un ré-échantillonnage sur certains indices spatiaux. Dans un premier temps, il serait intéressant de procéder de même avec les indices restants. Puis, dans un second temps, il serait intéressant d'envisager la seconde solution évoquée (cf. I.2.4.2) en utilisant le potentiel des simulations conditionnelles géostatistiques. En effet, elles permettent de reproduire la variabilité spatiale d'une variable régionalisée tout en respectant les valeurs aux points de données. L'étude de la variabilité de nos statistiques spatiales par simulations conditionnelles géostatistiques devra reposer sur de très fortes hypothèses nécessaires à la modélisation de la variable sous-jacente. Désormais, nous disposons de deux cas d'étude, le hareng autour des îles Shetland et l'anchois dans le golfe de Gascogne où l'incertitude des indices spatiaux utilisés pourrait être évaluée à moindre frais. Propager l'erreur venant de l'incertitude associée à la couverture spatiale de la campagne à nos indices spatiaux est possible en les calculant pour de multiples réalisations de densité de ces poissons. La distribution spatiale de ces populations pourrait ainsi être quantifiée tout comme l'incertitude associée.

L'approche par indicateur présentée dans ce manuscrit afin de suivre et diagnostiquer l'état d'un stock halieutique (cf. I.5) a vocation à être étendue. En effet, une telle démarche a sa place dans l'approche écosystémique des pêches (FAO, 2003) dont le but est de réconcilier l'exploitation durable des ressources et leur conservation en améliorant notre compréhension de la dynamique des populations et des écosystèmes, et en quantifiant l'ensemble des impacts liés à la pêche ou aux changements climatiques. Pour cela, la surveillance des distributions spatiales des poissons et de leurs états biologiques doit se faire à l'échelle d'un écosystème

et se doit d'intégrer les caractéristiques de leur environnement. La méthodologie permettant la surveillance des écosystèmes devra également intégrer des notions telles que les impacts potentiels du changement climatique, l'application de plans de conservation, d'aires marines protégées ou de gestion spatialisée des pêches. On ne devra alors pas se contenter des seuls indicateurs construits à partir des données de campagne scientifique de pêche, mais en développer de nouveaux à partir des sorties des modèles hydrodynamiques et de production primaire, des images satellitales et des ré-analyses climatiques. Cela devrait nous permettre d'enrichir grandement la palette des indicateurs à considérer. Leur sélection devra se baser non seulement sur leur continuité temporelle mais aussi sur leur lien écologique dans le but d'établir un diagnostic fiable des ressources halieutiques.

La technique de simulations conditionnelles appliquée aux campagnes acoustiques sur le hareng autour des îles Shetland considérait les variables d'acoustique réfléchie et de longueur moyenne. Ainsi la distribution en longueur en chaque station de chalutage est résumée par sa moyenne parce que l'écart-type de la longueur est faible et habituellement compris entre 1 et 2 cm. Cette simplification est tout à fait acceptable, cependant il serait intéressant de voir comment se modélise spatialement les histogrammes de la longueur. En considérant les quantiles de ces distributions, la géostatistique multivariable devrait permettre leur cartographie et l'évaluation des incertitudes associées en appliquant et adaptant la technique des simulations conditionnelles. Une telle approche pourrait lever sur certains stocks, notamment le merlu, de nombreuses incertitudes existant sur leur biologie et en particulier sur leur croissance dans l'espace.

D'autres incertitudes qui mériteraient d'être prise en compte sont d'une part l'incertitude des clés taille/âge du hareng et d'autre part l'incertitude liée au calcul du coefficient spécifique de l'anchois. En effet, une clé taille/âge globale est actuellement utilisée pour déterminer les proportions d'ˆage du hareng, alors que le coefficient sp´ecifique de l'anchois est construit de façon déterministe à partir de proportions d'espèces, mais aussi de surfaces équivalentes de la longueur de poissons. Il serait intéressant d'évaluer et de combiner l'incertitude spatiale de ces différents paramètres pour respectivement mieux évaluer l'incertitude des estimations d'abondance à partir de ces campagnes acoustiques.

La géostatistique multivariable est une part de la géostatistique qui a été peu utilisée en halieutique. Pourtant, des perspectives existent. Elle devrait permettre la modélisation conjointe d'occurrence d'espèces comme par exemple celles présentes dans la communauté pélagique du golfe de Gascogne. Ceci pourrait grandement intéresser la communauté halieutique dès lors qu'on s'intéresse à leur mode d'agrégation qui ne peut se faire sans considérer une communauté dans sa globalité. L'approche multivariable peut être aussi intéressante dans l'approche par indicateur évoqué précédemment dès lors qu'on considère la corrélation temporelle non plus au pas de l'année mais pour tous les pas de temps possibles et qu'on cherche à combiner l'information contenue dans les séries multiples d'indicateur par cokrigeage par exemple.

Les possibilités de la géostatistique appliquée à la biologie halieutique sont encore vastes, à condition de ne pas oublier que la modélisation géostatistique a d'autant plus d'intérêt si elle répond avant tout aux attentes et aux problématiques soulevées par l'enjeu d'un développement durable de nos pêcheries.

# Bibliographie

- Abella, A., Serena, F. et Ria, M. (2005). Distributional response to variations in abundance over spatial and temporal scales for juveniles of European hake (*Merluccius merluc*cius) in the Western Mediterranean Sea. Fisheries Research, 71: 295–310.
- Alvarez, P., Fives, J., Motos, L. et Santos, M. (2004). Distribution and abundance of European hake Merluccius merluccius (L.), eggs and larvae in the Northeast Atlantic waters in 1995 and 1998 in relation to hydrographic conditions. *Journal of Plankton* Research, 26: 811–826.
- Atkinson, D. B., Rose, G. A., Murphy, E. F. et Bishop, C. A. (1997). Distribution and abundance of northern cod, 1981-1993. Canadian Journal of Fish and Aquatic Sciences, 54: 132–138.
- Babcock, E. A., Pikitch, E. K., McAllister, M. K., Apostolaki, P. et Santora, C. (2005). A perspective on the use of spatialized indicators for ecosystem-based fishery management through spatial zoning. ICES Journal of Marine Science, 62: 469–476.
- BAILEY, M. C., MARAVELIAS, C. D. et SIMMONDS, E. J. (1998). Changes in the spatial distribution of autumn spawning herring (Clupea harengus L.) derived from annual acoustic surveys during the period 1984-1996. ICES Journal of Marine Science, 55: 545–555.
- BEARE, D., NEEDLE, C., BURNS, F. et REID, D. (2005). Using survey data independently from commercial data in stock assessment : an example using haddock in ICES Division VIa. ICES Journal of Marine Science, 62: 996–1005.
- BEGG, G. A. et MARTEINSDOTTIR, G. (2003). Spatial partitioning of relative fishing mortality and spawning stock biomass of Icelandic cod. Fisheries Research, 59: 343–362.
- Bertrand, J., De Sola, L., Papaconstantinou, C., Relini, G. et A., S. (2002). The general specifications of the MEDITS surveys. Scientia Marina, 66(Suppl. 2): 9–17.
- BEZ, N. (1997). Statistiques individuelles et géostatistique transitive en écologie halieutique. Thèse de doctorat, Ecole des Mines de Paris.
- Bez, N. (2002). Global fish abundance estimation from regular sampling : the geostatistical transitive method. Canadian Journal of Fisheries and Aquatic Sciences, 59: 1921–1931.
- BEZ, N. et RIVOIRARD, J. (2000). On the role of sea surface temperature on the spatial distribution of early stages of mackerel using inertiograms. *ICES Journal of Marine Science*, 57: 383–392.
- BEZ, N. et RIVOIRARD, J. (2001). Transitive geostatistics to characterise spatial aggregations with diffuse limits : an application on mackerel ichtyoplankton. Fisheries Research, 50: 41– 58.
- BEZ, N., RIVOIRARD, J. et POULARD, J.-C. (1995). Approche transitive et densité de poissons. Cahier de Géostatistique, 5: 161–177.
- Bianchi, G., Gislason, H., Graham, K., Hill, L., Jin, X., Koranteng, K., Manickchand-Heileman, S., Paya, I., Sainsbury, K., Sanchez, F. et Zwanenburg, K. (2000). Impact of fishing on size composition and diversity of demersal fish communities. ICES Journal of Marine Science, 57: 558–571.
- BOOTH, A. J. (2000). Incorporating the spatial component of fisheries data into stock assessment models. ICES Journal of Marine Science, 57: 858–865.
- BOTSFORD, L., CASTILLA, J. et PETERSON, C. (1997). The management of fisheries and marine ecosystems. Science, 277: 509–515.
- BOULEAU, M.  $(2005)$ . Combinaison géostatistique de L'acoustique et des captures dans les  $campagnes scientificques de pêche par challenge. Thèse de doctorat, École des Mines de$ Paris.
- Brodie, W. B., Walsh, S. J. et Atkinson, D. B. (1998). The effect of stock abundance on range contraction of yellowtail flounder (Pleuronectes ferruginea) on the Grand Bank of Newfoundland in the Northwest Atlantic from 1975 to 1995. Journal of Sea Research, 39: 139–152.
- CADDY, J. (1999). Fisheries management in the twenty-first century : will new paradigms apply ? Reviews in Fish Biology and Fisheries, 9: 1–43.
- CADDY, J. F. et MAHON, R. (1996). Points de référence en aménagement des pêcheries. FAO document technique sur les pêches No 347. FAO, Rome, Italy.
- Casey, J. et Pereiro, J. (1995). European hake (M. Merluccius) in the North-east Atlantic. In ALHEIT, J. et PITCHER, T. J., éditeurs : Hake : Fisheries, Ecology and Markets, pages 125–147. Chapman & Hall, London.
- CHILÈS, J.-P. et DELFINER, P. (1999). Geostatistics : modeling spatial uncertainty. Wiley, New York.
- CIEM (1997). Report of the International Bottom Trawl Survey Working Group (IBTSWG). ICES CM 1997/H : 6, 50 pp.
- CIEM (2000). Report of the Arctic Fisheries Working Group. ICES CM 2000/ACFM : 03, 312pp.
- CIEM (2005a). Report of the Planning Group for Herring Surveys (PGHERS). ICES CM  $2005/G : 04, 226$  pp.
- CIEM (2005b). Report of the Working Group on the Assessment of Hake, Monk and Megrim (WGHMM). ICES CM 2006/ACFM : 01, 67 pp.
- CIEM (2006a). Report of the Planning Group on Herring Surveys (PGHERS). ICES CM 2006/LRC : 04, 239 pp.
- CIEM (2006b). Report of the Working Group on the Assessment of Mackeral, Horse Mackerel, Sardine and Anchovy (WGMHSA). ICES CM 2006/ACFM : 36, 601 pp.
- Cochran, W. G. (1977). Sampling Techniques (3rd edition). Wiley. New York.
- Commission europ´eenne (2001). Livre vert sur l'avenir de la politique commune de la  $p\hat{e}che.$  Commission des Communautés Européennes.
- Cotter, J., Petitgas, P., Mesnil, B., Trenkel, V., Rochet, M.-J., Woillez, M., Rivoirard, J., Uriarte, A., Witthames, P., Spedicato, M. T. et Lembo, G. (2007). FISBOAT manual of indicators and methods for assessing fish stocks using only fishery independent survey data. ICES CM 2007/O : 27.
- CRECCO, V. et OVERHOLTZ, W. J. (1990). Causes of density-dependent catchability of Georges Bank haddock Melanogrammus aeglefinus. Canadian Journal of Fisheries and Aquatic Sciences, 47: 385–394.
- DARBY, C. et FLATMAN, S. (1994). Virtual population analysis : version 3.1 (windows/DOS) User Guide. MAFF Directorate of Fisheries Research IRT Report.
- DARDIGNAC, J. (1988). Les pêcheries du Golfe de Gascogne Bilan des connaissances. Rapports scientifiques et techniques de l'IFREMER, No 9. IFREMER Editions, Paris.
- Demer, D. (2004). An estimate of error for the CCAMLR 2000 survey estimate of krill biomass. Deep-Sea Research, Part II, 51: 1237–1251.
- DeYoung, B. et Rose, G. A. (1993). On recruitment and distribution of Atlantic cod (Gadus Morhua) off Newfoundland Shelf. Canadian Journal of Fisheries and Aquatic Sciences, 50: 2729–2741.
- Diner, N. (1998). Evaluation des stocks par echo-integration. Note DITI/GO/TP, 02/12/1998.
- ERZINI, K., INEJIH, C. A. et STOBBERUP, K. A. (2005). An application of two techniques for the analysis of short, multivariate non-stationary time-series of Mauritanian trawl survey data. ICES Journal of Marine Science, 62: 353–359.
- ESCOFIER, B. et PAGÈS, J. (1994). Multiple factor analysis (AFMULT package). Computational Statistics and Data Analysis, 18: 121–140.
- FAO (2002). The state of world fisheries and aquaculture. FAO, Rome, Italy.
- FAO (2003). Aménagement des pêcheries. Directives techniques pour une pêche responsable No 4. FAO, Rome, Italy.
- Foote, K., Knudsen, H., Vestnes, G., MacLennan, D. et Simmonds, E. (1987). Calibration of acoustic instruments for fish density estimation : a practical guide. ICES Cooperative Research Report, 144, 57 pp.
- FOTLAND, A., BORGE, A., GJØSÆTER, H. et og MJANGER, H. (1997). Håndbok for prøvetaking av fisk og krepsdyr. Versjon 3. 14 januar 1997. Havforskningsinstituttet, Bergen, 145 pp.
- FREULON, X. (1992). Conditionnement du modèle gaussien par des inégalitées ou des randomsiées. Thèse de doctorat, École des Mines de Paris.
- FREULON, X. (1994). Conditional simulation of a gaussian random vector with non linear and/or noisy observations. In ARMSTRONG, M. et DOWD, P. A., éditeurs : Geostatistical Simulations, pages 57–71. Kluwer, Dordrecht.
- FRYER, R. J. (2002). Tsa : is it the way? In ICES, éditeur : Report of the ICES Working Group on Methods of Fish Sock Assessment (WGMFSA), numéro Appendix D. ICES CM  $2002/D : 01.$
- GALLI, A. et GAO, H. (2001). Rate of Convergence of the Gibbs Sampler in the Gaussian Case. Mathematical Geology, 33(6): 653–677.
- GARCIA, S. et DE LEIVA MORENO, I. (2003). Global overview of marine fisheries. In SINclair, M. et Valdimarsson, G., ´editeurs : Responsible fisheries in the marine ecosystem, pages 1–24. FAO and CAB international. Rome, Italy and Wallingford, UK.
- GARRISON, L. P. et LINK, J. S. (2000). Fishing effects on spatial distribution and trophic guild structure of the fish community in the Georges Bank region. ICES Journal of Marine Science, 57: 723–730.
- Gayanilo, F. J., Sparre, P. et Pauly, D. (1996). FAO ICLARM Stock Assessment Tools (FISAT) User's Manual. FAO - Computerized Information Series - Fisheries, pages 1–126.
- Geman, S. et Geman, D. (1984). Stochastic relaxation, Gibbs distribution and the Bayesian restoration of images. I.E.E.E. Trans. Pattern Analysis and Machine Intelligence, 6: 721– 741.
- GIMONA, A. et FERNANDES, P. G. (2003). A conditional simulation of acoustic survey data: advantages and potential pitfalls. Aquatic Living Resources, 16: 123–129.
- GINI, C. (1921). Measurement of inequality and incomes. The Economic Journal, 31: 124– 126.
- GREENSTREET, S. P. R. et HALL, S. J. (1996). Fishing and the ground-fish assemblage structure in the north-western North Sea : an analysis of long-term and spatial trends. Journal of Animal Ecology, 65: 577–598.
- Guiblin, P. (1997). Analyse statistique de campagnes (acoustique et chalutage) sur le hareng  $\acute{e}cos sais$ . Thèse de doctorat, École des Mines de Paris.
- GUIBLIN, P., RIVOIRARD, J. et SIMMONDS, E. J. (1995). Analyse structurale de données à distribution dyssimétrique : exemple du hareng écossais. Cahier de Géostatistiques, 5: 137–159.
- GUIBLIN, P., RIVOIRARD, J. et SIMMONDS, E. J. (1996a). Abundance and variance of Orkney-Shetland herring using geostatistics. ICES CM 1996/D : 15.
- GUIBLIN, P., RIVOIRARD, J. et SIMMONDS, E. J. (1996b). Spatial distribution of length and age for Orkney-Shetland herring. ICES CM 1996/D : 14.
- GUICHET, R. (1995). The diet of European hake (*Merluccius merluccius*) in the northern part of the Bay of Biscay. ICES Journal of Marine Science, 52: 21–31.
- GULLAND, J. (1965). Estimation of mortality rates. Annex to Arctic fisheries working group report, ICES CM 1965/D : 3.
- GUNDERSON, D. R. (1993). Surveys of fisheries resources. Wiley, New York.
- Harwood, J. et Stokes, K. (2003). Coping with uncertainty in ecological advice : lessons from fisheries. TRENDS in Ecology and Evolution, 18(12): 617–622.
- Hedger, R., McKenzie, E., Heath, M., Wright, P., Scott, B., Gallego, A. et An-DREWS, J.  $(2004)$ . Analysis of the spatial distributions of mature cod  $(Gadus morkua)$ and haddock (Melanogrammus aeglefinus) abundance in the North Sea (1980-1999) using generalised additive models. Fisheries Research, 70: 17–25.
- Hilborn, R. et Walters, C. J. (1992). Quantitative fisheries stock assessment : choice dynamics and uncertainty. Chapman and Hall, New York.
- HOLLOWED, A. B. (1992). Spatial and temporal distributions of pacific hake, merluccius productus, larvae and estimates of survival during early life stages. CalCOFI Report, 33: 100–123.
- HORBOWY, J., PODOLSKA, M. et RADTKE, K. (2003). The distribution, stock size and year-class strength of cod in the southern Baltic in 1981-2001 based on Polish groundfish surveys. Bulletin of the Sea Fisheries Institute, 2(159): 35–50.
- HOUGHTON, R. G. (1987). The consistency of the spatial distributions of young gadoids with time. ICES CM 1987/D : 15.
- Iles, T. D. et Sinclair, M. (1982). Atlantic herring, stock discreteness and abundance. Science, 215: 627–633.
- Jakobsen, T., Korsbrekke, K., Mehl, S. et Nakken, O. (1997). Norwegian acoustic and bottom trawl surveys for demersal fish in the Barents Sea during winter. ICES CM 1997/Y : 17.
- JENNINGS, S., GREENSTREET, S. P. R. et REYNOLDS, J. D. (1999). Structural change in an exploited fish community : a consequence of differential fishing effects on species with constrasting life histories. Journal of Animal Ecology, 68: 617–627.
- KACHER, M. (2004). Le merlu du golfe de Gascogne et de la mer Celtique : croissance, répartition spatiale et bathymétrique, écologie alimentaire et assemblages. Thèse de doctorat, Université du Littoral, Côte d'Opale.
- KELLY, C. J. et CODLING, E. A. (2006). 'Cheap and dirty' fisheries science and management in the North Atlantic. Fisheries Research, 79: 233–238.
- Kendall, A. et Picquelle, S. J. (1989). Egg and larva distributions of walleye pollock Theragra chalcogramma in Shelikof Strait, Gulf of Alaska. Fishery Bulletin US, 88: 133– 154.
- LANTUÉJOUL, C. (2002). Geostatistical simulation : models and algorithms. Springer, Berlin.
- LAUREC, A. et SHEPHERD, J. (1983). On the analysis of catch and effort data. ICES Journal of Marine Science, 41: 81–84.
- MacCall, A. D. (1990). Dynamic Geography of Marine Fish Populations. University of Washington Press.
- MacLennan, D. N., Fernandes, P. G. et Dalen, J. (2002). A consistent approach to definitions and symbols in fisheries acoustics. ICES Journal of Marine Science, 59: 365– 369.
- Marshall, C. T. et Frank, K. T. (1994). Geographic responses of groundfish to variation in abundance : methods of detection and their implication. Canadian Journal of Fish and Aquatic Sciences, 51: 808–816.
- Massé, J. (1996). L'écho-intégration en halieutique : étude et suivi de la distribution et de l'abondance des stocks exploités. Océanis, 22: 23-38.
- MASSE, J., KOUTSIKOPOULOS, C. et PATTY, W. (1996). The structure and spatial distribution of pelagic fish schools in multispecies clusters : an acoustic study. ICES Journal of Marine Science, 53: 155–160.
- Matheron, G. (1971). The theory of regionalized variables and its applications. Cahiers du Centre de Morphologie Mathématique, Fasc. 5. Ecole des Mines de Paris.
- MATHERON, G. (1981). La sélectivité des distributions. Rapport technique N-686, Centre de Géostatistique, Fontainebleau, France.
- MATHERON, G. (1985). Comparaison de quelques distributions du point de vue de la sélectivité. Sciences de la terre, Sér. Inf., 24, 20 pp.
- McFarlane, G. A., King, J. R. et Beamish, R. J. (2000). Have there been recent changes in climate ? Ask the fish. Progress In Oceanography, 47: 147–169.
- McGurk, M. D. (1986). Natural mortality of marine pelagic fish eggs and larvae : role of spatial patchiness. Marine Ecology - Progress Series, 34: 227–242.
- Murawski, S. A. et Finn, J. T. (1988). Biological bases for mixed species fisheries : species co-distribution in relation to environmental and biotic variables. Canadian Journal of Fish and Aquatic Sciences, 45: 172–1735.
- Myers, R. A. et Cadigan, N. G. (1995). Was an increase in natural mortality responsible for the collapse of northern cod ? Canadian Journal of Fish and Aquatic Sciences, 52: 1274– 1285.
- Myers, R. A. et Stokes, K. (1989). Density dependent habitat utilization of groundfish and the improvement of research surveys. ICES CM 1989/D : 15.
- Needle, C. L. (2003). Survey-based assessments with SURBA. Annex to the ICES Working Group on Methods of Fish Stock Assessment report, ICES CM 2003/D : 3.
- O'Driscoll, R. L. (2004). Estimating uncertainty associated with acoustic surveys of spawning hoki (Macruronus novaezelandiae) in Cook Strait, New Zealand. ICES Journal of Marine Science, 61: 84–97.
- PAGÈS, J. et HUSSON, F. (2001). Inter-laboratory comparison of sensory profiles : methodology and results. Food Quality and Preference, 12: 297–309.
- Pauly, D. (1983). Algunos methods simples par la evaluacion de recursos pesqueros tropicales. FAO Documento Tecnico de Pesca, 234: 1–49.
- Pauly, D., Alder, J., Bennett, E., Christensen, V., Tyedmers, P. et Watson, R. (2003). The future of fisheries. Science, 302: 1359–1361.
- PAULY, D., CHRISTENSEN, V., GUÉNETTE, S., PITCHER, T. J., SUMAILA, U. R., WALTERS, C. J., Watson, R. et Zeller, D. (2002). Towards sustainability in world fisheries. Nature, 418: 689–695.
- PENNINGTON, M., BURMEISTER, L.-M. et HJELLVIK, V. (2002). Assessing the precision of frequency distributions estimated from trawl-survey samples. Fishery Bulletin, 100: 74–80.
- PENNINGTON, M. et VØLSTAD, J. H. (1994). Assessing the effect of intra-haul correlation and variable density on estimates of population characteristics from marine surveys. Biometrics, 50: 725–732.
- PETITGAS, P. (1993). Geostatistics for fish stock assessments : a review and an acoustic application. ICES Journal of Marine Science, 50: 285–298.
- Petitgas, P. (1997). Sole egg distributions in space and time characterised by a geostatistical model and its estimation variance. ICES Journal of Marine Science, 54: 213–225.
- Petitgas, P. (1998). Biomass-dependent dynamics of fish spatial distributions characterized by geostatistical aggregation curves. ICES Journal of Marine Science, 55: 443–453.
- Petitgas, P., Masse, J., Beillois, P., Lebarbier, E. et Le Cann, A. (2003). Sampling variance of species identification in fisheries acoustic surveys based on automated procedures associating acoustic images and trawl hauls. ICES Journal of Marine Science, 60: 437–445.
- PIKITCH, E. K., SANTORA, C., BABCOCK, E. A., BAKUN, A., BONFIL, R., CONOVER, D. O., Dayton, P., Doukakis, P., Fluharty, D., Heneman, B., Houde, E. D., Link, J., Livingston, P., Mangel, M., McAllister, M. K., Pope, J. et Sainsbury, K. J. (2004). Ecosystem-based fishery management. Science, 305: 346–347.
- Pope, J. (1972). An investigation of the accuracy of virtual population analysis using cohort analysis. ICNAF Research Bulletin, 9: 65–74.
- Pope, J. (1979). A modified cohort analysis in which constant natural mortality is replaced by estimates of predation levels. ICES CM 1979/H : 16 .
- POULARD, J.-C. (2001). Distribution of hake (*Merluccius merluccius*, Linnaeus, 1758) in the Bay of Biscay and the Celtic sea from the analysis of French commercial data. Fisheries Research, 50: 173–187.
- POULARD, J.-C. et BLANCHARD, F. (2005). The impact of climate change on the fish community structure of the eastern continental shelf of the Bay of Biscay. ICES Journal of Marine Science, 62: 1436–1443.
- POULARD, J.-C., BLANCHARD, F., BOUCHER, J. et SOUISSI, S. (2003). Variability in the demersal fish assemblages of the Bay of Biscay during the 1990s. ICES Marine Science Symposia, 219: 411–414.
- PUNT, A. (1997). The performance of vpa-based management. Fisheries Research, 29: 217– 243.
- QUÉRO, J. C. et VAYNE, J. J. (1997). Les poissons de mer des pêches françaises. Les Encyclopédies du naturaliste, Lausanne, Paris.
- Reid, D. G., Fernandes, P. G., Bethke, E. A. C., Goetze, E., Hakansson, N., Pedersen, J., Staehr, K. J., Simmonds, E. J., Toresen, R. et Tortensen, E. (1998). On Visual Scrutiny of echograms for acoustic stock estimation. ICES CM 1998/J : 3.
- Relini, G. (2000). La ricerca sulla pesca : le risorse demersali. Biol. Mar. Medit., 7(4): 13–45.
- Rice, J. C. (2000). Evaluating fishery impacts using metrics of community structure. ICES Journal of Marine Science, 57: 682–688.
- Rice, J. C. (2005). Understanding fish habitat ecology to achieve conservation. Journal of Fish Biology,  $67(Suppl. B)$ : 1–22.
- Ricker, W. (1954). Stock and recruitment. Journal of Fisheries Research Board of Canada, 11: 559–623.
- Ricker, W. E. (1975). Computation and interpretation of biological statistics of fish populations. Bulletin of the Canadian Fisheries Research Board, 191: 1–382.
- Rijnsdorp, A. D., van Beek, F. A., Flatman, S., Millner, R. M., Riley, J. D., M., G. et de Clerck, R. (1992). Recruitment of sole stocks, solea solea (L.), in the Northeast Atlantic. Netherlands Journal of Sea Research, 29: 172–192.
- Riou, P., Le Pape, O. et Rogers, S. I. (2001). Relative contributions of different sole and plaice nurseries to the adult population in the Eastern Channel : application of a combined method using generalized linear models and a geographic information system. Aquatic Living Resources, 14(2): 125–135.
- Rivoirard, J., Simmonds, E. J., Foote, K. G., Fernandes, P. et Bez, N. (2000). Geostatistics for estimating fish abundance. Blackwell Science.
- ROCHET, M.-J., CORNILLON, P. A., SABATIER, R. et PONTIER, D. (2000). Comparative analysis of phylogenetic and fishing effects in life history patterns of Teleost fishes. Oikos, 91: 255–270.
- Rochet, M.-J., Trenkel, V., Bellail, R., Coppin, F., Le Pape, O., Mahe, J.-C., Morin, J., Poulard, J.-C., Schlaich, I., Souplet, A., Verin, Y. et Bertrand, J. (2005). Combining indicator trends to assess ongoing changes in exploited fish communities : diagnostic of communities off the coasts of France. *ICES Journal of Marine Science*, 62: 1647–1664.
- ROCHET, M.-J. et TRENKEL, V. M. (2003). Which community indicators can measure the impacts of fishing ? A review and proposals. Canadian Journal of Fisheries and Aquatic Sciences, 60: 86–99.
- ROESSIG, J. M., WODDLEY, C. M., CECH, Jr., J. J. et HANSEN, L. J. (2004). Effects of global climate change on marine and estuarine fishes and fisheries. Reviews in Fish Biology and Fisheries, 14(2): 251– 275.
- Rose, G., Gauthier, S. et Lawson, G. (2000). Acoustic surveys in the full monte : simulating uncertainty. Aquatic Living Resources, 13(5): 367–372.
- ROSE, G. A. et LEGGET, W. C. (1991). Effects of biomass-range interactions on catchability of migratory demersal fish by mobile fisheries : an example of Atlantic cod (Gadus morhuas). Canadian Journal of Aquatic Sciences, 48: 843–848.
- Sanchez, F. (1994). Patrones de distribucion y abundancia de la merluza en aguas de la plataforma norte de la Penynsula Iberica. In Gonzalez-Garces, A. et Pereiro, F. J., ´editeurs : Jornadas Sobre el Estado Actual de los Conocimientos de las Poblaciones de Merluza que Habitan la Plataforma Continental Atlantica y Mediterranea de la Union Europea con Especial Atencion a la Penynsula Iberica, pages 255–279. Publicacion Privada.
- Sanchez, F. et Gil, J. (2000). Hydrographic mesoscale structures and Poleward Current as a determinant of hake (Merluccius merluccius) recruitment in southern Bay of Biscay. ICES Journal of Marine Science, 57: 152–170.
- SCANDOL, J. (2005). Use of Quality Control Methods to Monitor the Status of Fish Stocks. In Kruse, G. H., Gallucci, V. F., Hay, D. E., Perry, R. I., Peterman, R. M., Shirley, T. C., SPENCER, P. D., WILSON, B. et WOODBY, D., éditeurs : Fisheries Assessment in Data-Limited Situations., pages 213–234. Alaska Sea Grant.
- Schaefer, M. B. (1954). Some aspects of the dynamics of populations important for the management of the commercial marine fisheries. Bulletin of the Inter-American Tropical Tuna Commission, 1: 27–56.
- Shepherd, T. D. et Litvak, M. K. (2004). Density-dependent habitat selection and the ideal free distribution in marine fish spatial dynamics : considerations and cautions. fish and fisheries, 5: 141–152.
- SHIN, Y.-J., ROCHET, M. J., JENNINGS, S., FIELD, J. G. et GISLASON, H. (2005). Using size-based indicators to evaluate the ecosystem effects of fishing. ICES Journal of Marine Science, 62: 384–396.
- SIMMONDS, E. J. (1996). Fisheries and plankton acoustics. *ICES Journal of Marine Science*, 53: 129–129.
- SINCLAIR, A. F. (2001). Natural mortality of cod (*gadus morhua*) in the southern gulf of st lawrence. ICES Journal of Marine Science, 58: 1–10.
- Smith, S. J. (1997). Bootstrap confidence limits for groundfish trawl survey estimates of mean abundance. Canadian Journal of Fisheries and Aquatic Science, 54: 616–630.
- Spedicato, M., Lembo, G., Carbonara, P. et Silecchia, T. (1998). Valutazione delle risorse demersali dal fiume garigliano a capo suvero. Biol. Mar. Medit., 5(3): 64–73.
- Spedicato, M. T., Woillez, M., Rivoirard, J., Petitgas, P., Carbonara, P. et Lembo, G. (2007a). Usefulness of the spatial indices to define the distribution pattern of key life stages : an application on the red mullet population in the south Tyrrhenian sea. GFCM-SAC-Sub-Committee Stock Assessment. Workshop on trawl survey based monitoring fishery system in the Mediterranean, Rome, Italy, 26-28 march 2007, 15 pp.
- Spedicato, M.-T., Woillez, M., Rivoirard, J., Petitgas, P., Carbonara, P. et Lembo, G. (2007b). Usefulness of the spatial indices to define the distribution pattern of key life stages : an application to the red mullet *(Mullus barbatus)* population in the south Tyrrhenian sea. ICES CM 2007/O : 10.
- Stanimirova, I., Walczak, B. et Massart, D. L. (2005). Multiple factor analysis in environmental chemistry. Analytica Chimica Acta, 545: 1–12.
- SUTHERLAND, W. J. (1983). Aggregation and the ideal-free distribution. Journal of Animal Ecology, 52: 821–828.
- Swain, D. P. et Morin, R. (1996). Relationships between geographic distribution and abundance of American plaice (Hippoglossoides platessoides) in the southern Gulf of St Lawrence. Canadian Journal of Fisheries and Aquatic Science, 53: 106–119.
- Swain, D. P. et Sinclair, A. F. (1994). Fish distribution and catchability : what is the appropriate measure of distribution ? Canadian Journal of Fisheries and Aquatic Sciences, 51: 1046–1054.
- Swain, D. P. et Wade, E. J. (1993). Density-dependent geographic distribution of Atlantic cod in the southern Gulf of St Lawrence. Canadian Journal of Fisheries and Aquatic Sciences, 50: 725–733.
- Switzer, P. et Green, A. A. (1984). Min/max autocorrelation factors for multivariate spatial imaging. Rapport technique 6, Department of Statistics, Stanford University.
- Trenkel, V. M. (2007). A biomass random effects model (BREM) for stock assessment using only survey data : application to Bay of Biscay anchovy. ICES CM 2007/O : 03.
- TRENKEL, V. M. et ROCHET, M.-J. (2003). Performance of indicators derived from abundance estimates for detecting the impact of fishing on a fish community. *Canadian Journal* of Fisheries and Aquatic Sciences, 60: 67–85.
- Trippel, E. A. (1995). Age at maturity as a stress indicator in fisheries. Bioscience, 45: 759– 771.
- van der Veer, H. W., Berghahn, R., Miller, J. M. et Rijnsdorp, A. D. (2000). Recruitment in flatfish, with special emphasis on North Atlantic species : Progress made by the Flatfish Symposia. ICES Journal of Marine Science, 57: 202–215.
- Velasco, F. et Olaso, I. (1998). European hake Merluccius merluccius (L., 1758) feeding in the Cantabrian Sea : seasonal, bathymetric and length variations. Fisheries Research, 38: 33–44.
- Walline, P. D. (2007). Geostatistical simulations of eastern Bering Sea walleye pollock spatial distributions, to estimate sampling precision. ICES Journal of Marine Science, 64: 559–569.
- WALTERS, C. J. et MAGUIRE, J. J. (1996). Lessons for stock assessment from the Northern Cod collapse. Reviews in Fish Biology and Fisheries, 6: 125–137.
- WATSON, R. et PAULY, D. (2001). Systematic distortions in world fisheries catch trends. Nature, 414: 534–536.
- WILLIAMSON, N. J. et TRAYNOR, J. J. (1996). Application of a one-dimensional geostatistical procedure to fisheries acoustic surveys of Alaskan pollock. ICES Journal of Marine Science, 53: 423–428.
- Winters, G. H. et Wheeler, J. P. (1985). Interaction between stock area, stock abundance, and catchability coefficient. Canadian Journal of Fisheries and Aquatic Sciences, 42: 989– 998.
- Woillez, M., Petitgas, P., Rivoirard, J., Poulard, J.-C. et Bez, N. (2005). Indices for capturing spatial pattern and change across years of a fish population : an application on European Hake (Merluccius merluccius) in the Bay of Biscay. ICES CM 2005/L : 16.
- Woillez, M., Petitgas, P., Rivoirard, J., Poulard, J.-C., Fernandes, P., ter Hofstedte, R., Korsbrekke, K., Orlowski, A., Spedicato, M.-T. et Politou, C.-Y. (2006a). Relationships between population spatial occupation and population dynamics. ICES CM 2006/O : 05.
- Woillez, M., Poulard, J.-C., Rivoirard, J., Petitgas, P. et Bez, N. (2007a). Indices for capturing spatial patterns and their evolution in time, with application to European hake (Merluccius merluccius) in the Bay of Biscay. ICES Journal of Marine Science, 64: 537–550.
- WOILLEZ, M., RIVOIRARD, J. et FERNANDES, P. (2006b). Evaluating the uncertainty of abundance estimates from acoustic surveys using geostatistical conditional simulations. ICES CM 2006/I : 15.
- WOILLEZ, M., RIVOIRARD, J. et PETITGAS, P. (2007b). Sélection et combinaison d'indices de campagnes scientifiques de pêche par utilisation de leur corrélation temporelle dans le but de faire le diagnostic de l'état d'un stock halieutique. Journées de Géostatistique, 27-28 septembre 2007, Fontainebleau, France.
- WOILLEZ, M., RIVOIRARD, J., PETITGAS, P. et DEERENBERG, C. (2007c). Selecting and combining survey based indices of fish stocks using their correlation in time to make diagnostics of their status. ICES CM 2007/O : 07.
- ZUUR, A. F., TUCK, I. D. et BAILEY, N. (2003). Dynamic factor analysis to estimate common trends in fisheries time series. Canadian journal of fisheries and aquatic sciences, 60: 542– 552.

## Résumé

Le travail, basé sur les données de plusieurs campagnes scientifiques de pêche, est divisé en deux parties indépendantes.

La première partie s'inscrit dans la recherche d'une méthodologie de suivi des stocks à l'aide d'indicateurs basés sur les seules campagnes scientifiques. Pour cela, on a sélectionné des indices décrivant la distribution spatiale d'une population halieutique : centre de gravité, inertie, anisotropie, microstructure, diverses mesures d'aires, etc. Ces indices ont été choisis en particulier de façon à ne pas dépendre d'une délimitation arbitraire du champ, la contribution d'un échantillon à valeur nulle de densité de poissons valant zéro. Appliqués à la population de merlu européen du golfe de Gascogne, ces indices permettent de décrire la dynamique spatiale des différents groupes d'âge, ainsi que leur variabilité interannuelle. Par ailleurs, de tels indices spatiaux se révèlent être des indicateurs de la dynamique de la population, ainsi qu'en témoignent des corrélations significatives avec des paramètres démographiques, observées sur une variété de stocks européens. De façon à assurer un meilleur suivi de l'état d'un stock, indices spatiaux et indices biologiques ont enfin été combinés par la méthode des MAF (Min-max Autocorrelation Factors), qui vise à réduire le bruit en extrayant les composantes les plus continues dans le temps. Cette technique a été appliquée sur la morue de mer du Nord et l'anchois du golfe de Gascogne.

La seconde partie vise à évaluer, dans l'estimation d'abondances à partir de campagnes acoustiques, la part d'incertitude provenant de l'échantillonnage spatial. L'estimation de l'abondance provenant du signal acoustique enregistré le long de transects, ainsi que de facteurs biologiques mesurés en des stations de chalutage, il est n´ecessaire de combiner les incertitudes des deux sources. On a recours pour cela à des simulations géostatistiques conditionnelles de modèles multivariés spécifiques (à base de simulations gaussiennes transformées et d'un échantillonneur de Gibbs pour le traitement des nombreuses valeurs nulles de l'acoustique). La méthode a été appliquée au hareng autour des îles Shetland et à l'anchois dans le golfe de Gascogne.

## Summary

The work, based on several fisheries research survey data, is divided into two independent parts. The first part lies within the research of a methodology to monitor stocks using indicators from the sole research surveys. To do this, a number of indices describing the spatial distribution of a fish population has been selected : center of gravity, inertia, anisotropy, microstructure, various measurements of areas, etc. These indices have been chosen so that they do not depend on an arbitrary delimitation of the domain, by receiving a zero contribution from the zero density data samples. In the example of hake in the Bay of Biscay, these indices allow us to describe the spatial dynamics of the different age groups and their interannual variability. Such spatial indices are also related to the population dynamic, as shown by some significant correlations with demographic parameters observed for a variety of European stocks. In order to ensure a better monitoring of the stock status, spatial and biological indices have been finally combined through MAFs (Min/max Autocorrelation Factors), that aim at reducing white noise by extracting the most time-continuous components. This technique has been applied to cod in the North Sea and to anchovy in the Bay of Biscay.

The second part aims at evaluating the part of uncertainty coming from the spatial sampling pattern, when estimating abundances from acoustic surveys. The estimation of the abundance is derived from the acoustic backscattering recorded along transects together with biological factors measured at trawl stations, and it is necessary to combine the uncertainties from both sources. This has been done by performing geostatistical conditional simulations within specific multivariate models (based on transformed Gaussian simulations and on a Gibbs sampler to handle the numerous zero acoustic values). The method has been applied to herring around the Shetlands and to anchovy in the Bay of Biscay.